#### **O**UMedium

### **Webmention Рекомендация по рекомендации**

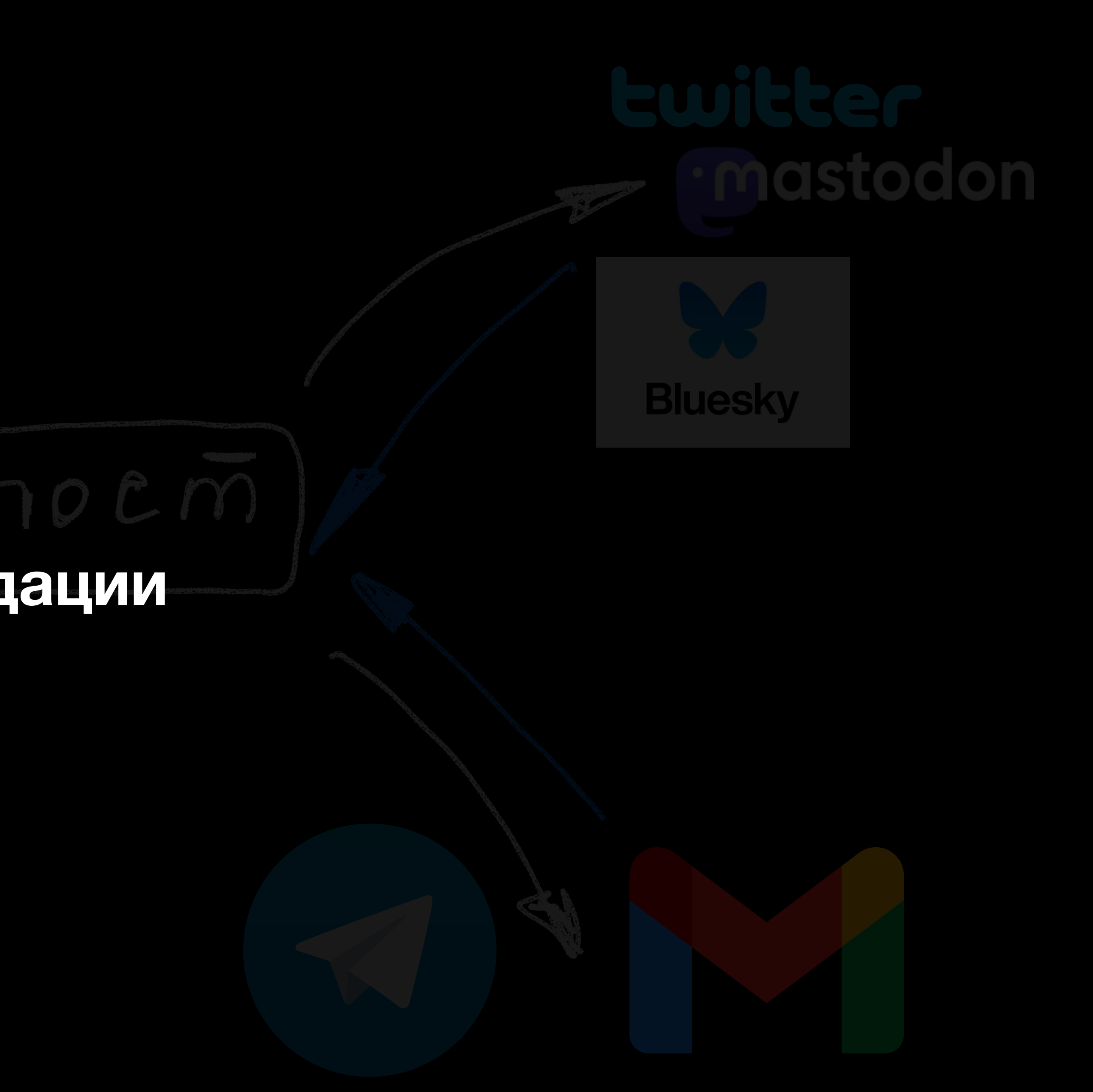

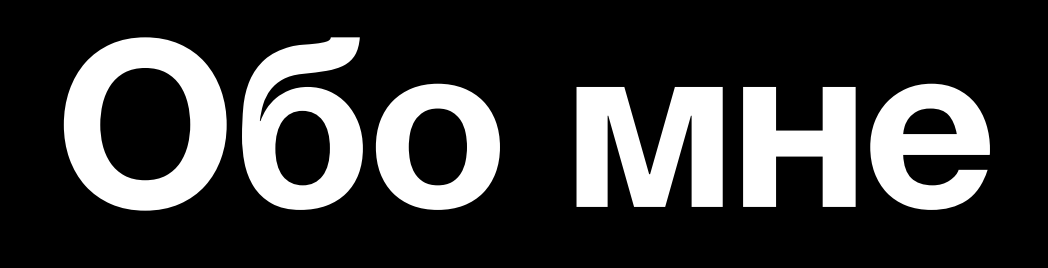

- работаю в VK;
- 8 лет в разработке;
- люблю писать блоги.

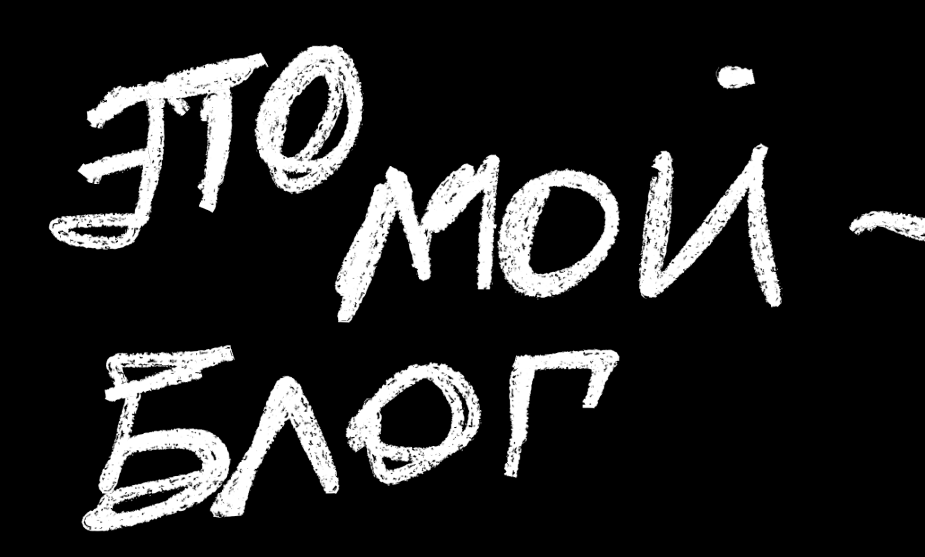

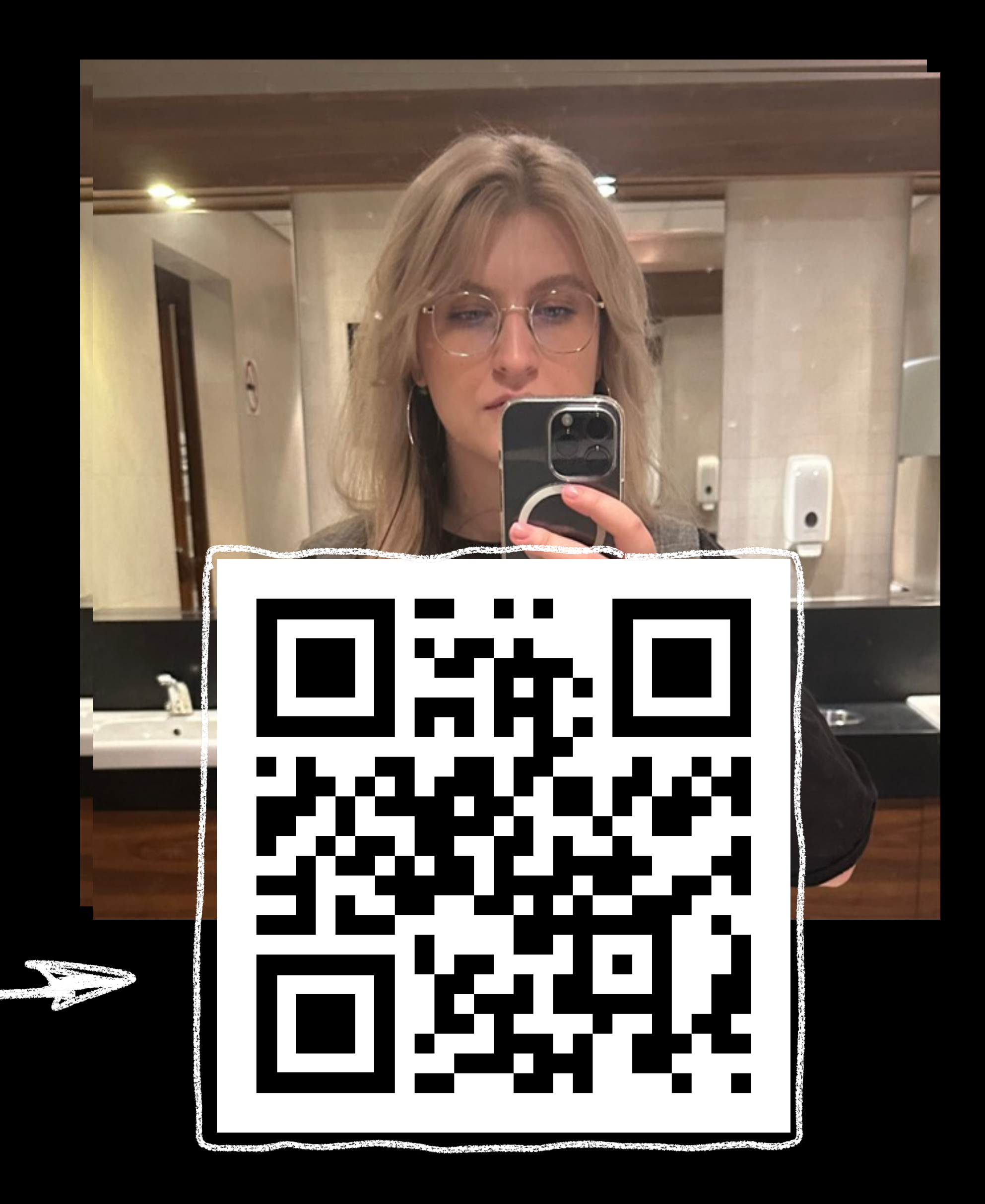

### **О чём поговорим?**

1.Вступление: почему мы хотим свой блог? 2. Webmention: что дает и как сделать себе? 3. Заключение. Что дальше?

## I. Зачем личный сайт?

#### ЯИблопи

⊕ **Ja** 

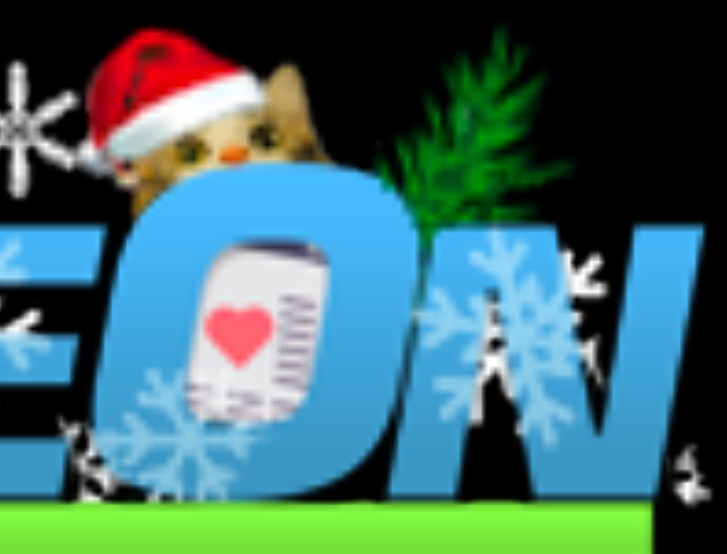

#### A MOJOH

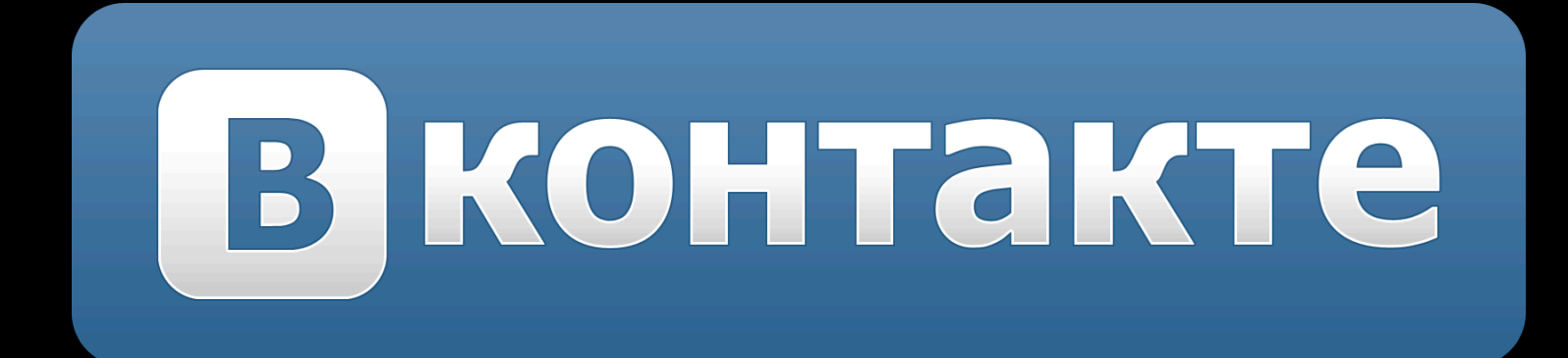

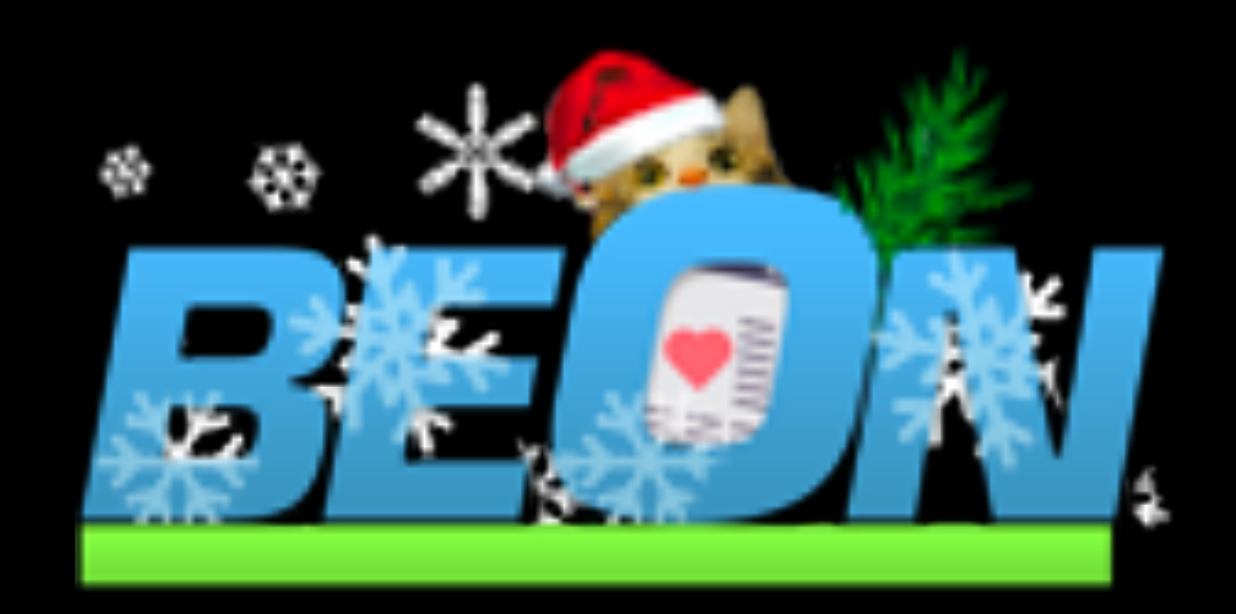

#### Яиблоги

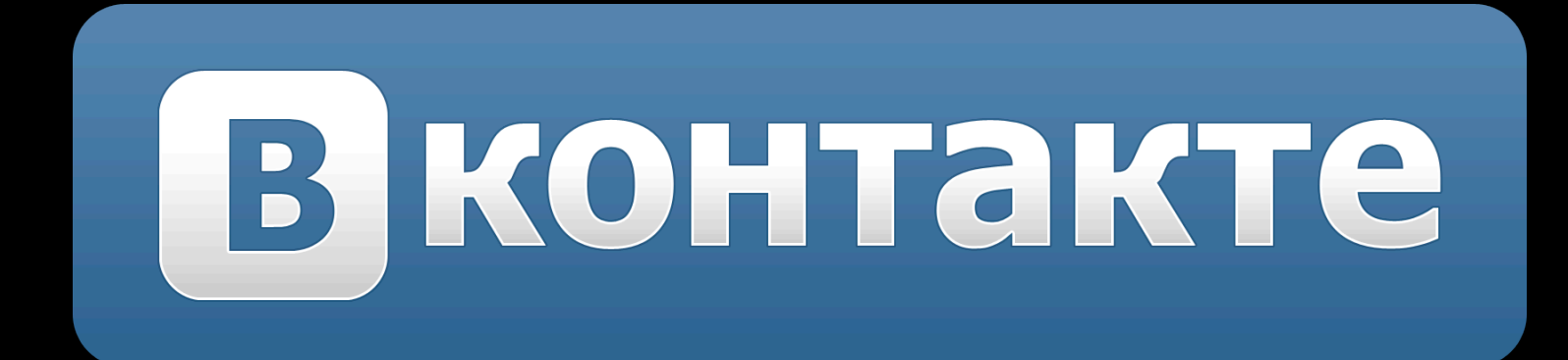

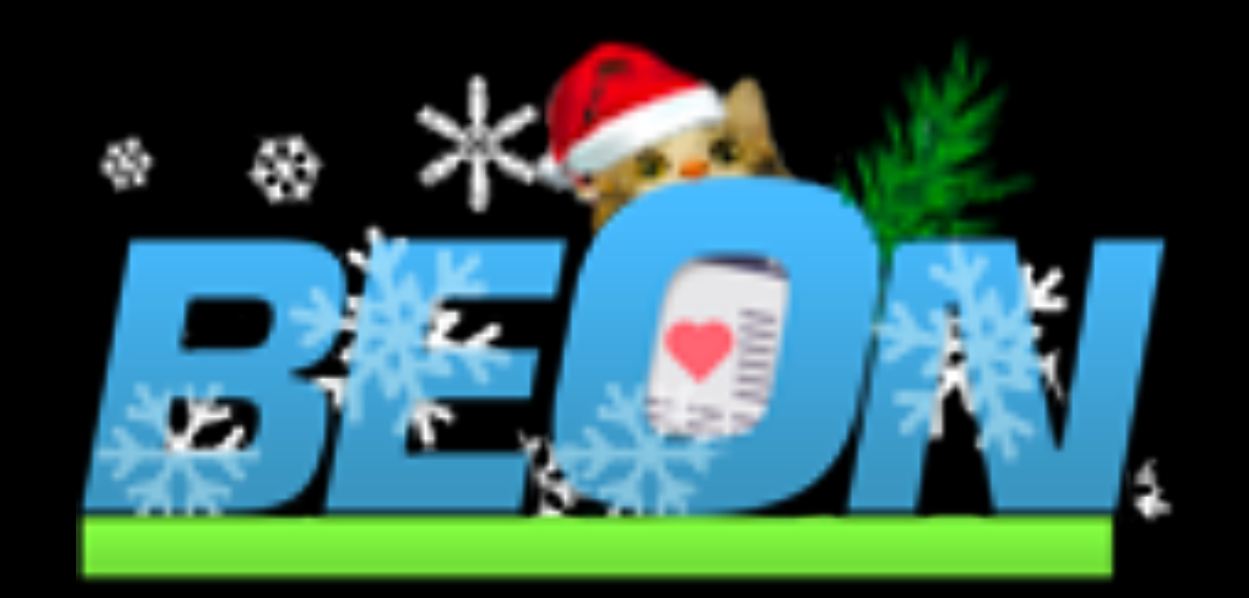

## SUURSS7

### Я и блоги

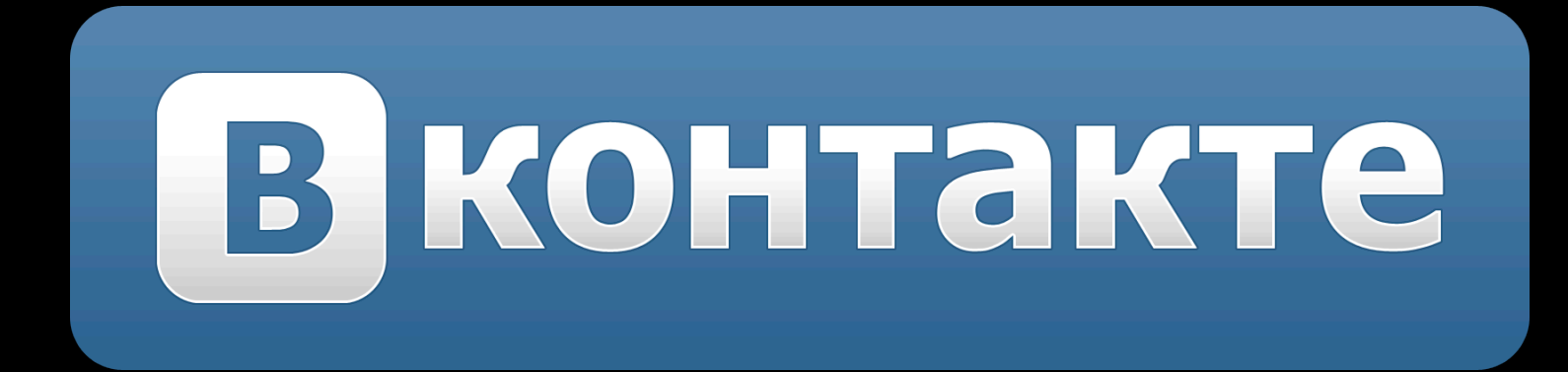

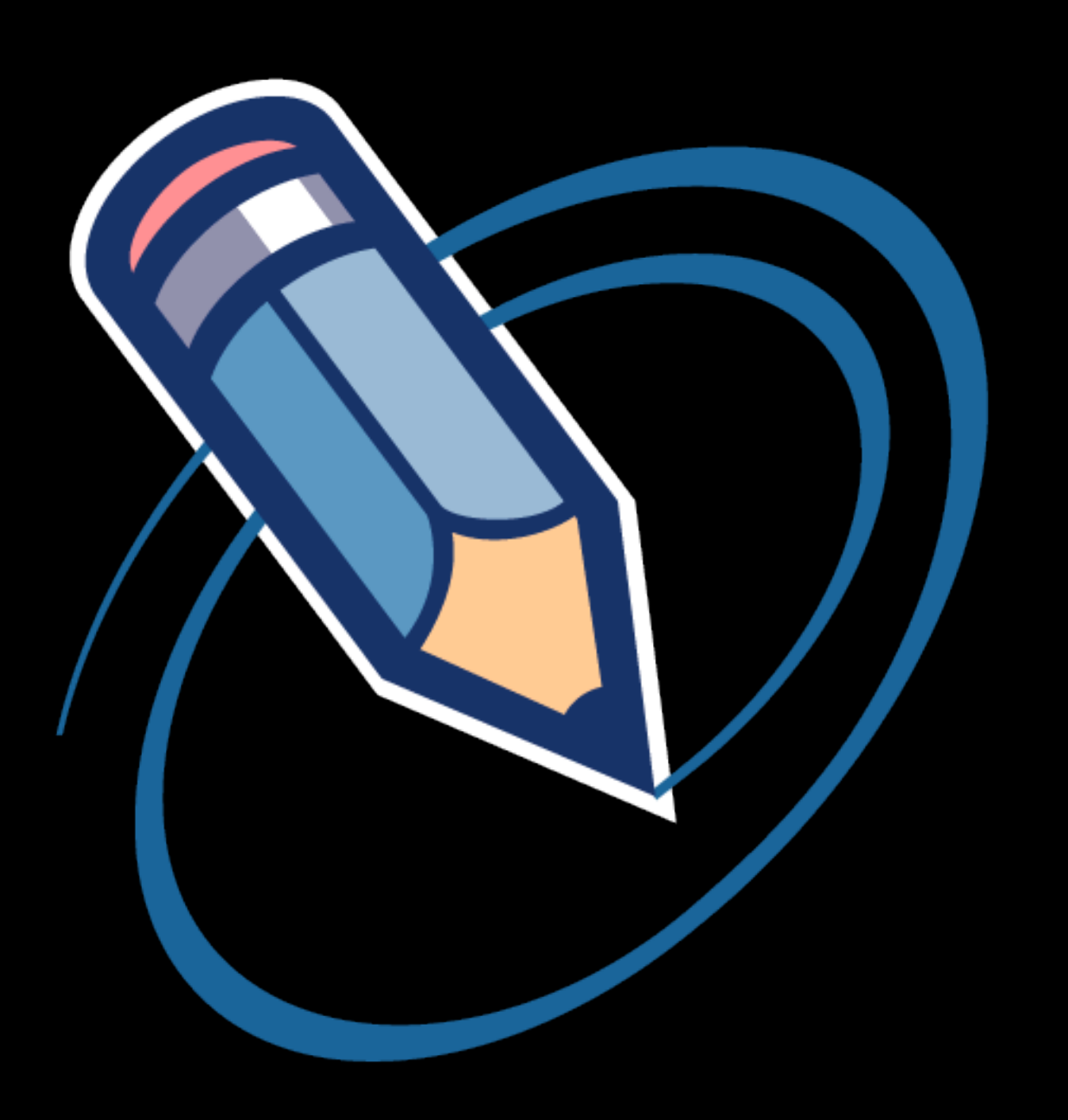

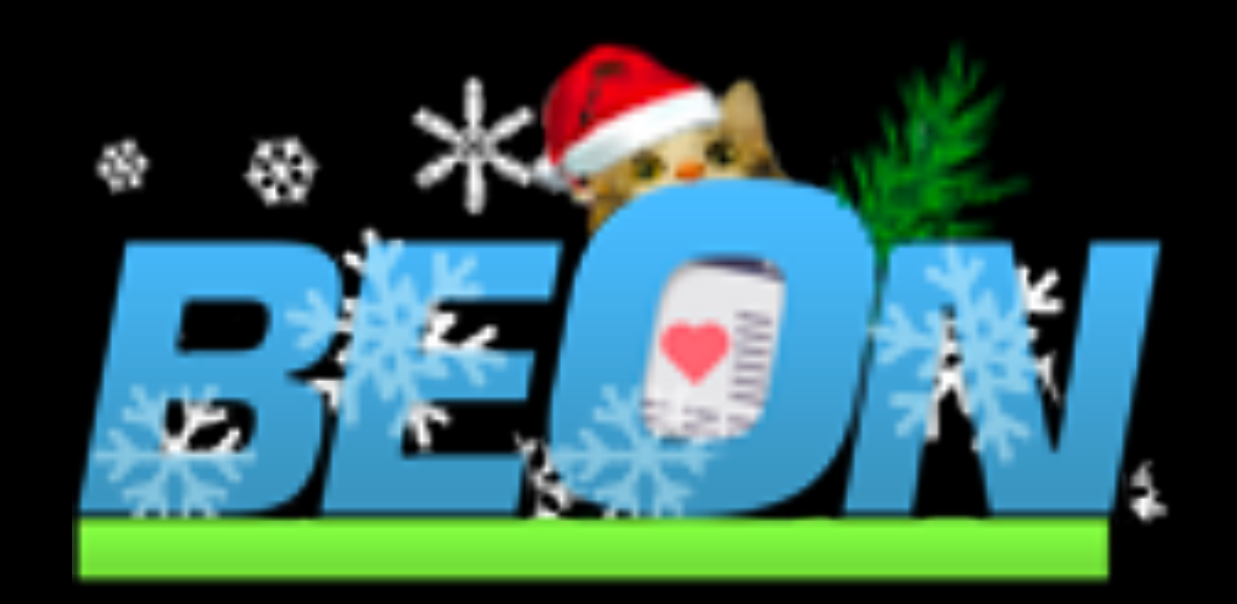

## LAU JAKA

### Я и блоги

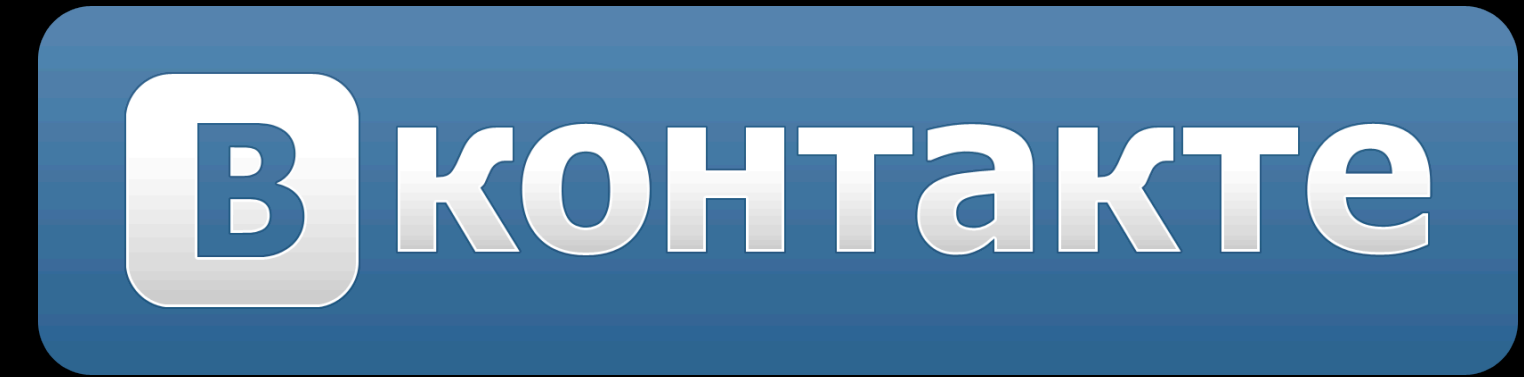

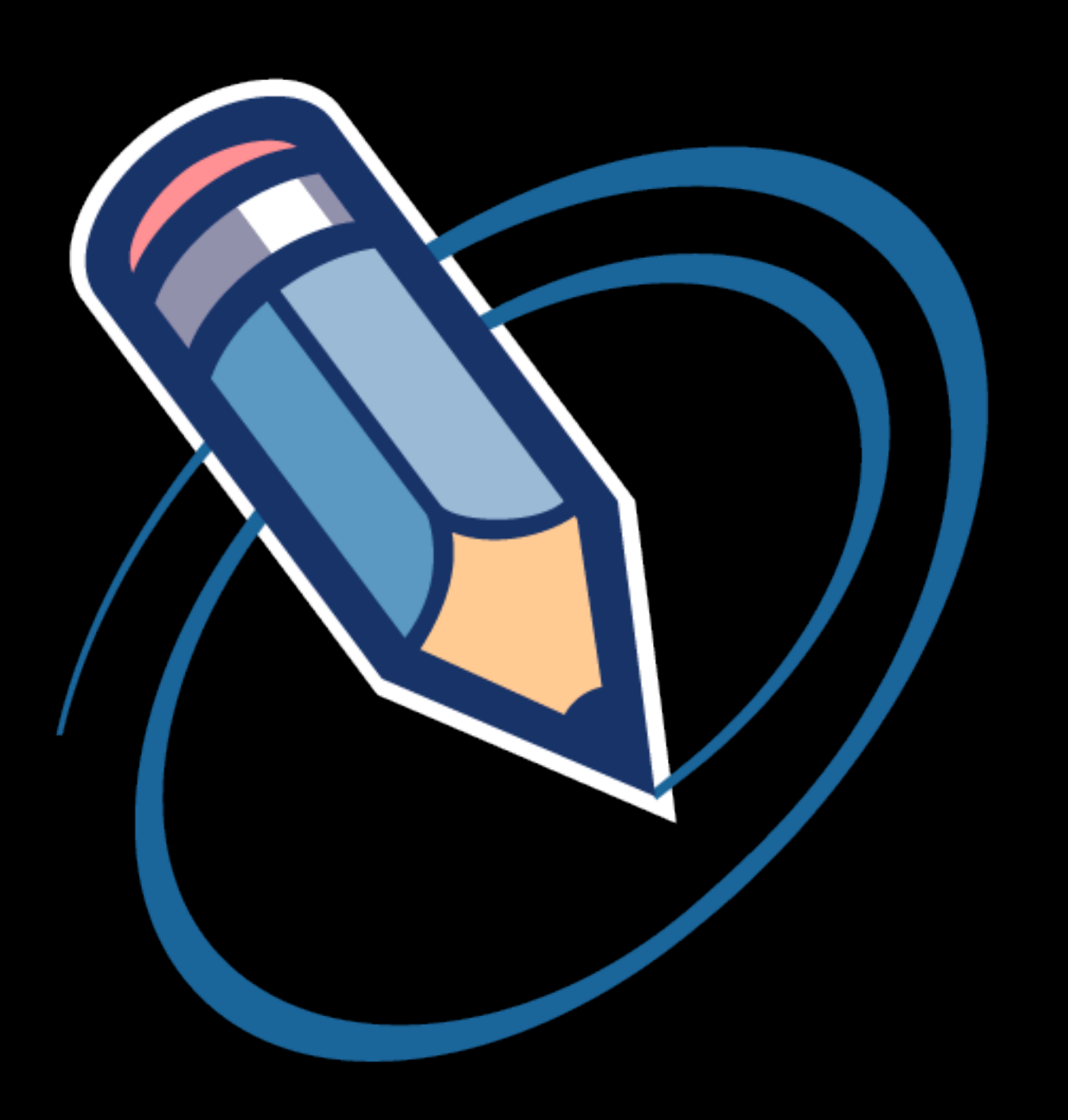

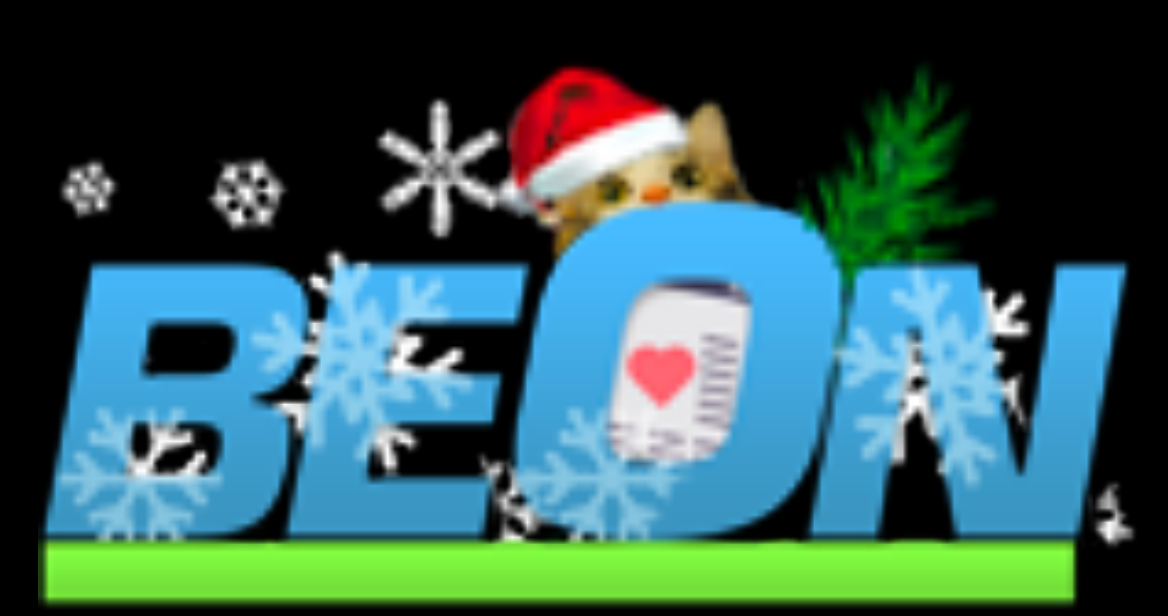

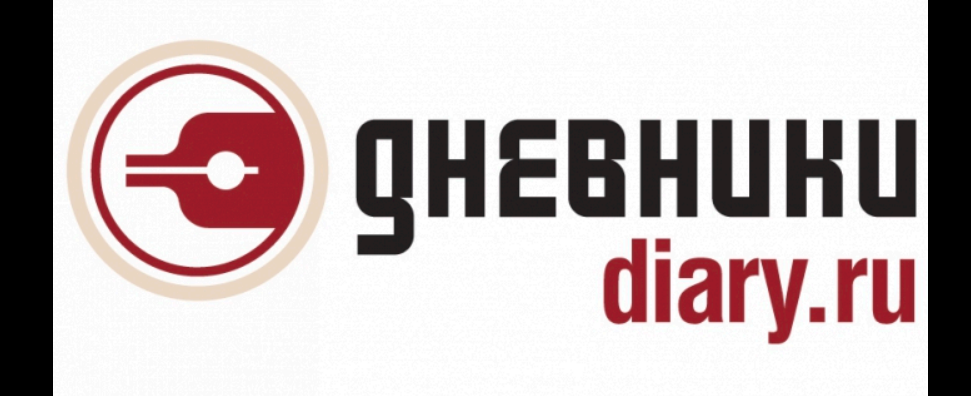

## SUURS S

### Я и блоги

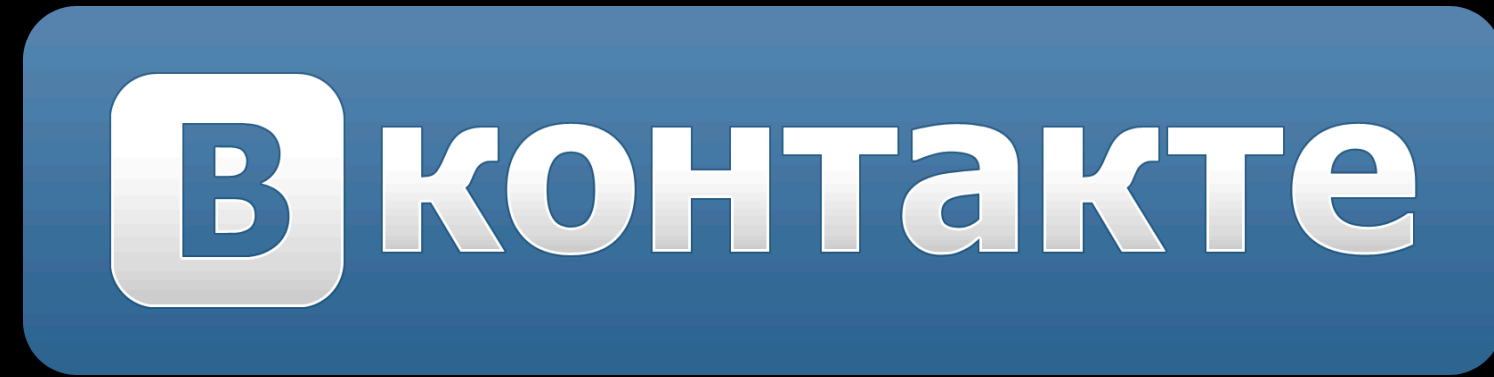

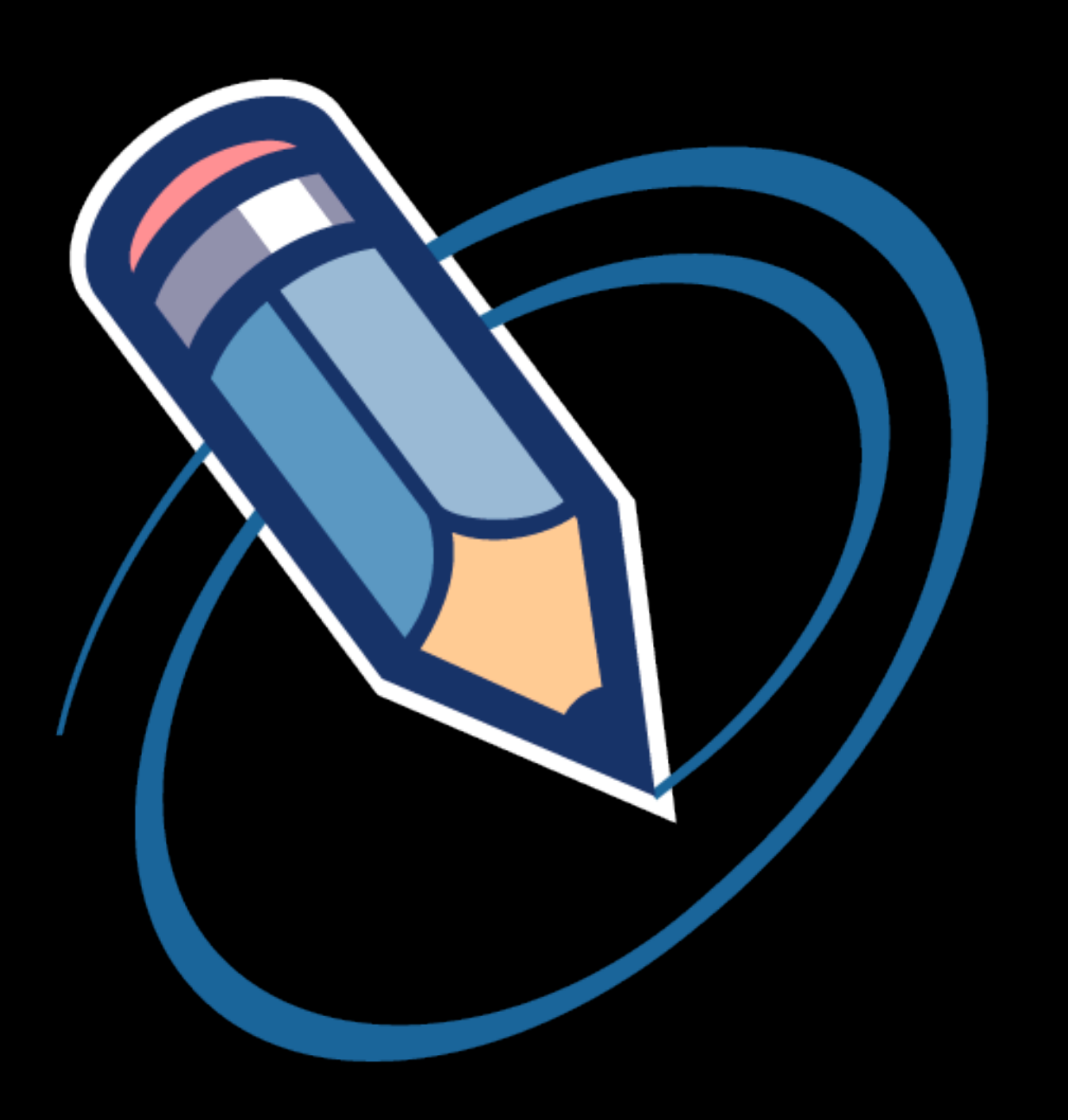

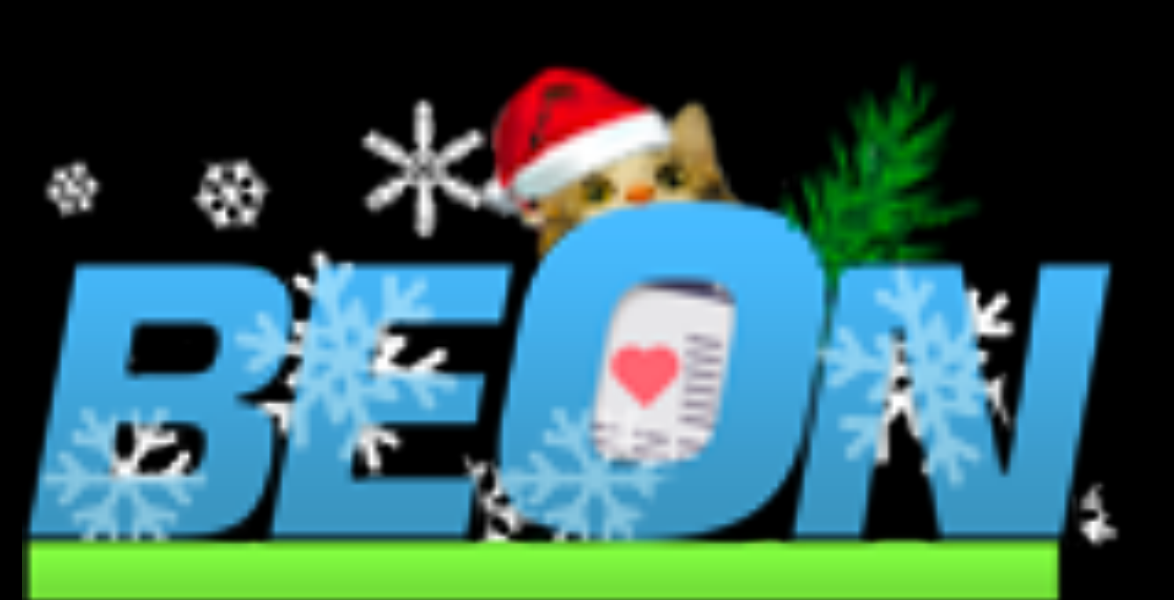

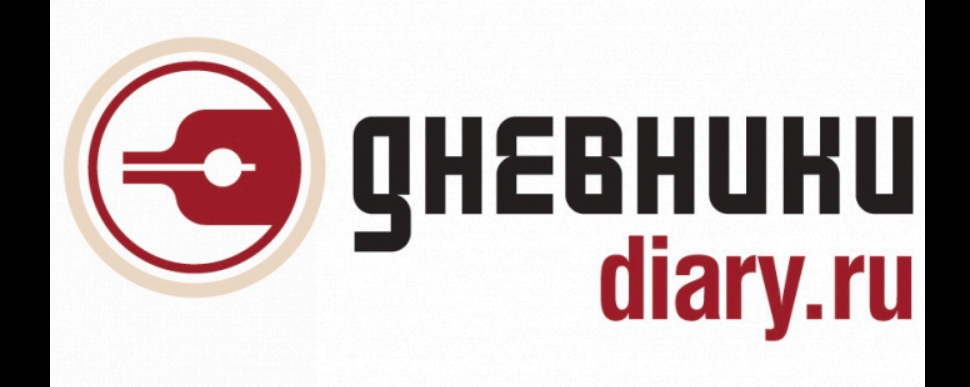

### tumblr.

## ROUTES

### Социальный граф

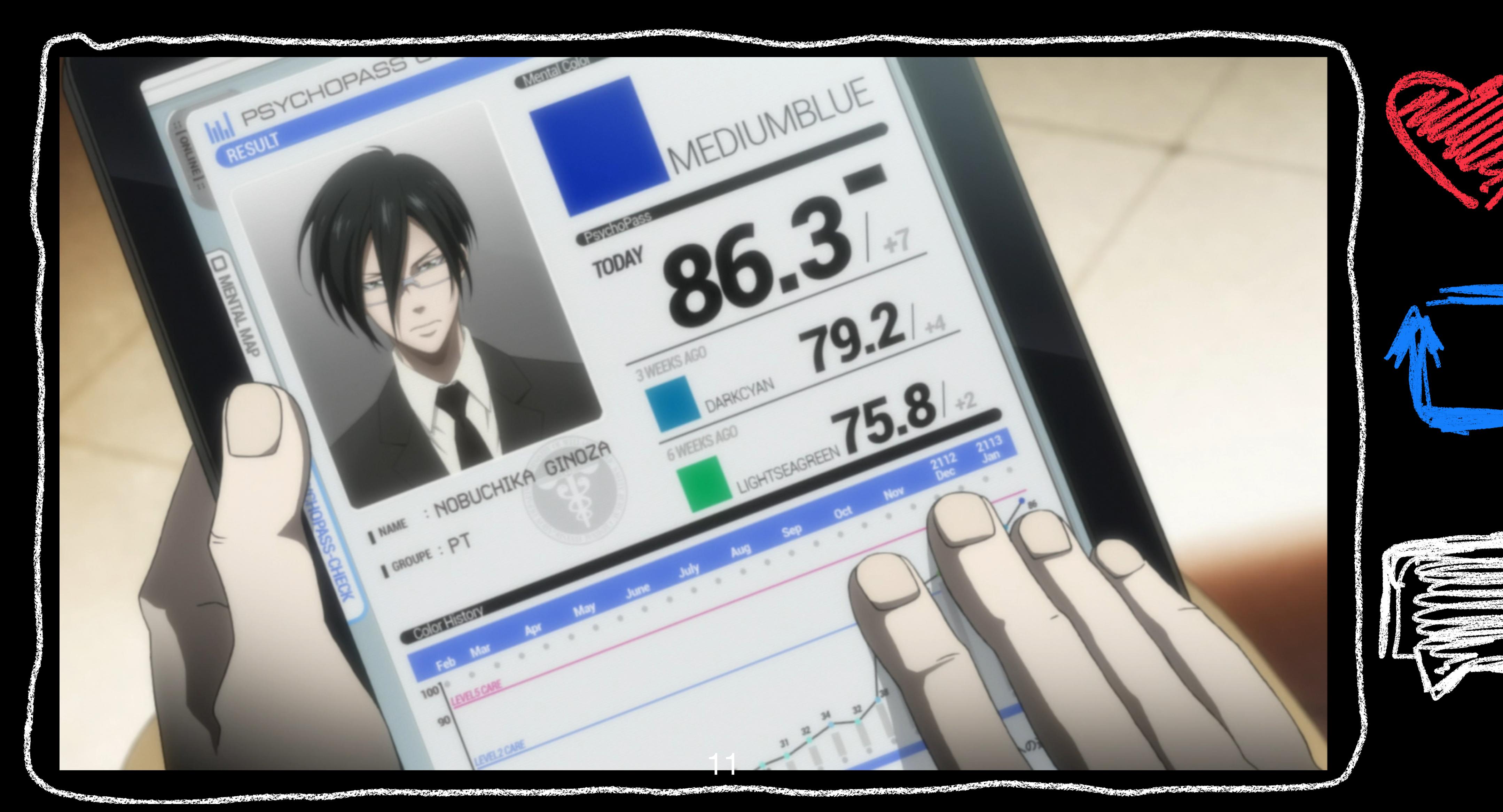

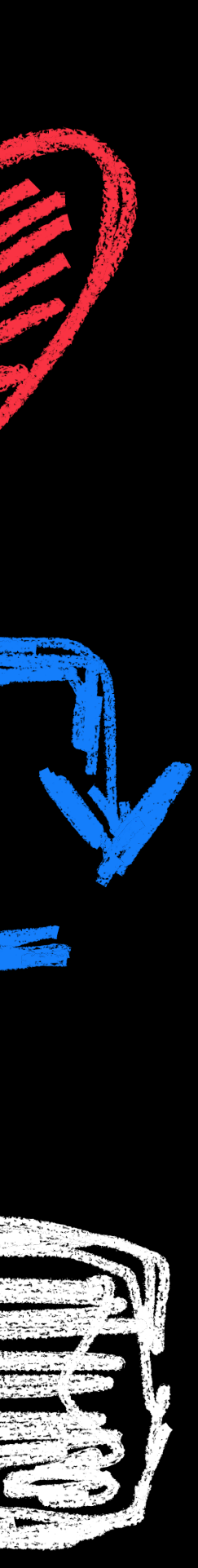

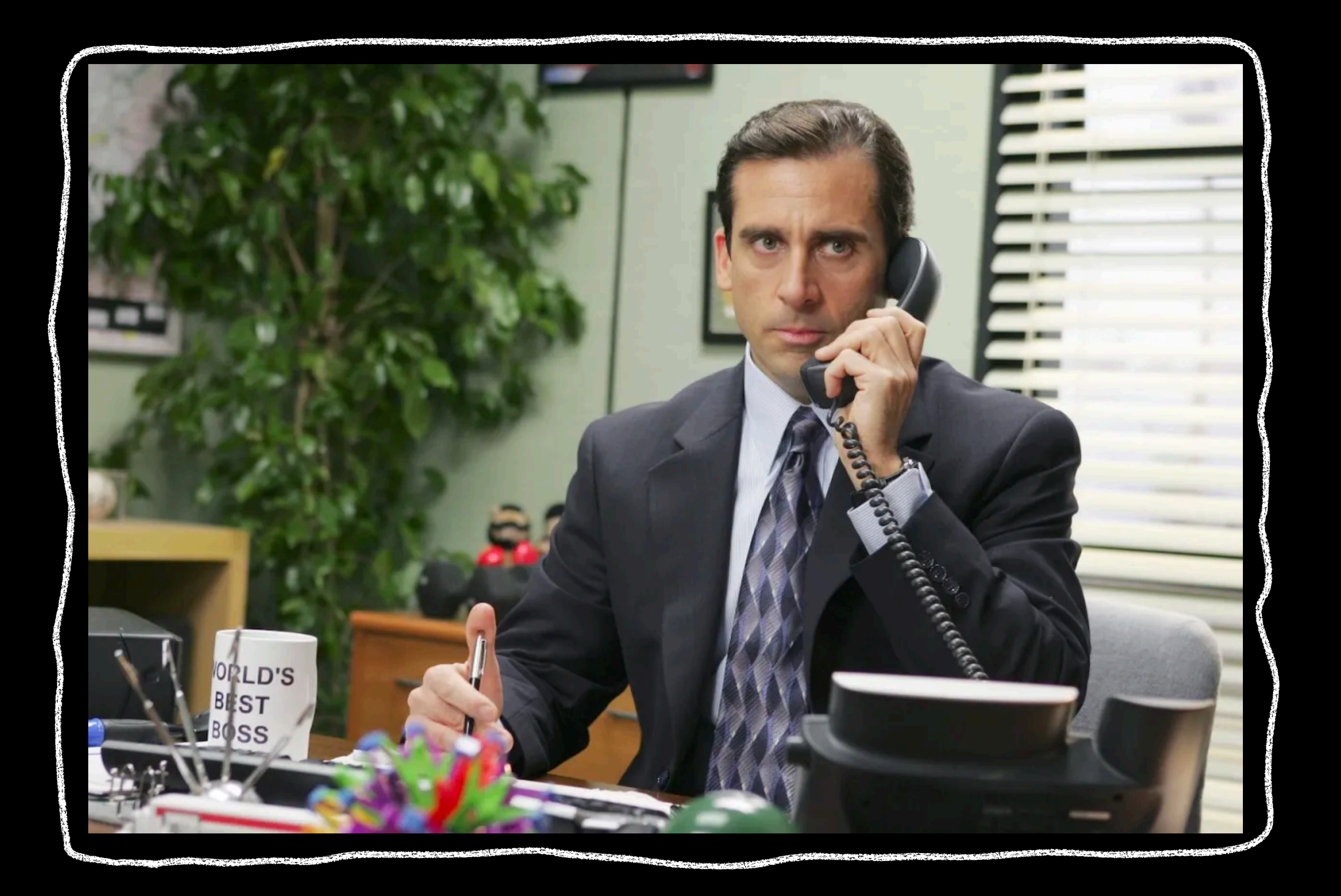

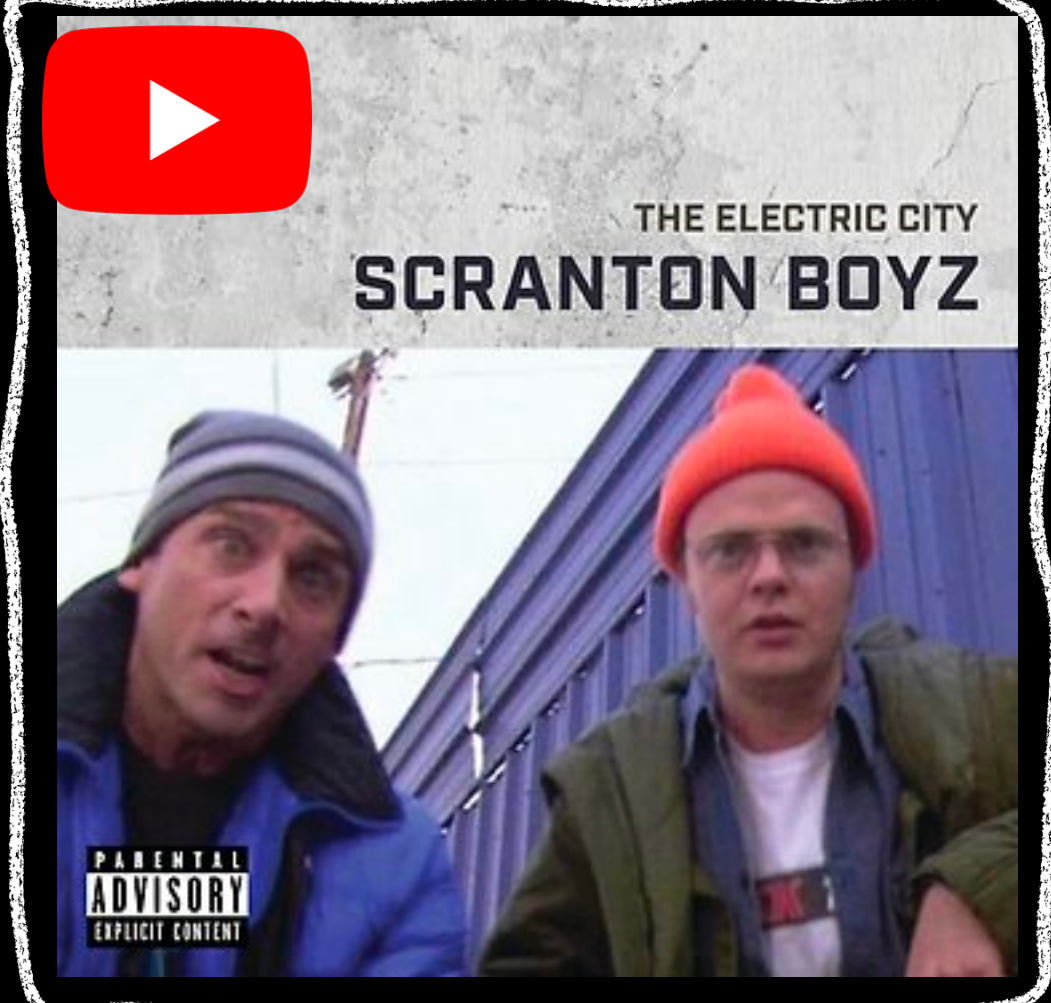

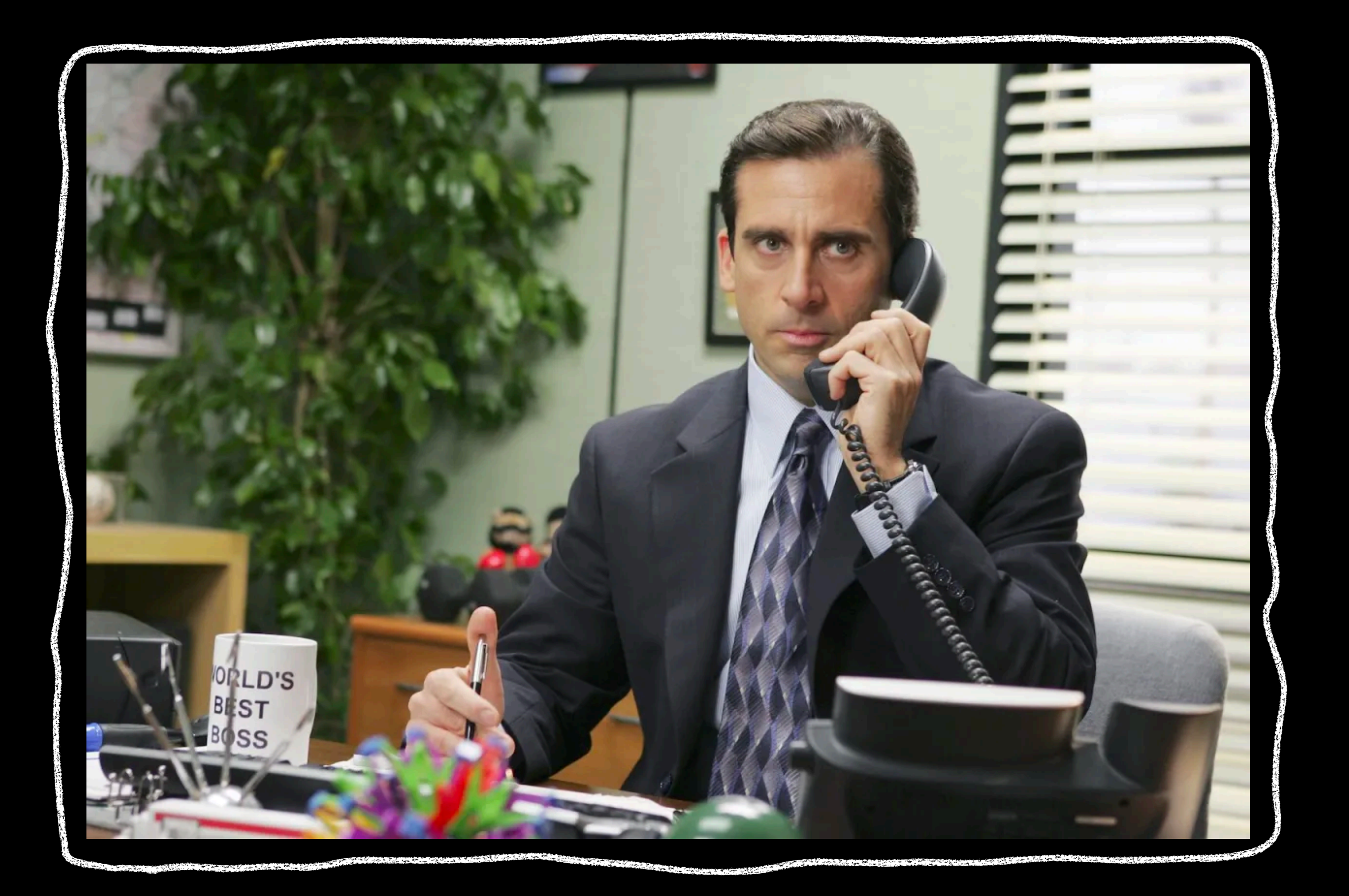

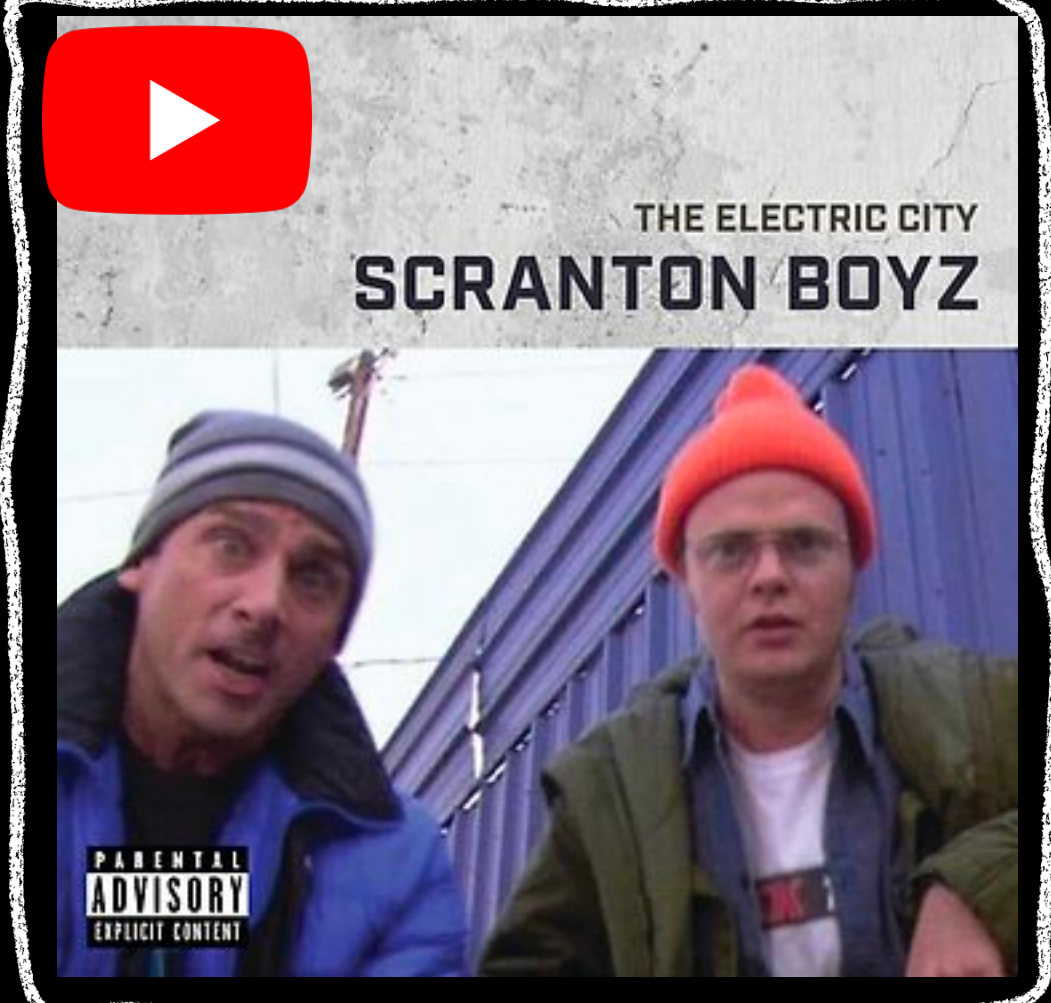

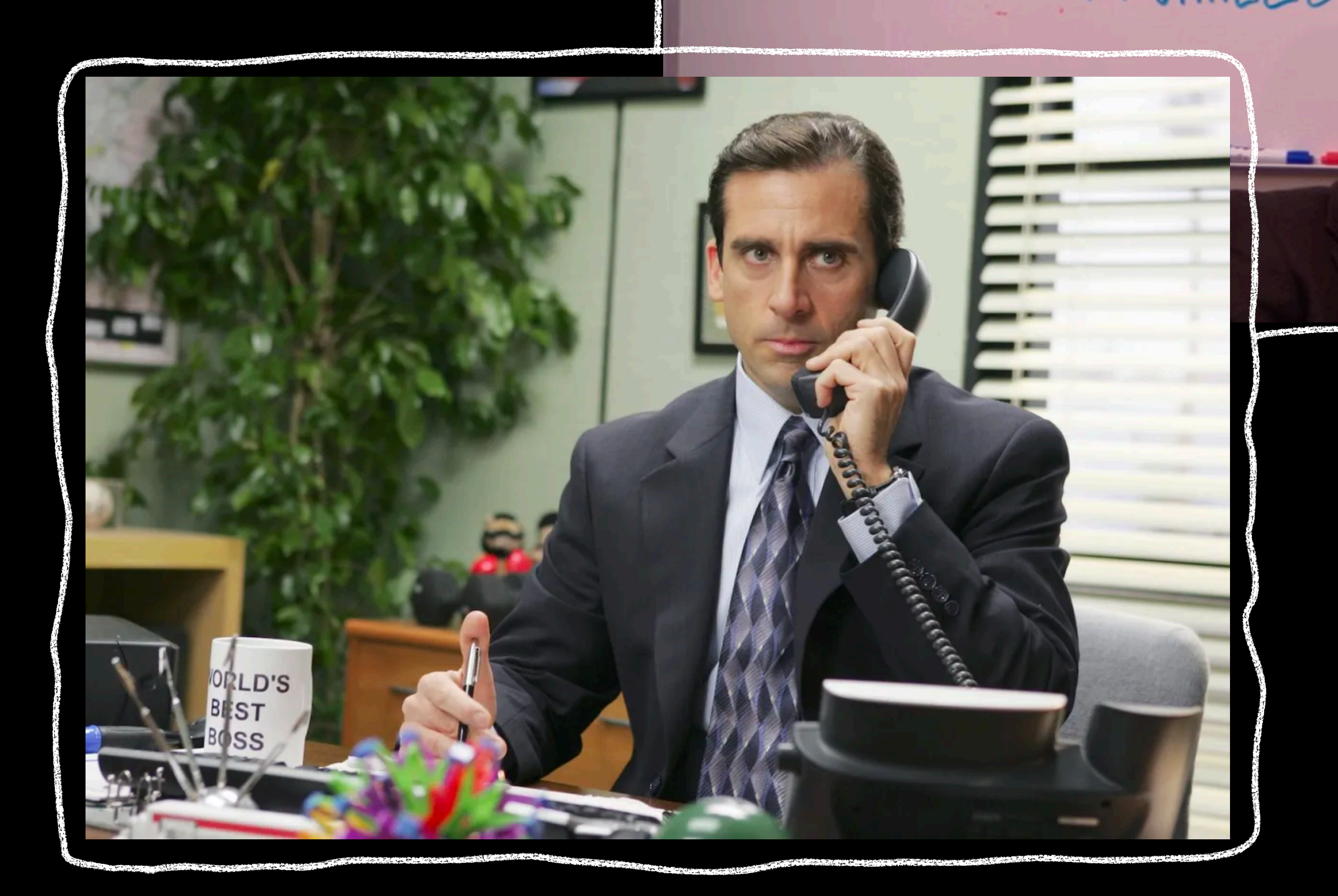

#### "You miss 100% of THE SHOTS YOU DON'T TAKE. - WAYNE GRETZKY" -MICHAEL SCOTT

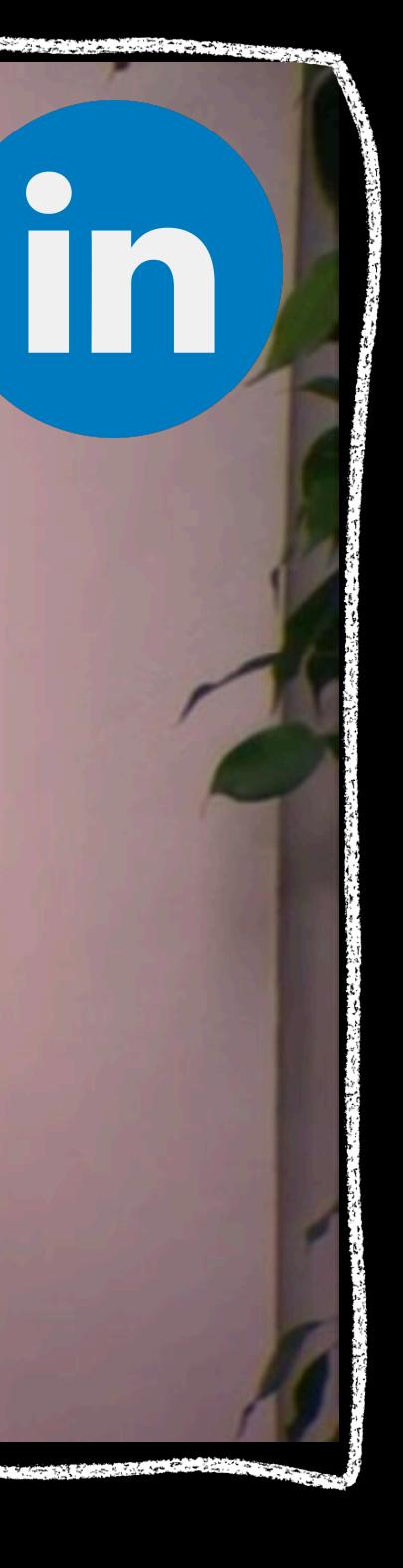

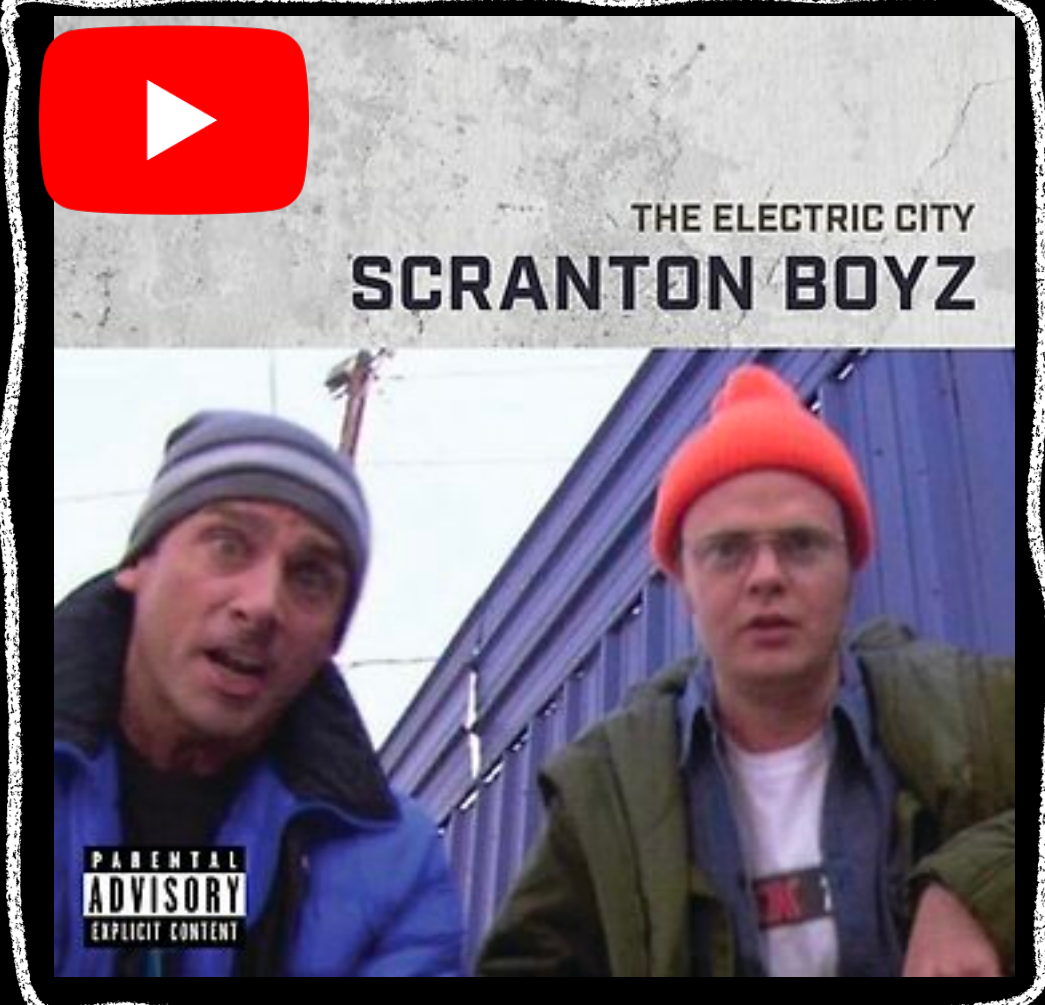

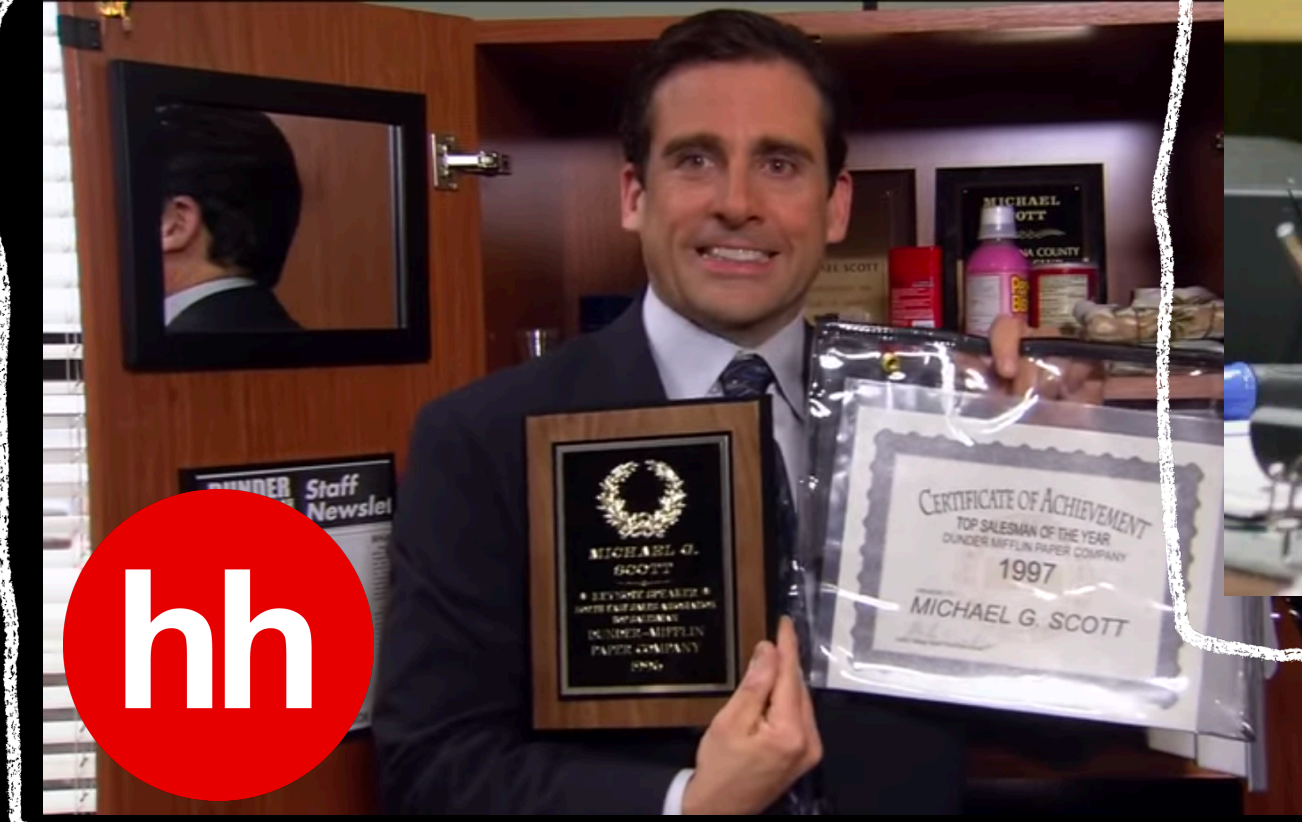

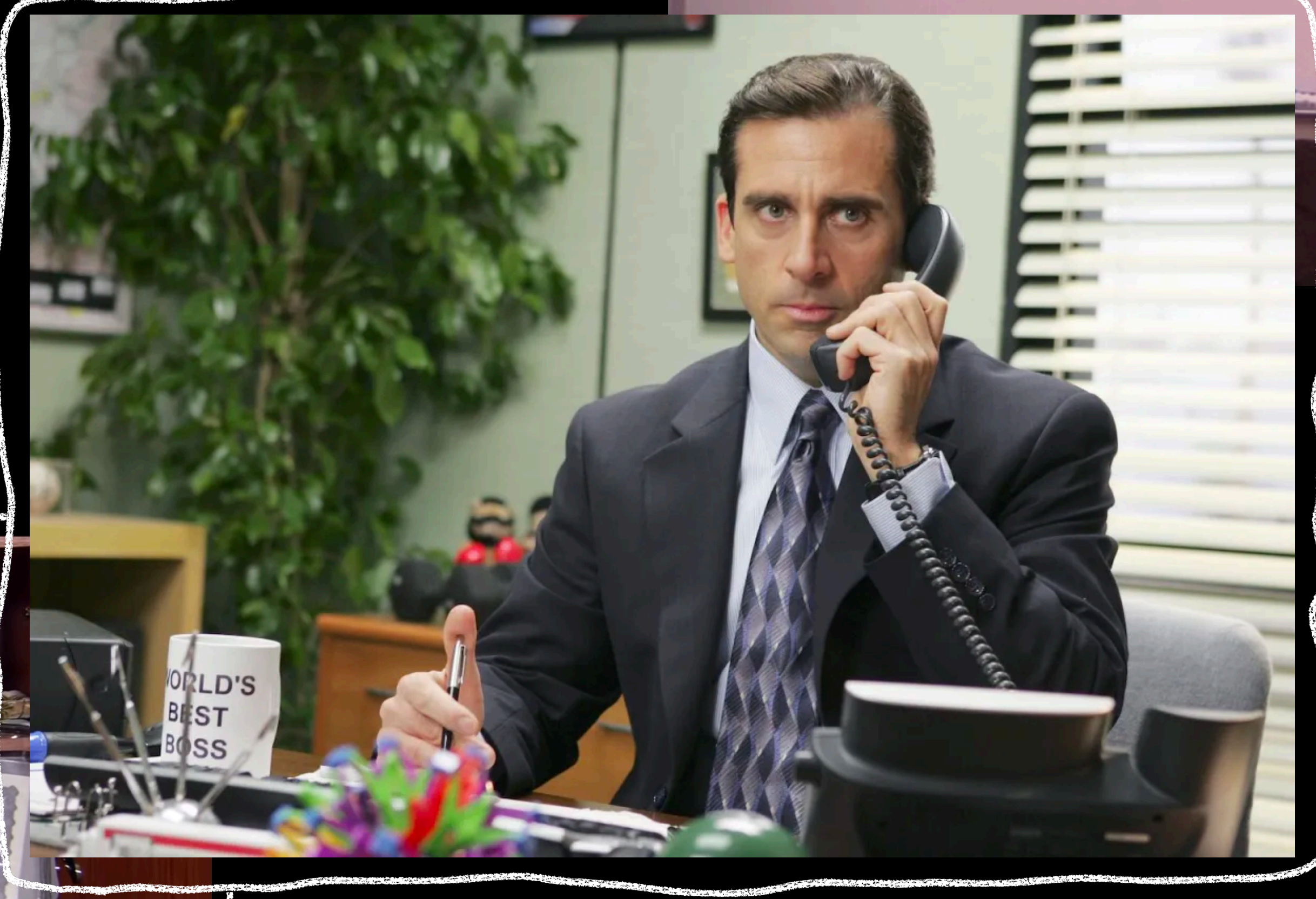

#### "You miss 100% of THE SHOTS YOU DON'T TAKE. - WAYNE GRETZKY"

#### -MICHAEL SCOTT

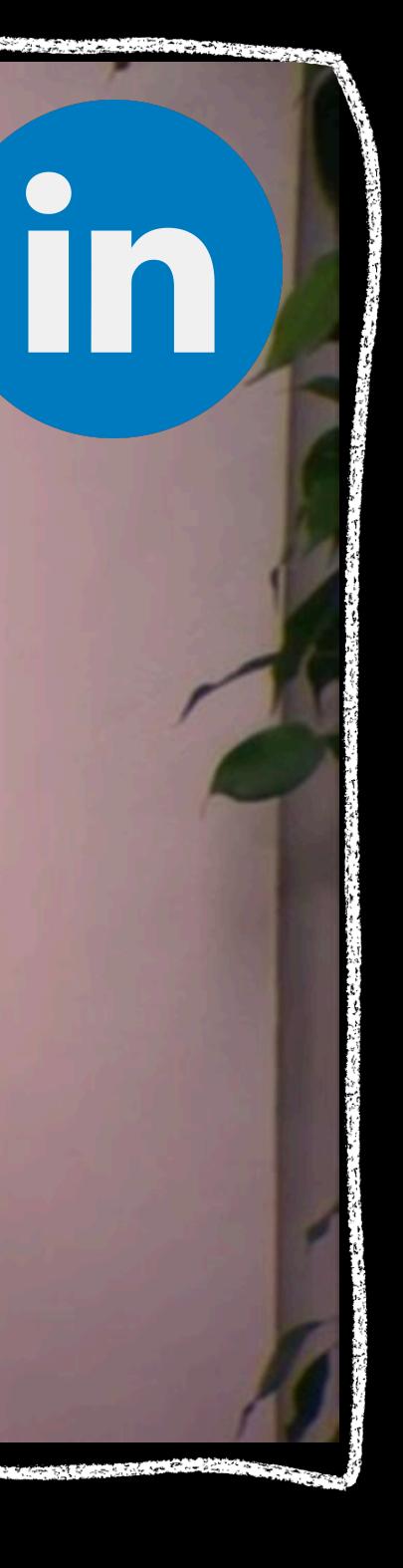

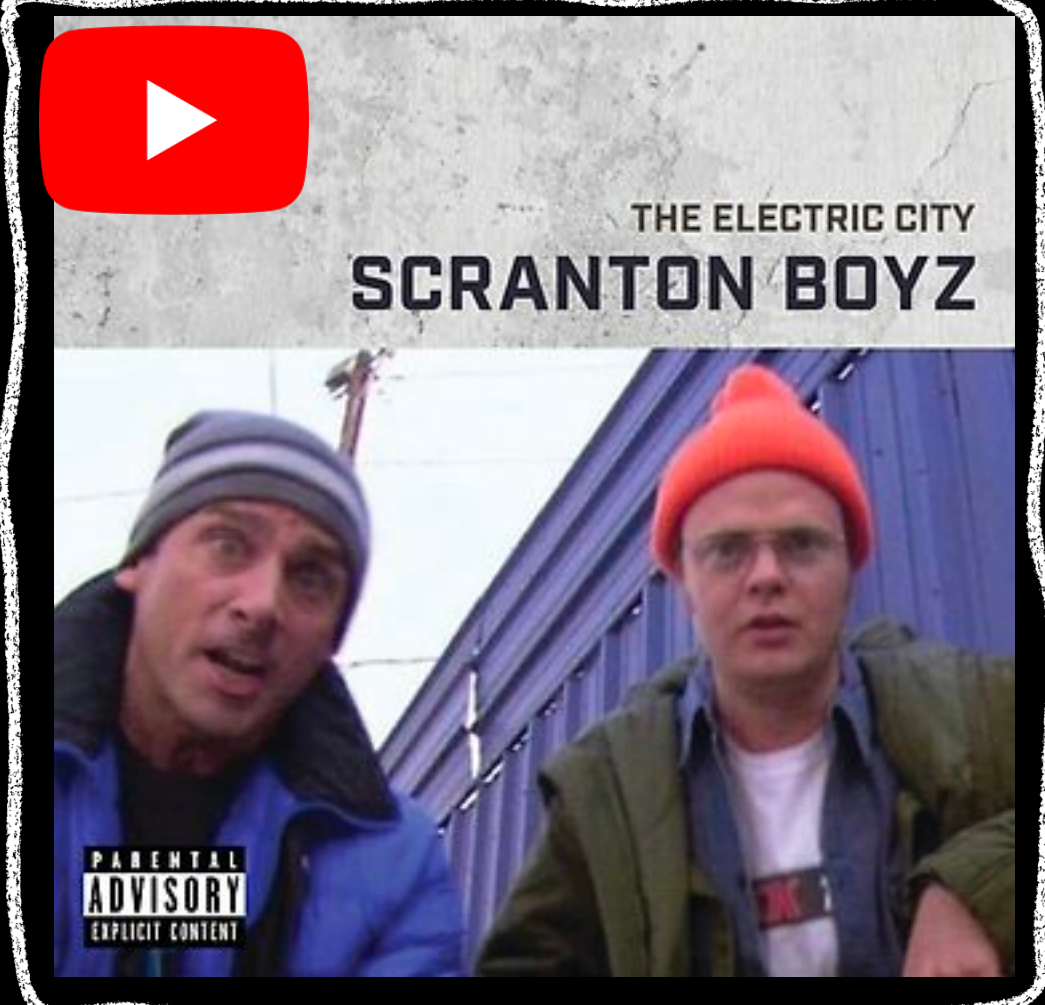

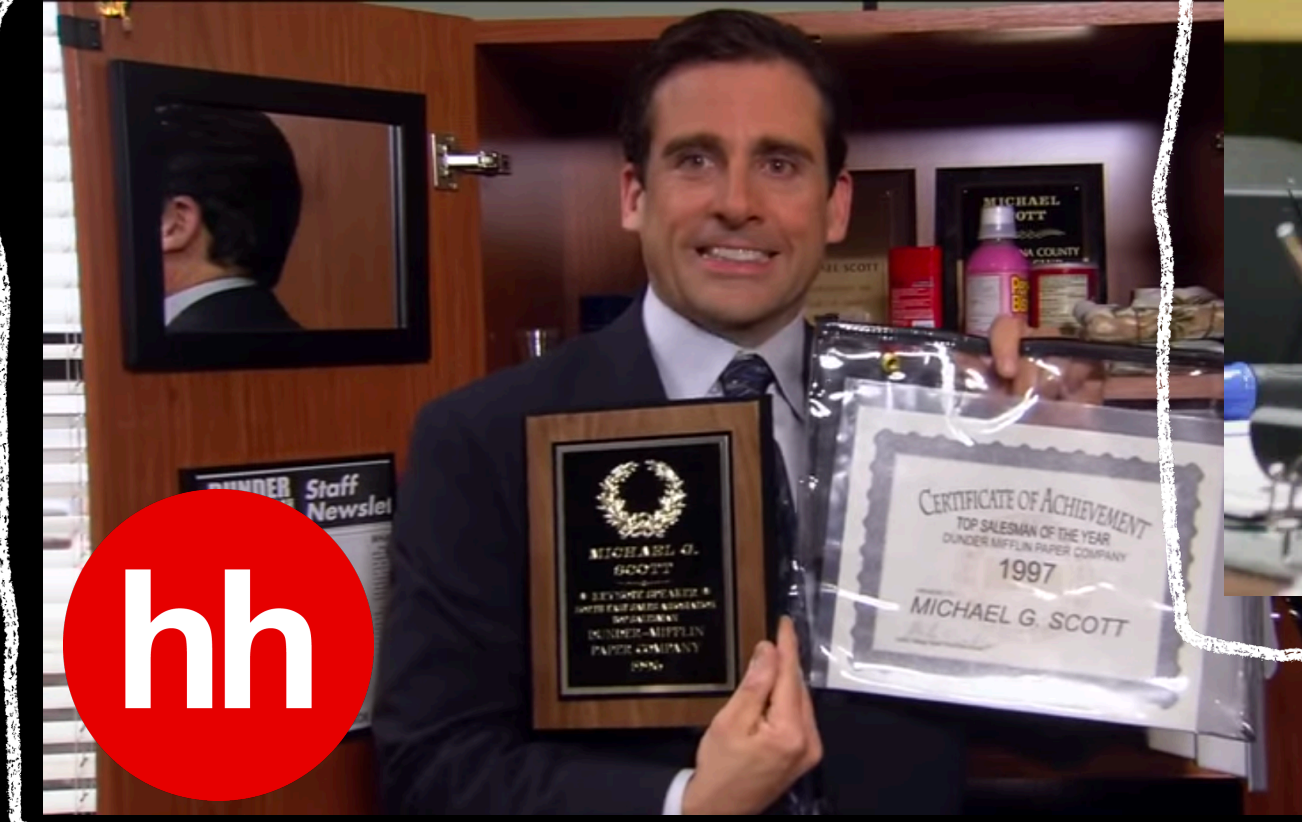

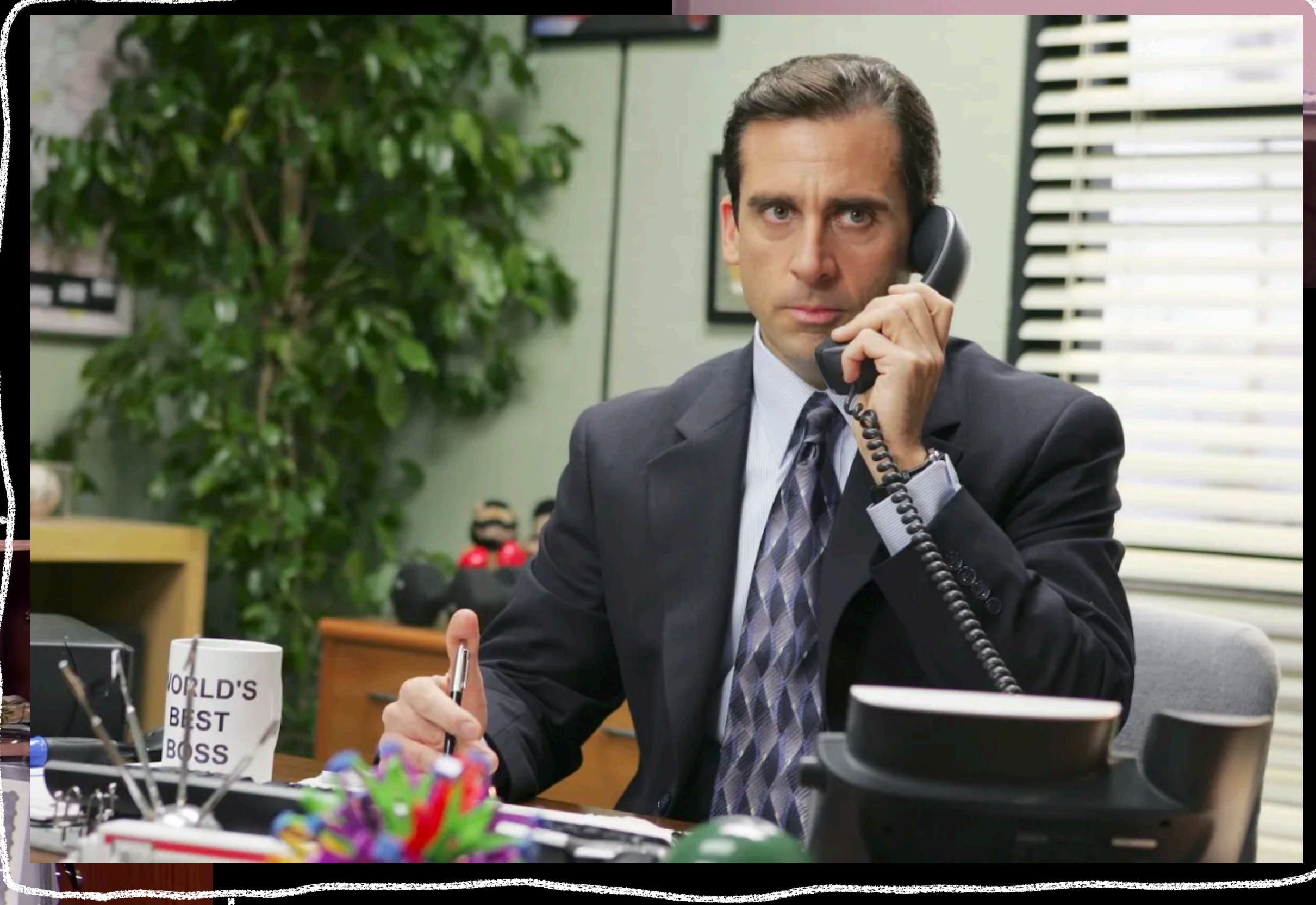

#### "You miss 100% of THE SHOTS YOU DON'T TAKE. - WAYNE GRETZKY"

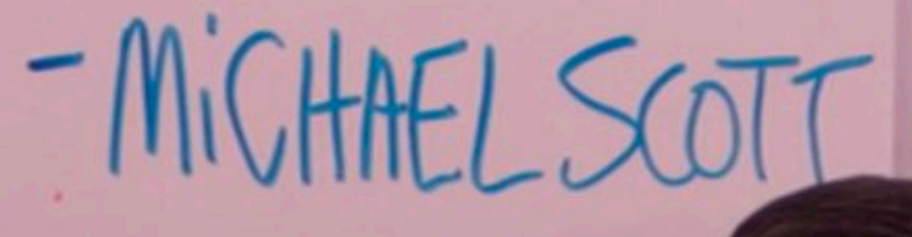

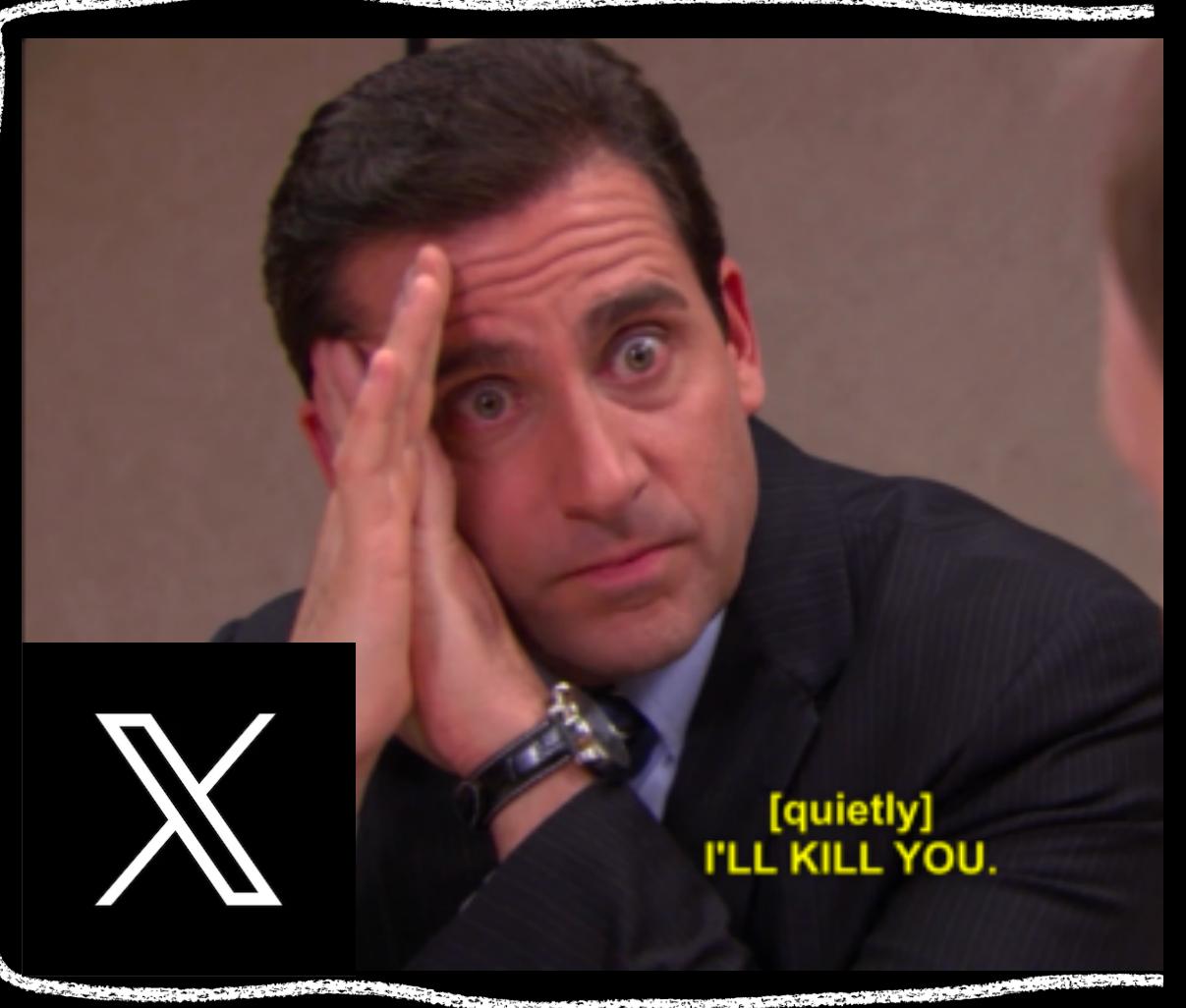

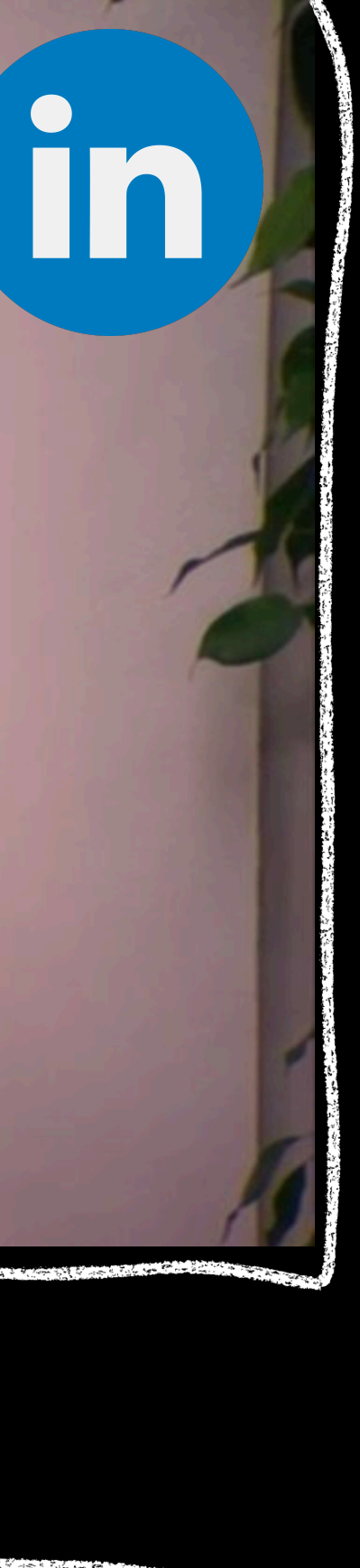

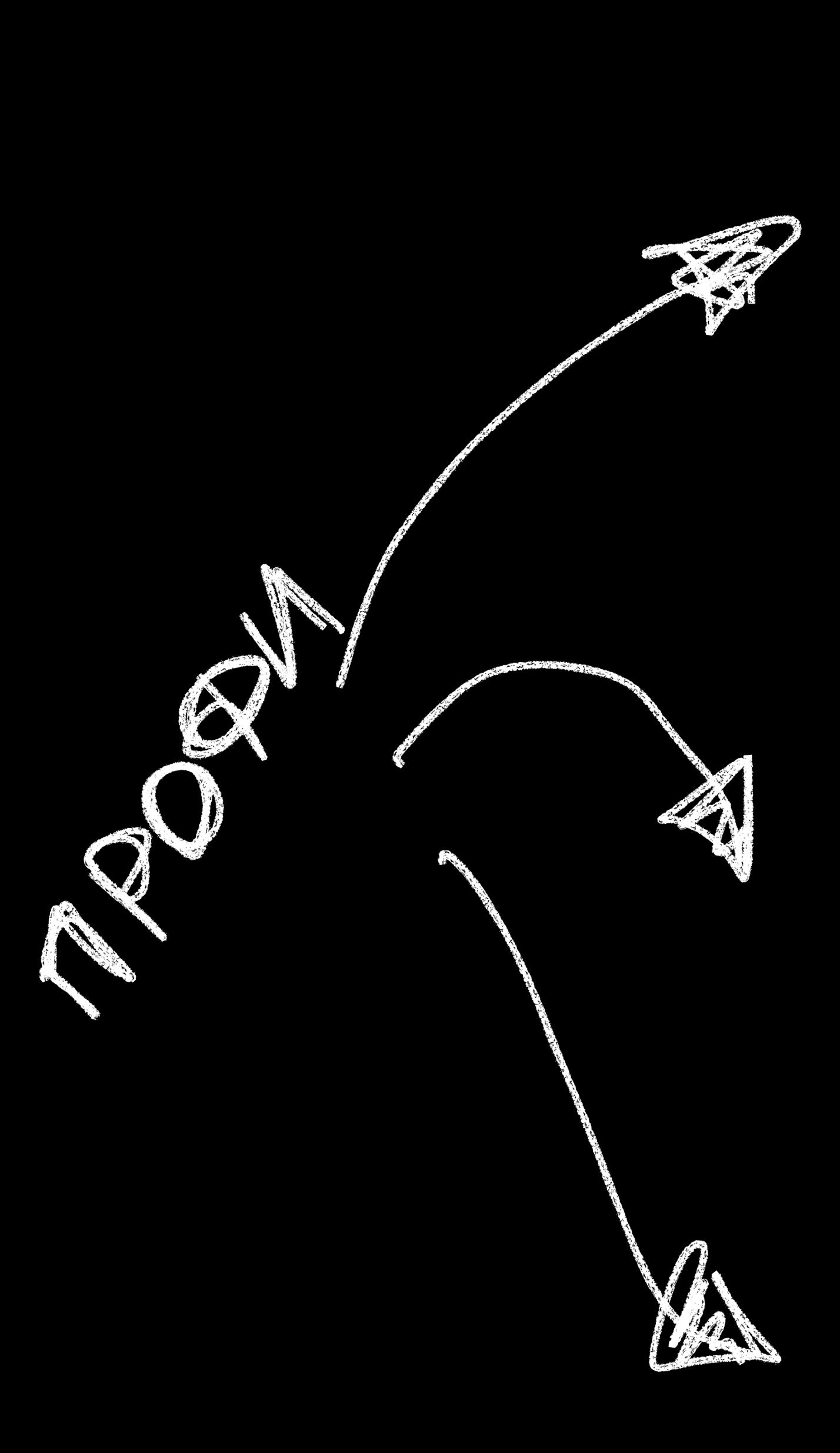

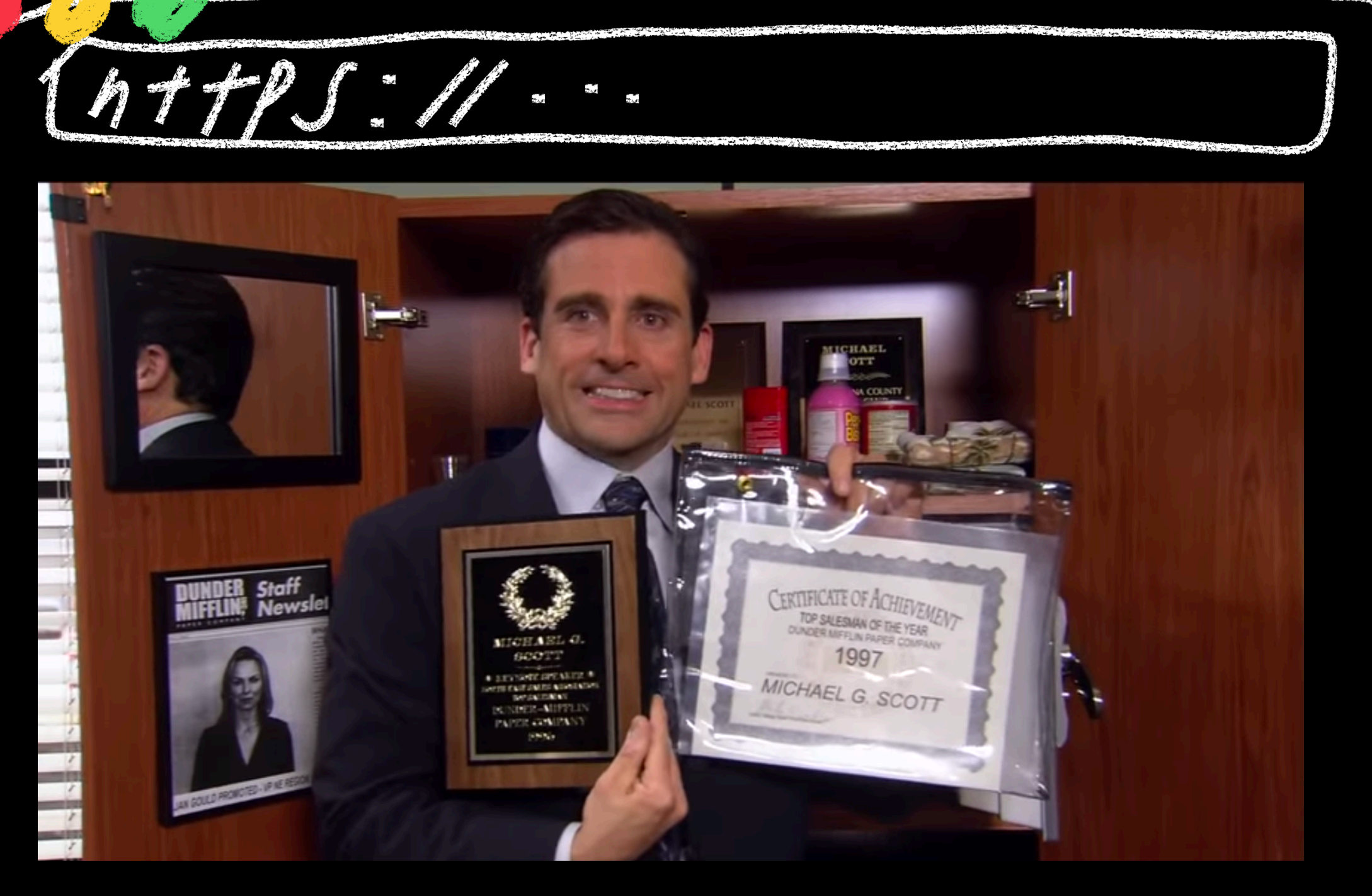

DOCTOI

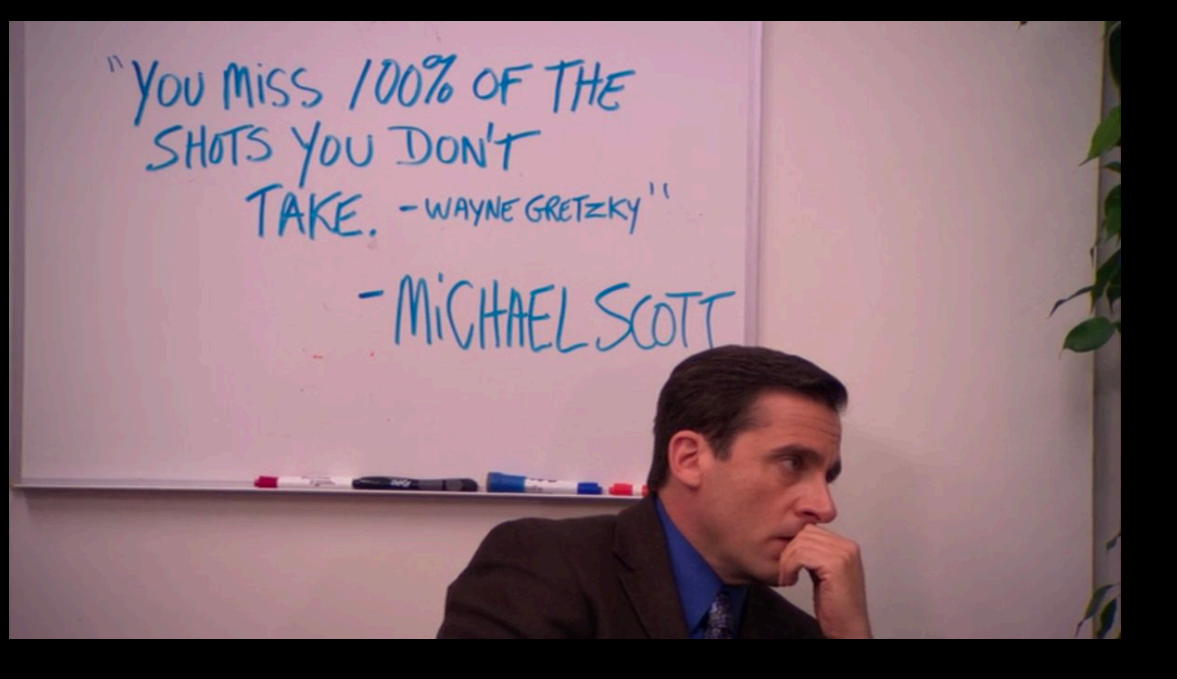

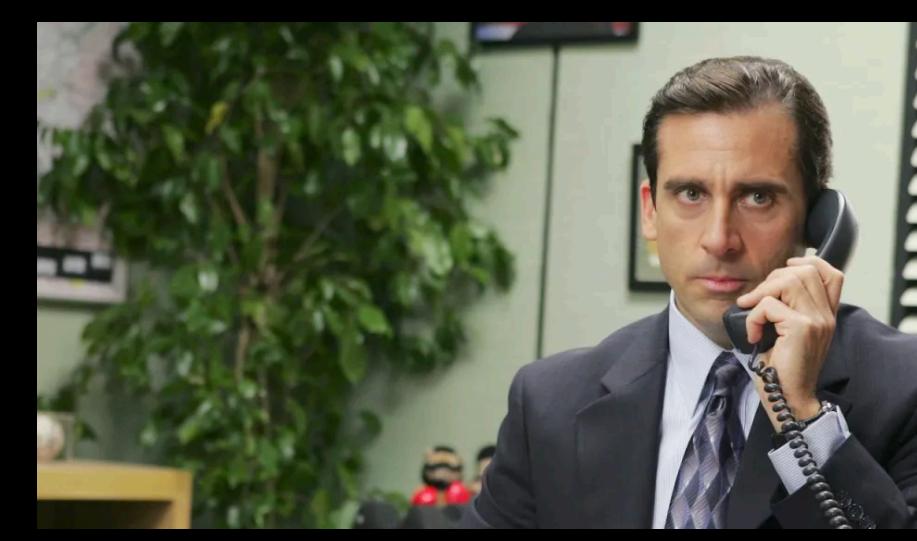

COL. CETU

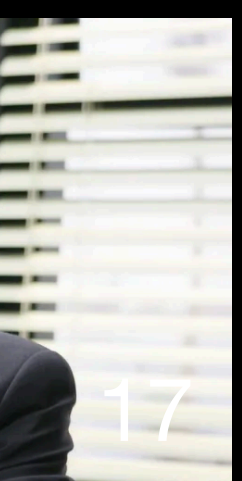

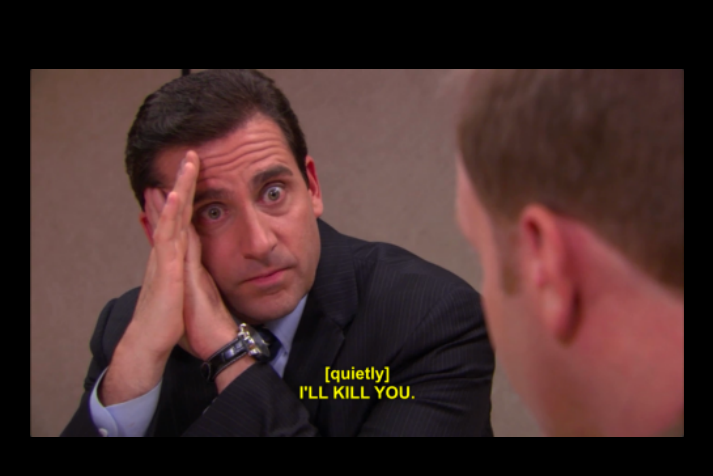

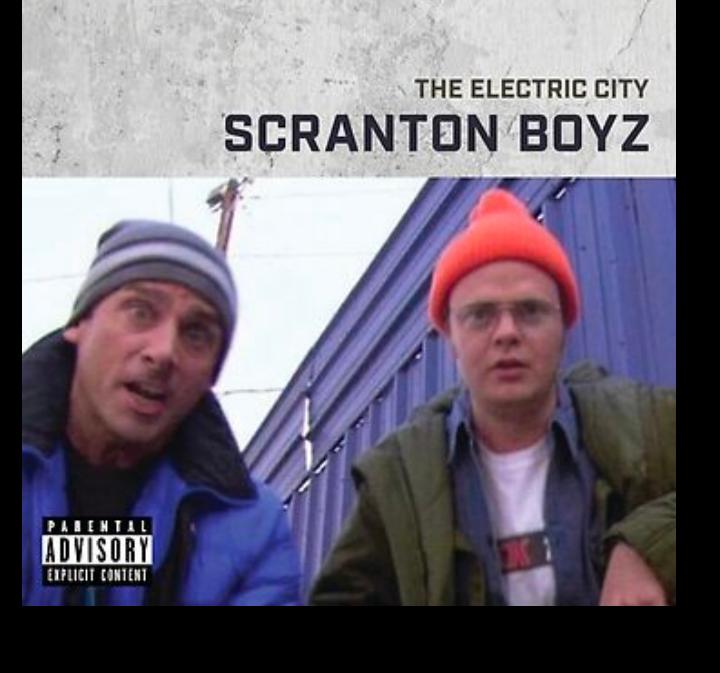

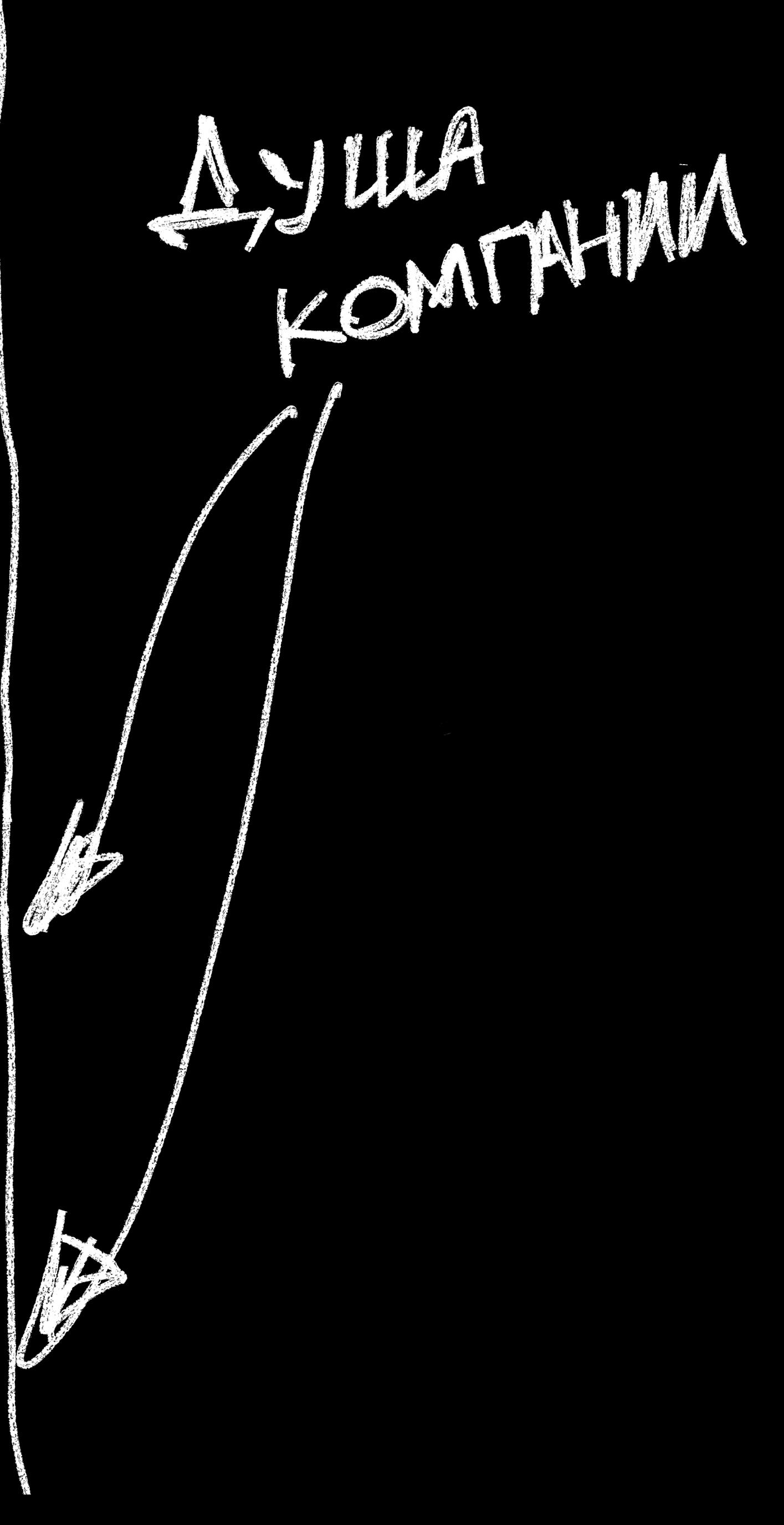

### Сделали свой сайт - и вот вы уже в инди-веб коммьюнити!

### Принципы Инди Веба

#### У Владей контентом

# • Е создавай то, что будешь использовать

# **\* © используй то, что создаешь**

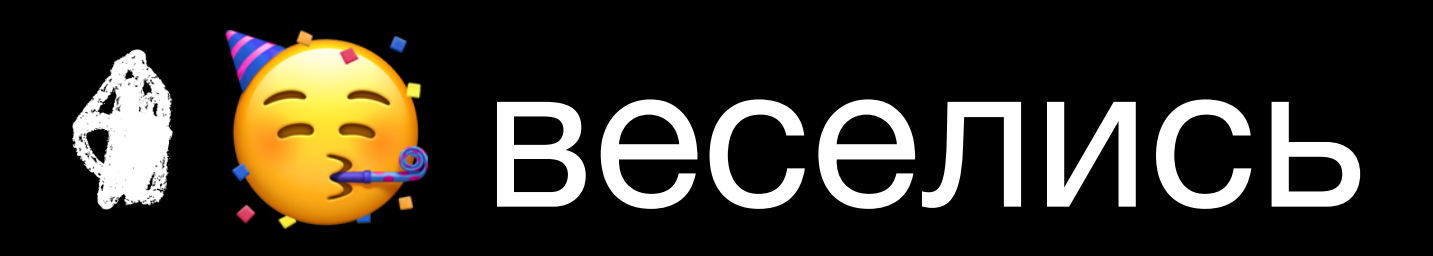

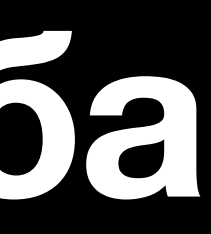

## Если все разойдутся по своим сайтам, кто будет меня читать?

### KAK Если все разойдутся по своим сайтам, кто будет меня читать?

nocm)

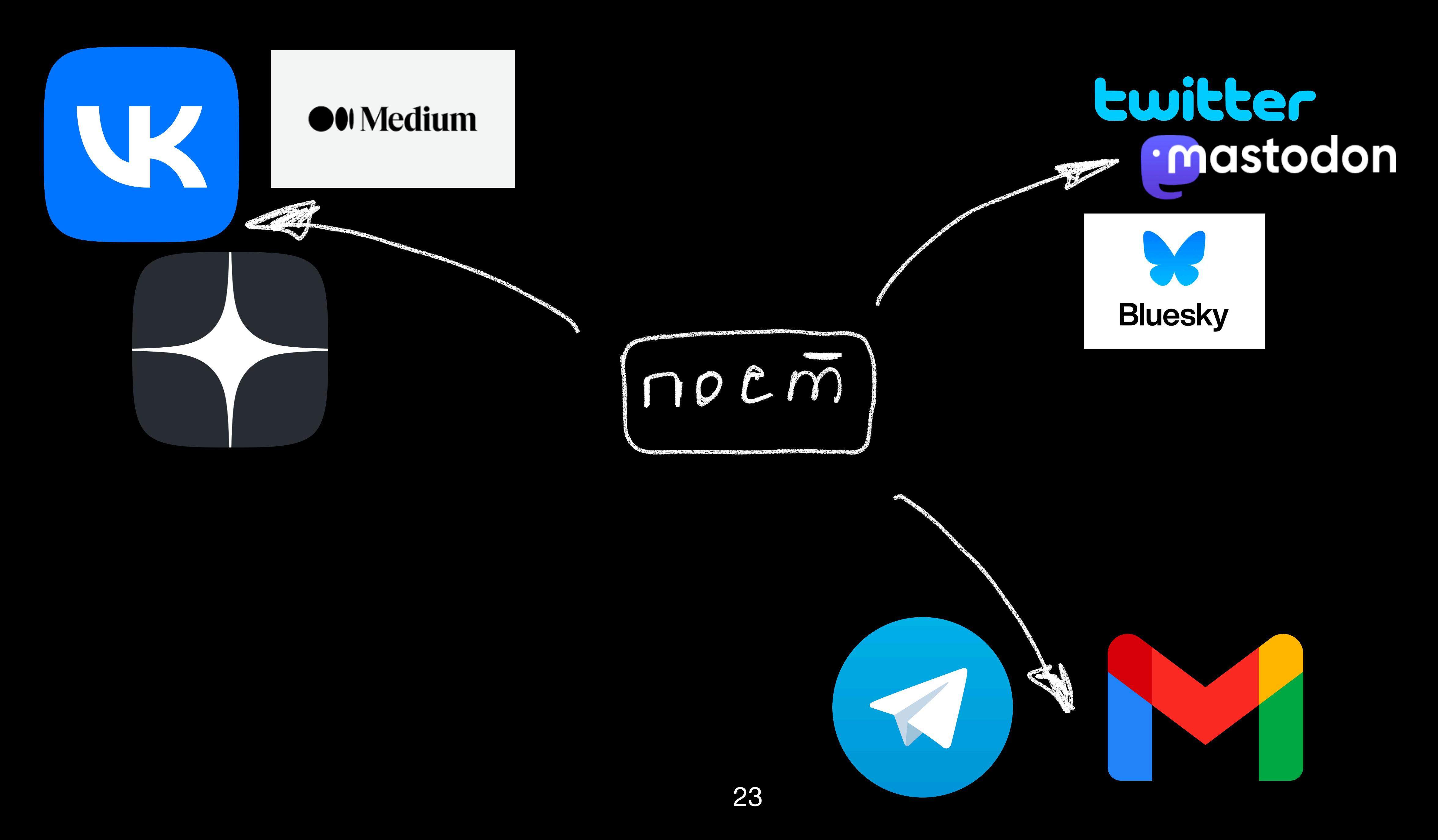

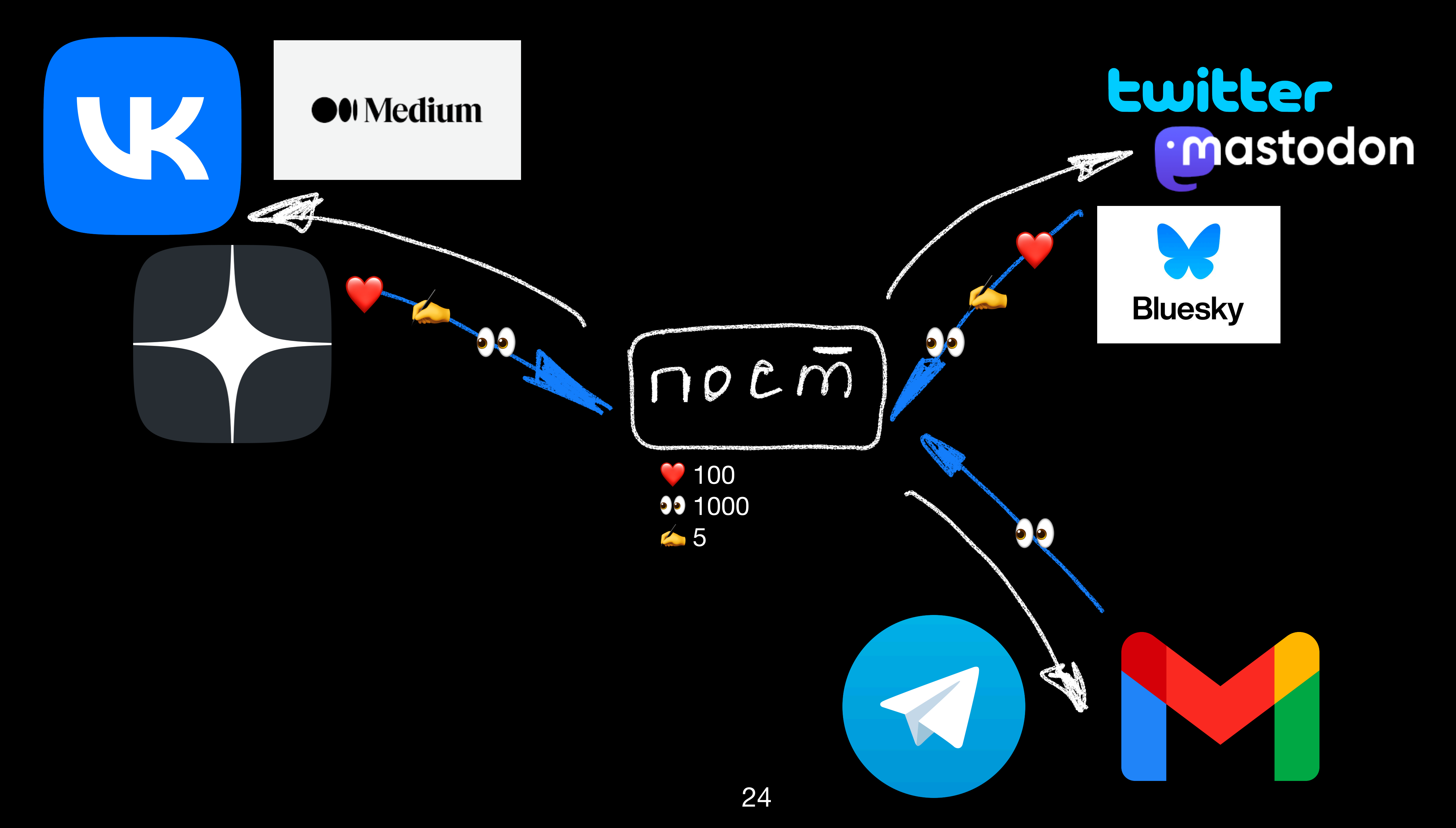

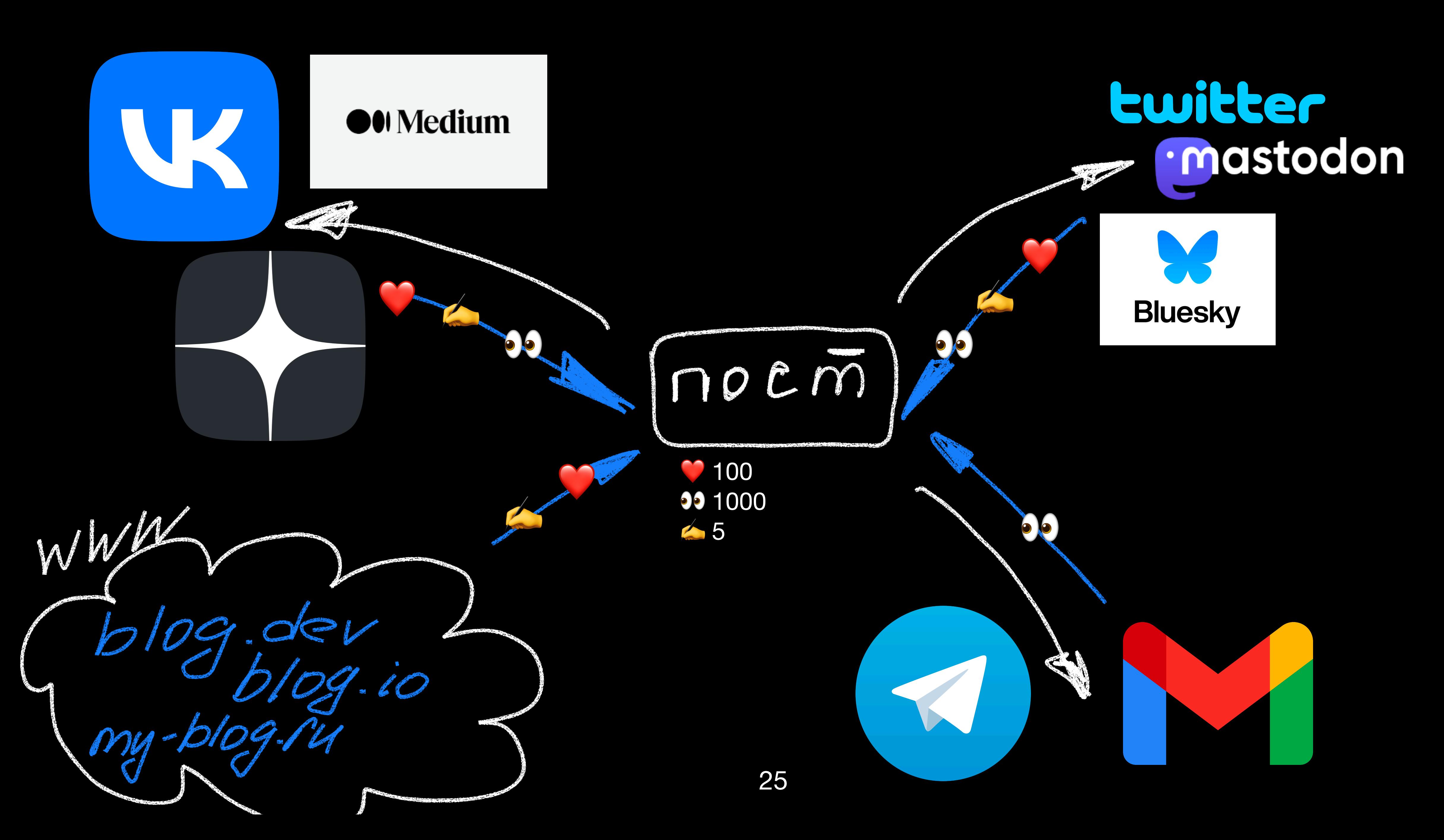

## Спойлер

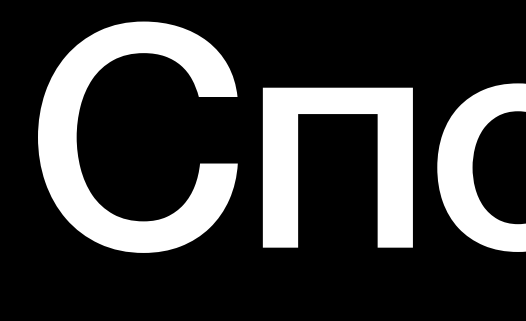

### Можно использовать готовые инструменты, [webmention.io](http://webmention.io) и [brid.gy](https://brid.gy/)

#### **Знакомьтесь: Aaron Parecki**

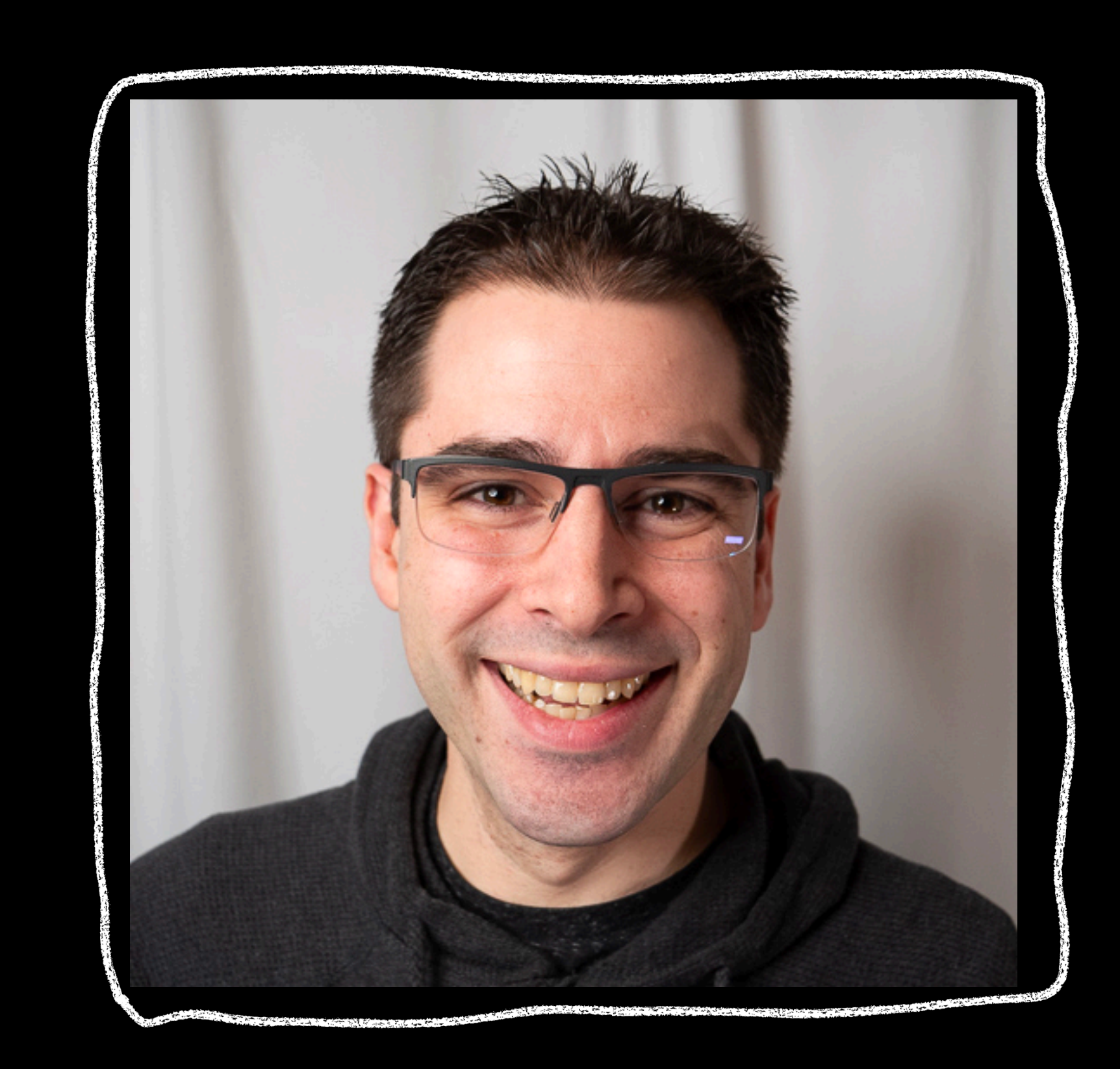

#### Знакомьтесь: Aaron Parecki

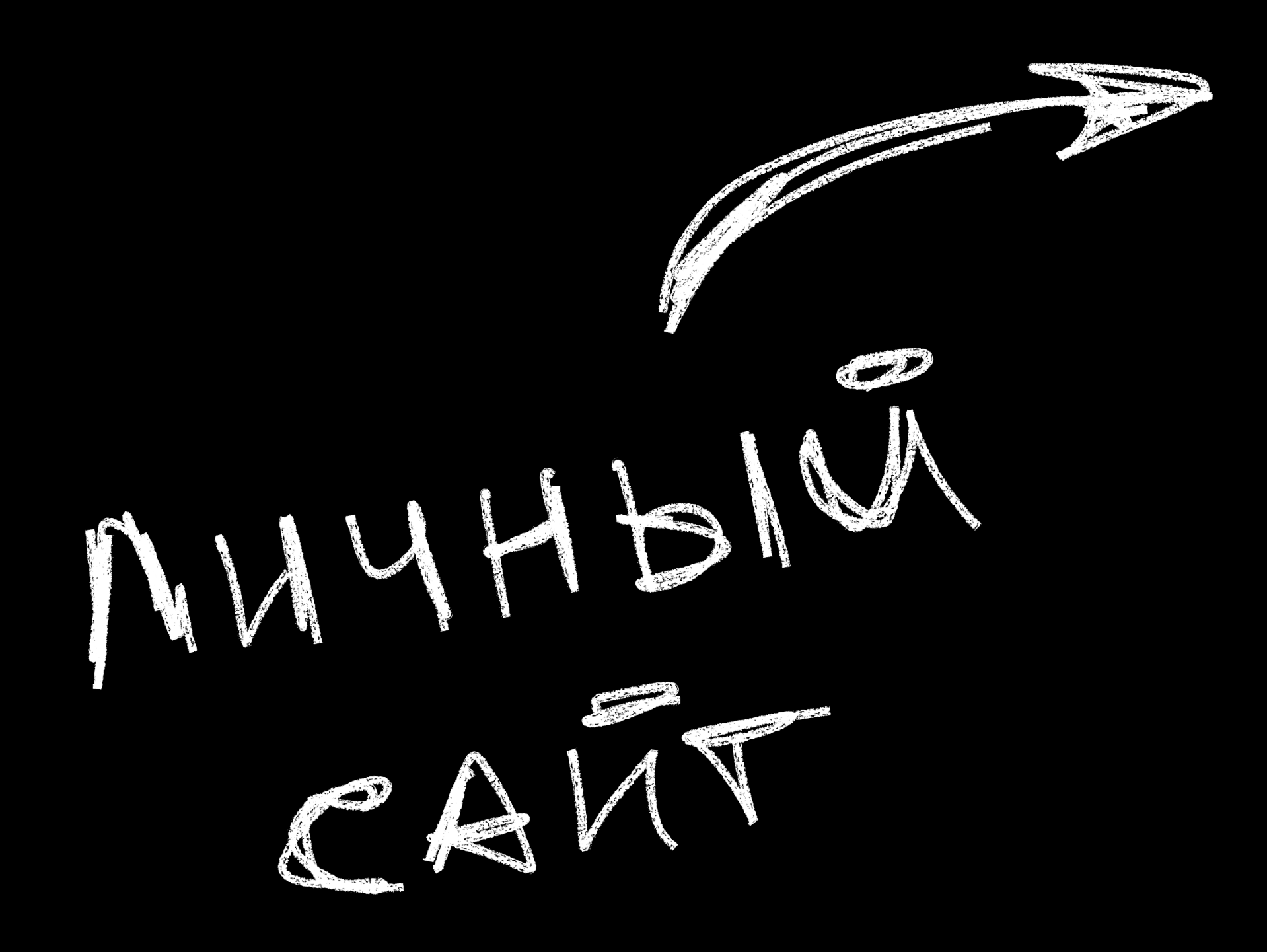

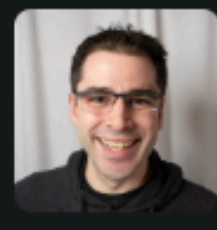

Poll time! Help settle a debate between @anomalily and I about kitchen cabinets in the most recent House Files episode. Which looks better for the cabinets around the fridge?

- blue to match the base cabinets
- white to match the upper cabinets

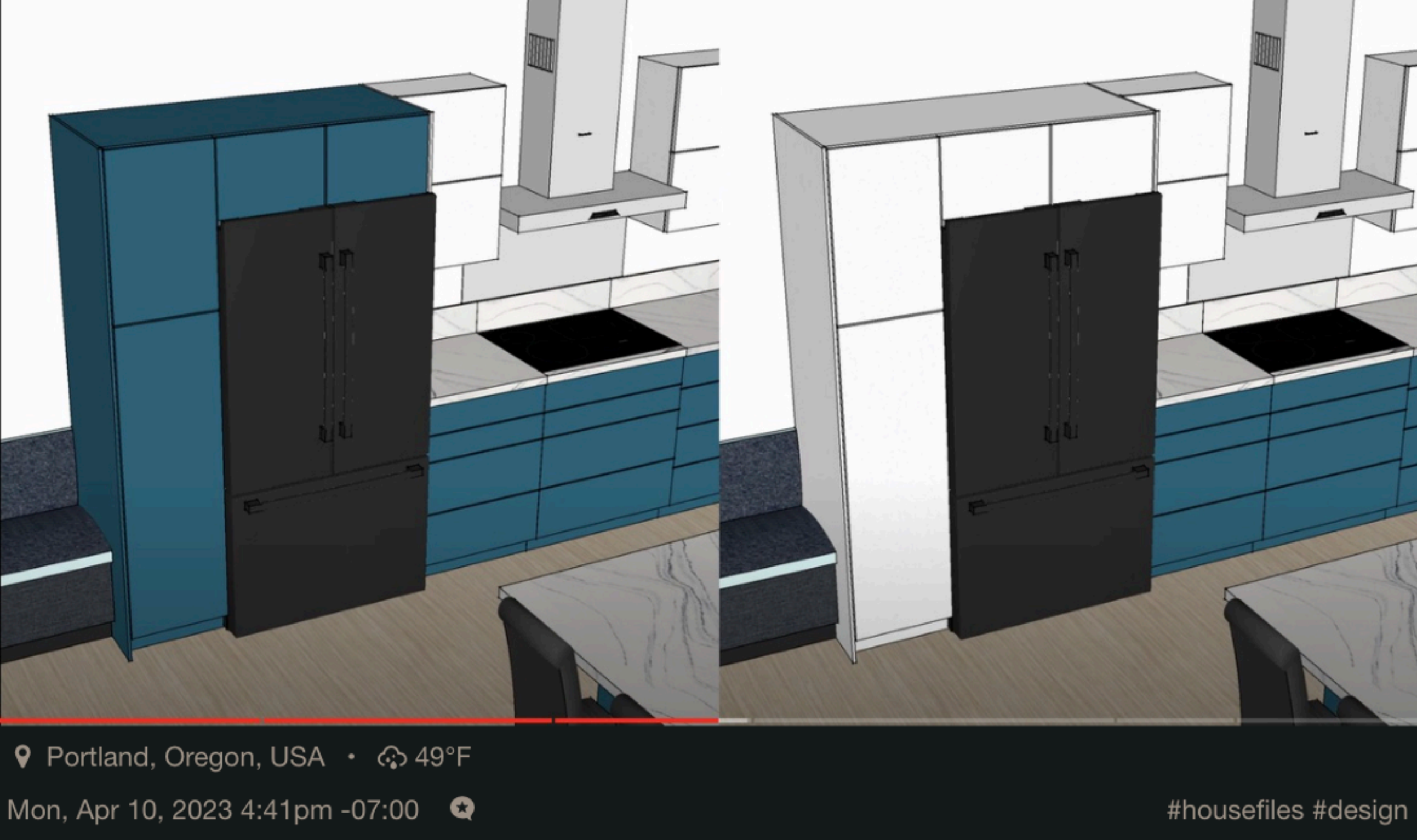

 $\hat{\varpi}$  4 likes  $\varpi$  15 replies

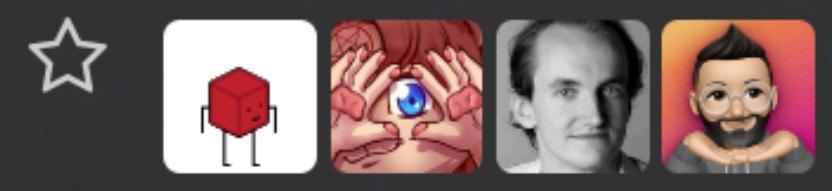

Have you written a response to this? Let me know the URL:

**Send Webmention** 

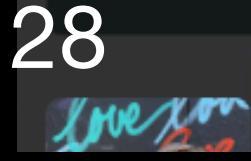

gRegor Morrill gregorlove.com

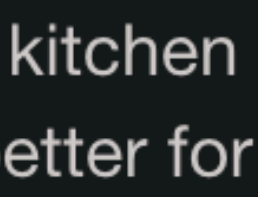

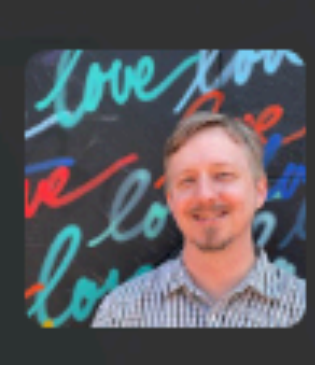

gRegor Morrill gregorlove.com Blue and white stripes! Sun, Apr 16, 2023 11:38am -07:00

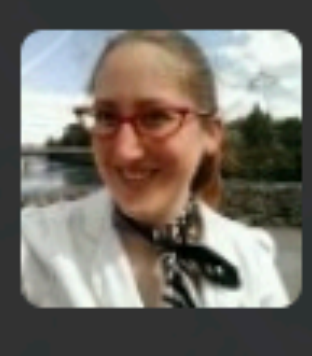

tracydurnell micro.blog/tracydurnell

@aaronpk I think white looks more streamlined, though could see the blue working if you want something a little funkier. The blue draws attention and usually you want the fridge to visually disappear.

Tue, Apr 11, 2023 9:50pm +00:00

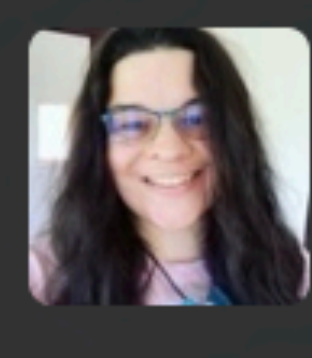

hollie micro.blog/hollie **@aaronpk To my eye blue is the obvious winner.** Tue, Apr 11, 2023 8:30pm +00:00

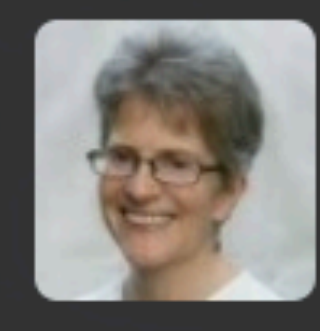

agilelisa micro.blog/agilelisa

**@aaronpk** How about white on top and blue for that lower cabinet? If that's not an option, I vote for blue.

Tue, Apr 11, 2023 4:34pm +00:00

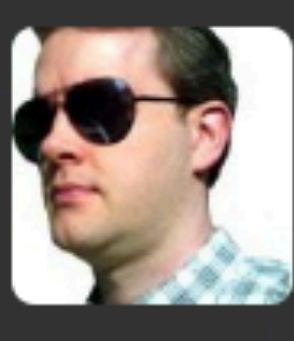

carpetbomberz mastodon.online/users/carpetbomberz

**@aaronpk** With the wider, whole room render of the ktichen, definitely white to match the upper cabinets. With this smaller cropped-in view of the Black Fridge, blue to match the base cabinets. I vote WhOLE Kitchen view and white to match the upper cabinets.

#### **Знакомьтесь: Aaron Parecki**

#### Комментарий с сайта Aaron'а

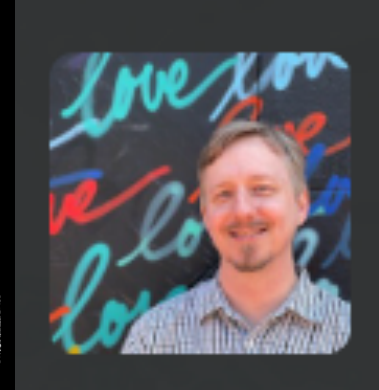

gRegor Morrill gregorlove.com

Blue and white stripes!

Sun, Apr 16, 2023 11:38am -07:00

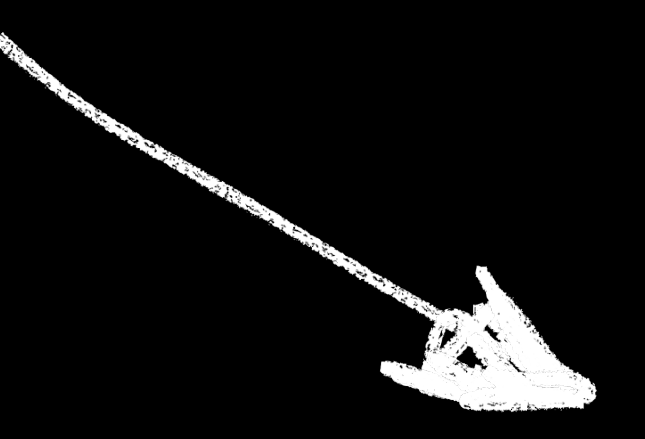

gRegorLove

**HOME NOTES ARCHIVES ABOUT CONTACT** 

In reply to: https://aaronparecki.com/2023/04/10/7/cabinets

Blue and white stripes!

#### Источник комментария

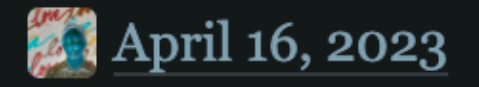

30

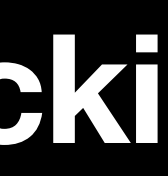

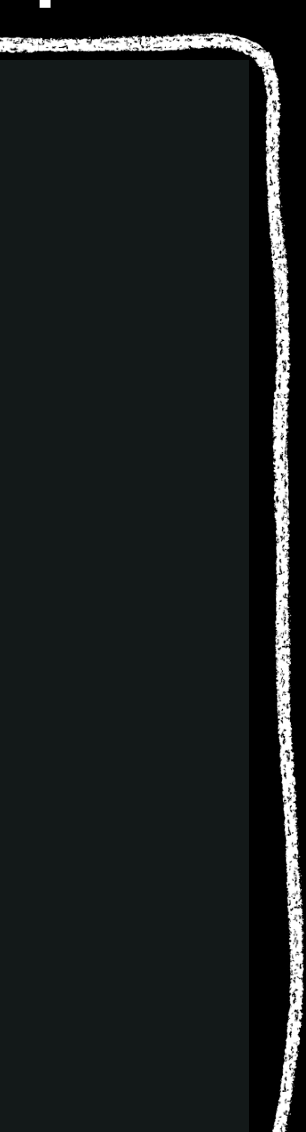

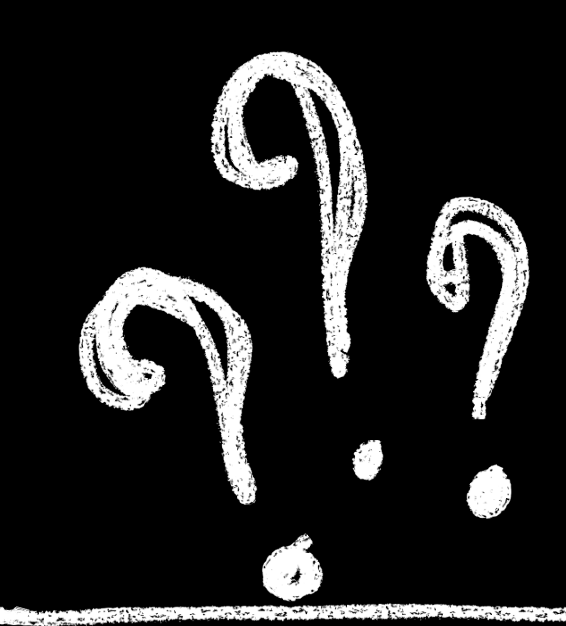

Have you written a response to this? Let me know the URL:

#### **Знакомьтесь: Aaron Parecki**

**Send Webmention** 

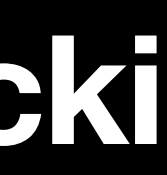

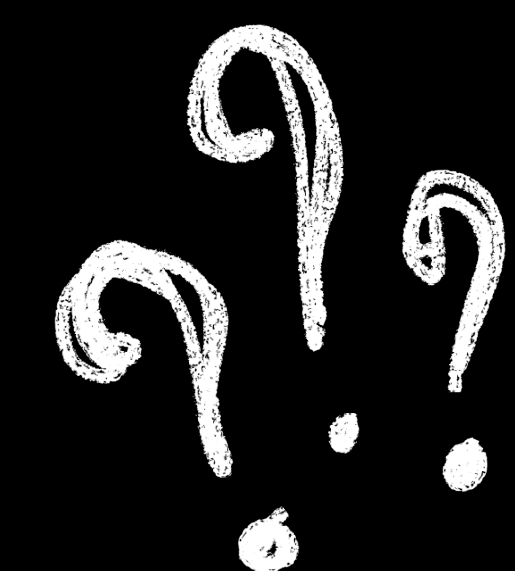

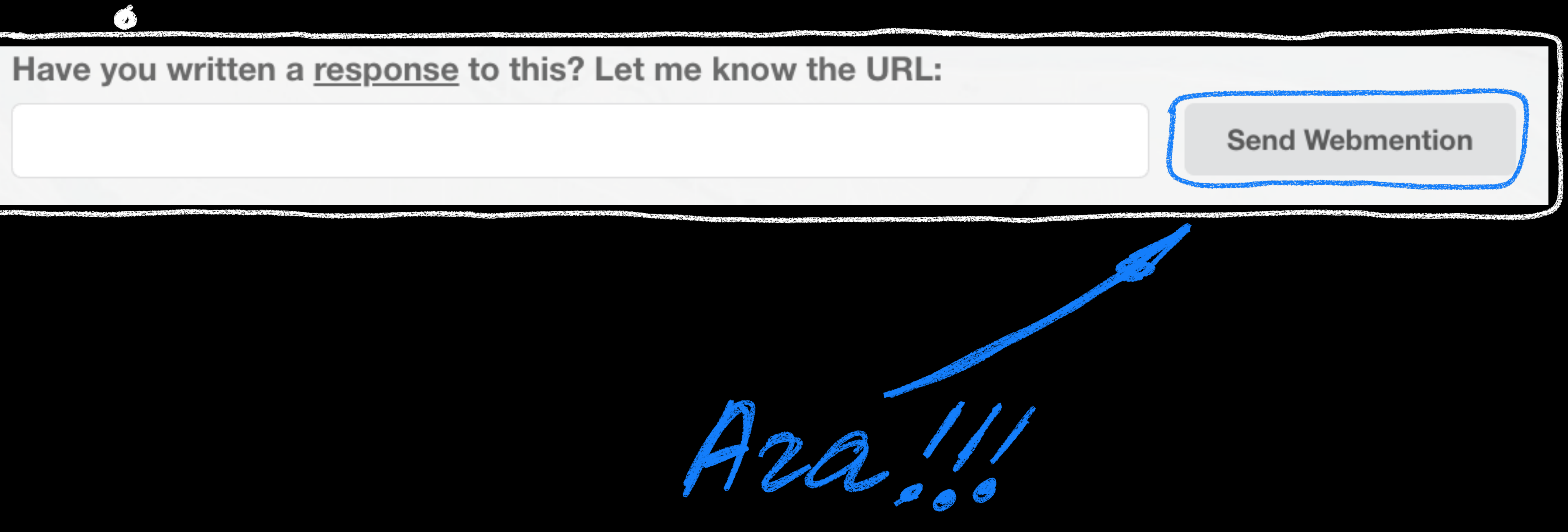

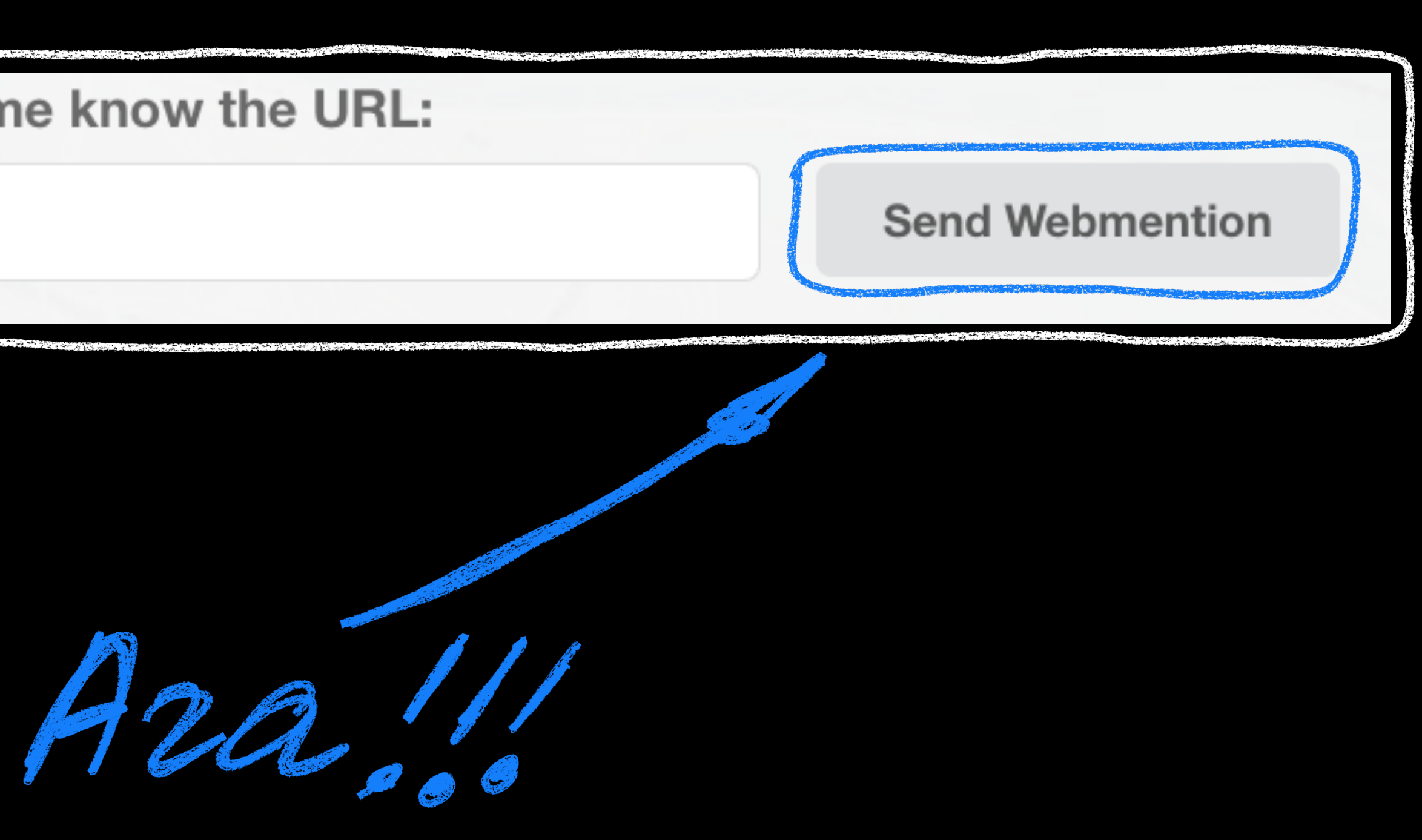

#### **Знакомьтесь: Aaron Parecki**

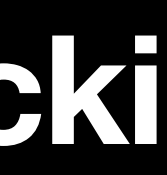

## II. Webmention

#### Из чего состоит webmention

Have you written a response to this? Let me know the URL:

**Send Webmention** 

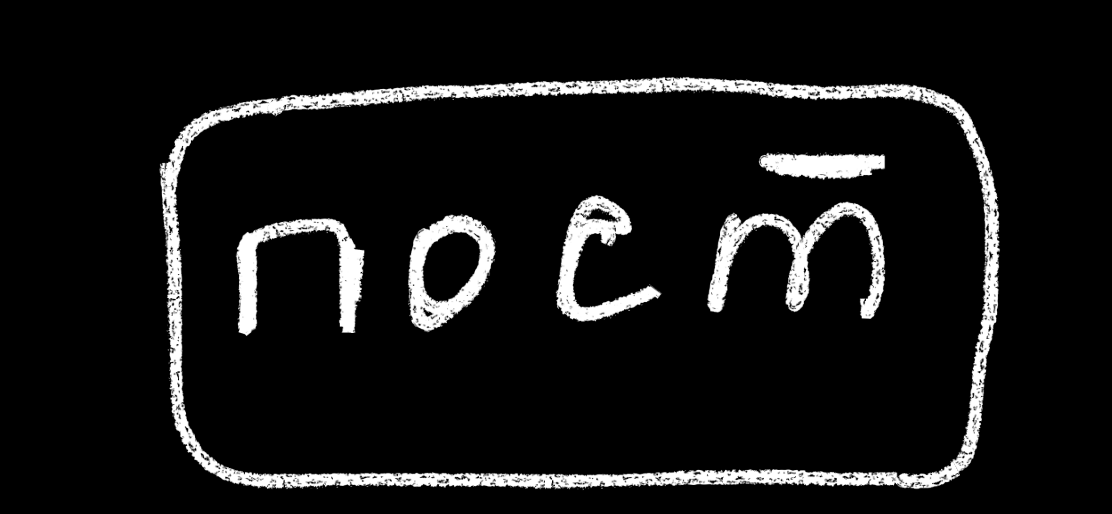

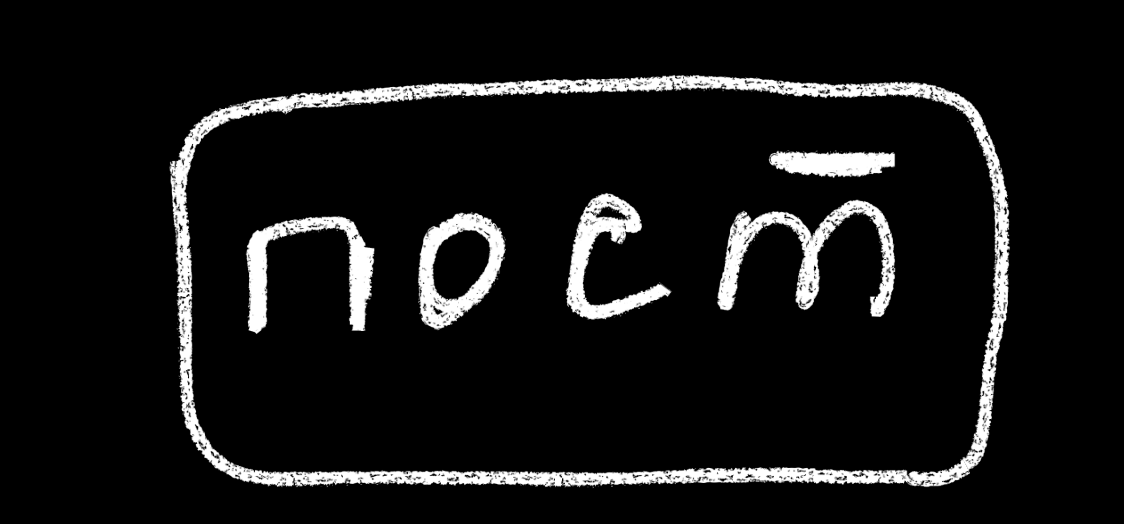

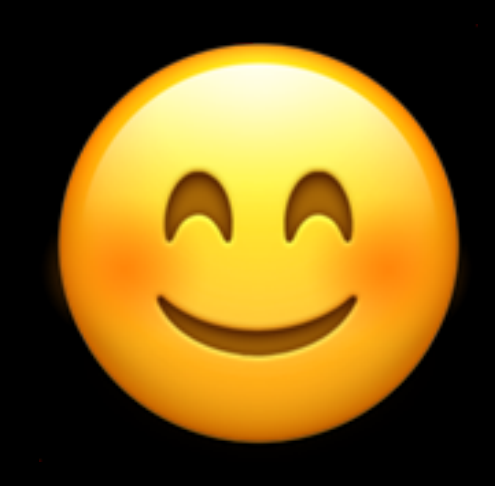

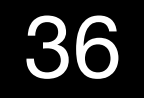
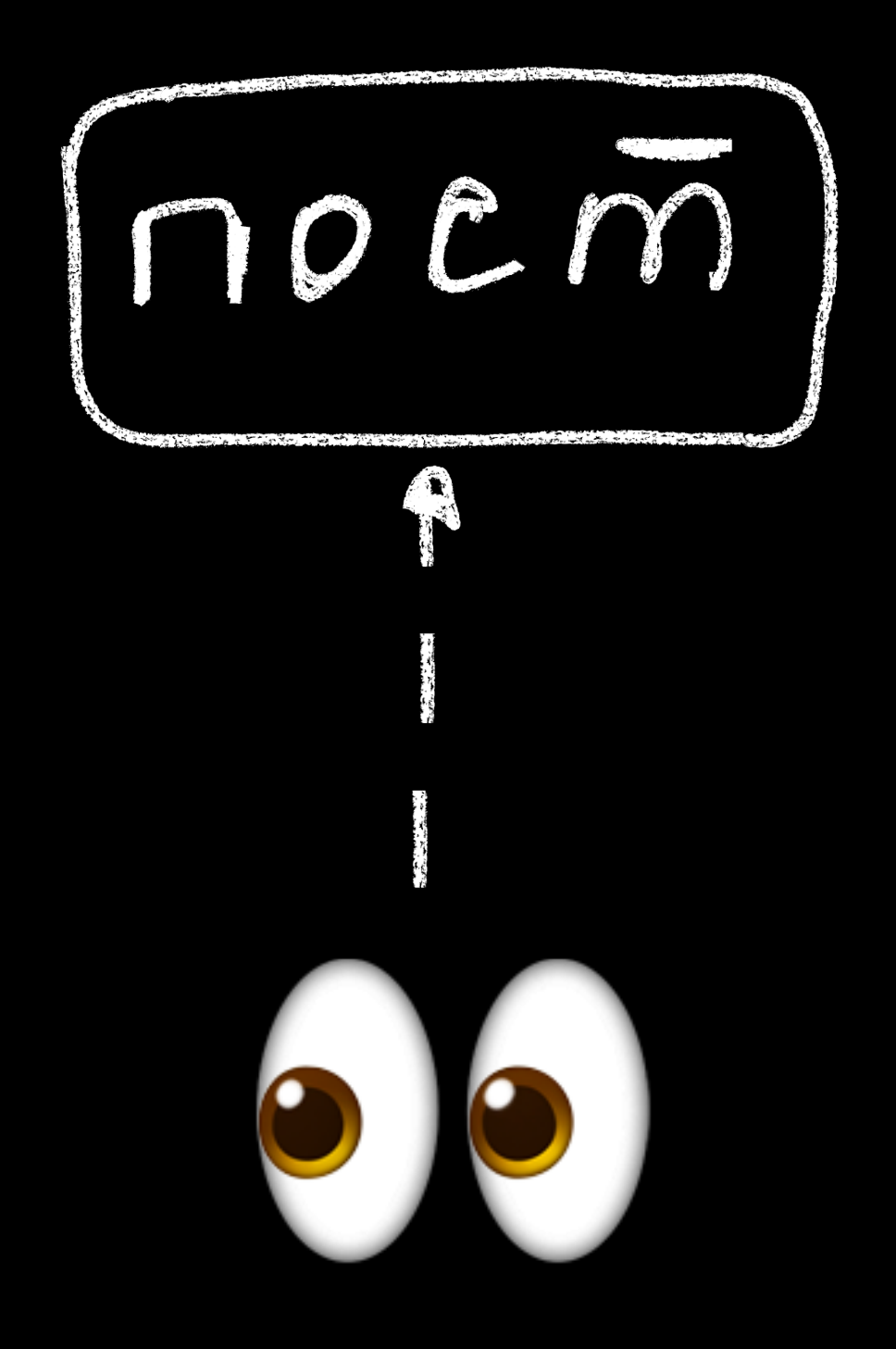

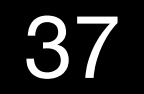

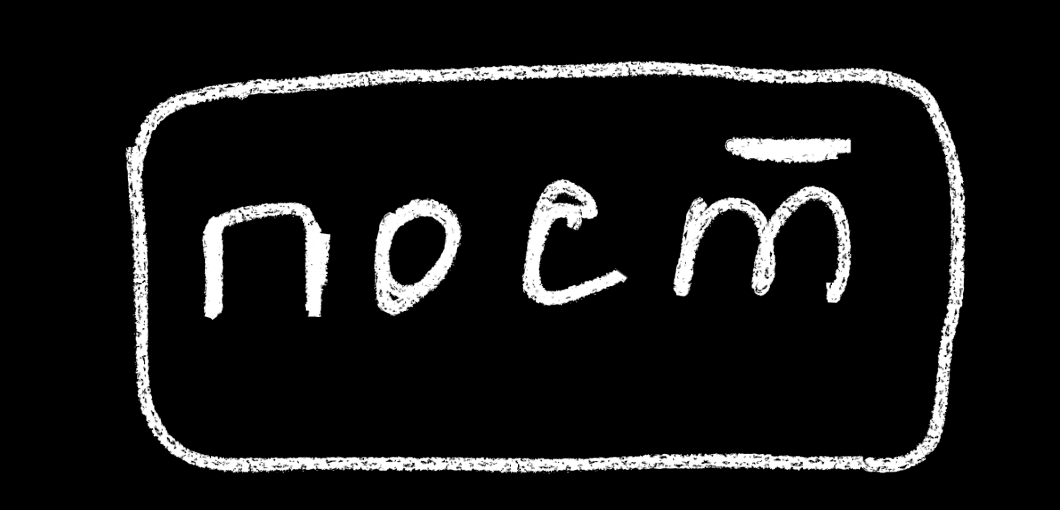

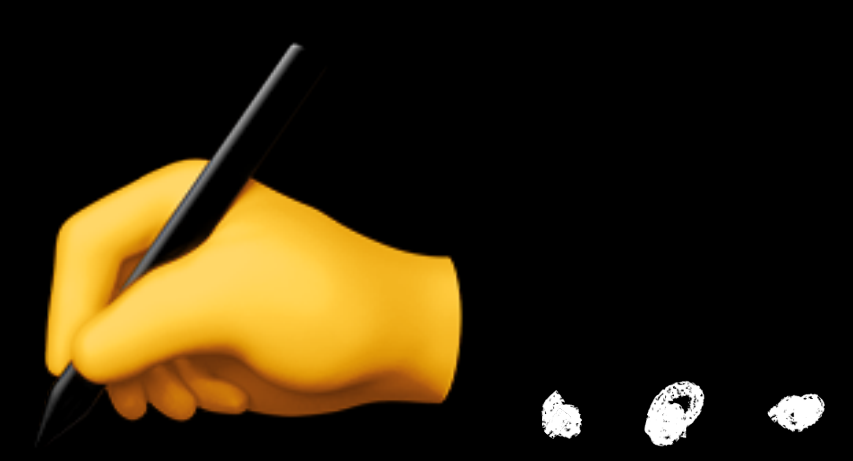

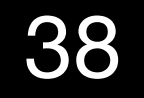

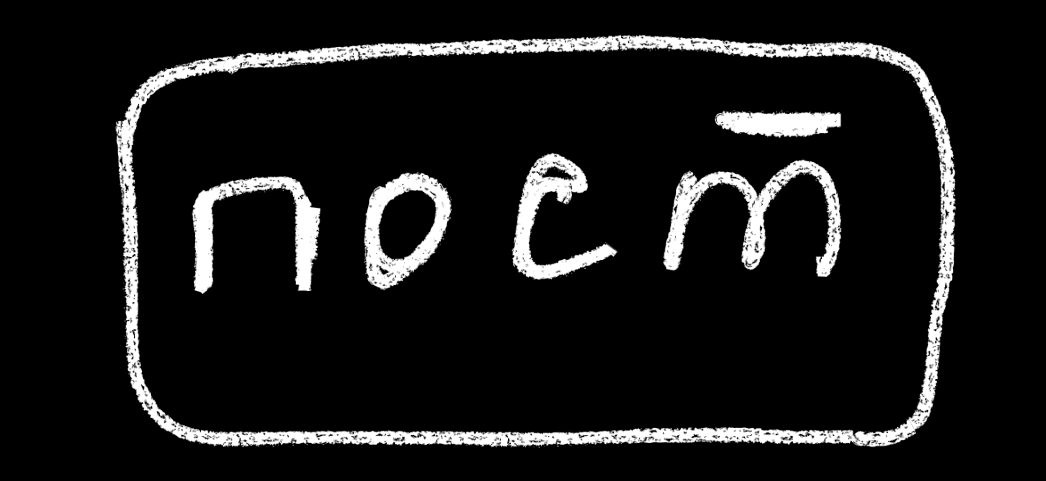

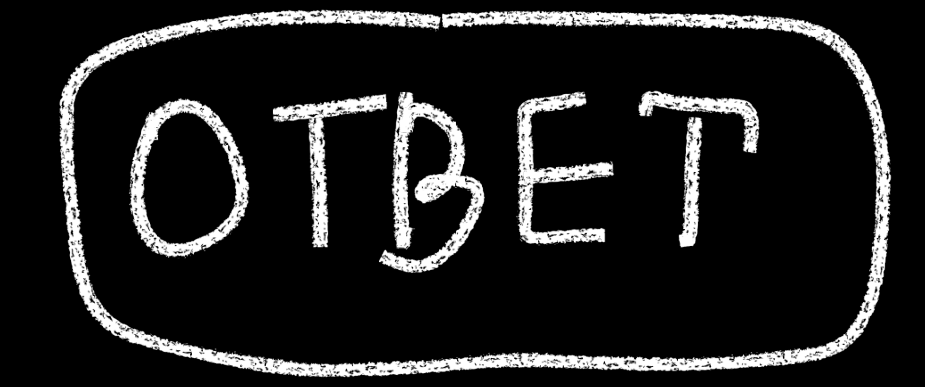

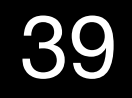

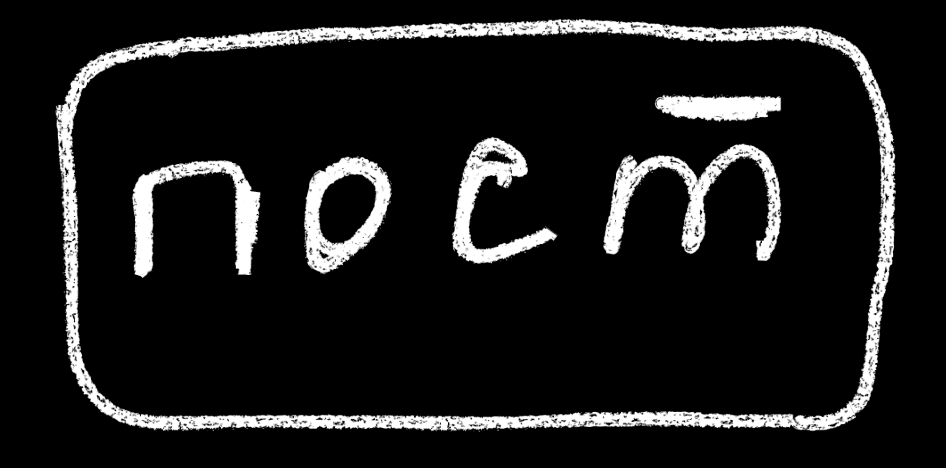

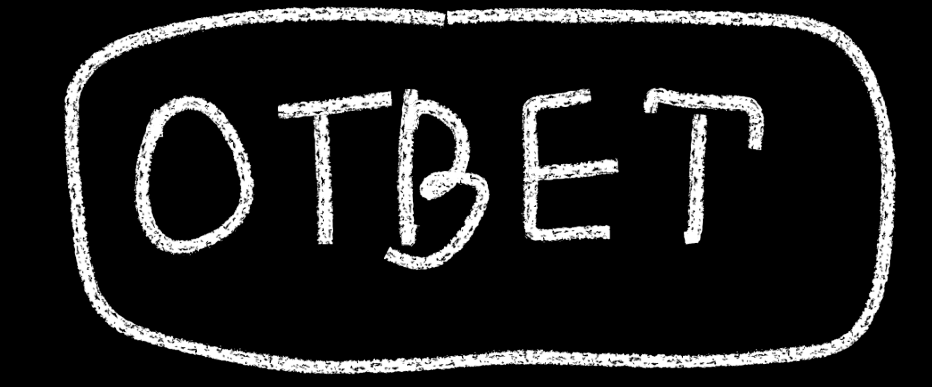

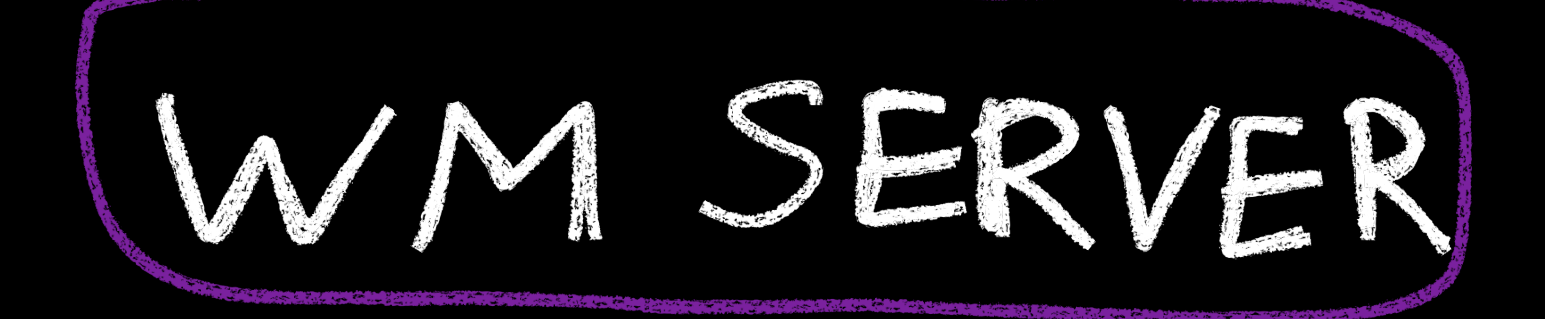

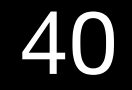

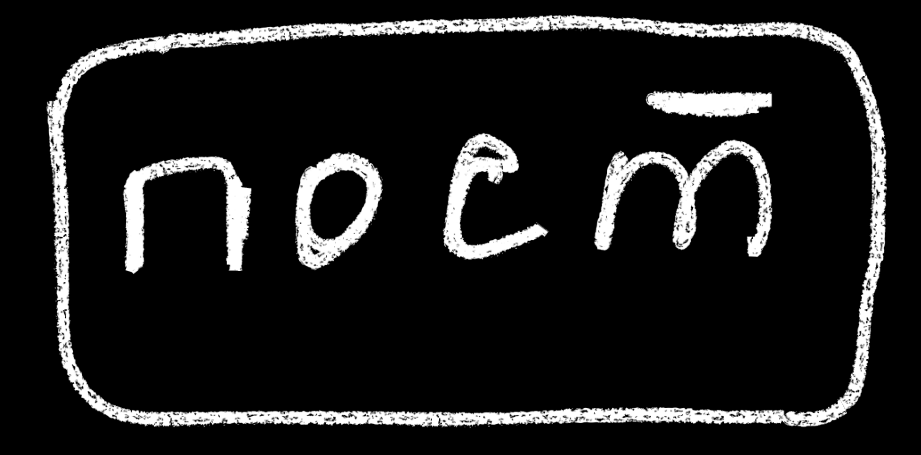

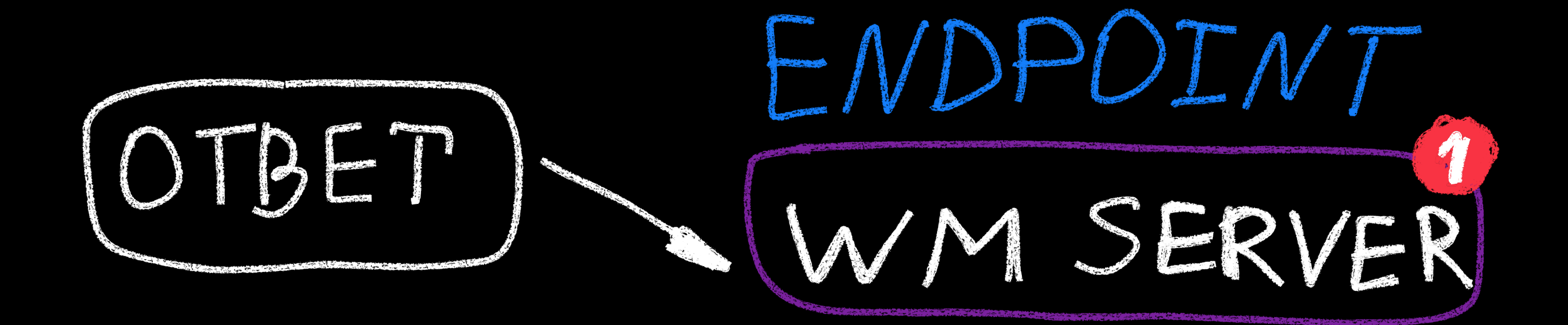

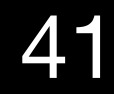

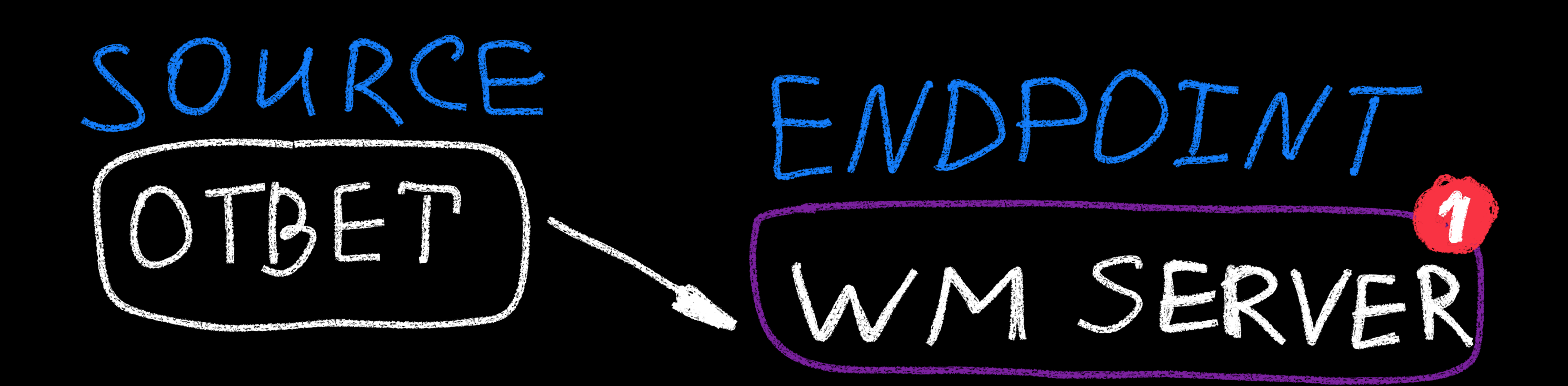

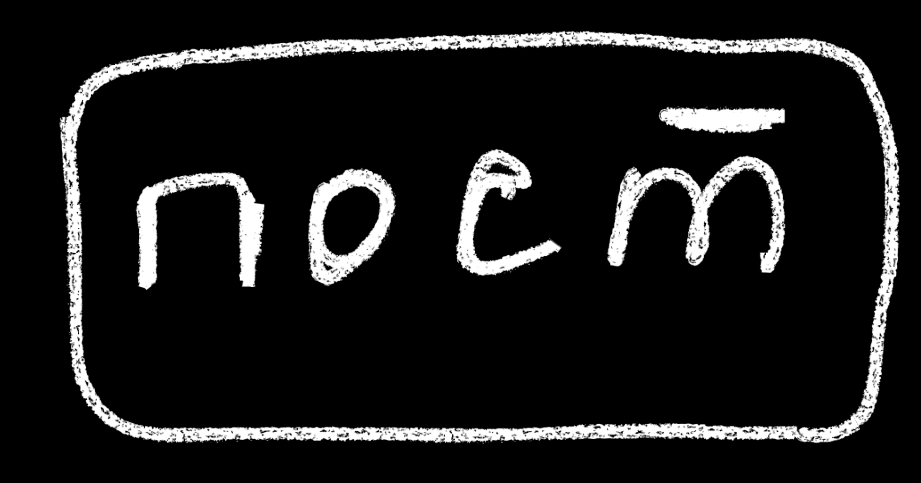

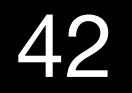

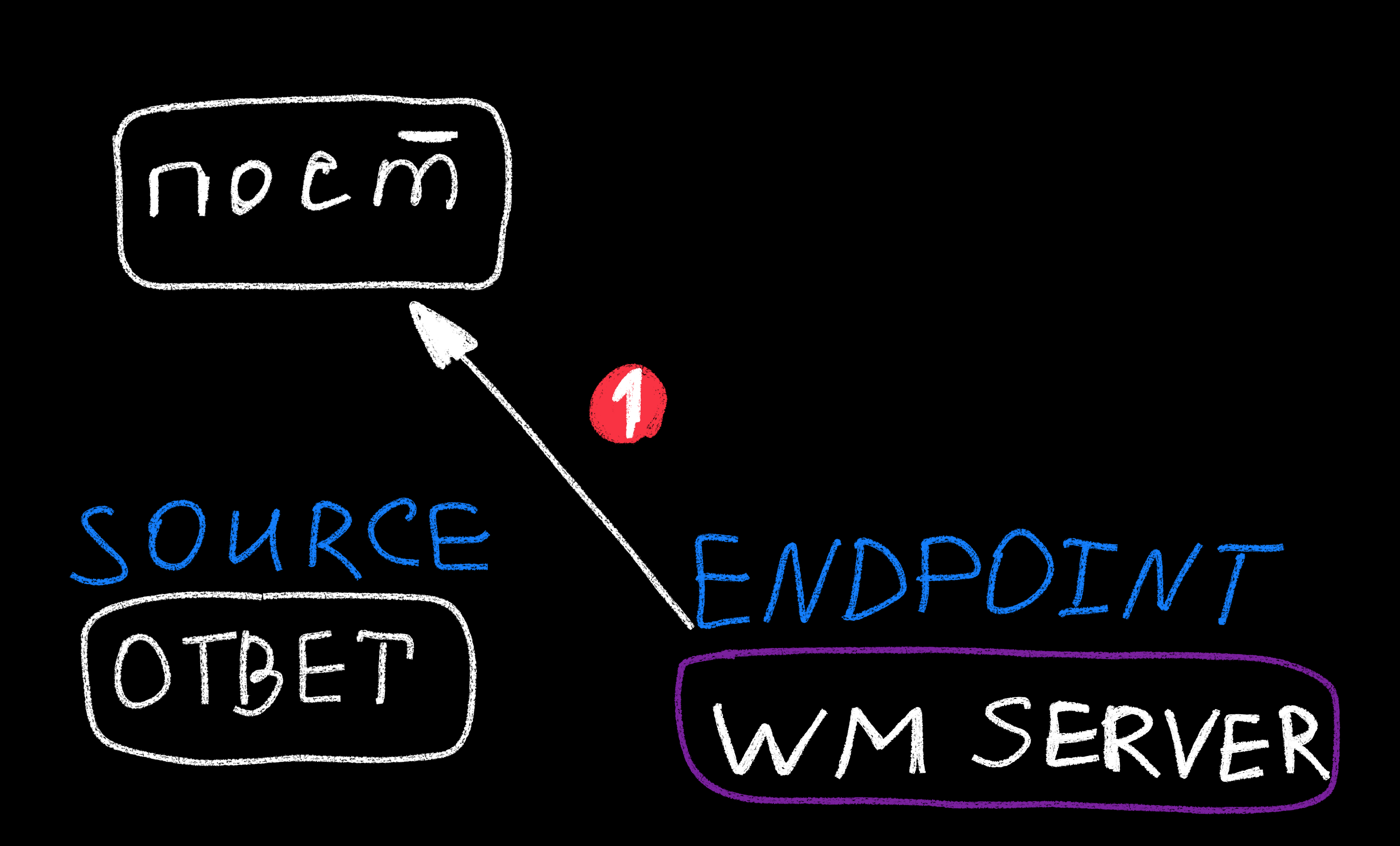

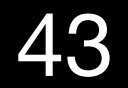

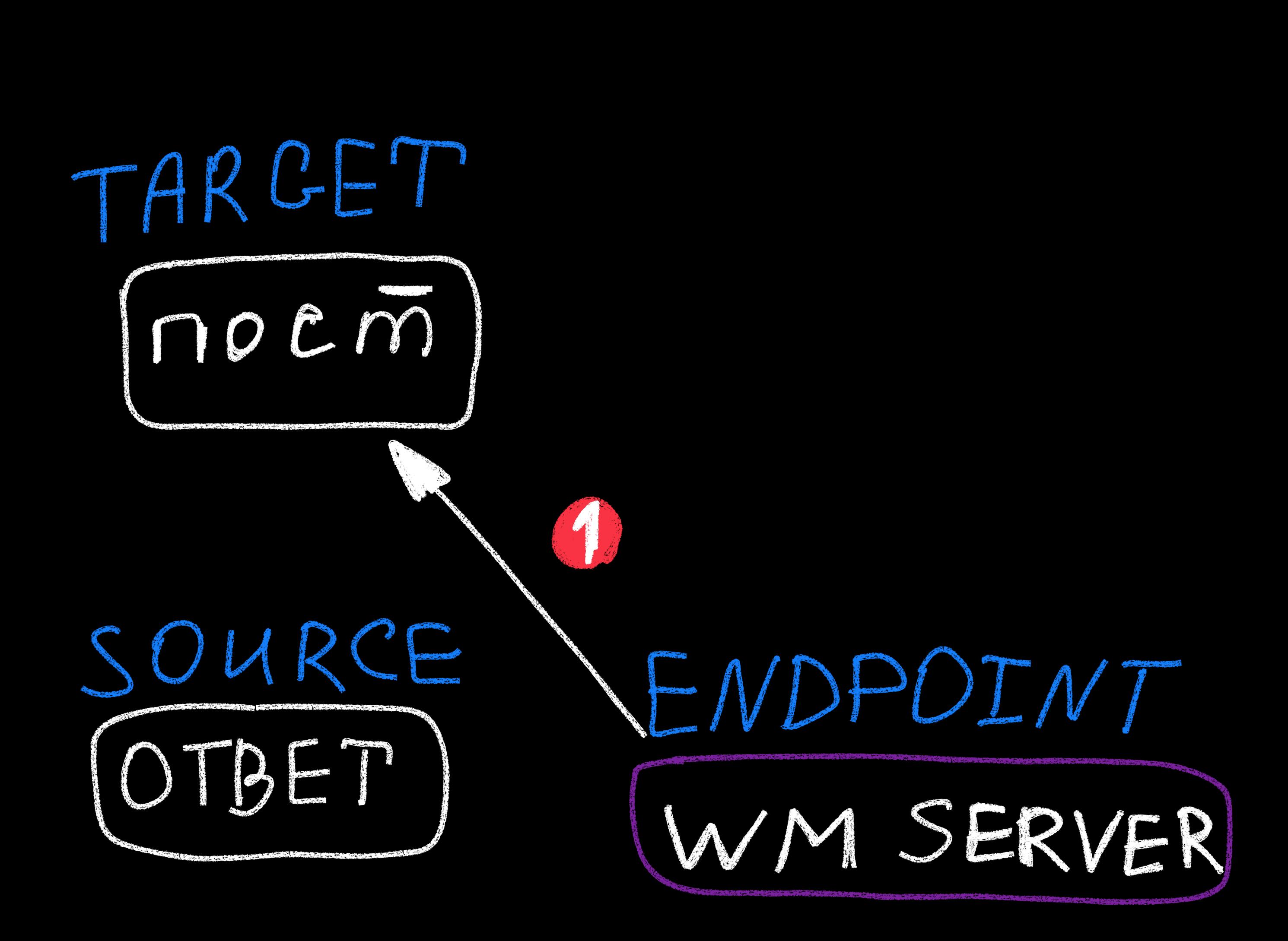

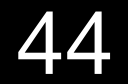

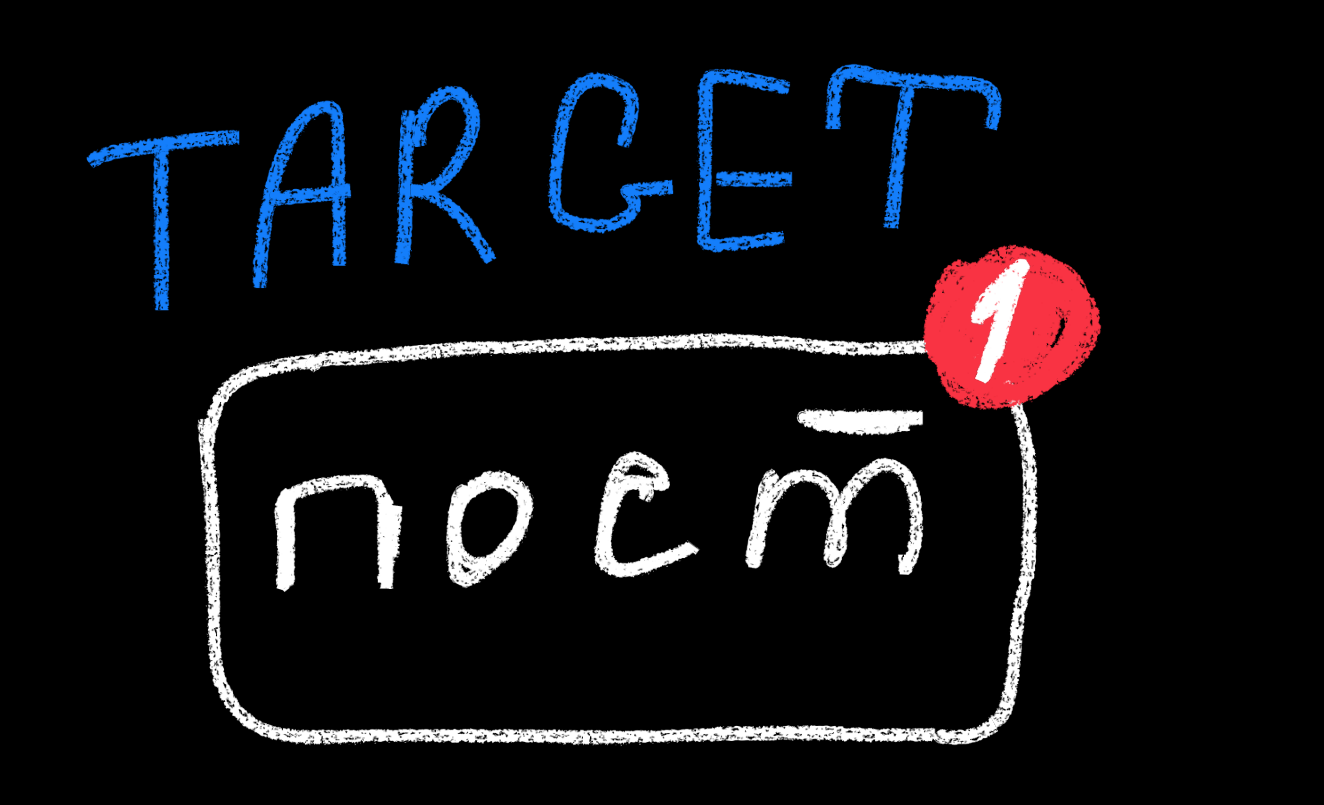

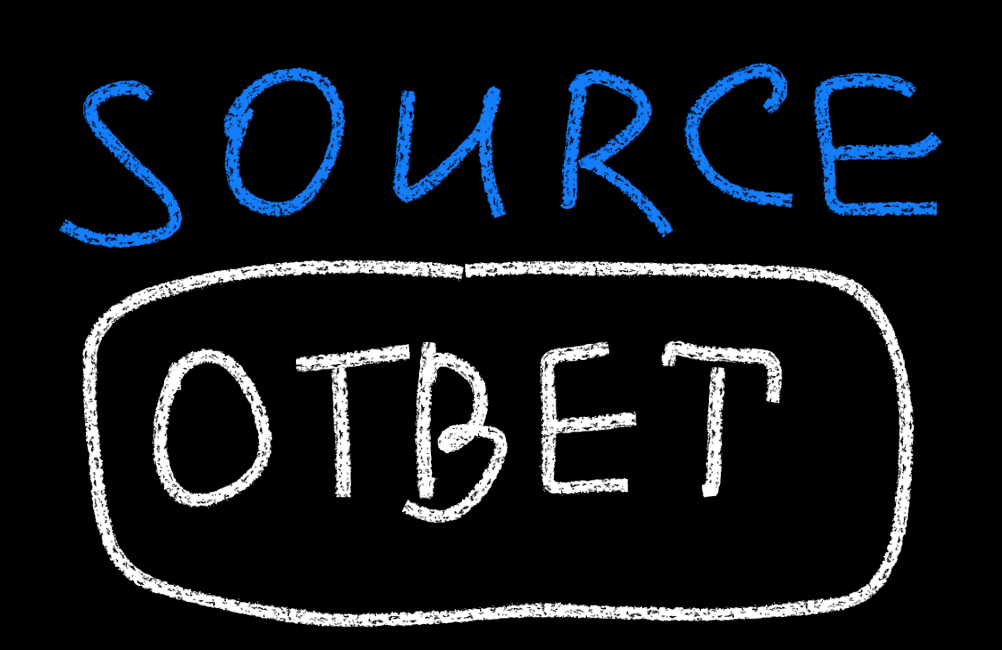

ENDF WM SERVER

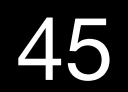

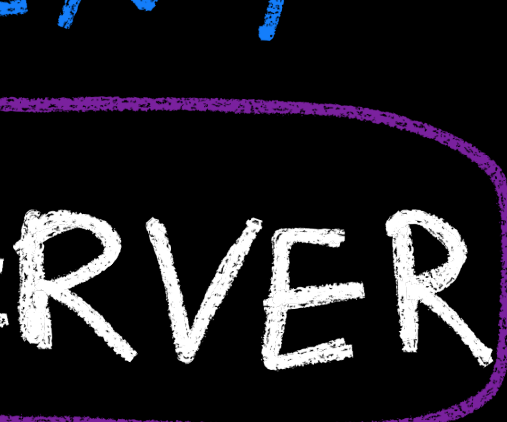

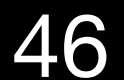

# **Из чего состоит webmention:**

– пишем ответ на пост; – посылаем на специальный сервер; – сервер обрабатывает ответ и получатель узнает о вас. И что-то делает с этой информацией.

- 
- 

# Из чего состоит webmention:

### $\bullet\bullet\bullet$

 $let formula = new Formula()$ ;

```
formData.append('source', null);
formData.append('target', null);
```

```
const response = await fetch (null, \{method: 'POST',
    body: formData
\})
```
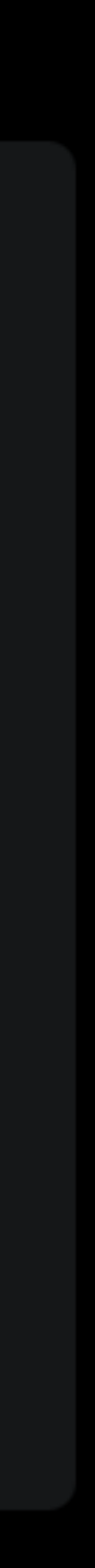

# Ролевая игра: представим что мы - gregorLove и хотим ответить **Aaron'y**

# Из чего состоит webmention: Source

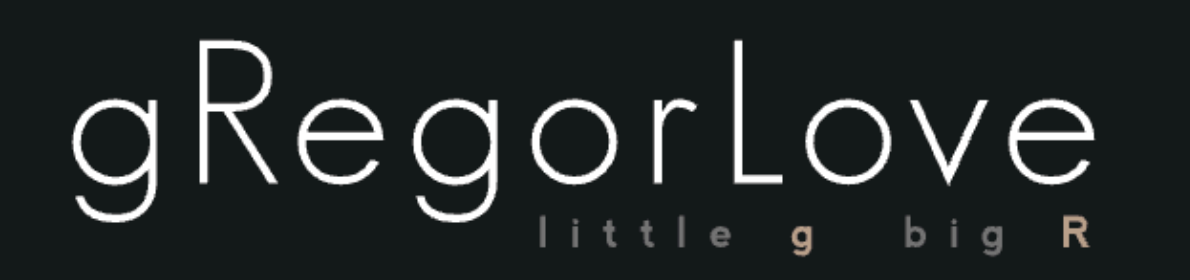

**HOME** 

In reply to: https://aaronparecki.com/2023/04/10/7/cabinets

Blue and white stripes!

**NOTES ABOUT ARCHIVES CONTACT** 

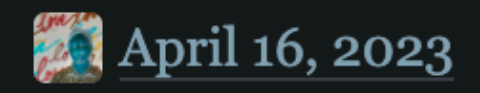

# Из чего состоит webmention: Source

### $\bullet\bullet\bullet$

 $let formula = new Formula()$ ;

```
formData.append('target', null);
```

```
const response = await fetch (null, \{method: 'POST',
    body: formData
\})
```
formData.append('source', 'https://gregorlove.com/2023/04/blue-and-white-stripes/');

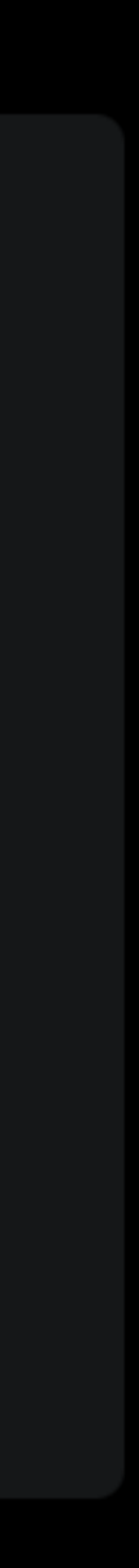

# Из чего состоит webmention: Target

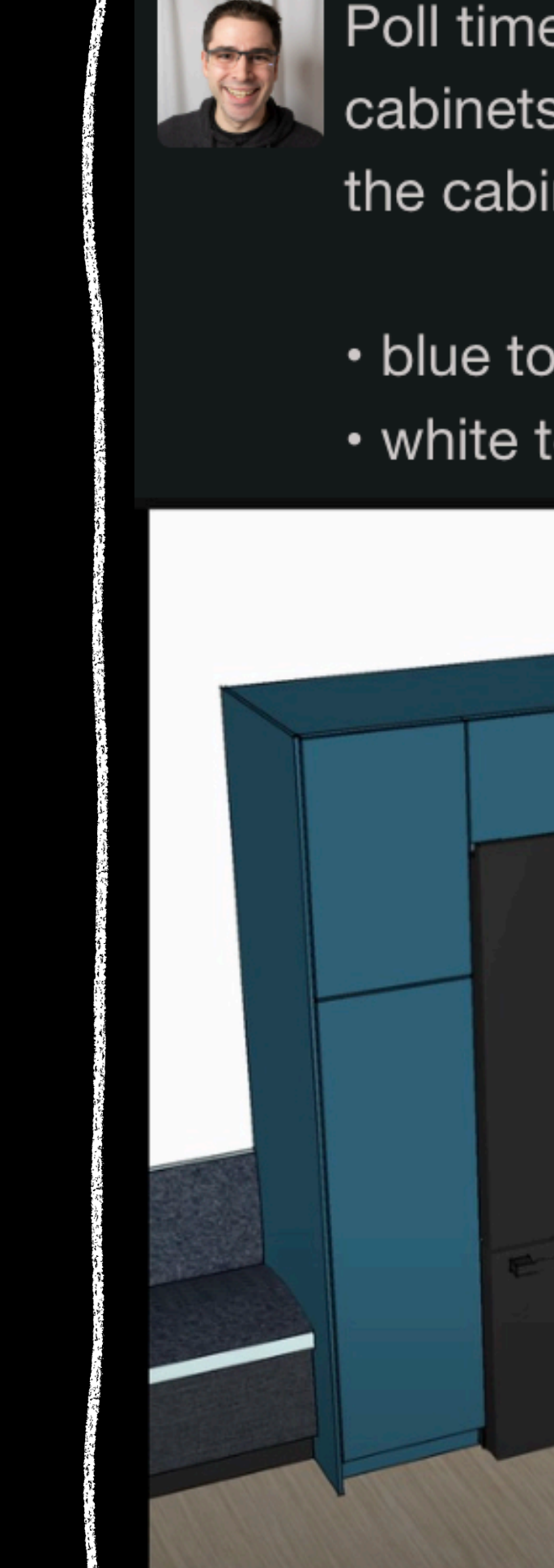

Poll time! Help settle a debate between @anomalily and I about kitchen cabinets in the most recent House Files episode. Which looks better for the cabinets around the fridge?

- blue to match the base cabinets
- white to match the upper cabinets

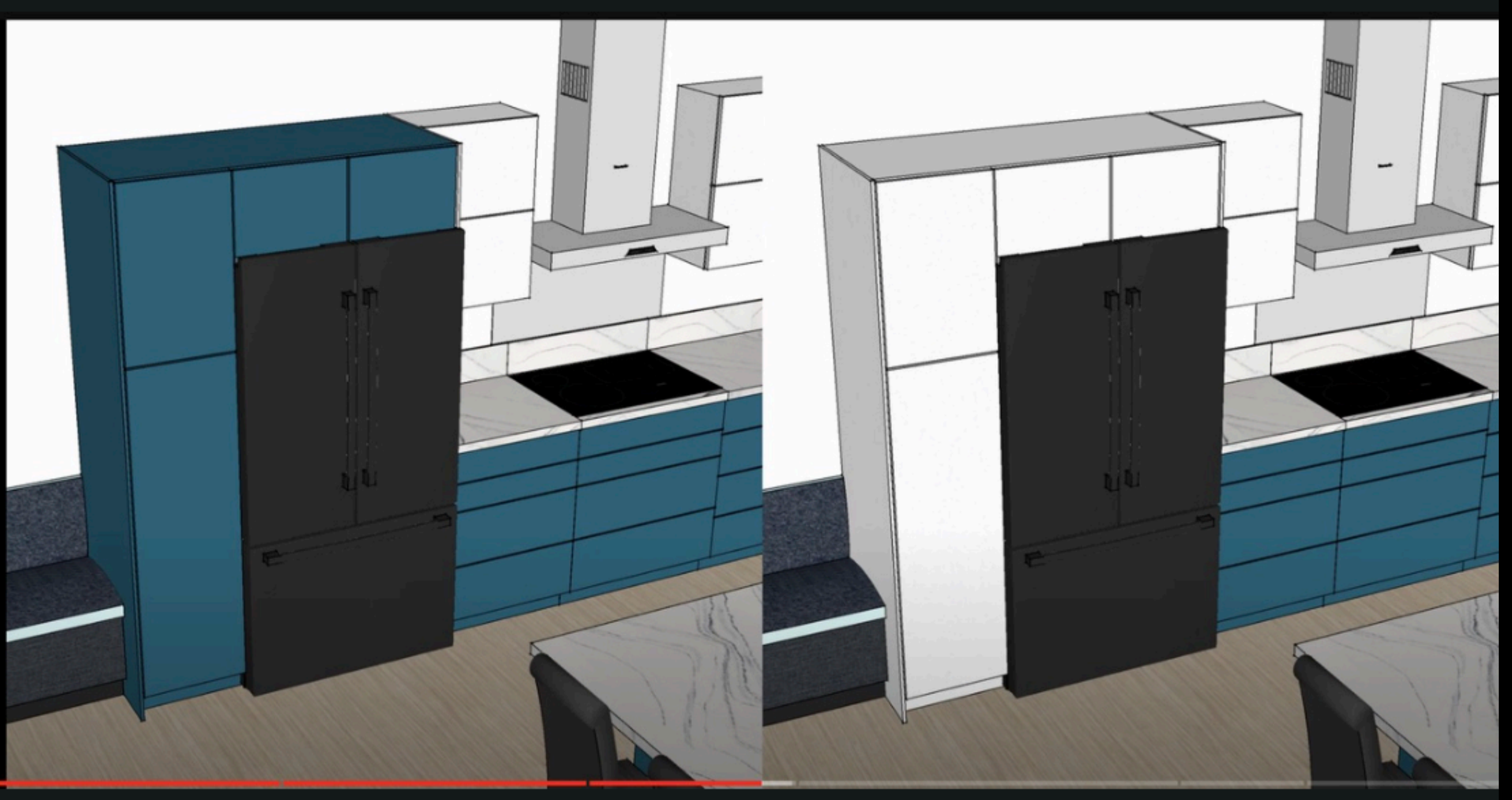

P Portland, Oregon, USA · C 49°F Mon. Apr 10, 2023 4:41pm -07:00 <sup>C</sup>

#housefiles #design

# Из чего состоит webmention: Target

### $\bullet\bullet\bullet$

 $let formula = new Formula()$ ;

```
formData.append('target', 'https://aaronparecki.com/2023/04/10/7/cabinets');
```

```
const response = await fetch (null, \{method: 'POST',
    body: formData
\})
```
formData.append('source', 'https://gregorlove.com/2023/04/blue-and-white-stripes/');

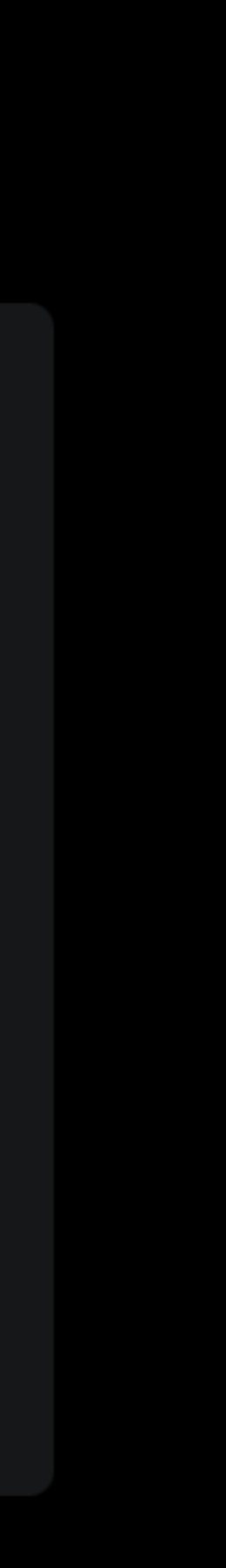

# Из чего состоит webmention: Endpoint

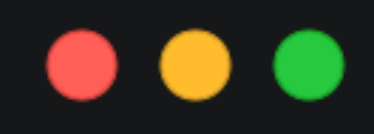

 $let$  formData = new FormData();

formData.append('source', 'https://gregorlove.com/2023/04/blue-and-white-stripes/'); formData.append('target', 'https://aaronparecki.com/2023/04/10/7/cabinets');

```
const response = await fetch (null, \{\Boxmethod: 'POST',
    body: formData
\})
```
ပပ

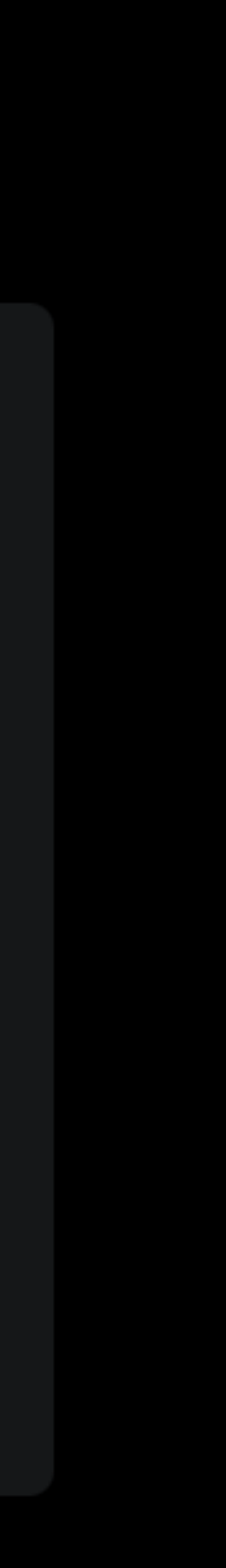

# Чтобы понять, откуда брать endpoint, сделаем сначала его себе

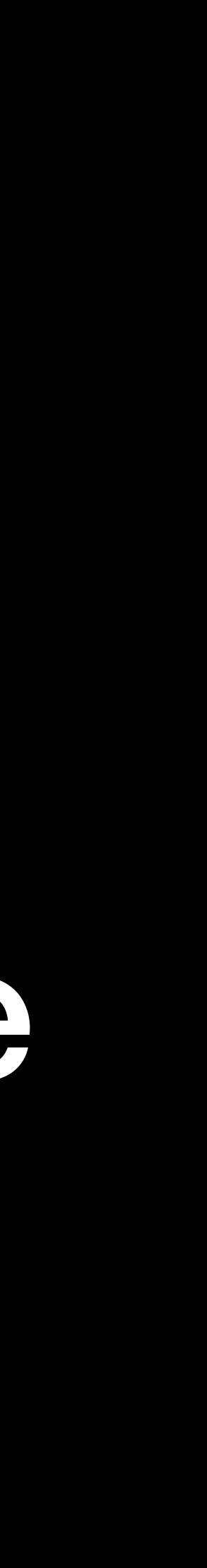

# • Написать свой сервер по рекомендациям W3C,

- Написать свой сервер по рекомендациям W3C;
- Взять готовое из Open Source.

# • Написать свой сервер по рекомендациям W3C;

• Взять готовое из Open Source.

# webmention.io

# Webmention.io

Webmention.io is a hosted service created to easily receive webmentions on any web page.

You might also be interested in reading about this project on the IndieWeb wiki.

https://yepstepz.io

### Web Sign-In

Sign in

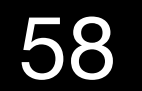

# webmention.io

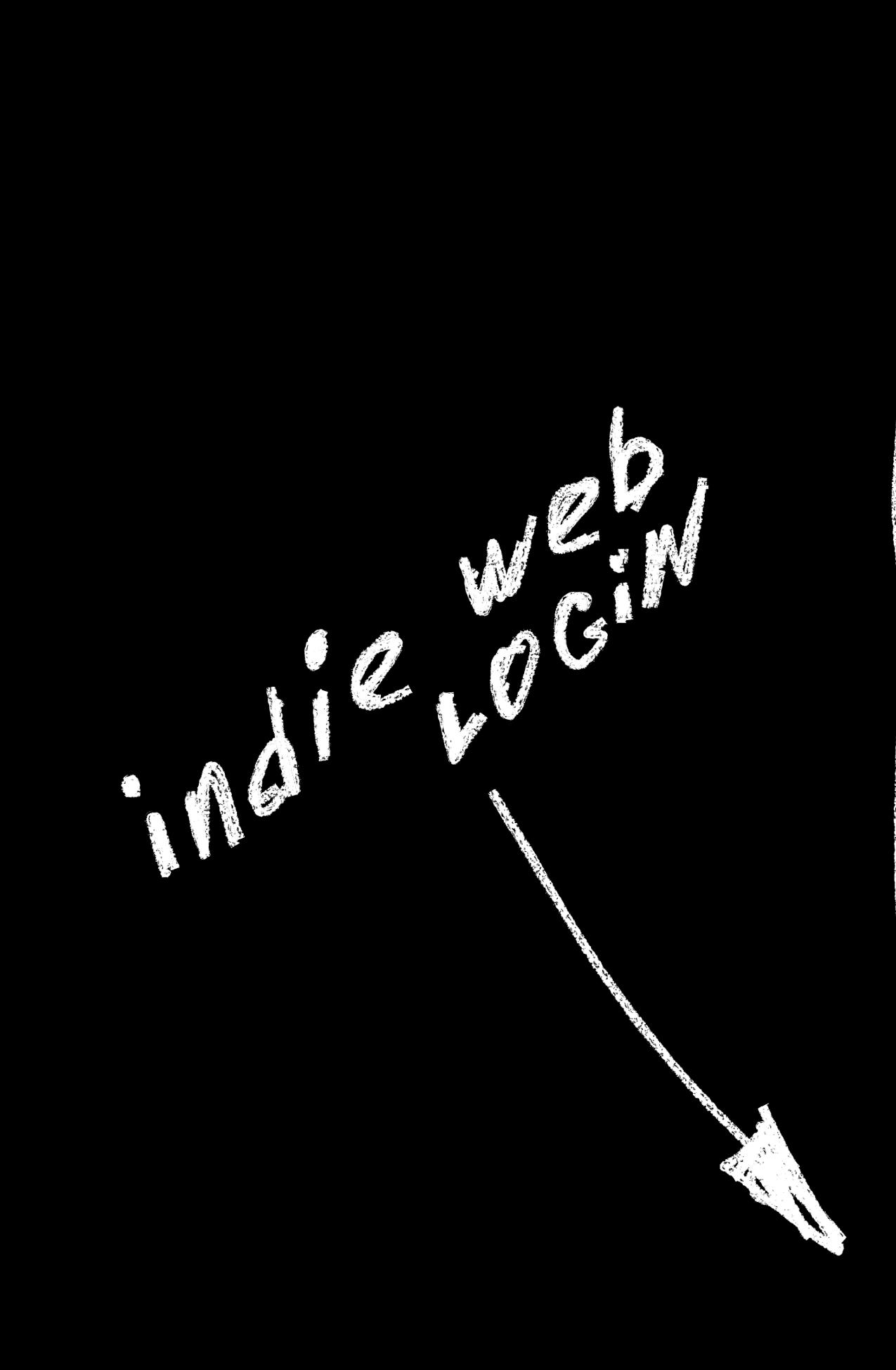

# **Webmention.io**

Webmention.io is a hosted service created to easily receive webmentions on any web page.

You might also be interested in reading about this project on the IndieWeb wiki.

https://yepstepz.io

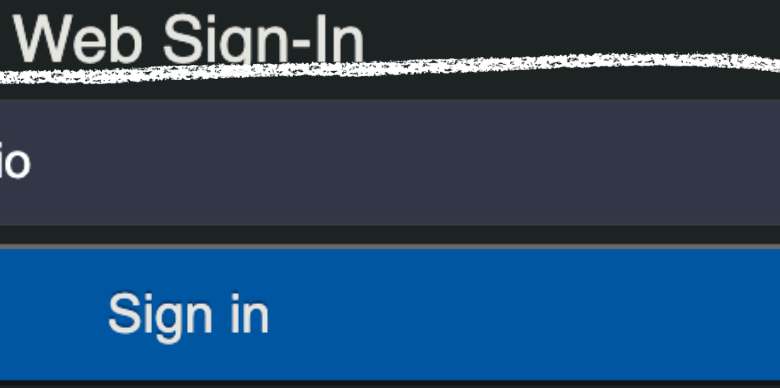

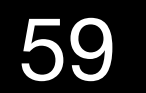

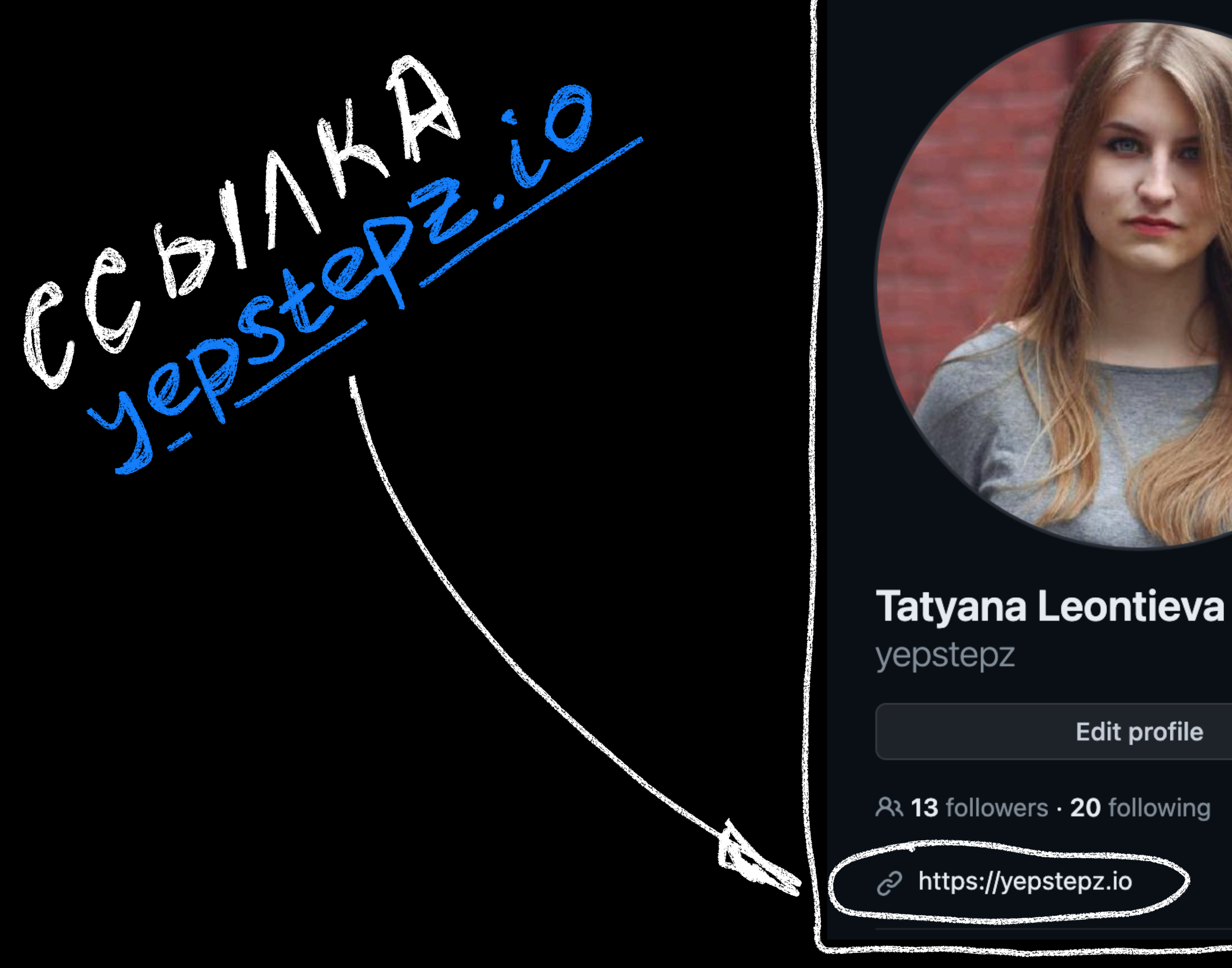

# $\odot$

### **Edit profile**

### (инструкция по [логину](https://indieauth.com/setup))

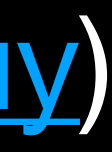

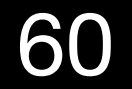

# YODSHEP = 10 (MON CANT)  $\bullet\bullet\bullet$

# $\leq$ !-- head -->

 $\left\langle -1 - 800 - -1 \right\rangle$ <a (href="https://github.com/yepstepz")target="\_blank" title="Мой гитхаб" rel="me authn"> <!-- ... -->  $\langle$ a>

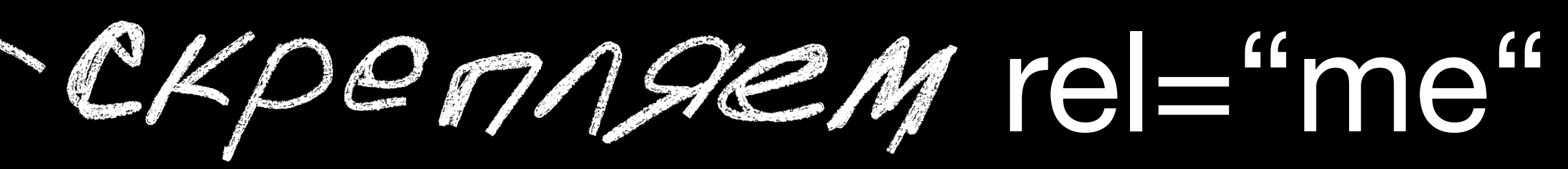

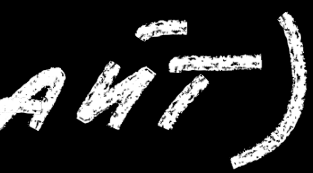

<link rel="authorization\_endpoint" href="https://indieauth.com/auth"> <link rel="token\_endpoint" href="https://tokens.indieauth.com/token">

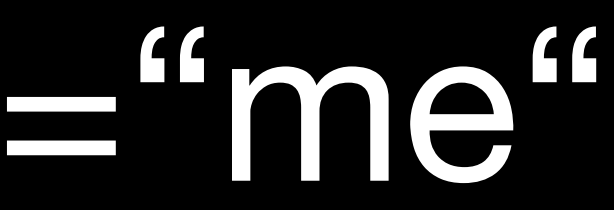

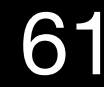

# YODSHEP - 10 (MOLT CANT)  $\bullet\bullet\bullet$

### $\leftarrow ! -- - head -- \rightleftharpoons$

<link rel="authorization\_endpoint" href="https://indieauth.com/auth"> <link rel="token\_endpoint" href="https://tokens.indieauth.com/token">

### $\langle -1 - 200 \rangle$  $rel="me$  authn">  $\langle$  -- ... -->  $\langle$ a>

Кто будет обрабатывать логин. Просто добавляем indieAuth. Альтернатива: свой собственный сервер

<a href="https://github.com/yepstepz" target="\_blank" title="Мой гитхаб"

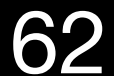

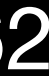

# webmention.io

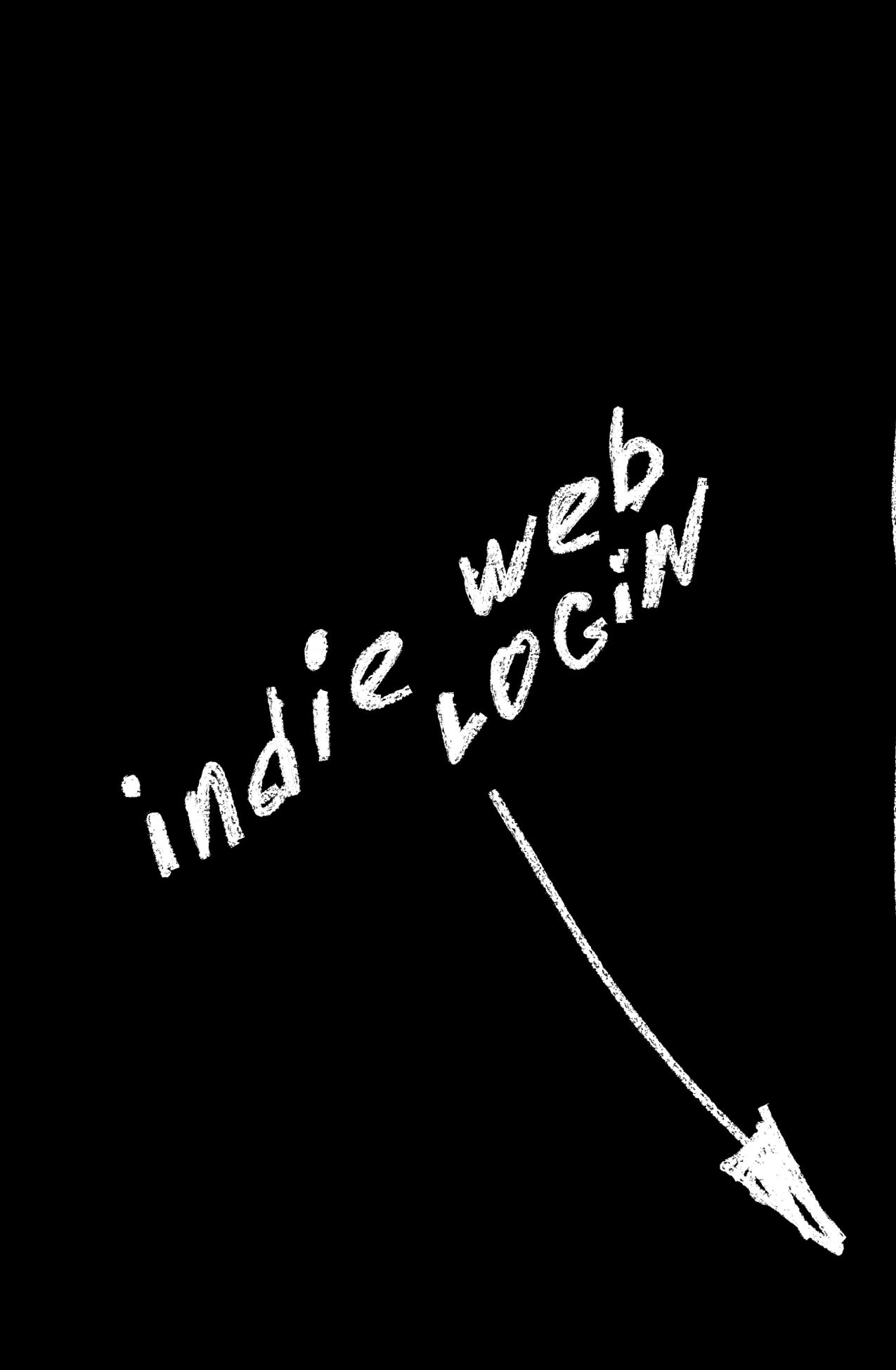

# **Webmention.io**

Webmention.io is a hosted service created to easily receive webmentions on any web page.

You might also be interested in reading about this project on the IndieWeb wiki.

https://yepstepz.io

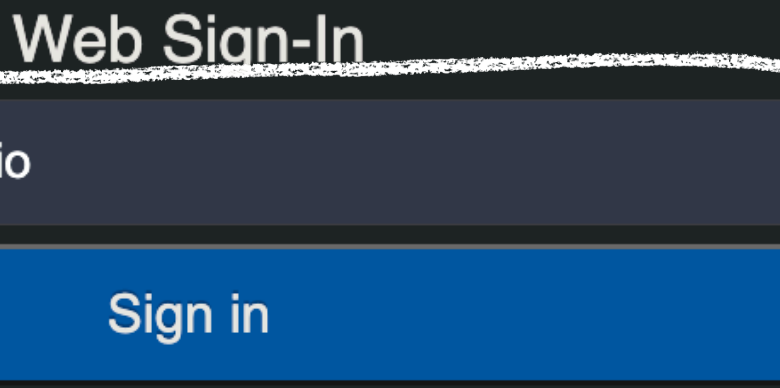

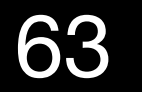

### Sign in to indielogin.com

1 supported and verified providers were found!

### github.com/yepstepz

Ok! Click to authenticate using this provider.

authorizing this application.

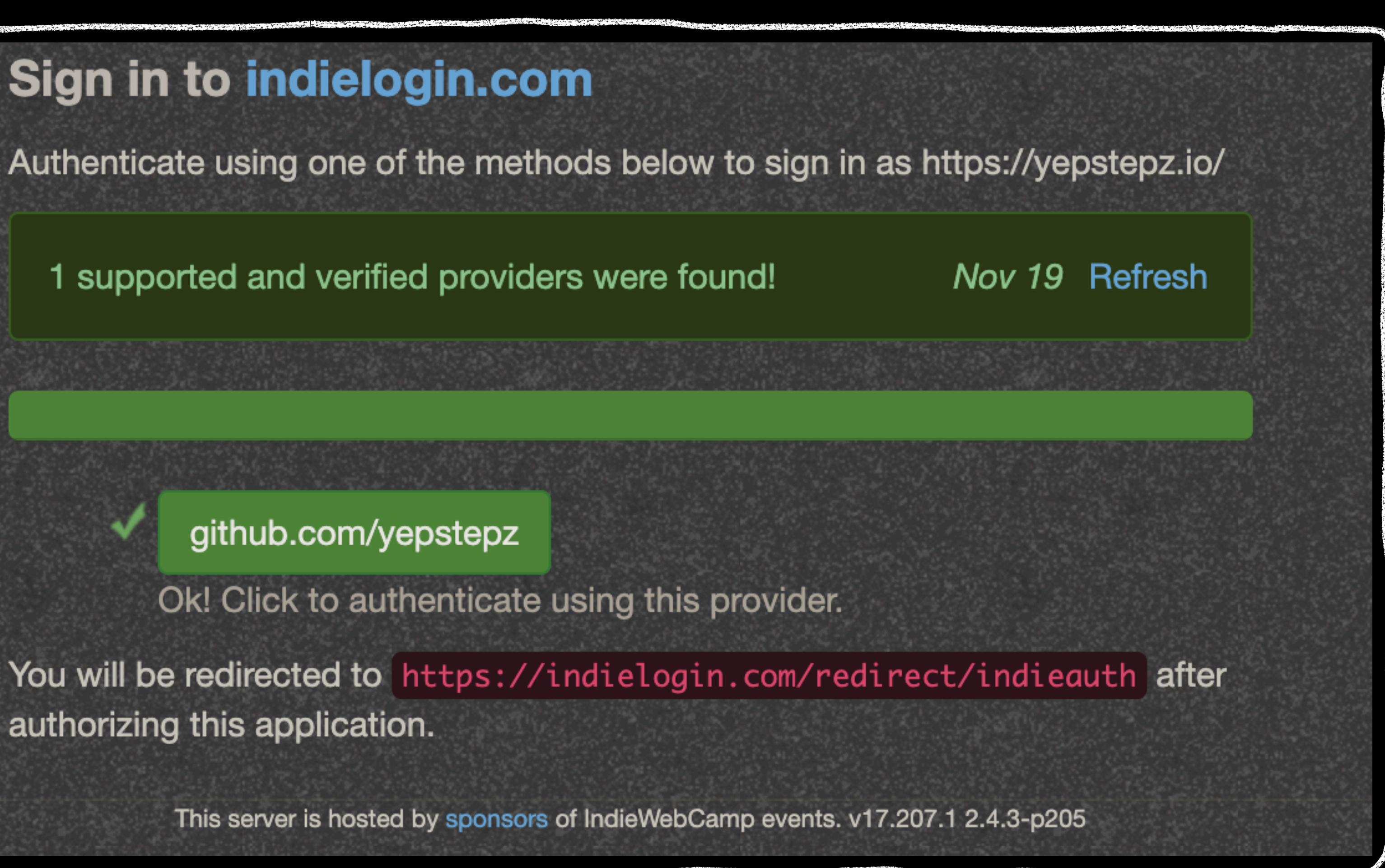

# **[webmention.io](http://webmention.io)**

# YODSHEP = 10 (MOLT CANT)  $\bullet\bullet\bullet$

 $<$ head $>$ 

 $\langle$ !-- ... -->

<link rel="authorization\_endpoint" href="https://indieauth.com/auth"> <link rel="token\_endpoint" href="https://tokens.indieauth.com/token">

<!-- webmention.io | any webmention server --> <link rel="webmention" href="https://webmention.io/yepstepz.io/webmention" /> <!-- legacy pingback -->

<link rel="pingback" href="https://webmention.io/yepstepz.io/xmlrpc" />

 $\langle$ head> <body>  $\langle - - \cdot \cdot \cdot - - \rangle$ <a href="https://github.com/yepstepz" target="\_blank" title="Мой гитхаб" rel="me authn">  $\langle$  -- ... --> 65 $\langle \rangle$  a>

### [webmention.io](http://webmention.io) выдает нам эндпоинты

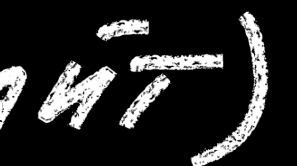

# webmention.io: Результат

## YODSHEP \_\_ 10 (MOLT CANT)  $\bullet\bullet\bullet$

 $<$ head $>$ 

 $\langle$ !-- ... -->

<link rel="authorization\_endpoint" href="https://indieauth.com/auth"> <link rel="token\_endpoint" href="https://tokens.indieauth.com/token">

```
<!-- webmention.io | any webmention server -->
<link rel="webmention" href="https://webmention.io/yepstepz.io/webmention" />
<!-- legacy pingback -->
```
<link rel="pingback" href="https://webmention.io/yepstepz.io/xmlrpc" />

```
\langle!-- ... -->
\langlehead>
<body>
   \langle - - \cdot \cdot \cdot - - \rangle\langle -- ... -->
    \langle \rangle a>
```
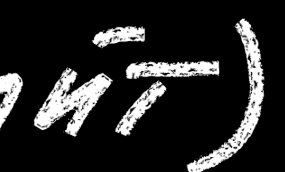

<a href="https://github.com/yepstepz" target="\_blank" title="Мой гитхаб" rel="me authn"> 66

# **Где [искать](https://www.w3.org/TR/webmention/#sender-discovers-receiver-webmention-endpoint) webmention endpoint?**

GET /post-by-aaron HTTP/1.1 Host: aaronpk.example HTTP/1.1 200 OK Link: <http://aaronpk.example/webmention-endpoint>; rel="webmention"

 $<$ html $>$  $<$ head $>$  $\sim$   $\sim$   $\sim$ <link href="http://aaronpk.example/webmention-endpoint" rel="webmention" />  $\sim 1000$  $<$ /head>  $<$ body $>$ href="http://aaronpk.example/webmention-endpoint" rel="webmention">webmention</a>  $\mathsf{a}$  $\begin{array}{cccccccccc} \bullet & \bullet & \bullet & \bullet & \bullet \end{array}$  $<$ /body>  $\langle$ /html>

# **Где [искать](https://www.w3.org/TR/webmention/#sender-discovers-receiver-webmention-endpoint) webmention endpoint?** HTTP Link Header, rel="webmention"

GET /post-by-aaron HTTP/1.1 Host: aaronpk.example

HTTP/1.1 200 OK Link: <http://aaronpk.example/webmention-endpoint>; rel="webmention"

 $<$ html $>$  $<$ head $>$  $\sim$   $\sim$   $\sim$ <link href="http://aaronpk.example/webmention-endpoint" rel="webmention" />  $\sim$   $\sim$   $\sim$  $<$ /head>  $<$ body $>$  $\sim$   $\sim$   $\sim$   $\sim$ href="http://aaronpk.example/webmention-endpoint" rel="webmention">webmention</a>  $\mathsf{a}$  $\begin{array}{cccccccccc} \bullet & \bullet & \bullet & \bullet & \bullet \end{array}$  $<$ /body>  $<$ /html>

# **Где [искать](https://www.w3.org/TR/webmention/#sender-discovers-receiver-webmention-endpoint) webmention endpoint?**

GET /post-by-aaron HTTP/1.1 Host: aaronpk.example HTTP/1.1 200 OK Link: <http://aaronpk.example/webmention-endpoint>; rel="webmention"

 $<$ html>  $<$ head $>$  $\sim$   $\sim$   $\sim$ <link href="http://aaronpk.example/webmention-endpoint" rel="webmention" />  $\sim 1000$  $<$ /head>  $<$ body $>$  $\sim$   $\sim$   $\sim$   $\sim$ href="http://aaronpk.example/webmention-endpoint" rel="webmention">webmention</a>  $\mathsf{a}$  $\begin{array}{cccccccccc} \bullet & \bullet & \bullet & \bullet & \bullet \end{array}$  $<$ /body>  $\lt$ /html>

### Head Link, rel="webmention"

# Где искать webmention endpoint?

```
GET /post-by-aaron HTTP/1.1
Host: aaronpk.example
HTTP/1.1 200 OK
Link: <http://aaronpk.example/webmention-endpoint>;        rel="webmention"
<html><head>\sim \sim \sim<link href="http://aaronpk.example/webmention-endpoint" rel="webmention" />
\sim 1000\langlehead\rangle<body>\sim \sim \sim \sim\sim \sim \sim</body>
\langle/html>
```
<a>, rel="webmention"

<a href="http://aaronpk.example/webmention-endpoint" rel="webmention">webmention</a>

# Из чего состоит webmention Endpoint

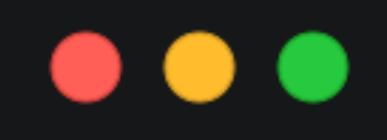

 $let formula = new Formula()$ ;

formData.append('source', 'https://gregorlove.com/2023/04/blue-and-white-stripes/'); formData.append('target', 'https://aaronparecki.com/2023/04/10/7/cabinets');

```
const response = await fetch (null, \{\Boxmethod: 'POST',
    body: formData
\})
```
 $\mathbf{I}$ 

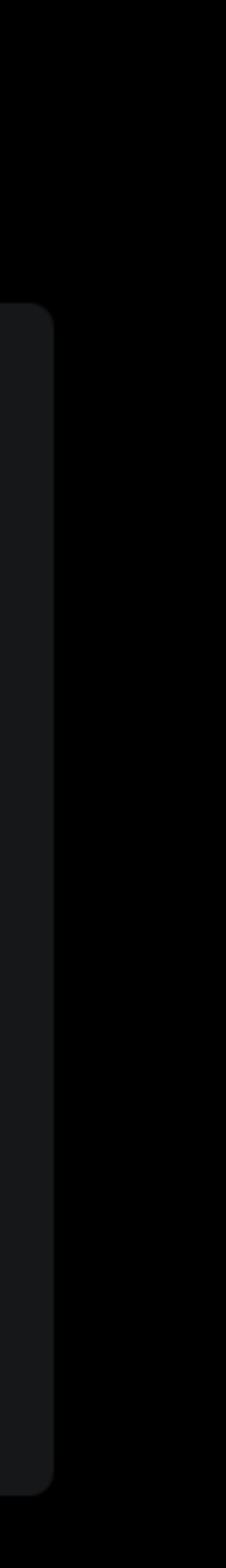

# Из чего состоит webmention Endpoint

### $\bullet\bullet\bullet$

```
let formula = new Formula();
```

```
formData.append('target', 'https://aaronparecki.com/2023/04/10/7/cabinets');
```

```
const response = await fetch ('https://webmention.io/aaronpk/webmention', {
   method: 'POST',
    body: formData
\})
```
formData.append('source', 'https://gregorlove.com/2023/04/blue-and-white-stripes/');
### Комментарий с сайта Aaron'а

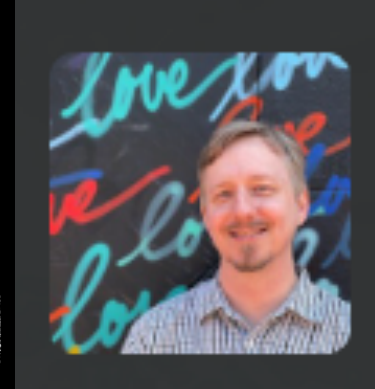

gRegor Morrill gregorlove.com

Blue and white stripes!

Sun, Apr 16, 2023 11:38am -07:00

# gRegorLove

**HOME NOTES ARCHIVES ABOUT CONTACT** 

In reply to: https://aaronparecki.com/2023/04/10/7/cabinets

Blue and white stripes!

### Источник комментария

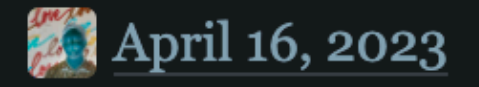

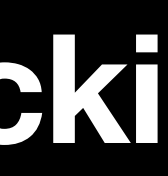

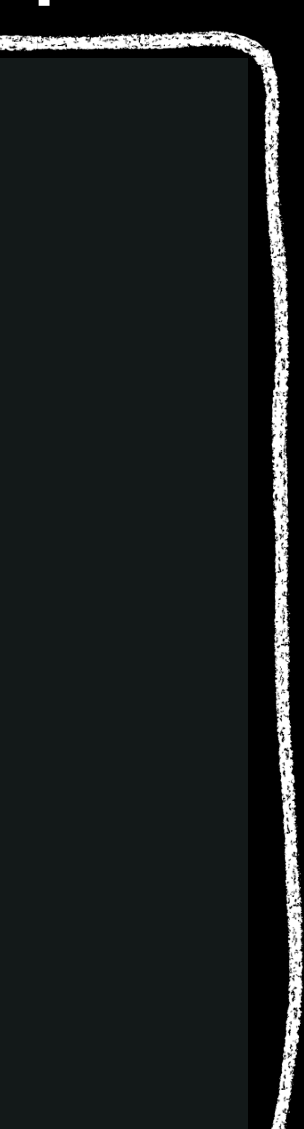

# Как сервер с вебменшенами понимает верстку???

### Комментарий с сайта Aaron'а

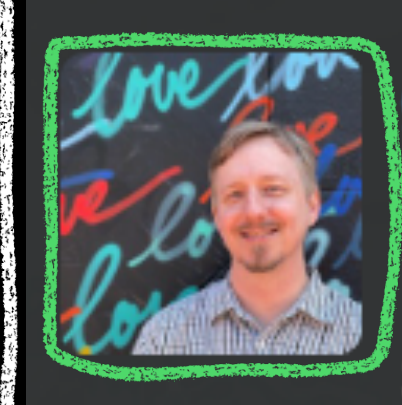

gRegor Morrill gregorlove.com

Blue and white stripes!

Sun, Apr 16, 2023 11:38am -07:00

# gRegorLove

**HOME NOTES ARCHIVES ABOUT CONTACT** 

In reply to: https://aaronparecki.com/2023/04/10/7/cabinets

Blue and white stripes!

### Источник комментария

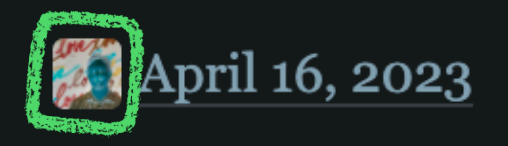

1. Avatar

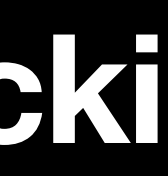

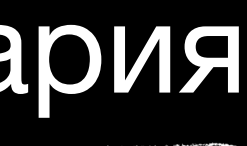

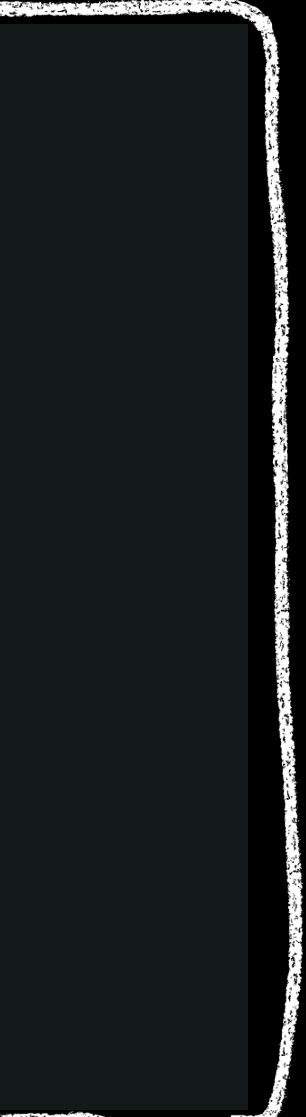

### Комментарий с сайта Aaron'а

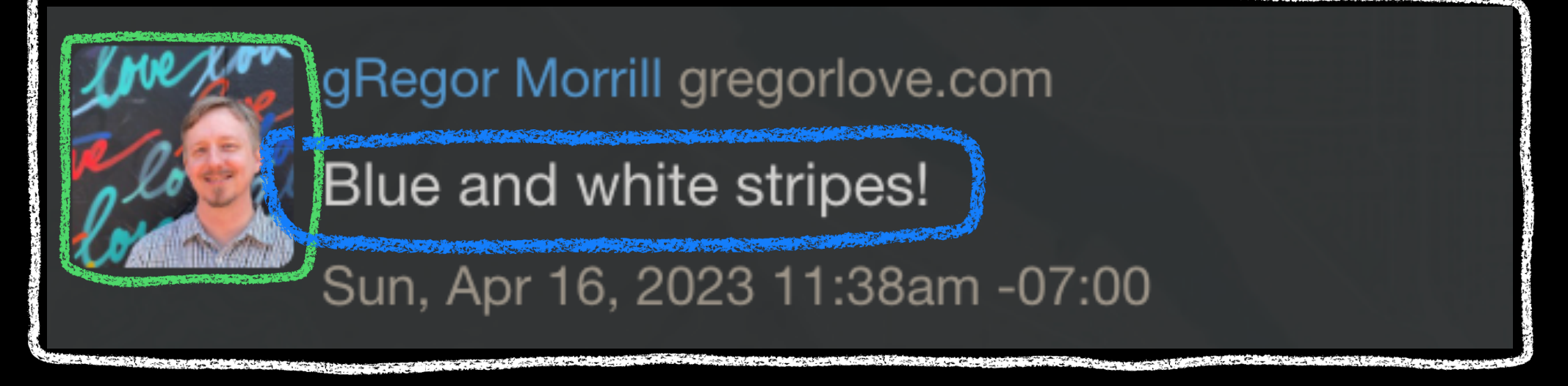

# gRegorLove

**HOME NOTES ARCHIVES ABOUT CONTACT** 

In reply to: https://aaronparecki.com/2023/04/10/7/cabinets

Blue and white stripes!

### Источник комментария

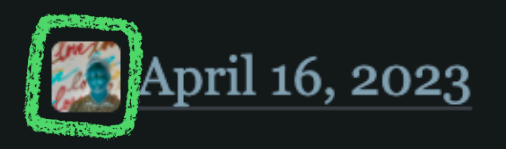

1. Avatar 2. Content

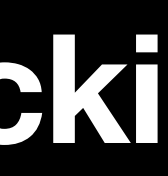

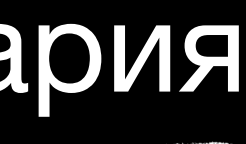

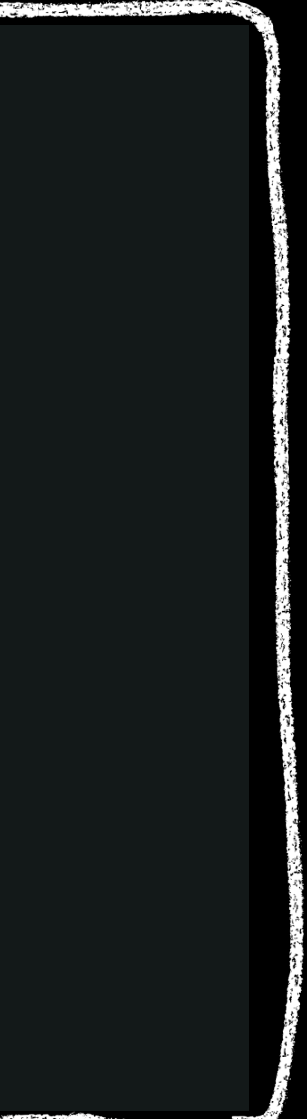

### Комментарий с сайта Aaron'а

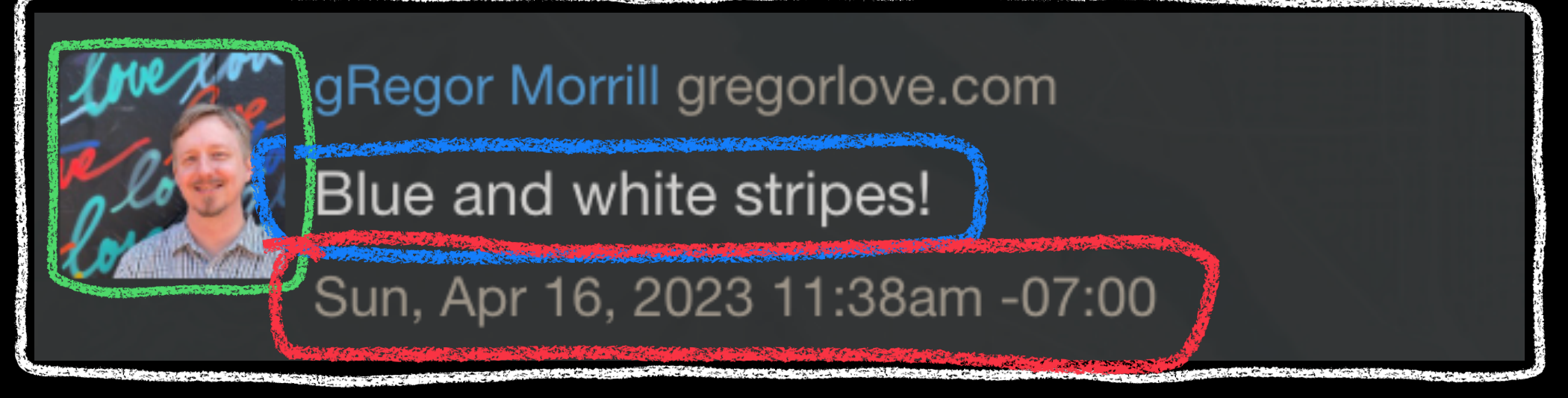

# gRegorLove

**HOME NOTES ARCHIVES ABOUT CONTACT** 

In reply to: https://aaronparecki.com/2023/04/10/7/cabinets

Blue and white stripes!

### Источник комментария

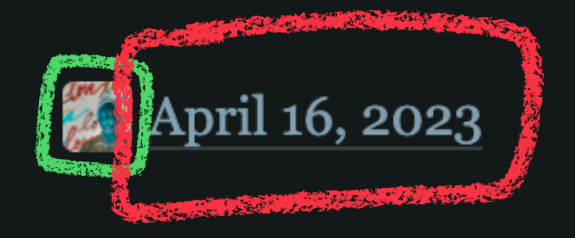

- 1. Avatar
- 2. Content
- 3. Date

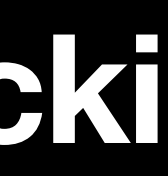

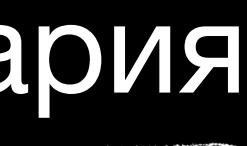

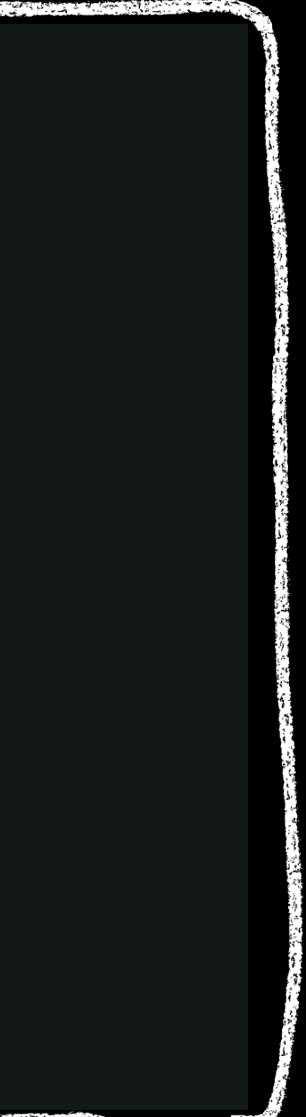

### Комментарий с сайта Aaron'а

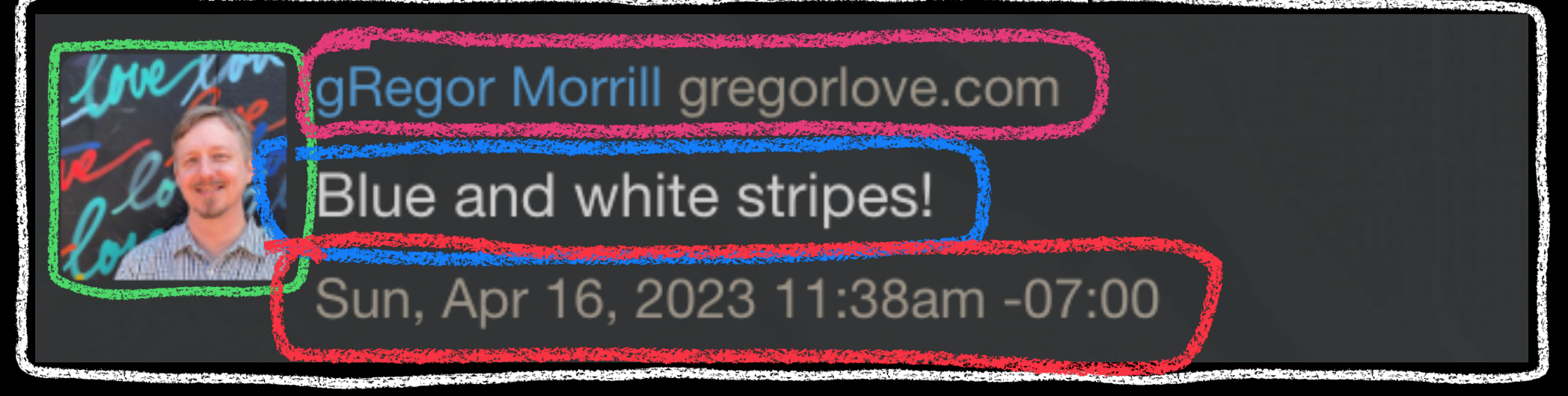

# gRegorLove

**HOME NOTES ARCHIVES ABOUT CONTACT** 

In reply to: https://aaronparecki.com/2023/04/10/7/cabinets

Blue and white stripes!

### Источник комментария

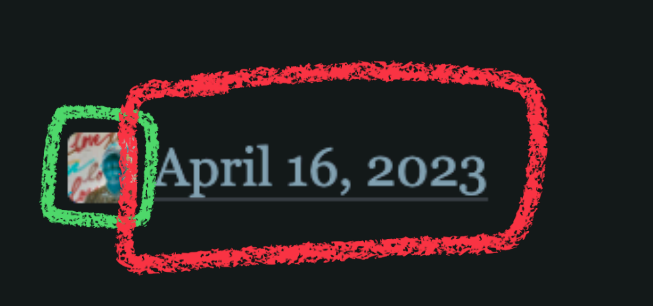

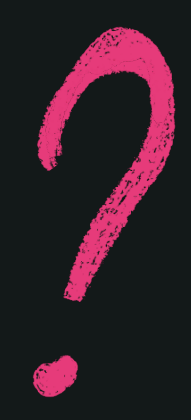

- 1. Avatar
- 2. Content
- 3. Date
- 4. Name

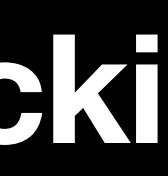

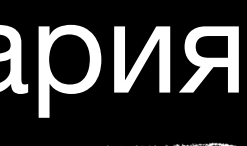

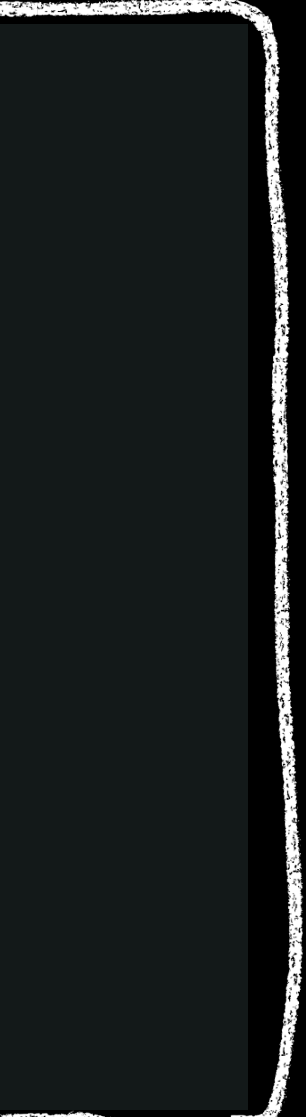

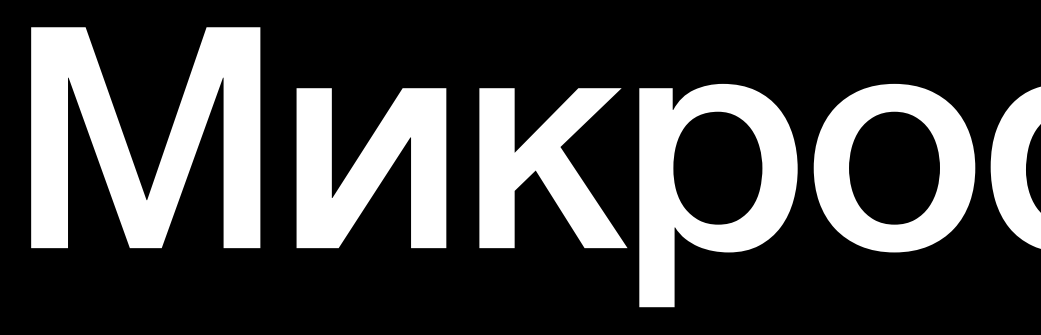

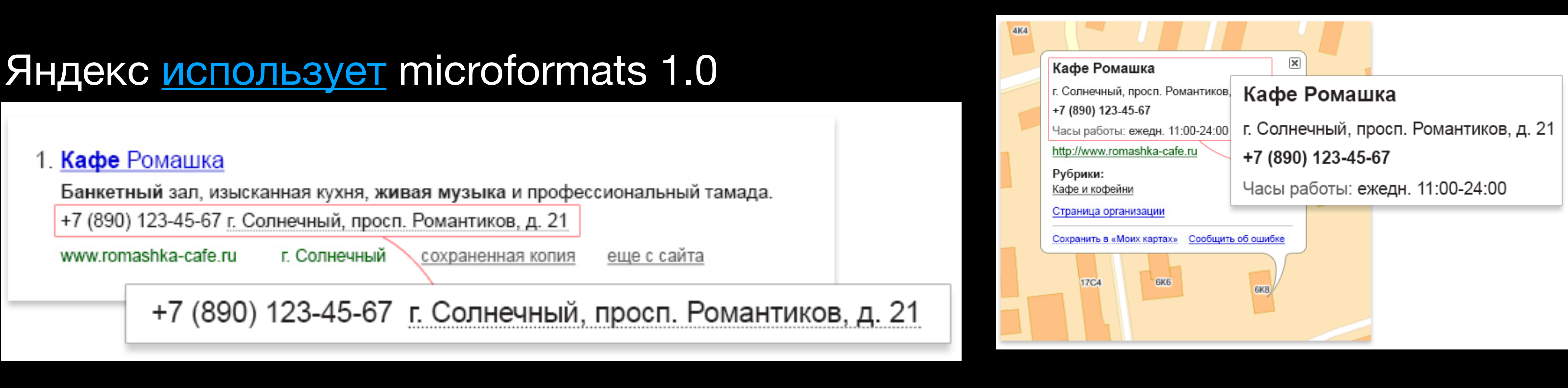

[Mozilla Docs](https://developer.mozilla.org/en-US/docs/Web/HTML/microformats) **[Smashing Magazine](https://www.smashingmagazine.com/2007/05/microformats-what-they-are-and-how-to-use-them/)** 

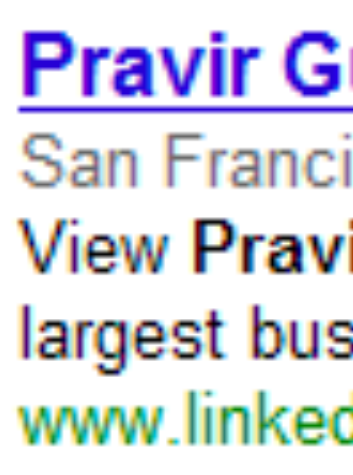

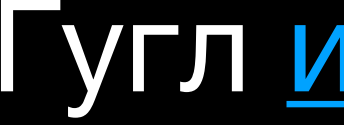

### **Pravir Gupta** - Senior Software Engineer | LinkedIn

San Francisco Bay Area - Senior Software Engineer View Pravir Gupta's (71 connections) professional profile on Linkedln. LinkedIn is the world's largest business network, helping professionals like Pravir ... www.linkedin.com/pub/pravir-gupta/2/180/a70 - Cached

### Гугл [использует](https://developers.google.com/search/blog/2010/01/introducing-new-rich-snippets-format) microformats 1.0

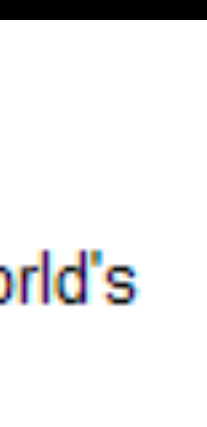

### Почитать:

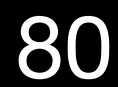

# Мы будем использовать<br>[microformats 2.0](https://microformats.org/wiki/microformats2)

# <u>Микроформаты</u>

### gRegorLove **HOME**

In reply to: https://aaronparecki.com/2023/04/10/7/cabinets

Blue and white stripes!

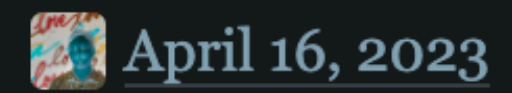

### Дисклеймер: будет много информации, запоминать не надо, всегда можно посмотреть [доку](https://microformats.org/wiki/h-entry)

# class="h-entry" gRegorLove

**HOME** 

In reply to: https://aaronparecki.com/2023/04/10/7/cabinets

Blue and white stripes!

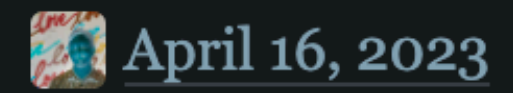

# class="h-entry" gRegorLove

**HOME** 

In reply to: https://aaronparecki.com/2023/04/10/7/cabinets

Blue and white stripes!

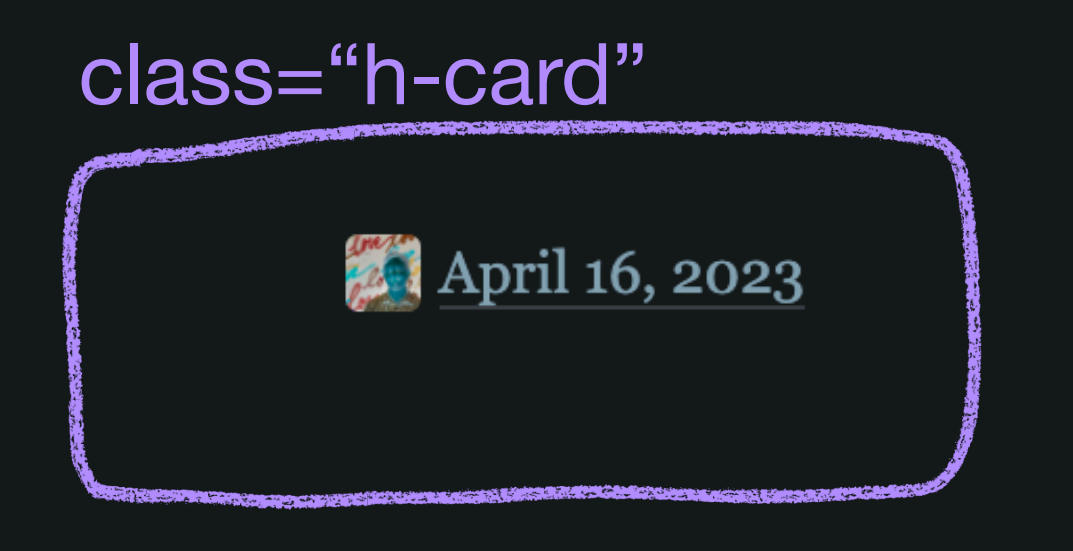

# class="h-entry" gRegorLove

**HOME** 

In reply to: https://aaronparecki.com/2023/04/10/7/cabinets

Blue and white stripes!

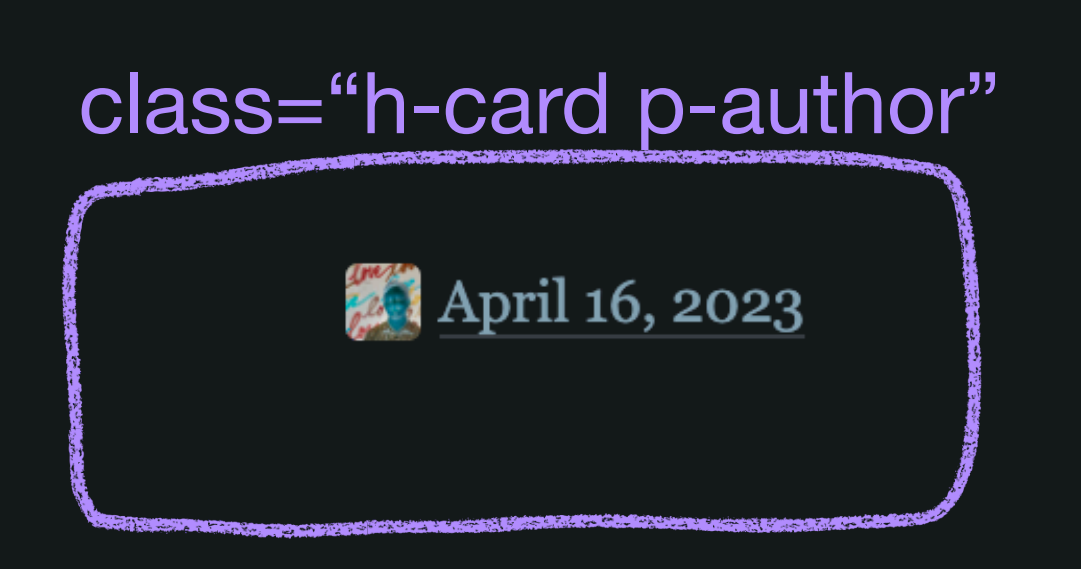

# class="h-entry" gRegorLove

**HOME** 

In reply to: https://aaronparecki.com/2023/04/10/7/cabinets

Blue and white stripes!

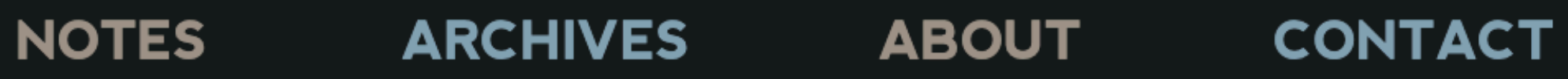

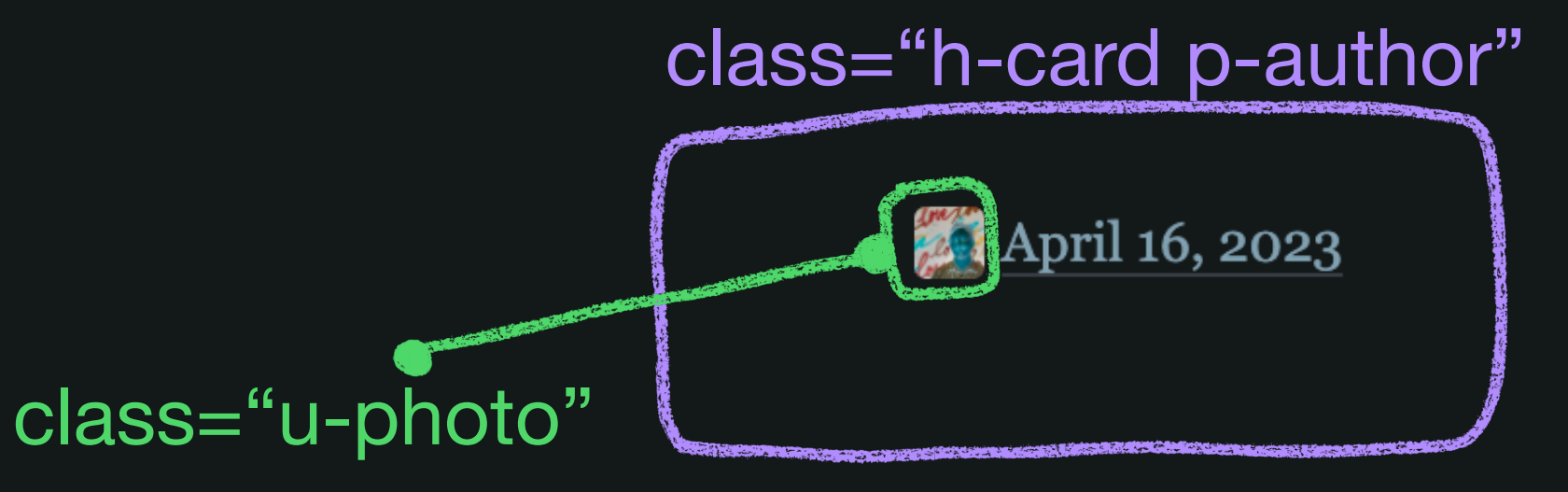

# class="h-entry" gRegorLove

**HOME** 

In reply to: https://aaronparecki.com/2023/04/10/7/cabinets

Blue and white stripes!

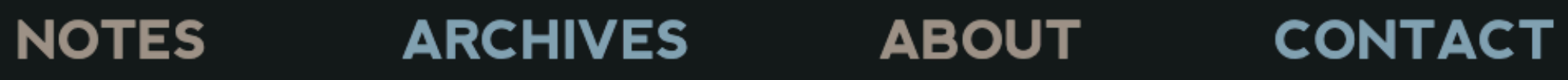

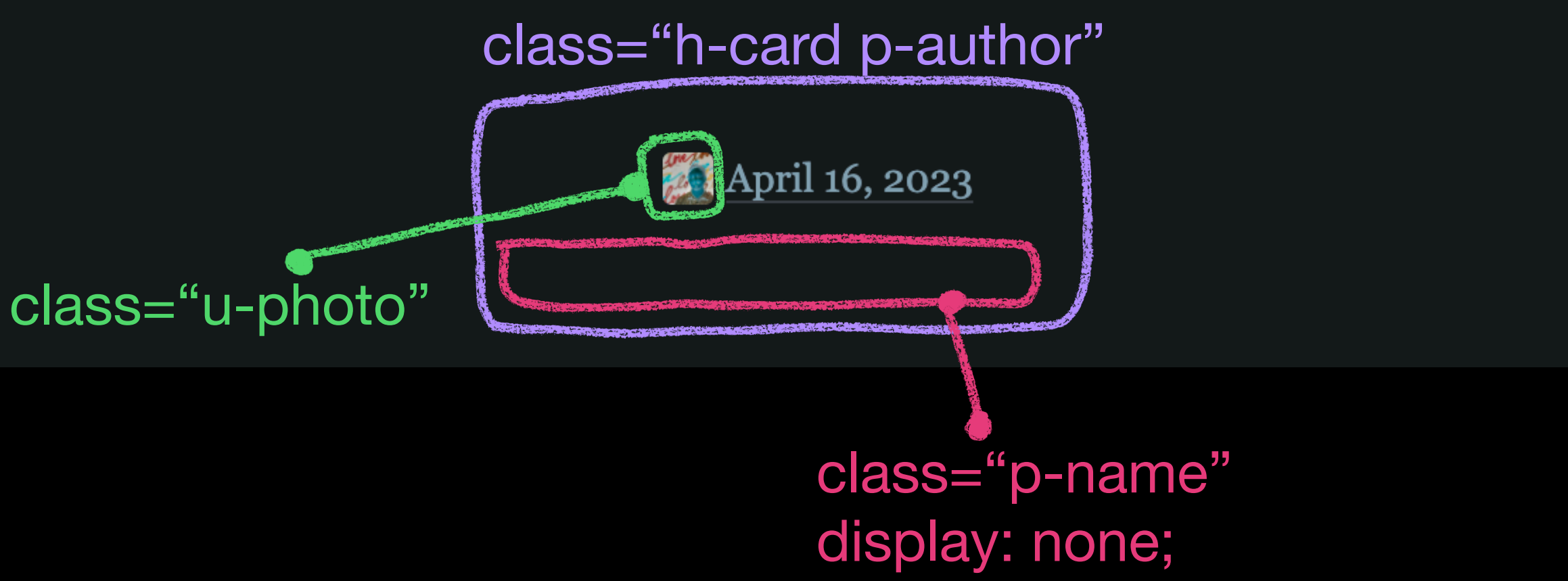

# class="h-entry" gRegorLove

**HOME** 

In reply to: https://aaronparecki.com/2023/04/10/7/cabinets

Blue and white stripes!

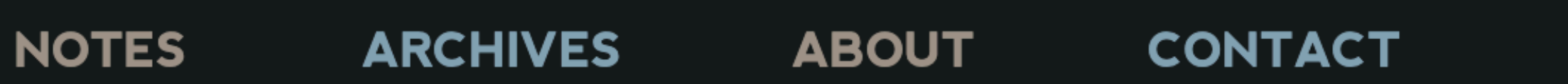

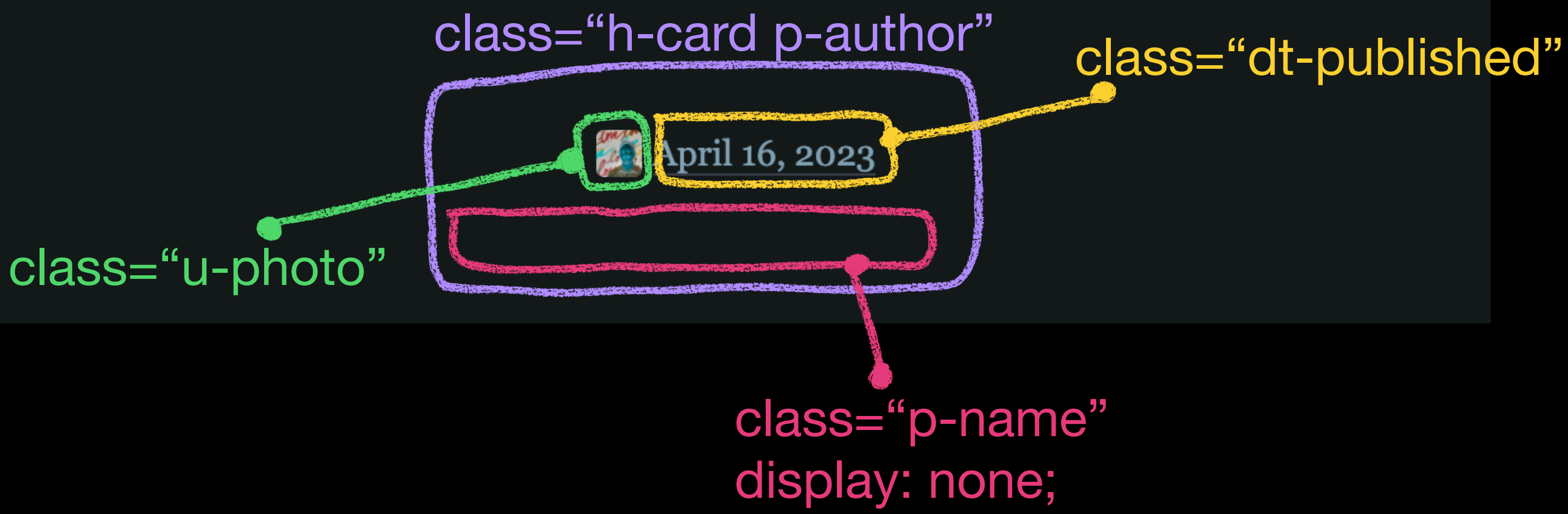

# class="h-entry" gRegorLove

**HOME** 

In reply to: https://aaronparecki.com/2023/04/10/7/cabinets

Blue and white stripes!

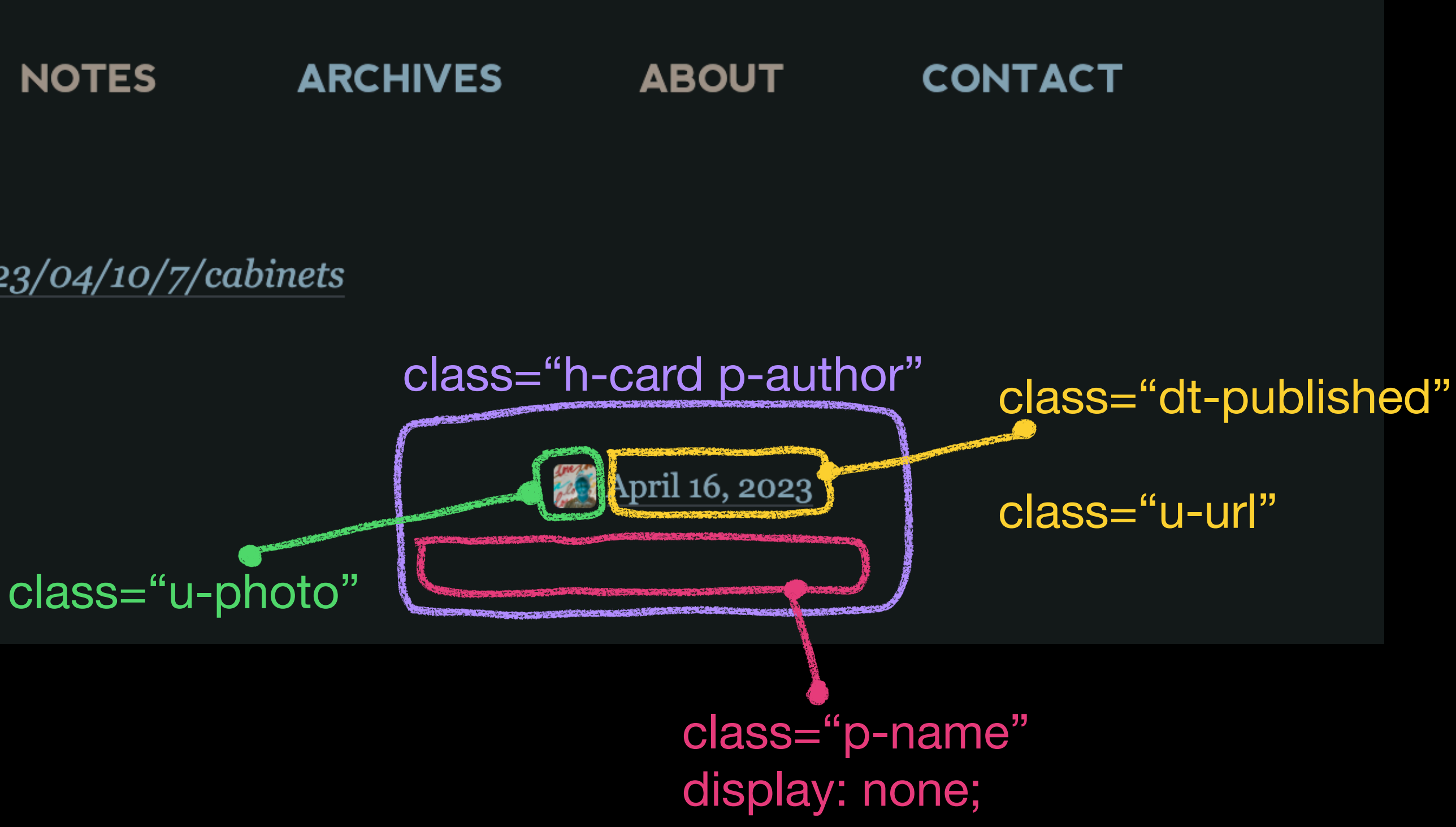

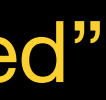

### class="h-entry" gRegorLove **HOME**

In reply to: https://aaronparecki.com/2023/04/10/7/cabinets

Blue and white stripes!

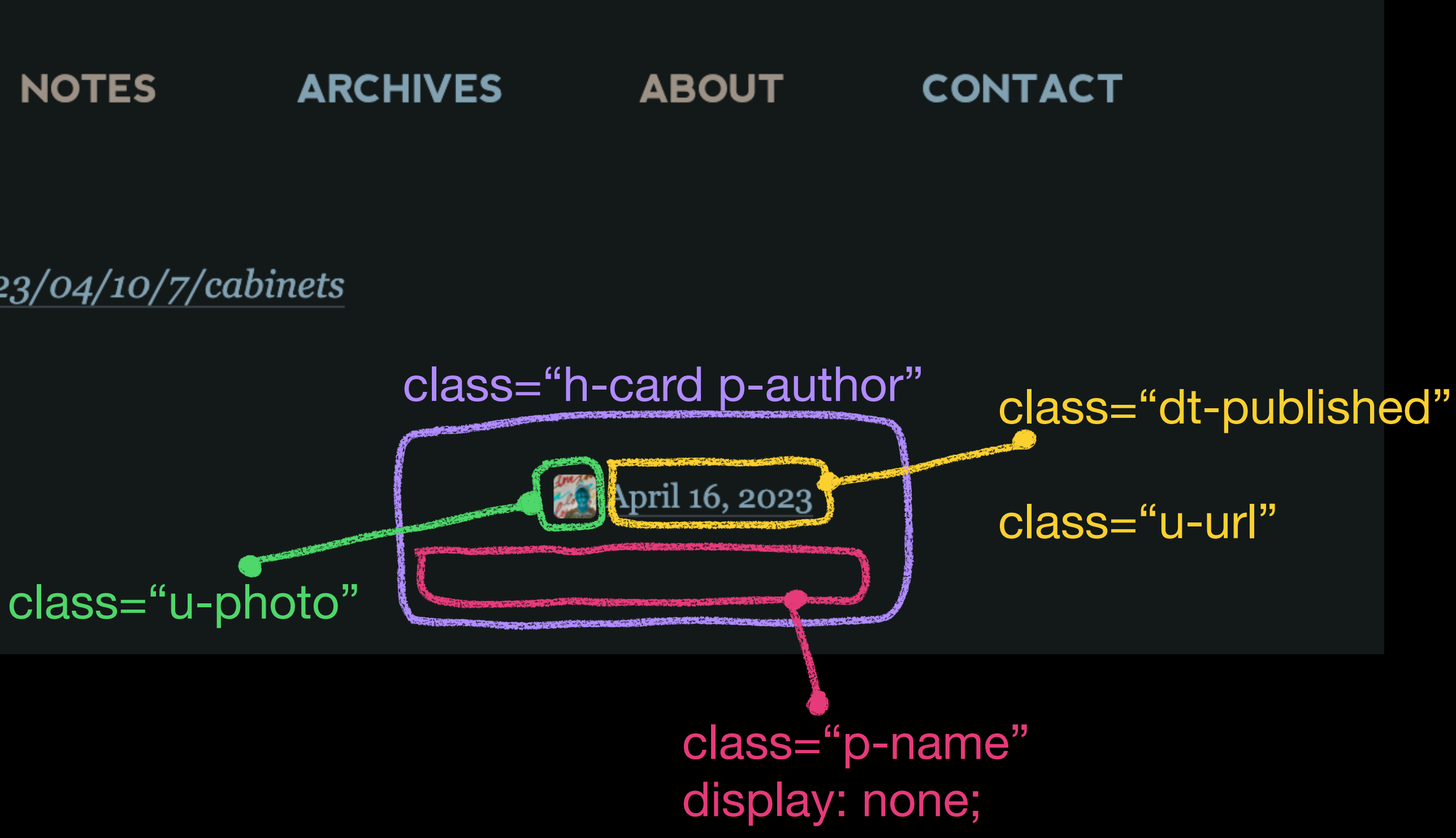

class="e-content"

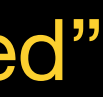

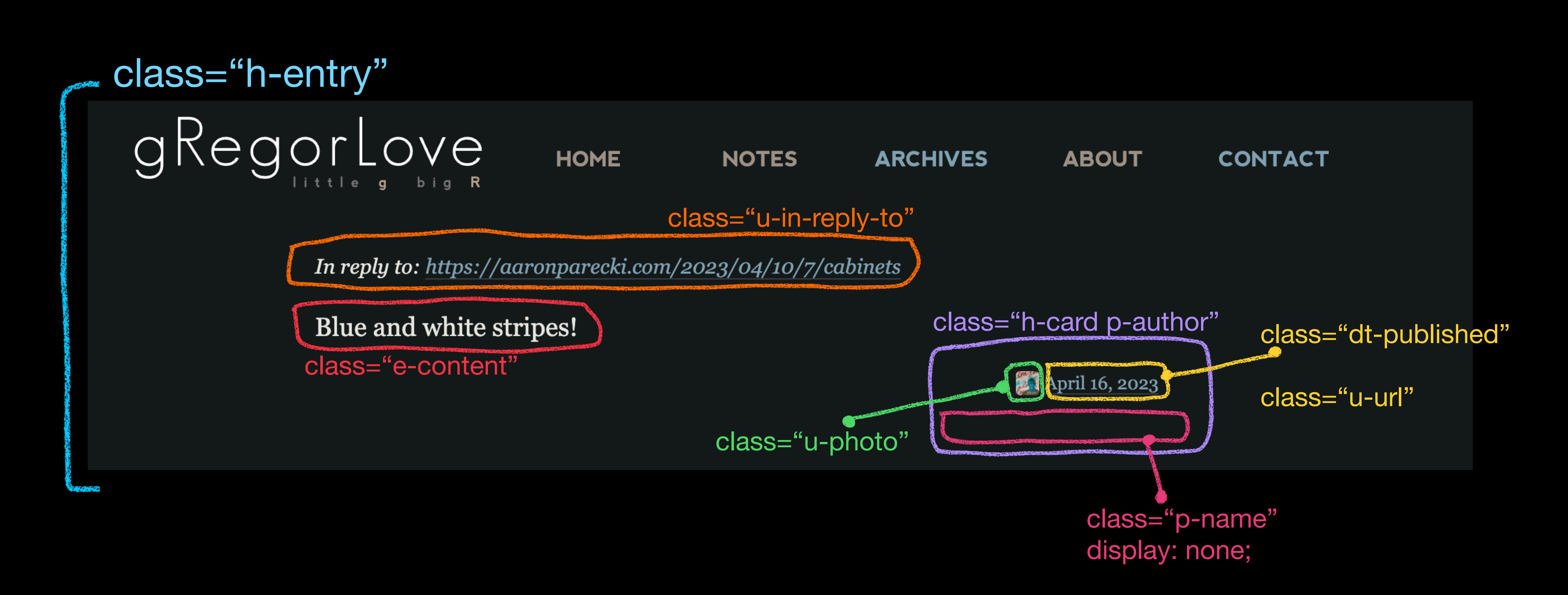

# Микросрориаты

### $\bullet\bullet\bullet$

```
<div class="h-entry">
   <a href="https://aaronparecki.com/2023/04/10/7/cabinets" class="u-in-reply-to">https://aaronparecki.com/2023/04/10/7/cabinets</a>
      <p>Blue and white stripes!</p>
   <span class="p-author h-card">
    <a href="https://gregorlove.com/" class="u-url">
       <img src="..." alt="gRegor Morrill" title="by gRegor Morrill" class="u-photo">
    \langlea>
     <span style="display: none;" class="p-name">gRegor Morrill</span>
 </span><time class="dt-published" datetime="2023-04-16 11:38-0700" title="April 16, 2023 11:38am PDT">
    <a href="/2023/04/blue-and-white-stripes/" class="u-url">April 16, 2023</a>
 \lt/time>
\langle/div\rangle
```
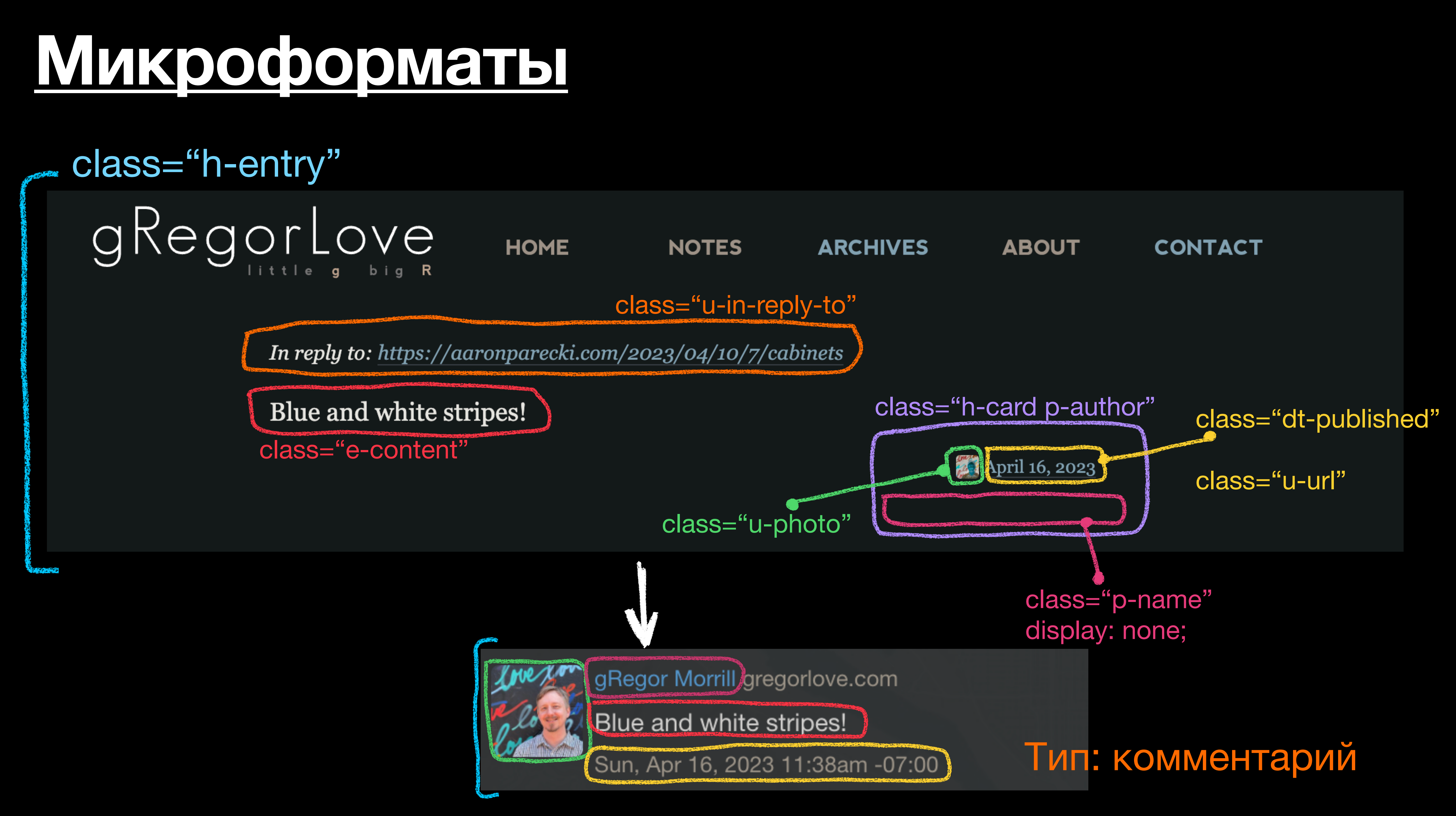

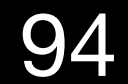

### Микросрориаты 2.0

- u-in-reply-to ответ
- $U$ -like-of лайк
- U-repost-of penoct
- u-bookmark-of закладка
- u-mention-of упоминание
- И это еще не всё... Дока на остальные типы здесь

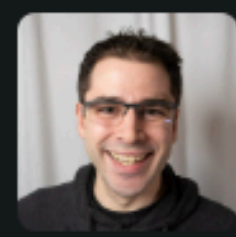

Now that @1Password launched passkey support \*and\* it's integrated into iOS 17 with the 1Password app, I feel like I can finally actually take the plunge and set up passkeys everywhere!

### No more passwords! and the login UX is so much better too!

P Portland, Oregon, USA · C 59°F Sat, Sep 23, 2023 6:48pm -07:00 % ☆ 32 likes <del>は</del> 9 reposts ○ 2 replies **■ 1 mention** 

#security #passkey #password

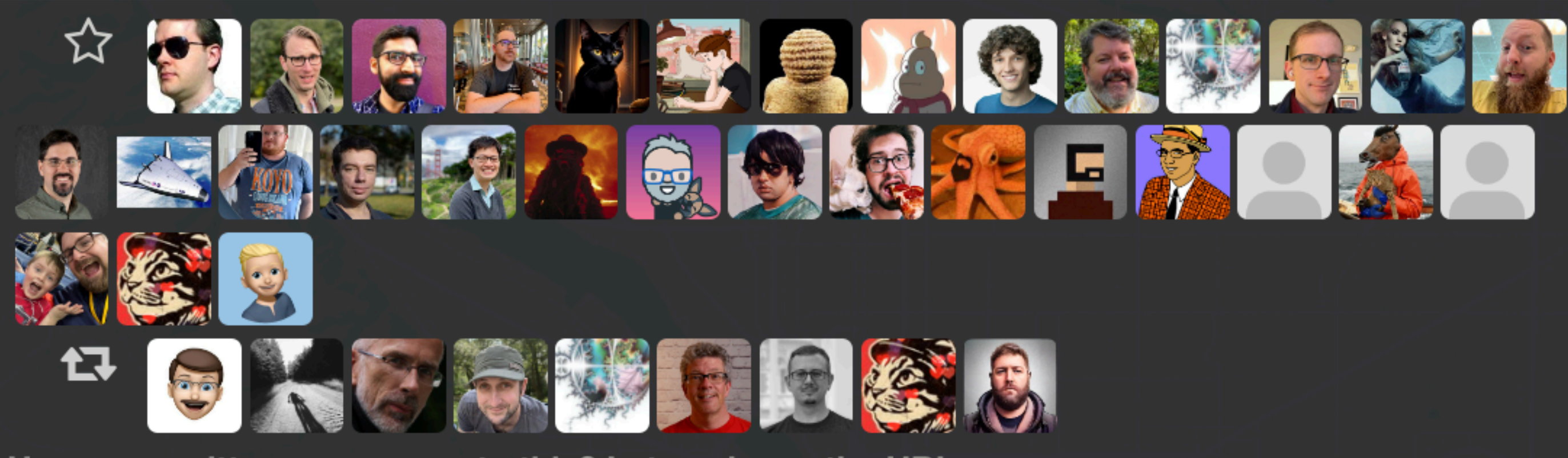

Have you written a response to this? Let me know the URL:

**Send Webmention** 

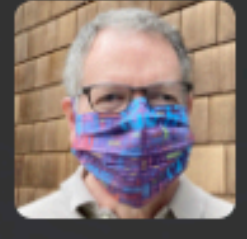

Jim Fenton **III** mastodon.social/users/jimfenton **@aaronpk But be careful with the sharing capabilities.** 

Sun, Sep 24, 2023 3:58pm -07:00

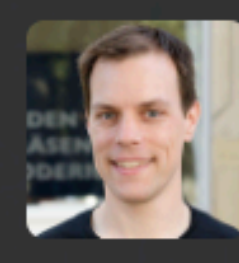

### Nils coolworld.cc/users/n

**@aaronpk** It's about damn time! Bitwarden wants to roll out passkey support and login to the app via FIDO2 key in October. It's /only/ been eight years since I bought my first USB security key!

Sat, Sep 23, 2023 7:49pm -07:00

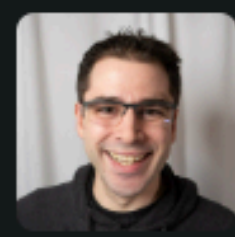

Now that @1Password launched passkey support \*and\* it's integrated into iOS 17 with the 1Password app, I feel like I can finally actually take the plunge and set up passkeys everywhere!

### No more passwords! and the login UX is so much better too!

P Portland, Oregon, USA · C 59°F Sat, Sep 23, 2023 6:48pm -07:00 %

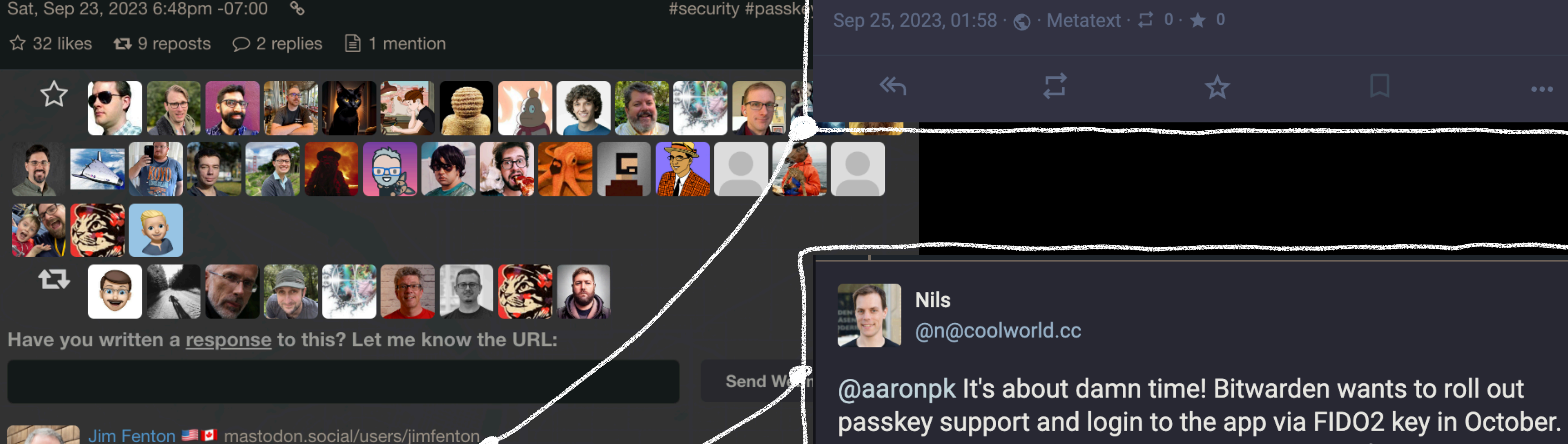

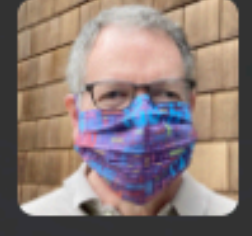

Jim Fenton **III** mastodon.social/users/jimfenton **@aaronpk But be careful with the sharing capabilities.** 

Sun, Sep 24, 2023 3:58pm -07:00

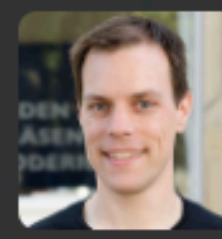

Nils coolworld.cc/users/n

**@aaronpk** It's about damn time! Bitwarden wants to roll out passkey support and lo app via FIDO2 key in October. It's /only/ been eight years since I bought my first US key!

Sat, Sep 23, 2023 7:49pm -07:00

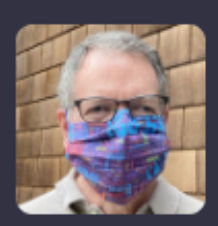

Jim Fenton **E** @jimfenton@mastodon.social

### @aaronpk But be careful with the sharing capabilities.

It's /only/ been eight years since I bought my first USB security key!

★

24 Sept 2023, 05:49  $\cdot$   $\odot$   $\cdot$  Web  $\cdot$   $\leftrightarrow$  0  $\cdot$   $\star$  1

乜

⋘

97

 $\blacksquare$ 

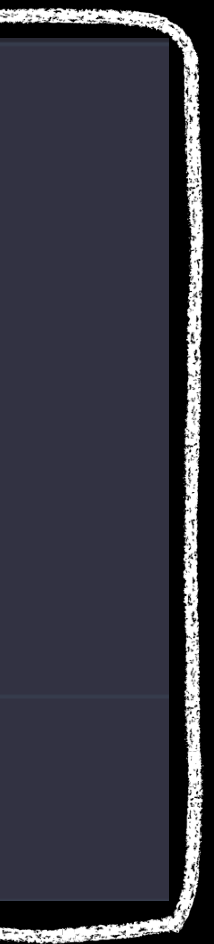

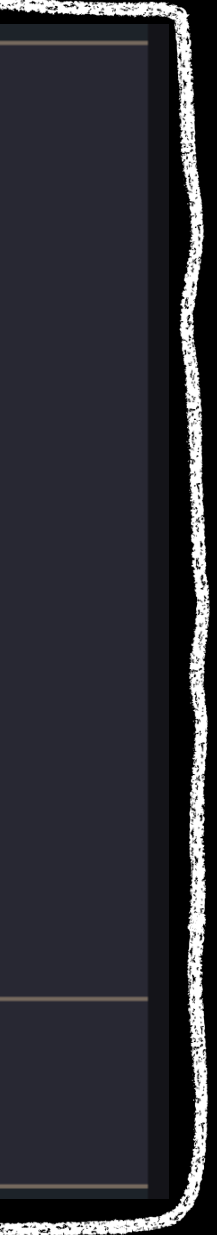

# Получать ответы можно не только с других сайтов, но и из соцсетей

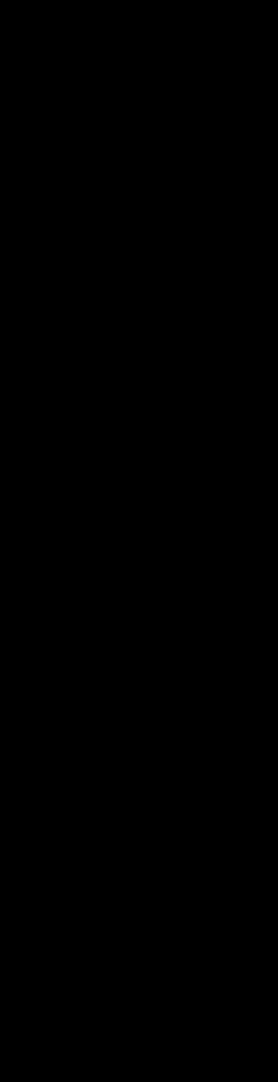

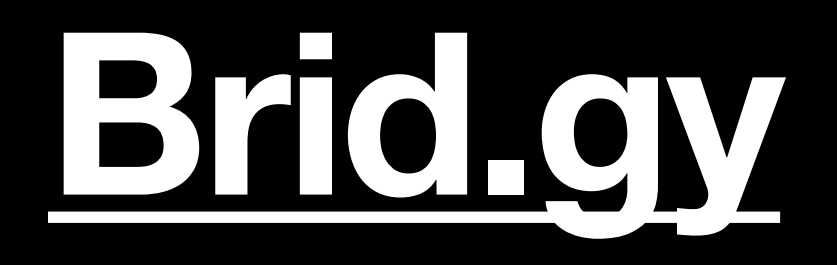

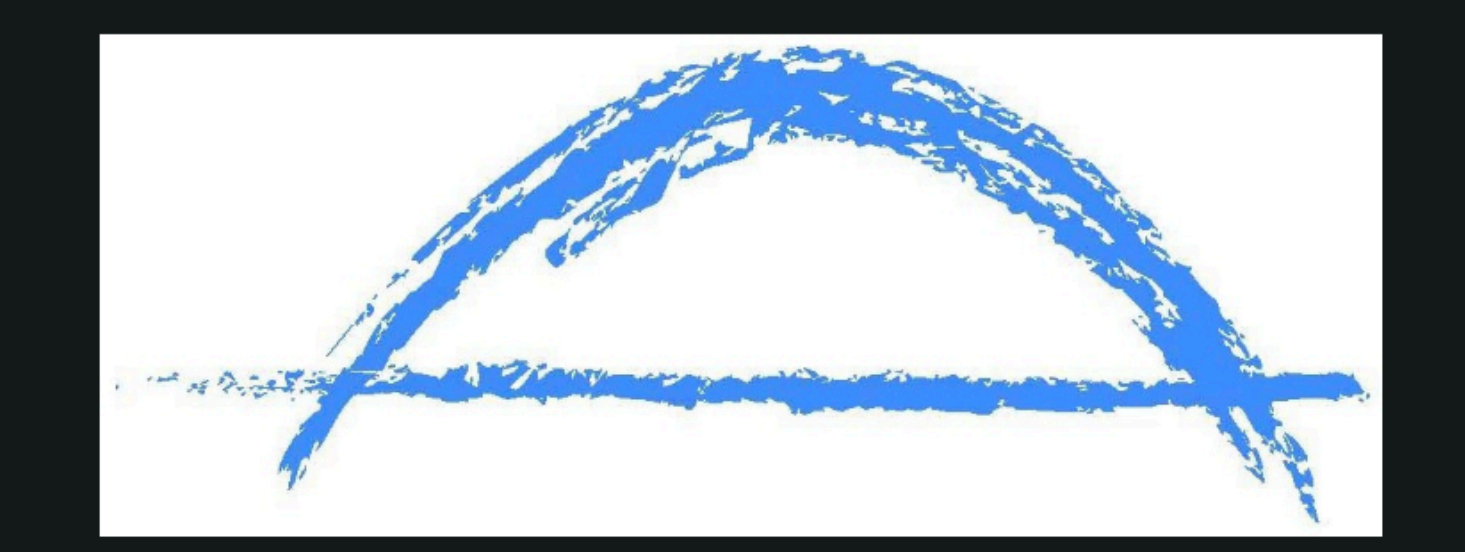

Connect your accounts:

flickr Facebook F

Using one of these? Click to add webmentions:

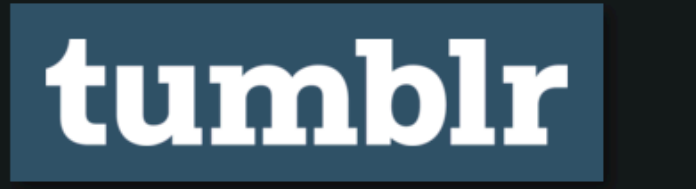

### Bridgy connects your web site to social media. Likes, reposts, mentions, cross-posting, and more...

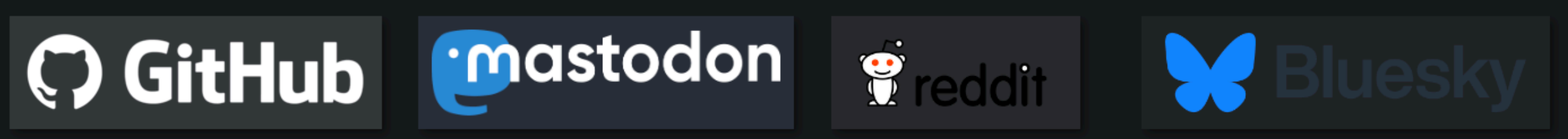

**Medium Blogger** W WordPress.com e

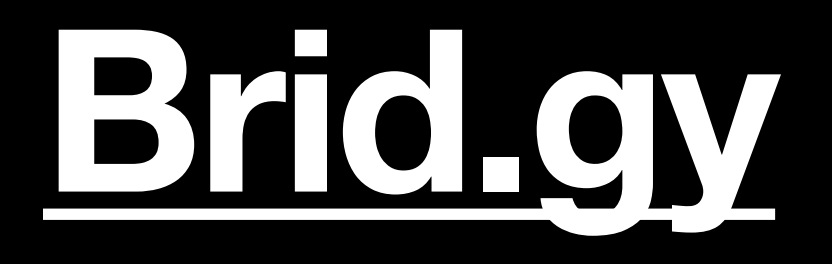

## [POSSE](https://indieweb.org/POSSE) – Publish Own Site, Syndicate Elsewhere

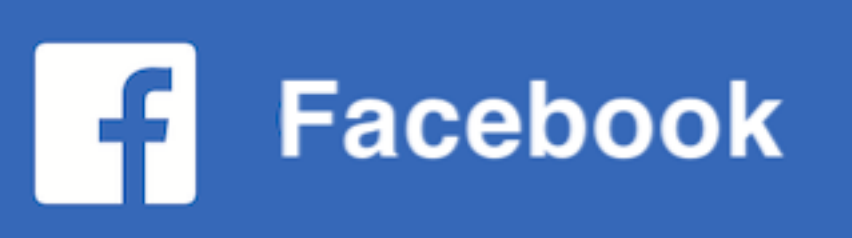

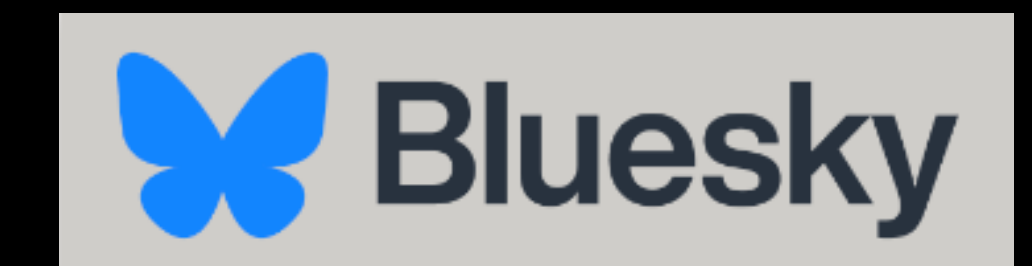

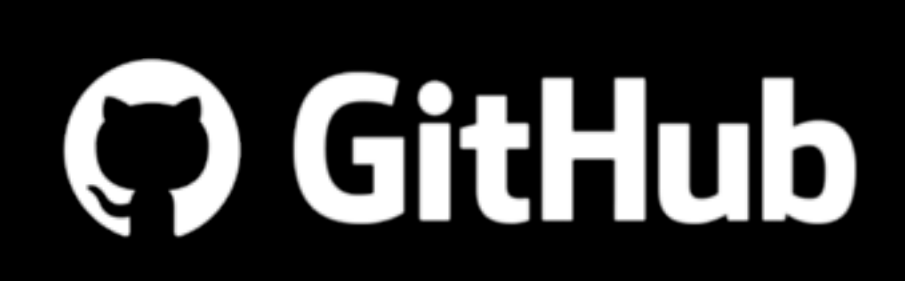

**ANGEL** 

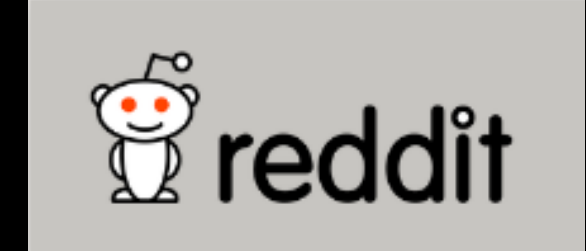

mastodon

**flickr** 

100

Site

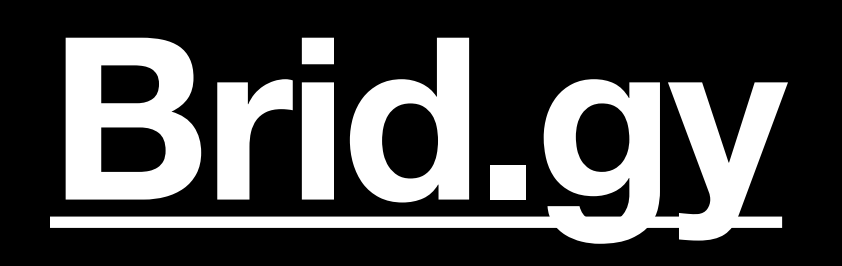

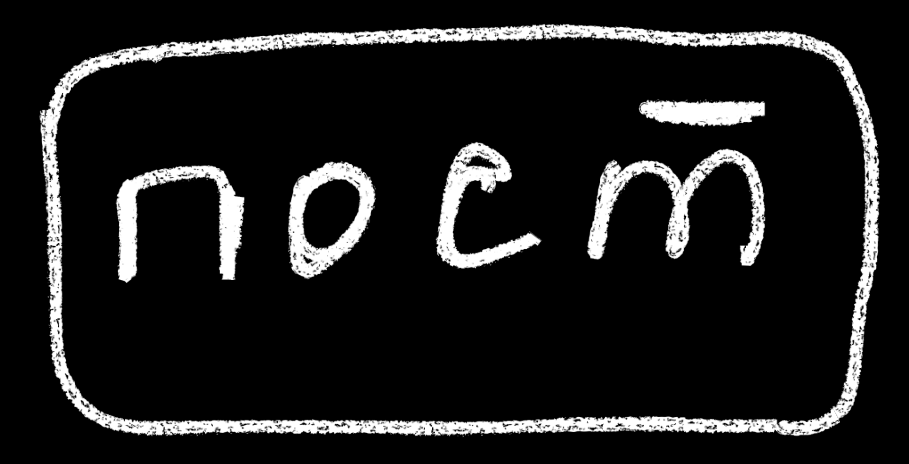

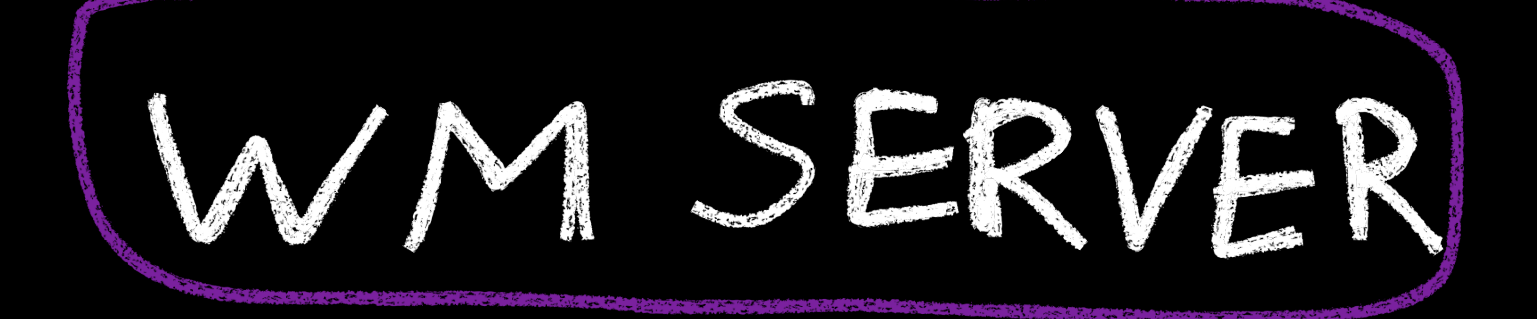

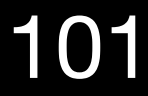

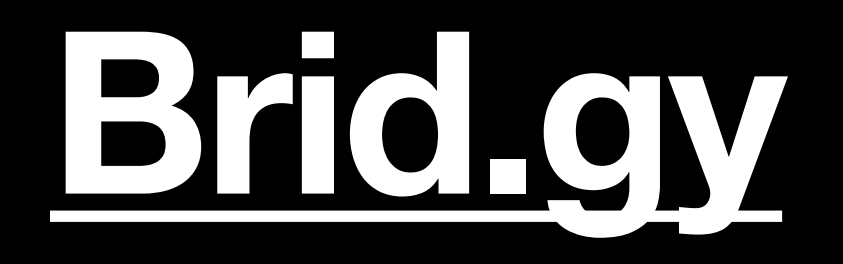

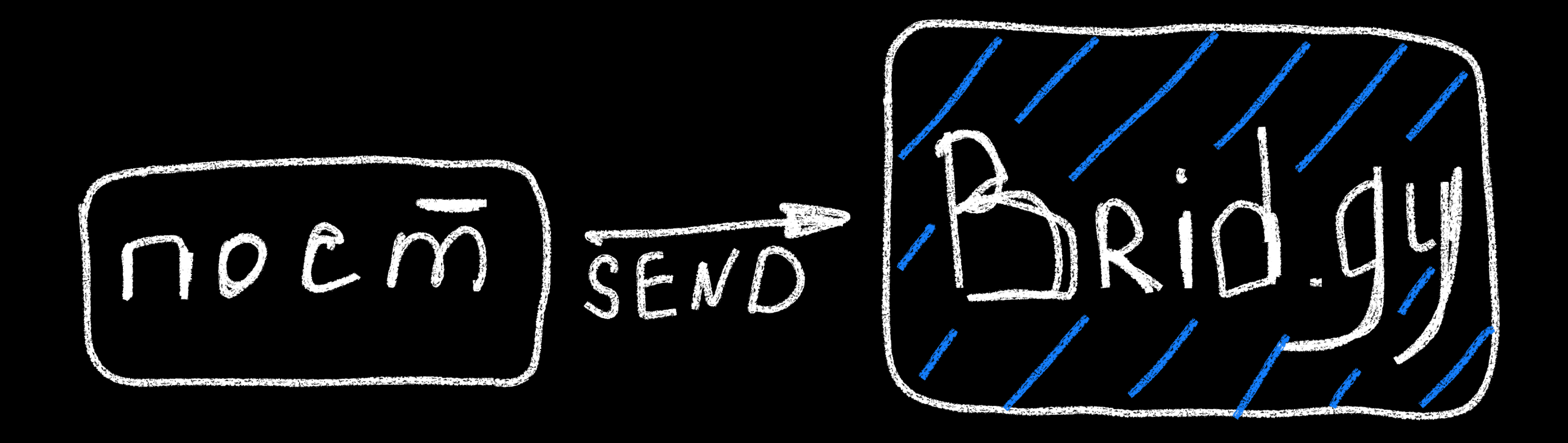

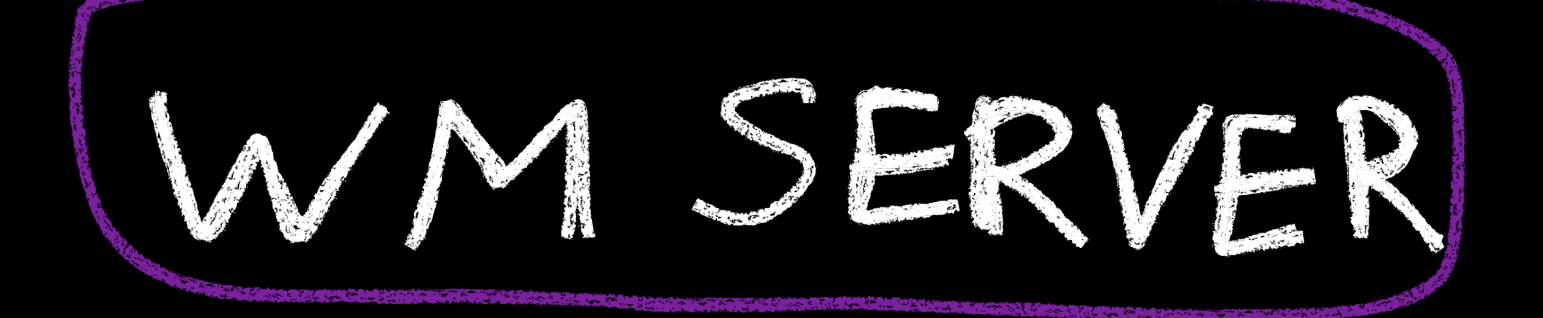

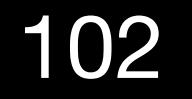

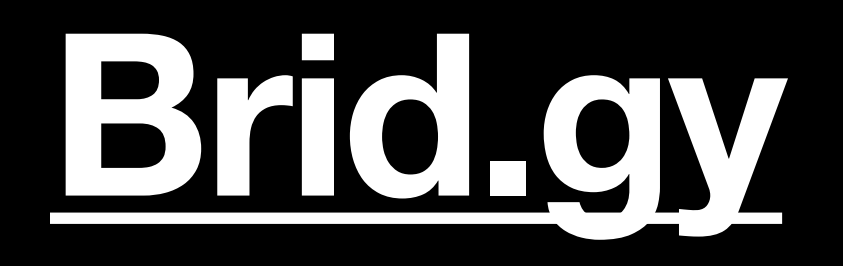

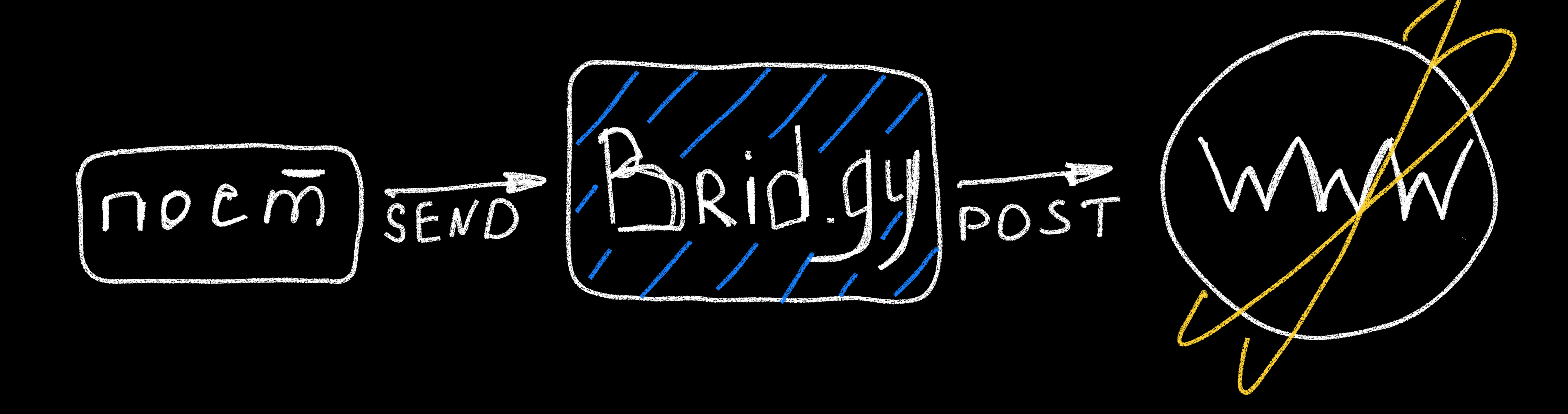

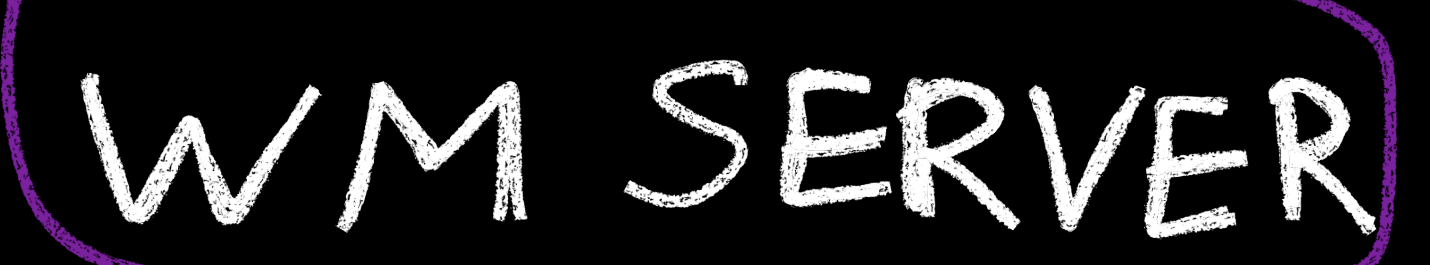

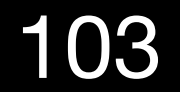

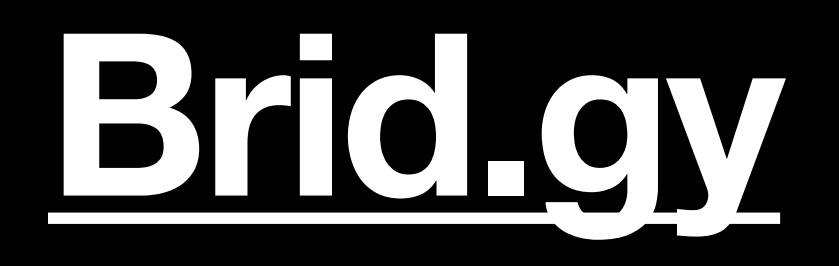

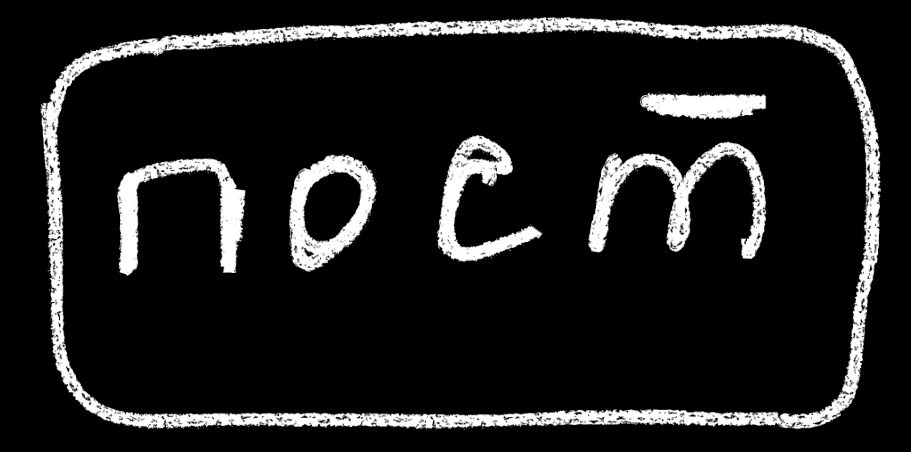

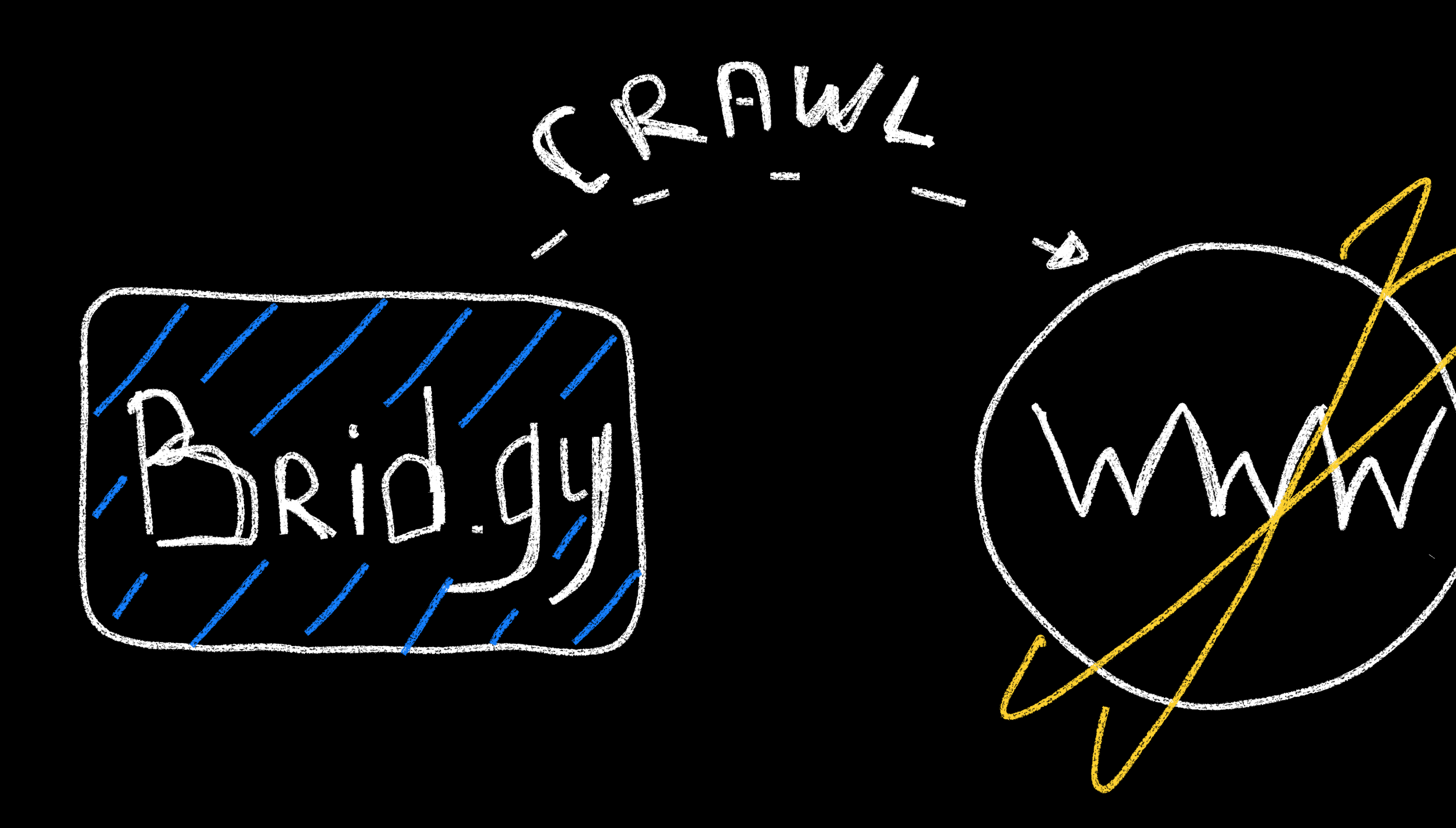

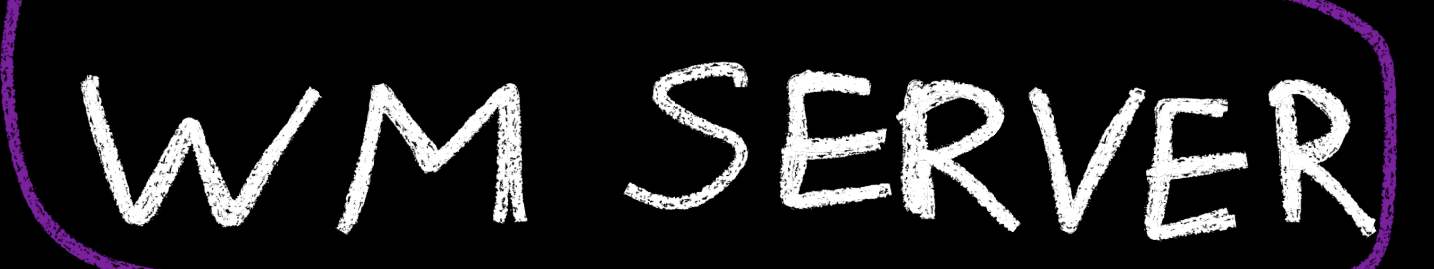

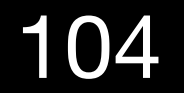

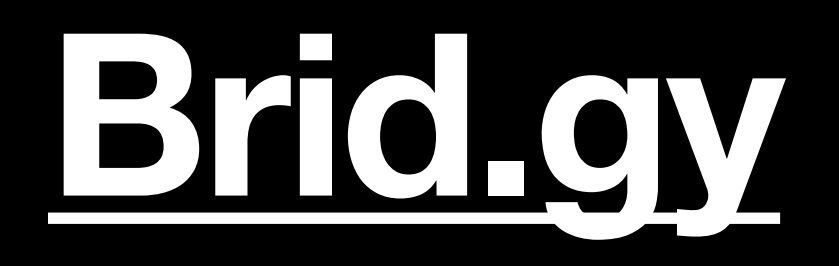

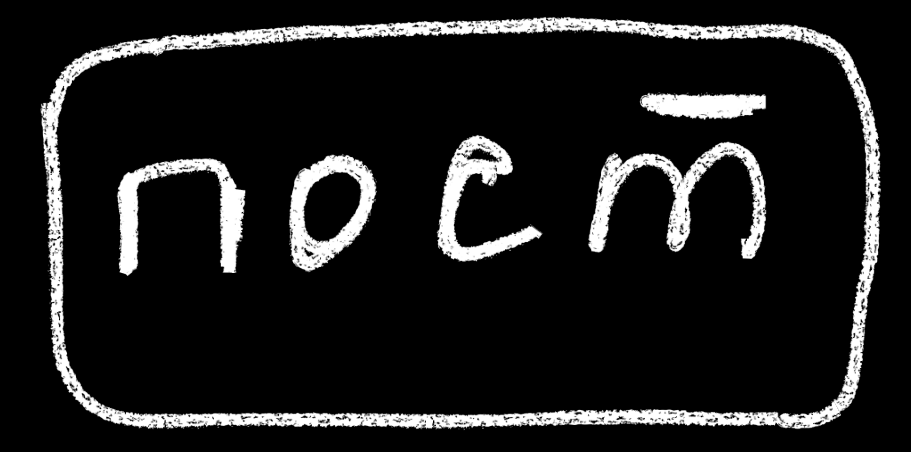

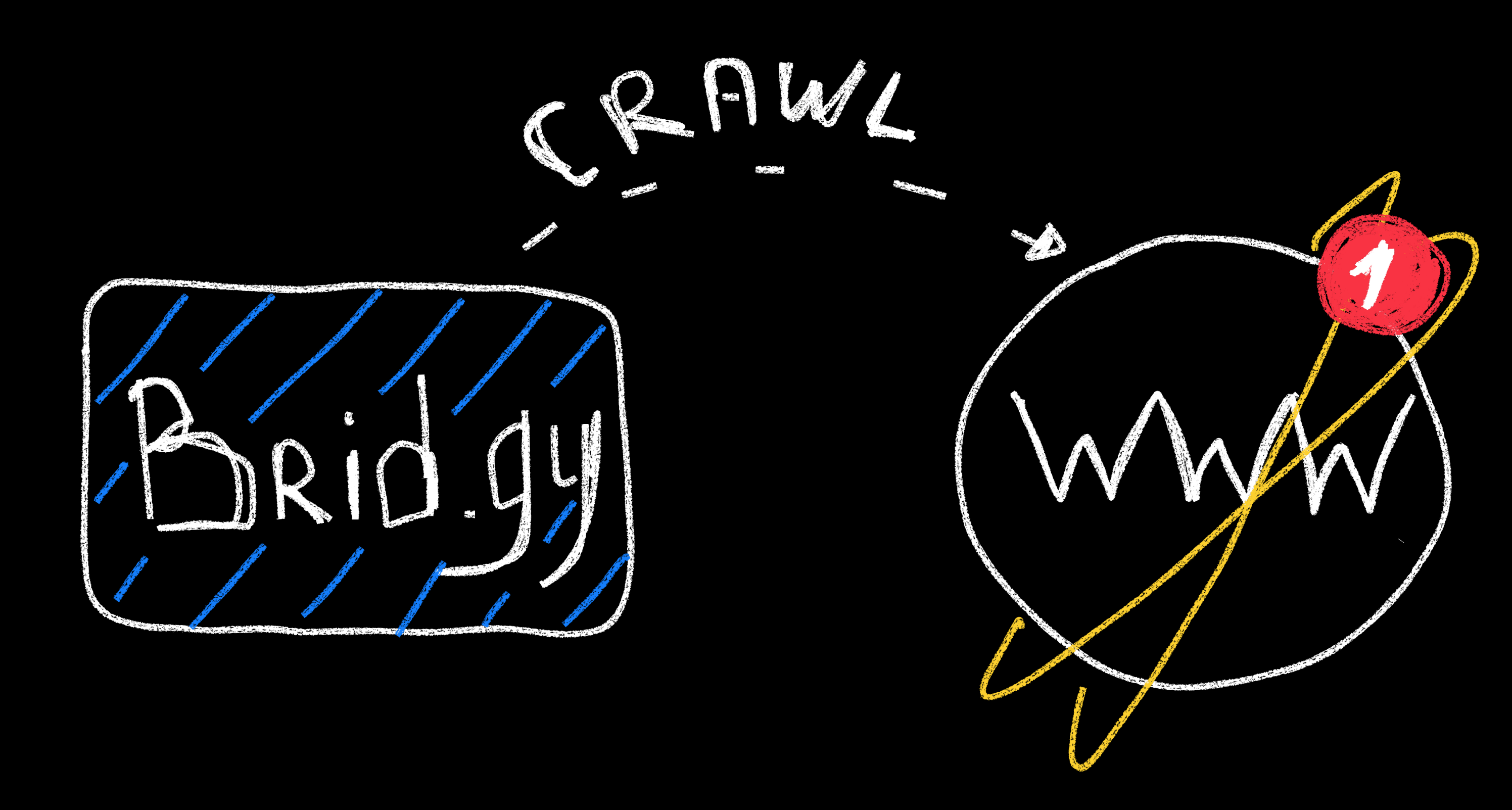

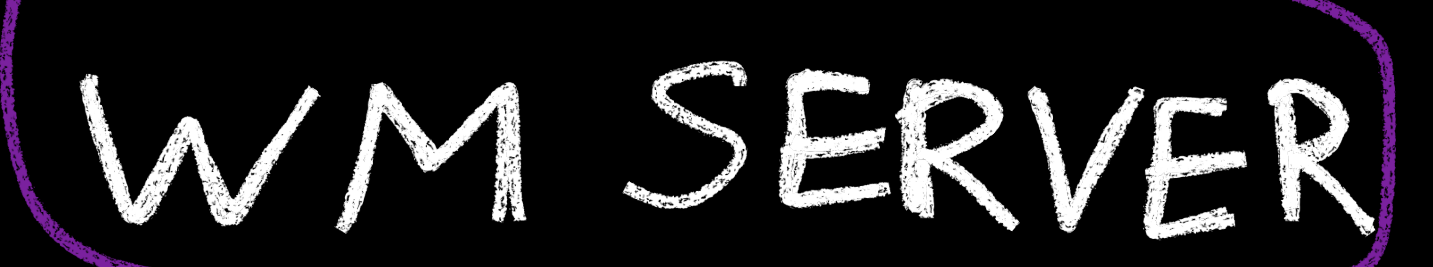

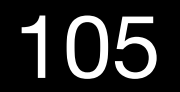

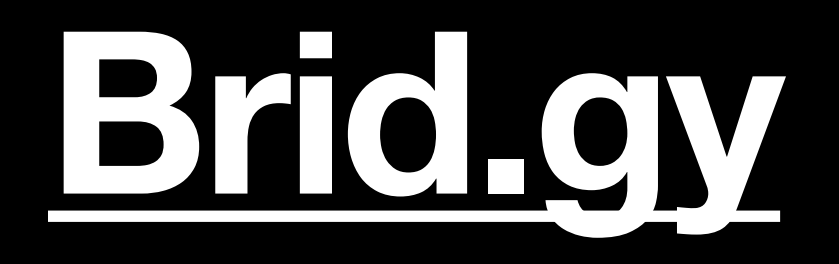

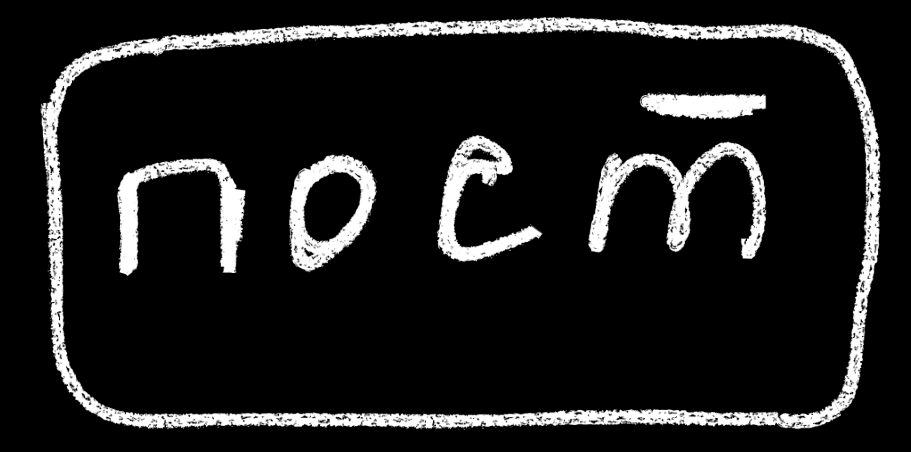

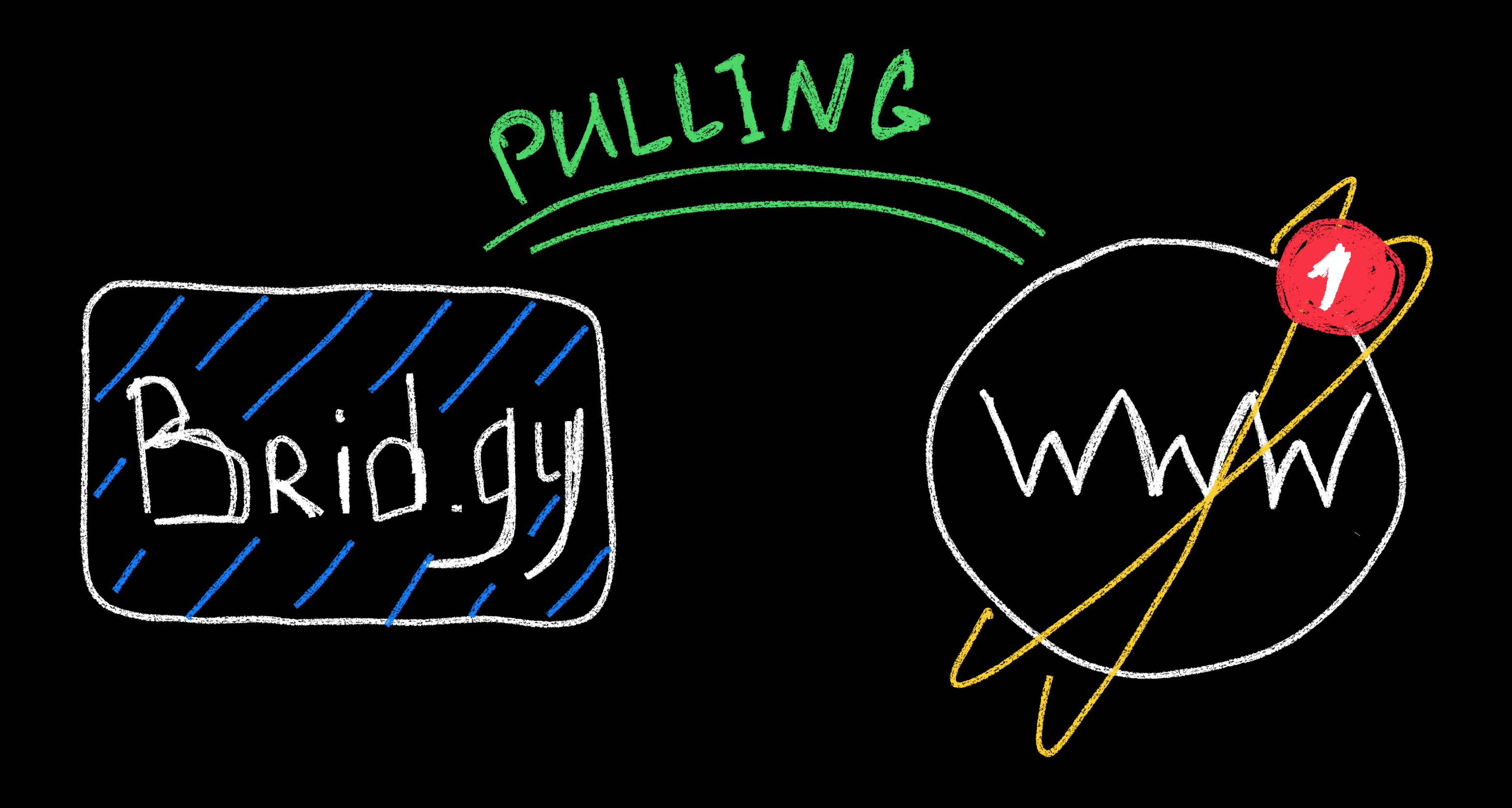

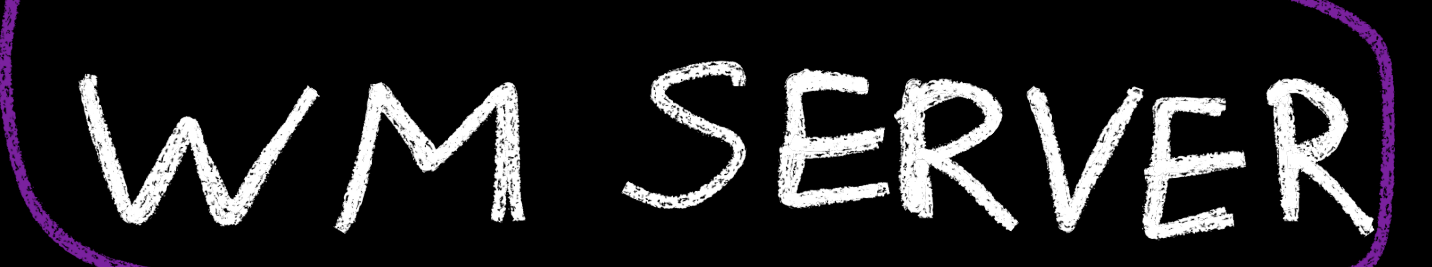

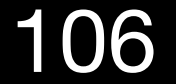

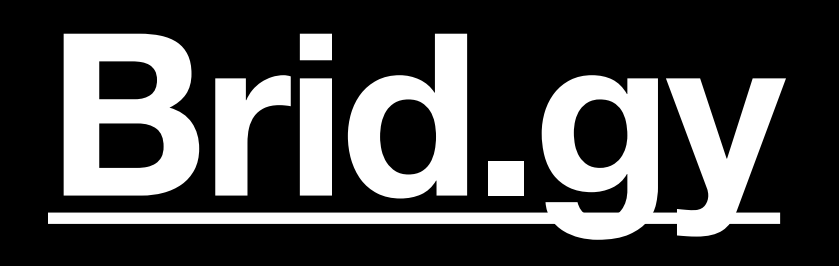

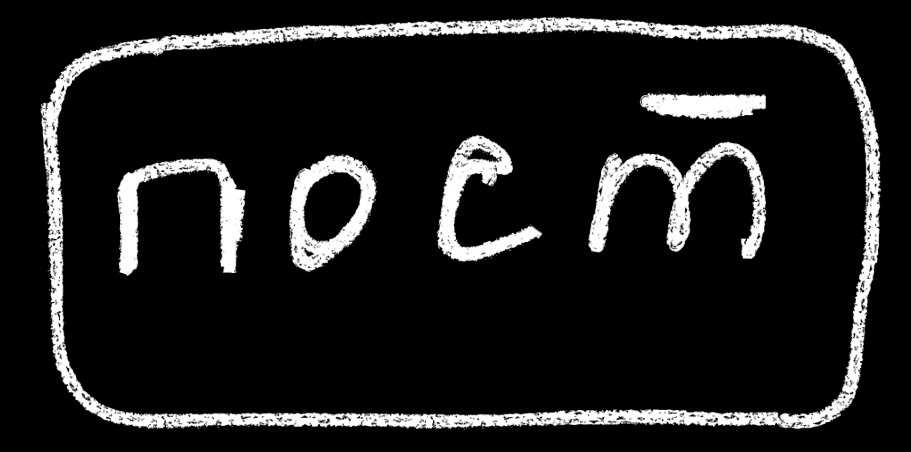

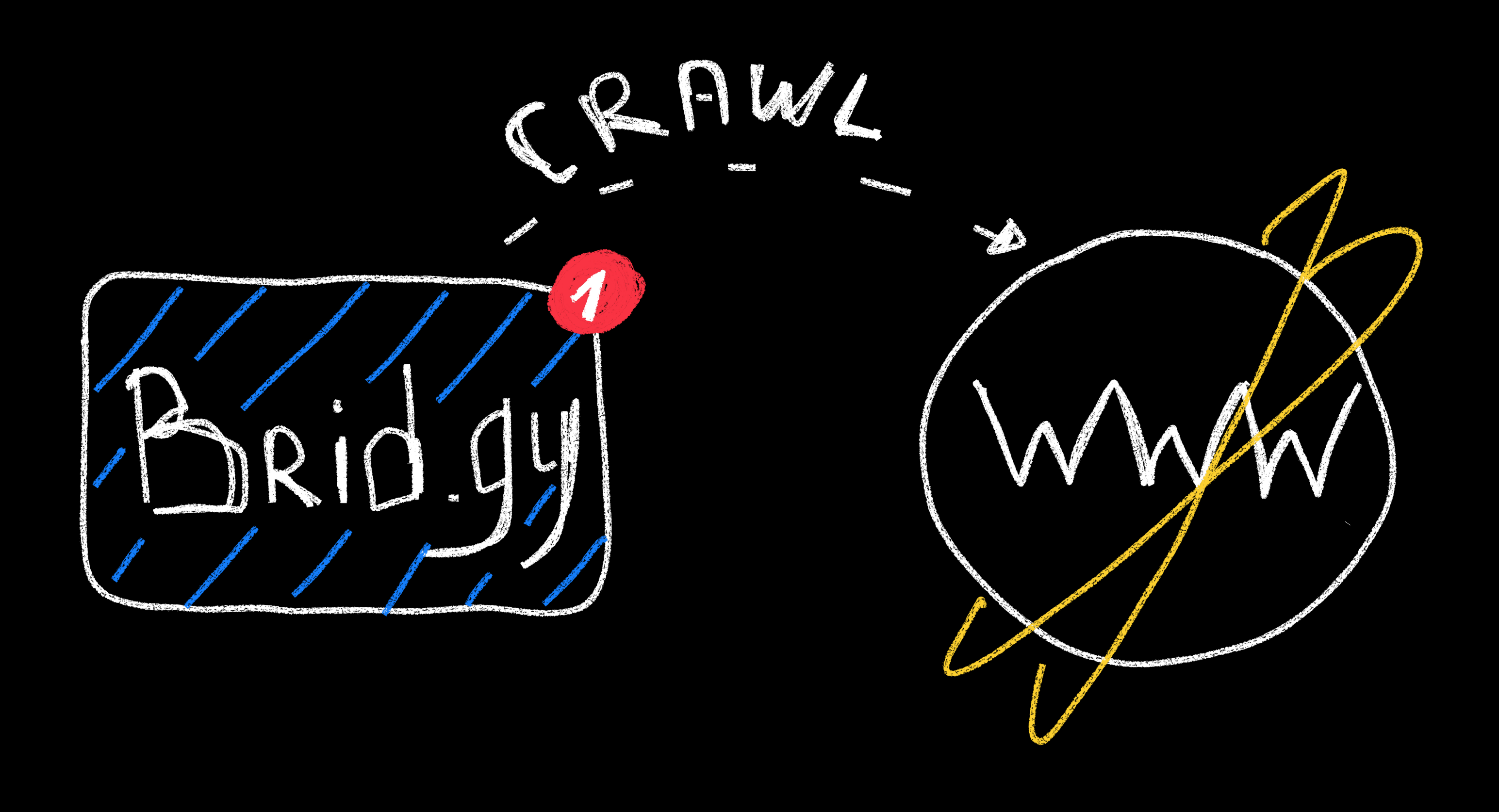

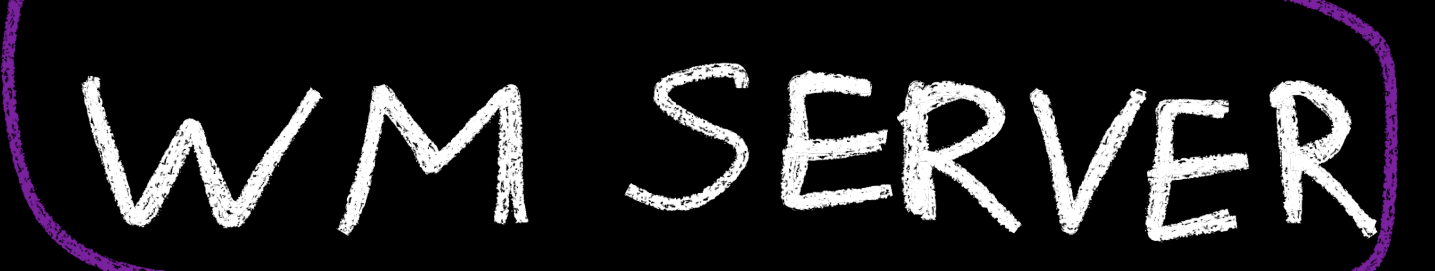

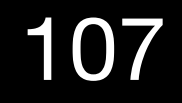

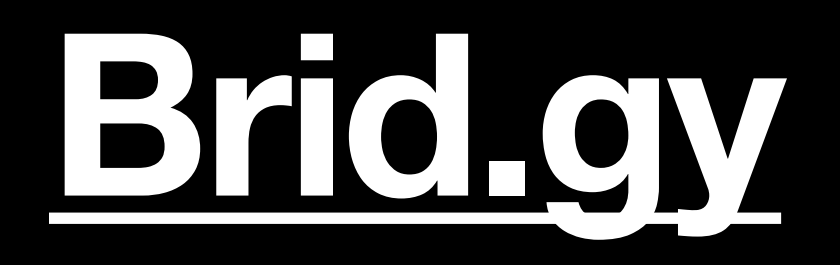

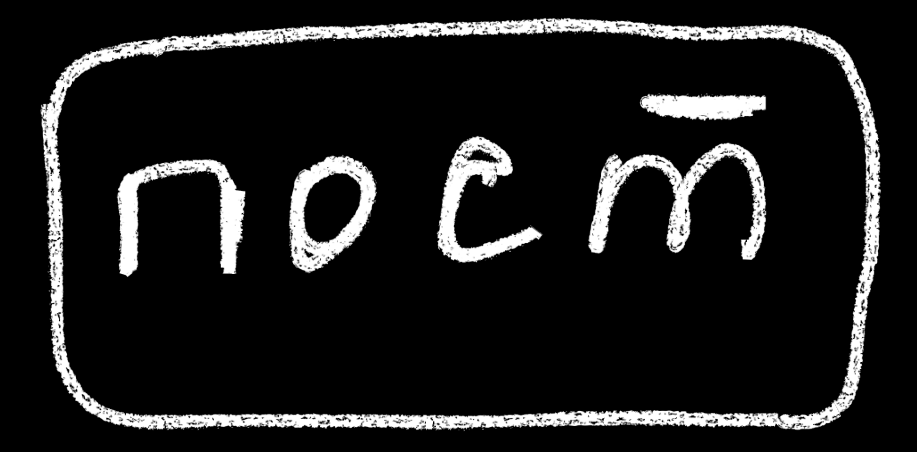

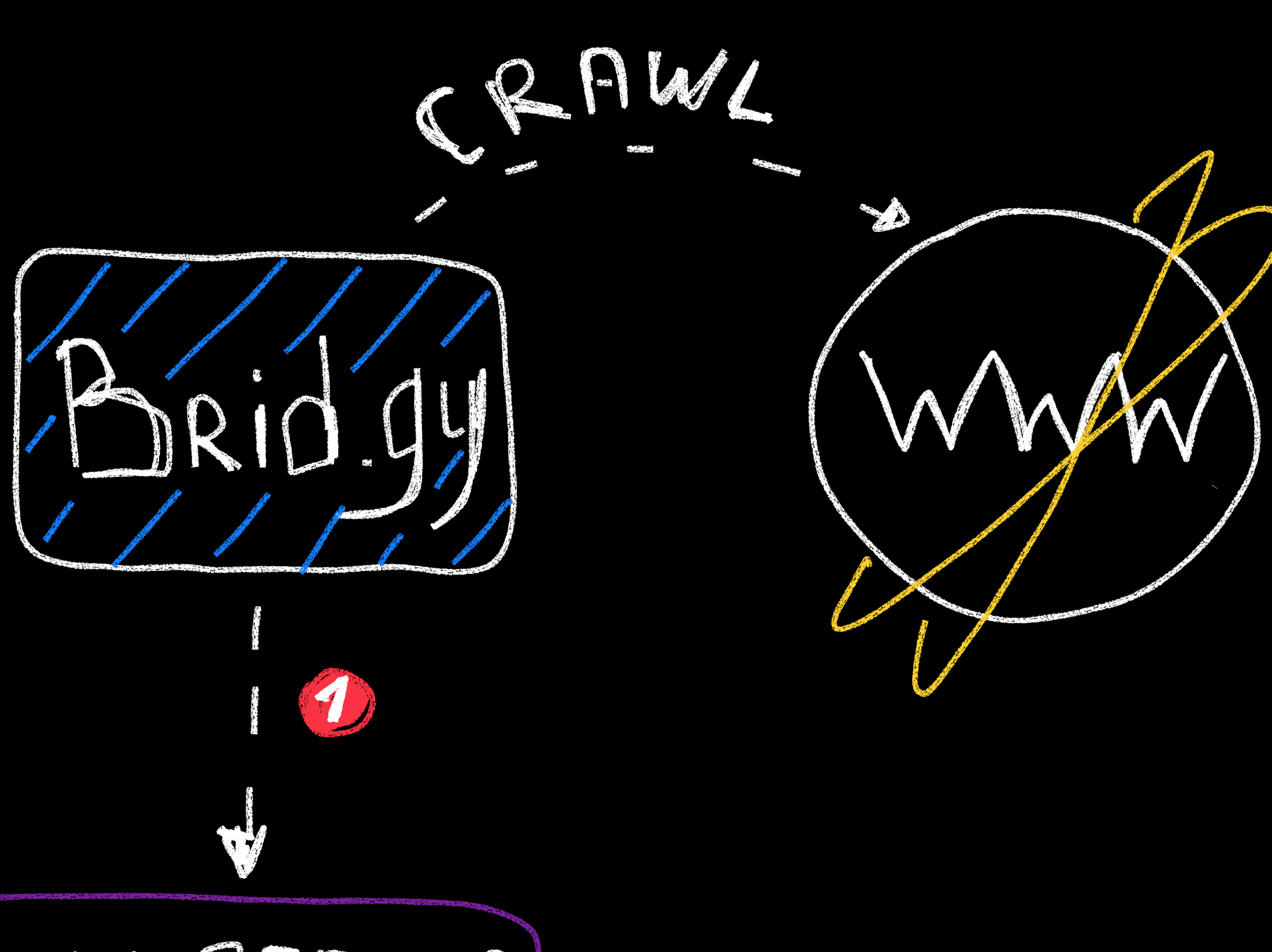

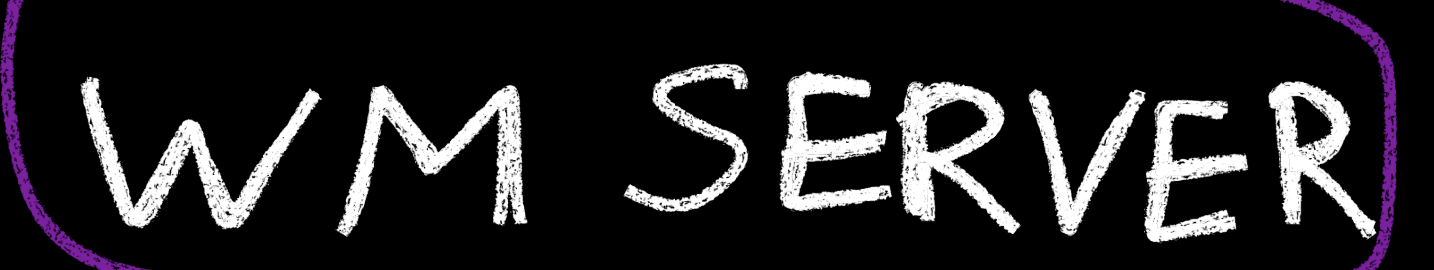

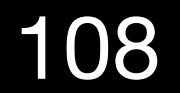
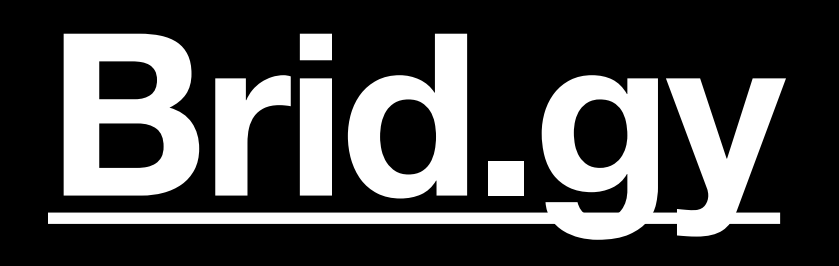

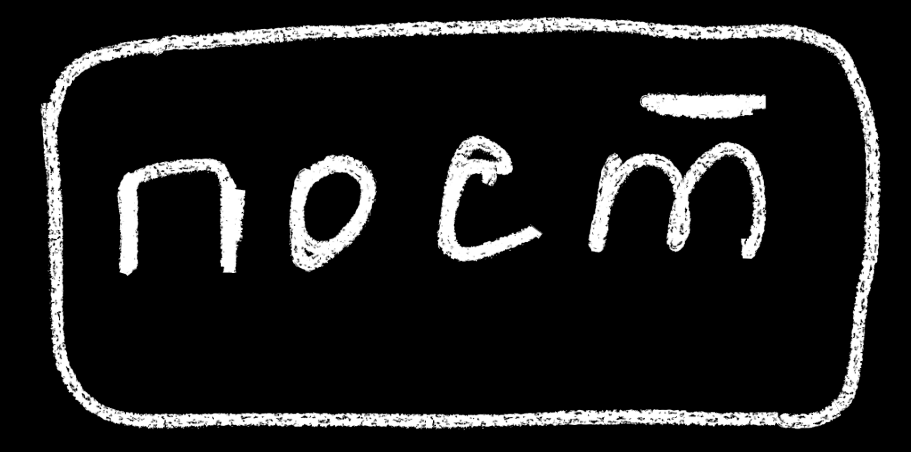

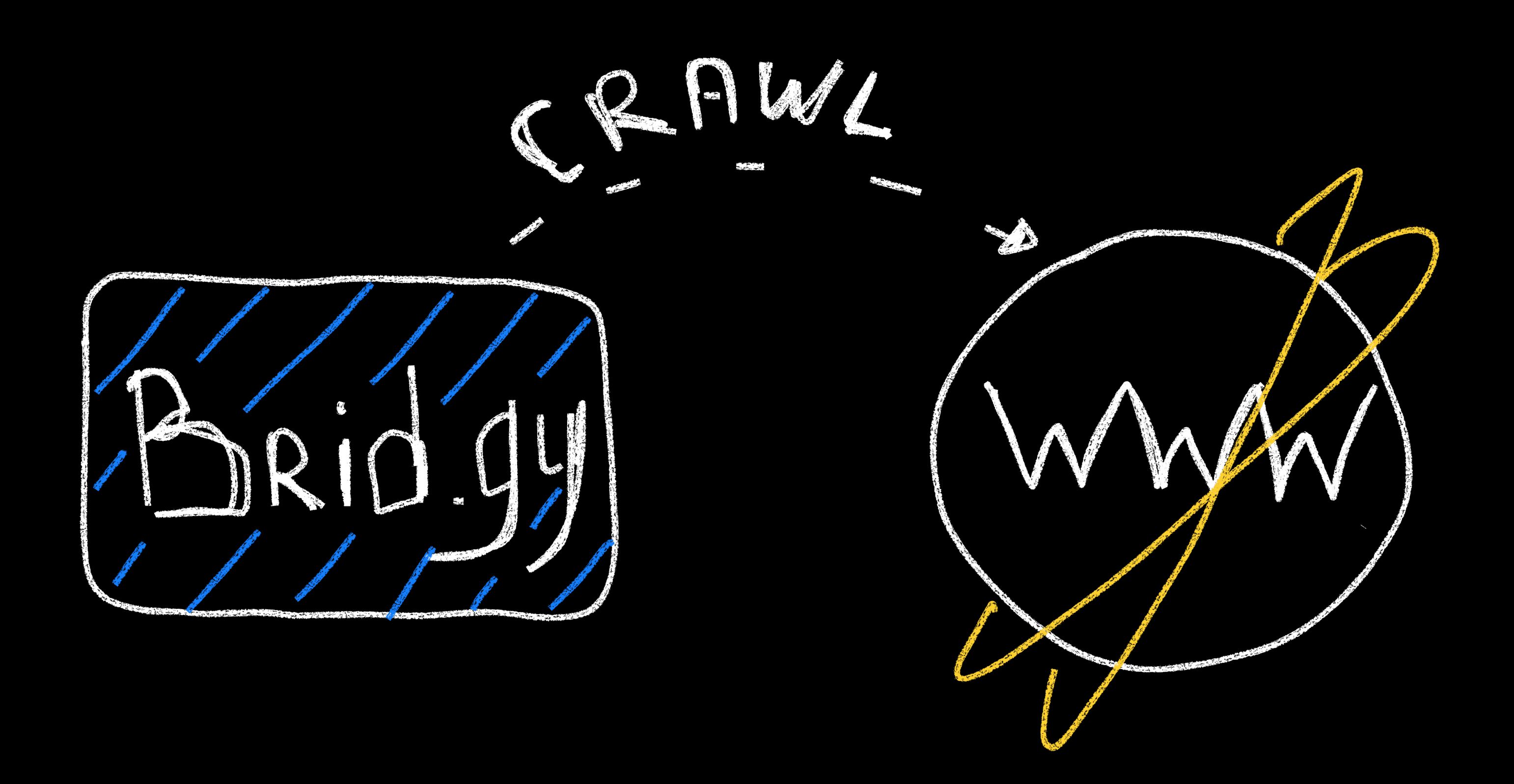

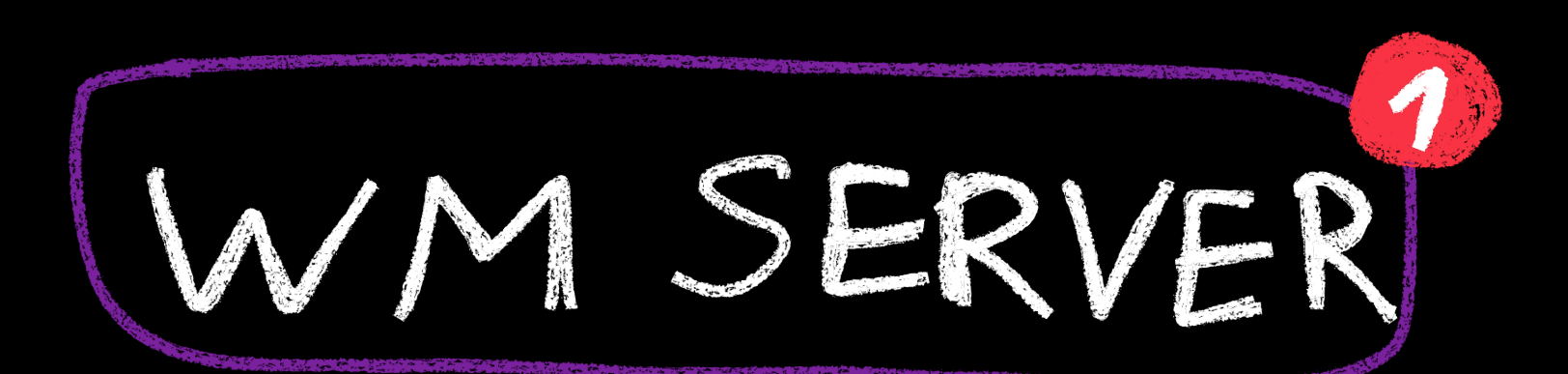

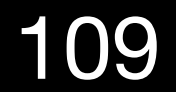

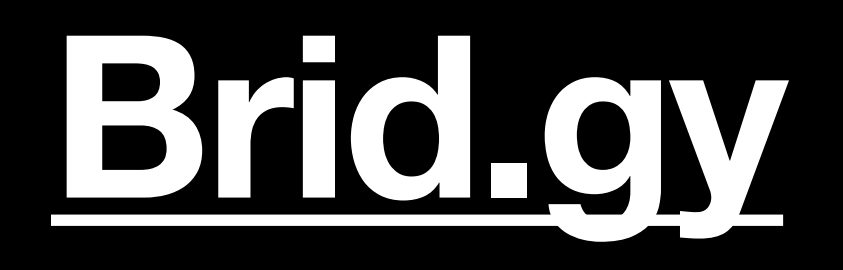

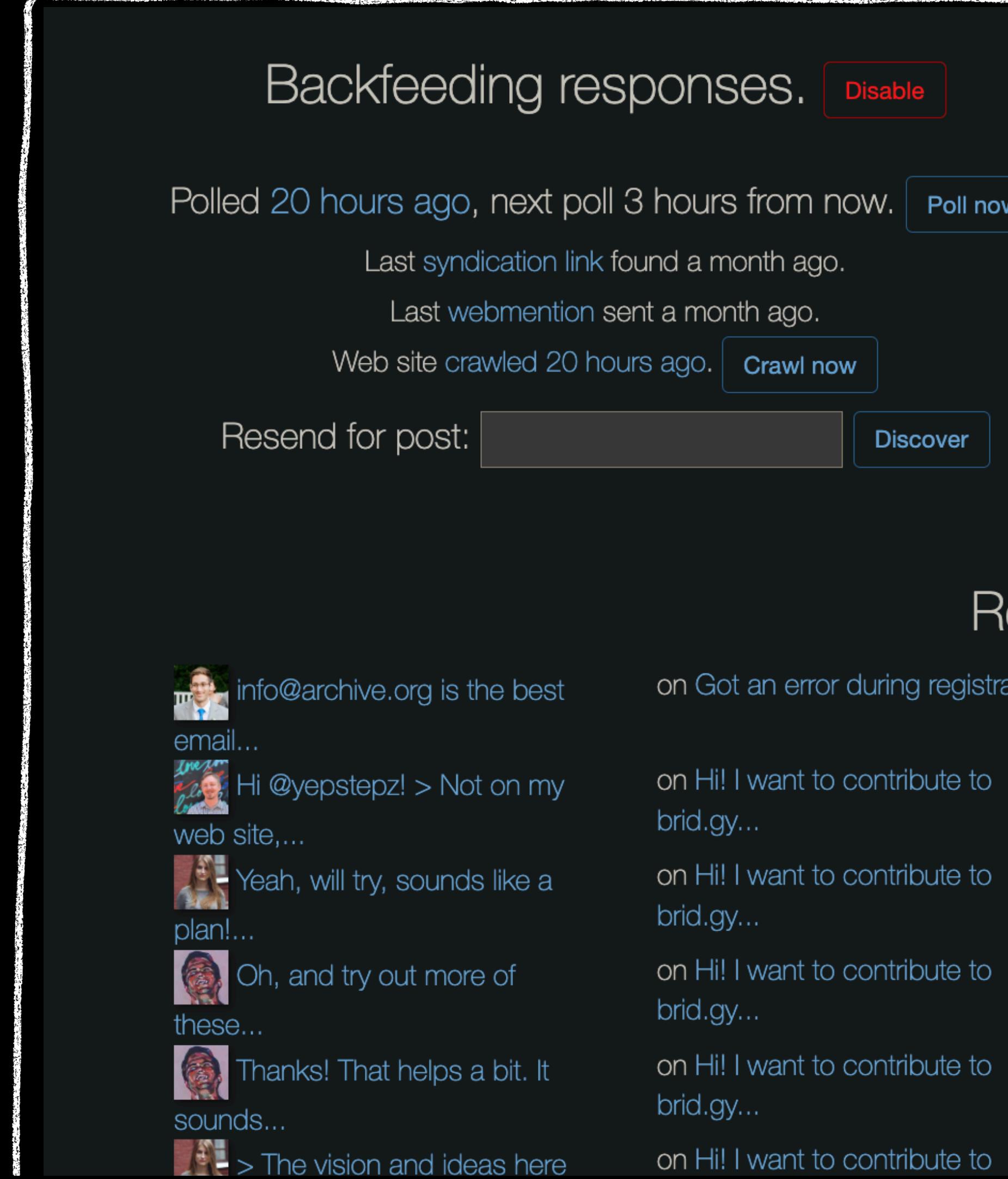

### Ready to publish. [Get token | Disable Enter post URL: Include link:  $\bullet$  yes  $\circ$  no Preview lesponses: a day ago  $\overline{\boldsymbol{z}}$ No webmention targets tion...  $\boxed{\tt c}$ Sent: a day ago yepstepz.io/notes/04-openl... Sent:  $\varnothing$ a day ago yepstepz.io/notes/04-openl...  $\boxed{\texttt{c}}$ Sent: a day ago yepstepz.io/notes/04-openl...  $\boxed{\tt c}$ Sent: a day ago 110 yepstepz.io/notes/04-openl...  $\boxed{c}$ Sent: a day ago

# [Дока](https://brid.gy/about) большая. Посмотрим пример с GitHub

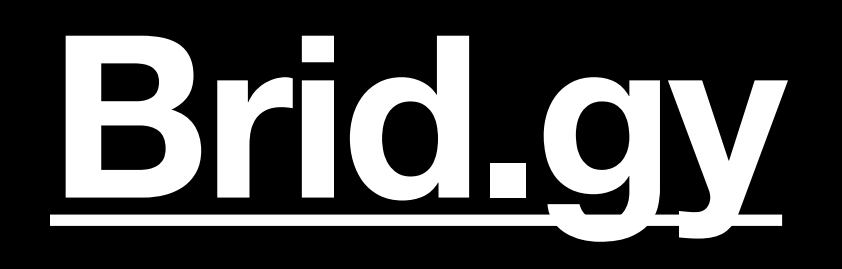

# YODSHEP = 10 (MON CANT)

in reply to: https://github.com/snarfed/bridgy/issues

# **[Silo Request] openlibrary**

Hi! I want to contribute to brid.gy and add an integration with OpenLibrary. Would be great to get notifications about the books I read, and since Goodreads deprecated their API, the best option could be the **OpenLibrary**. The easiest option is to start from the listening part. The...

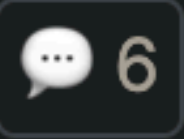

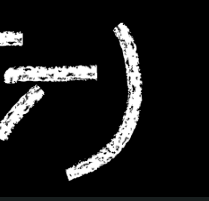

18/12/2023 <u>/notes/04-openlibrar...</u>

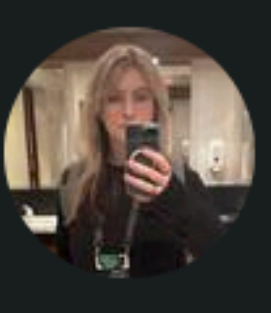

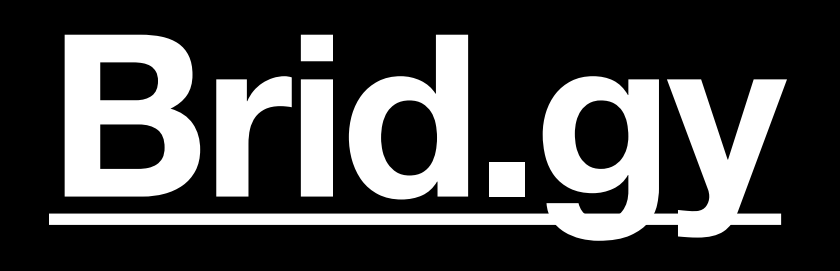

# YODSHEP 2.10 (MOUT CANT) in reply to: https://github.com/snarfed/bridgy/issues

# **[Silo Request] openlibrary**

Hi! I want to contribute to brid.gy and add an integration with OpenLibrary.

deprecated their API, the t

The easiest option is to sta

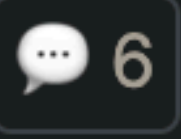

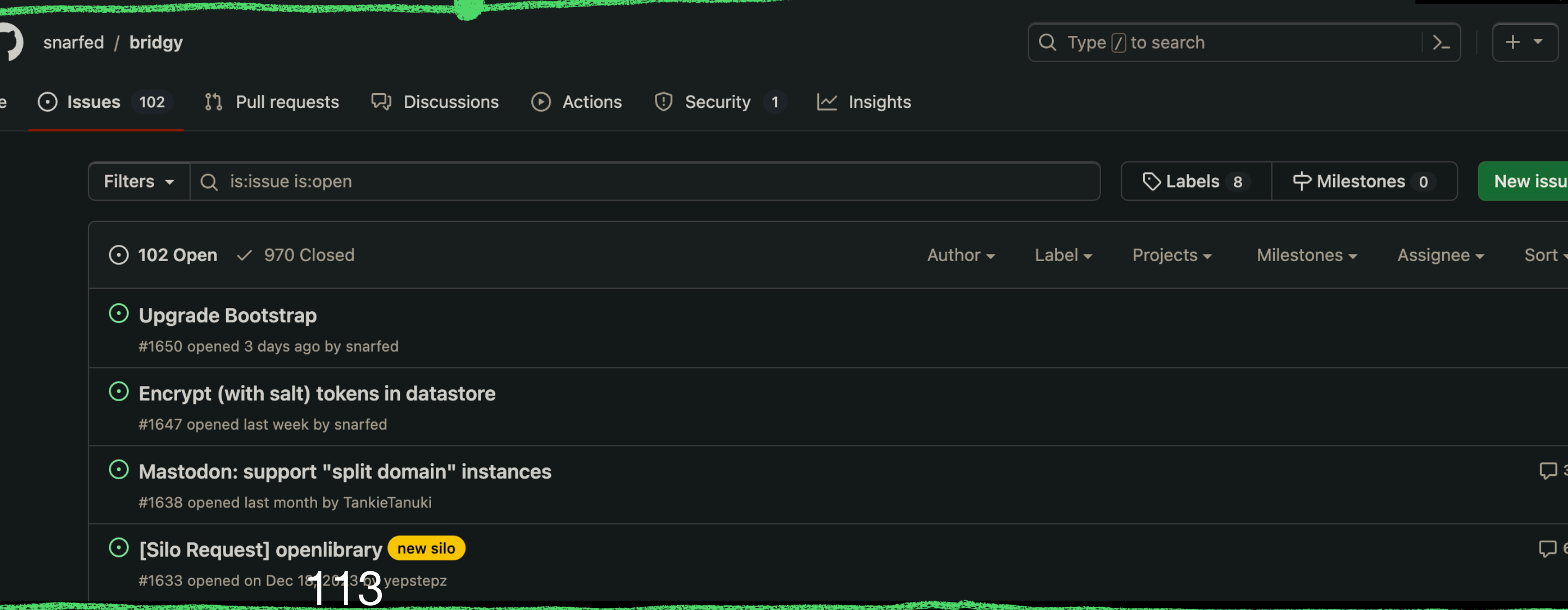

### Would be great to get notifications about the books I read, and since Goodreads

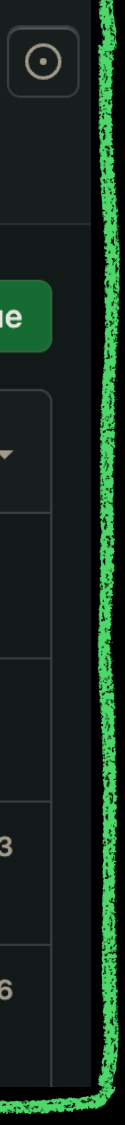

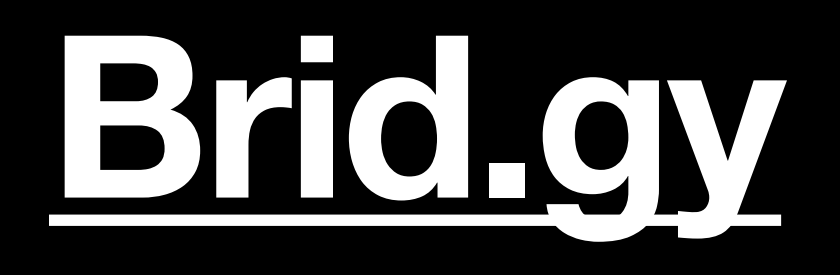

# YODSTEP 2.10 (MON CANT) in reply to: https://github.com/snarfed/bridgy/issues

class="u-in-reply-to" [Silo Request] openlibrary

Hi! I want to contribute to brid.gy and add an integration with OpenLibrary.

deprecated their API, the

The easiest option is to st.

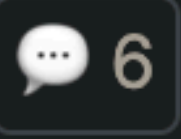

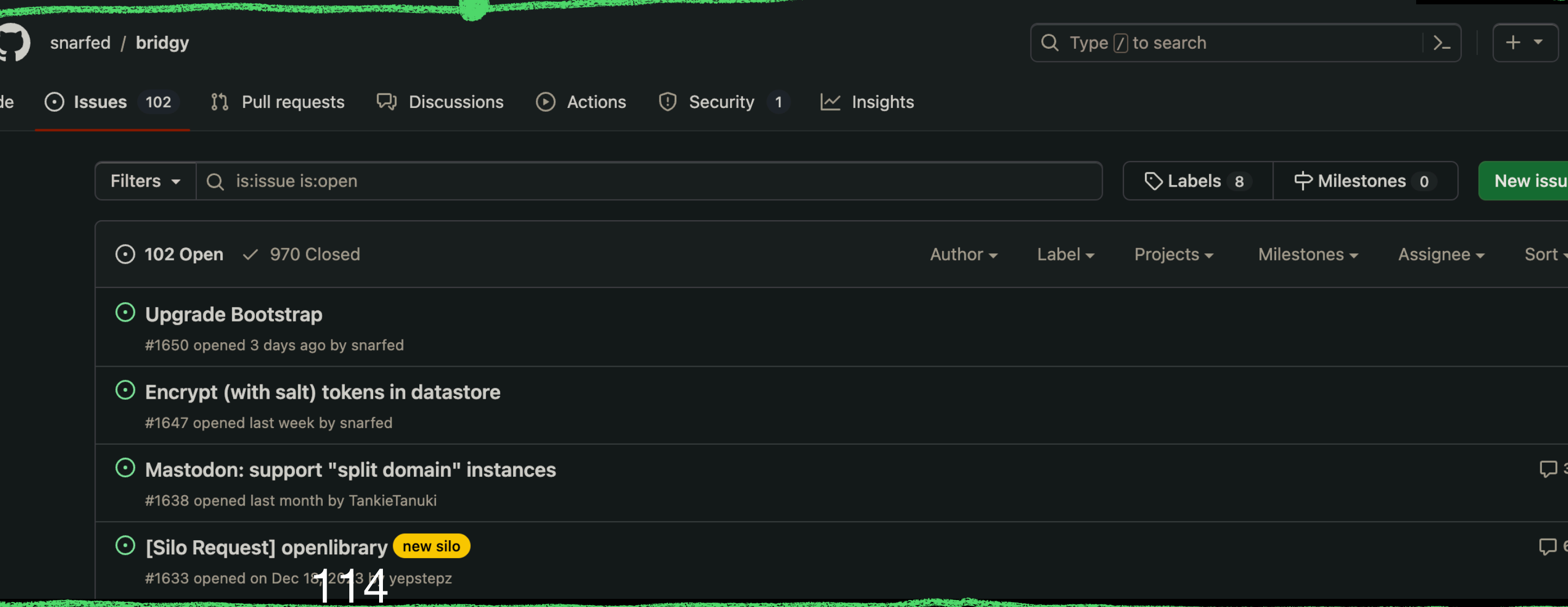

## Would be great to get notifications about the books I read, and since Goodreads

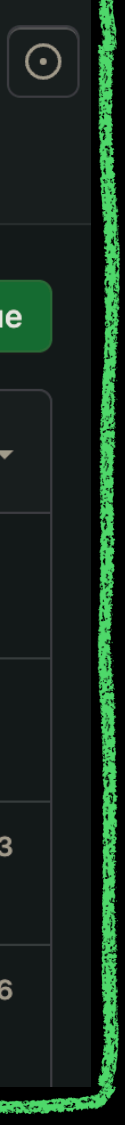

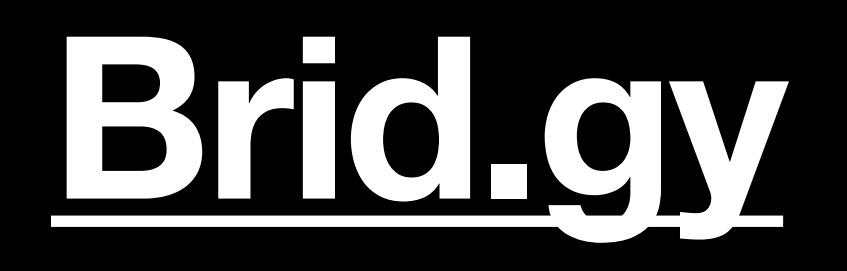

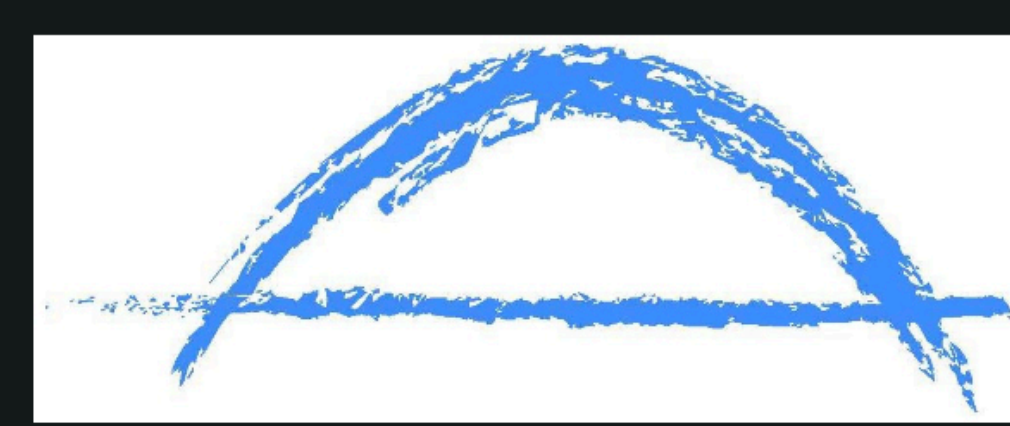

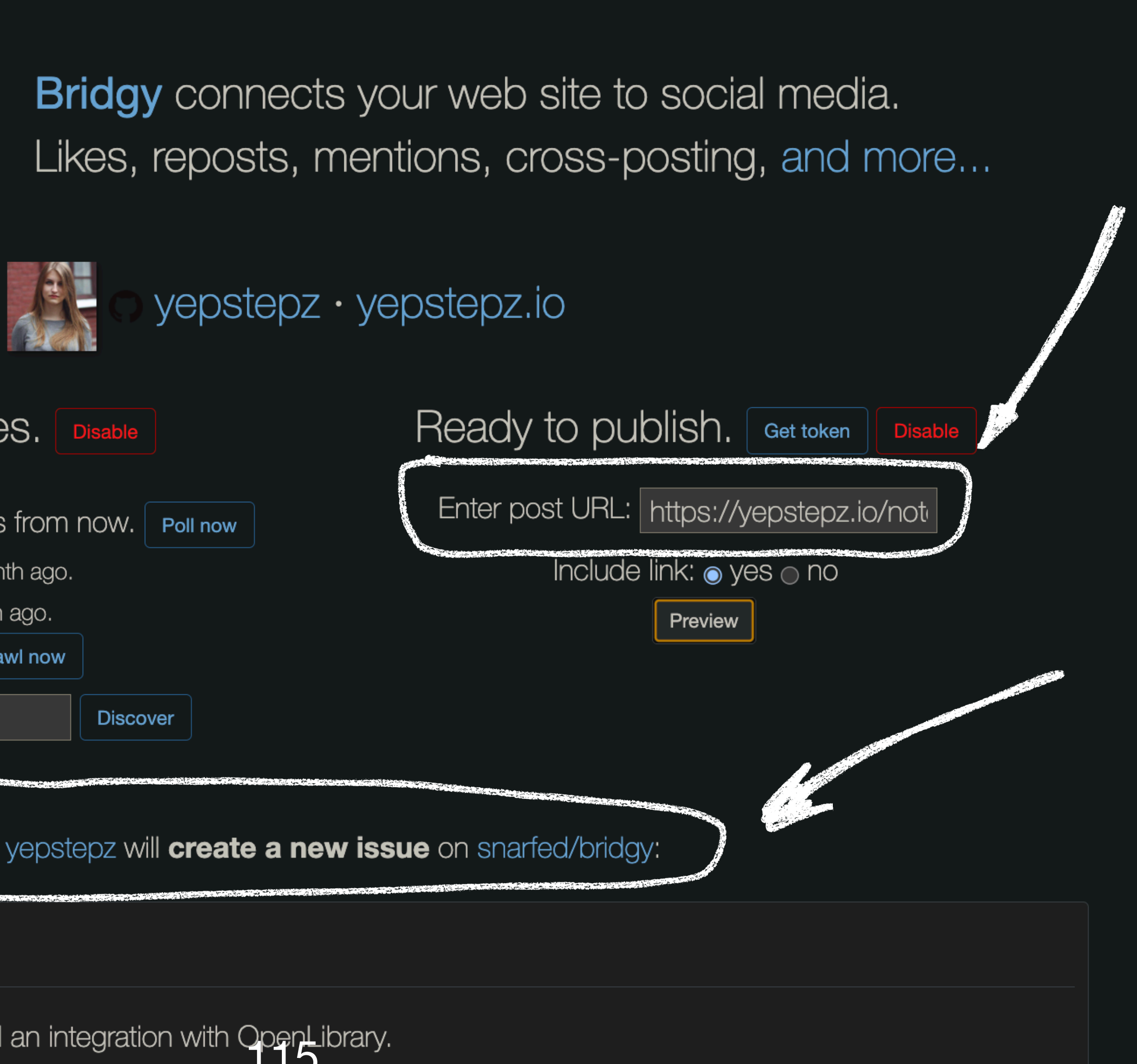

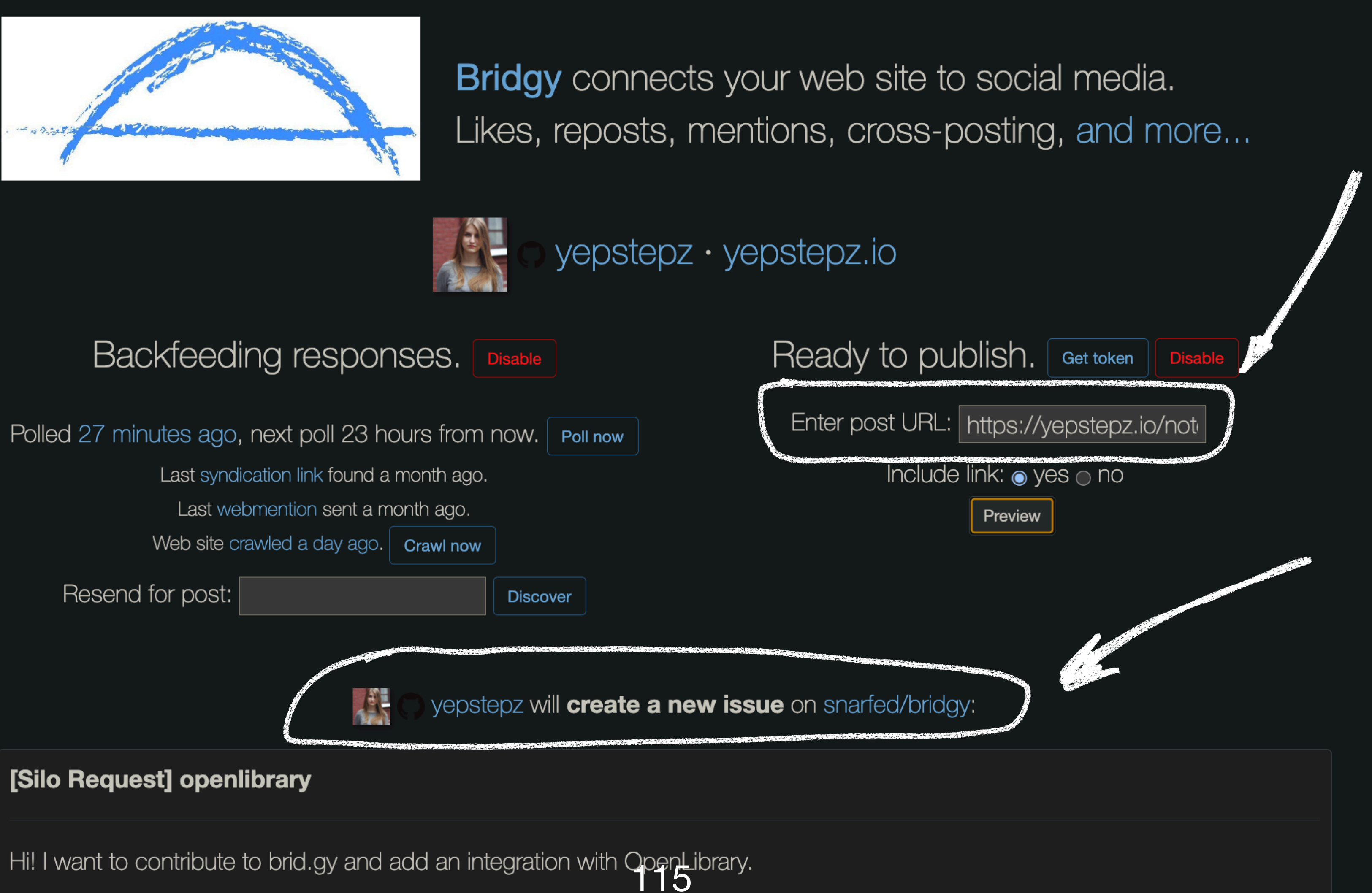

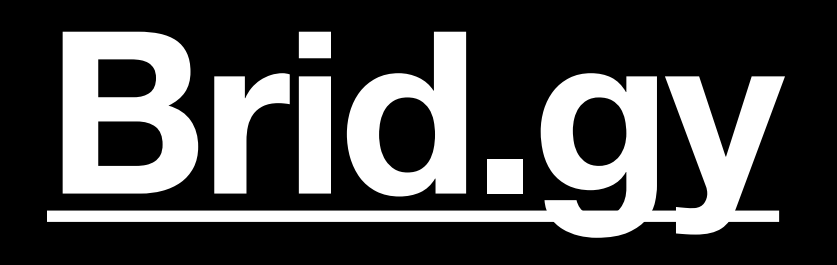

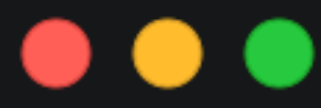

```
let formula = new Formula();
```

```
formData.append('target', 'https:/brid.gy/publish/github');
```

```
const response = await fetch ('https://brid.gy/publish/webmention', {
   method: 'POST',
   body: formData
\})
```
formData.append('source', 'https://yepstepz.io/notes/04-openlibrary-proposal');

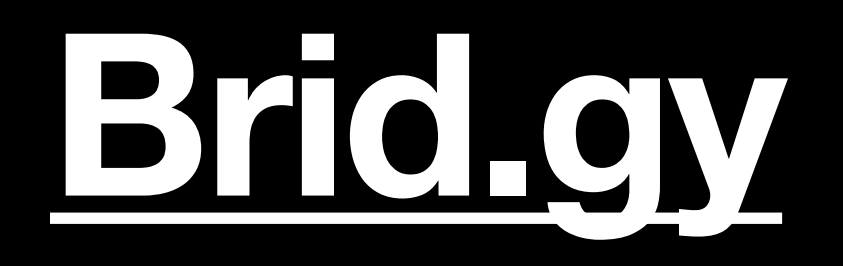

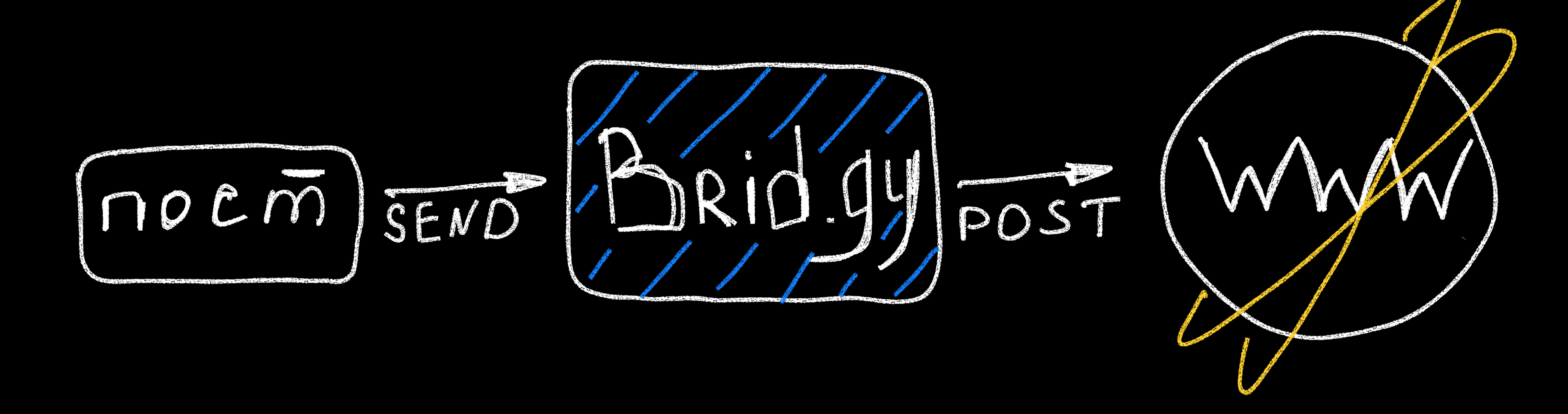

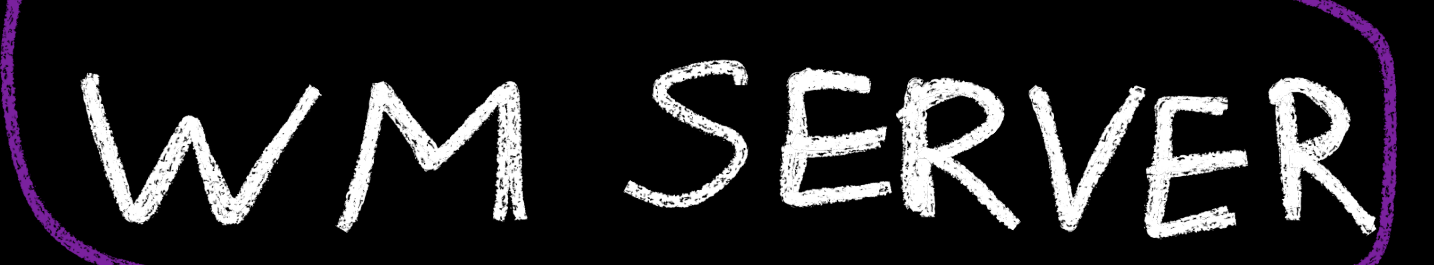

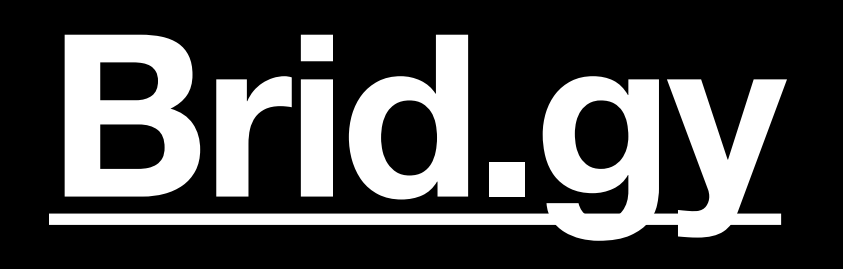

# [Silo Request] openlibrary #1633

 $\odot$  Open yepstepz opened this issue on Dec 18, 2023 · 6 comments

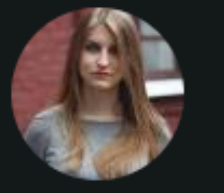

yepstepz commented on Dec 18, 2023

Hi! I want to contribute to brid.gy and add an integration with OpenLibrary.

Would be great to get notifications about the books I read, and since Goodreads deprecated their API, the best option could be the OpenLibrary.

The easiest option is to start from the listening part. They do not have any oAuth options right now, but API is available for GET option: https://openlibrary.org/developers/api

So what I think:

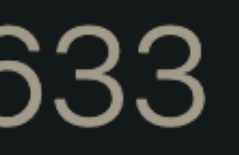

 $\bullet\hspace{0.1cm} \bullet\hspace{0.1cm} \bullet\hspace{0.1cm} \bullet$ 

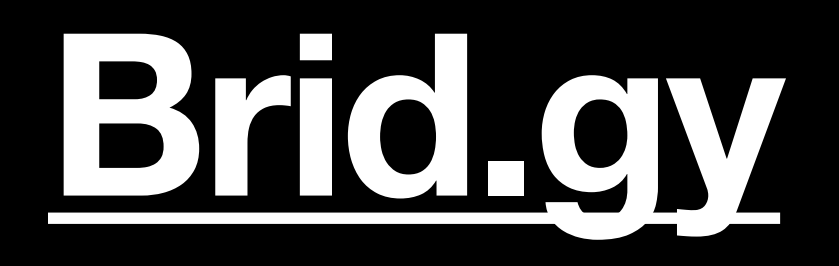

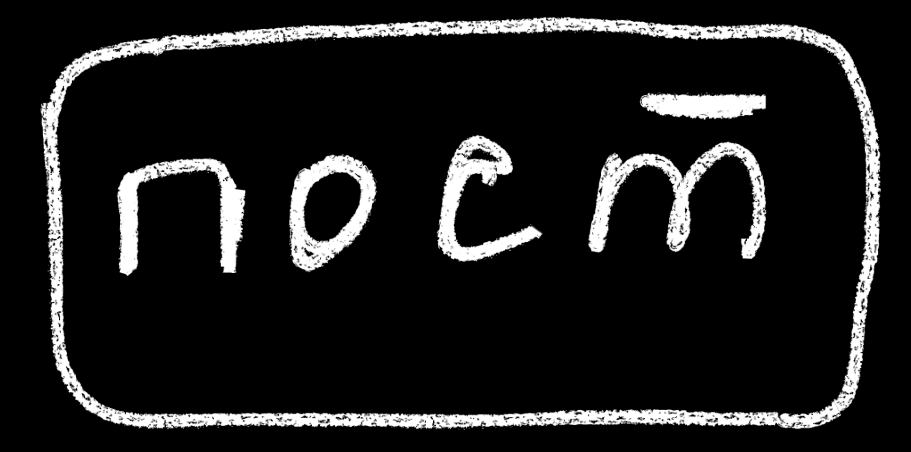

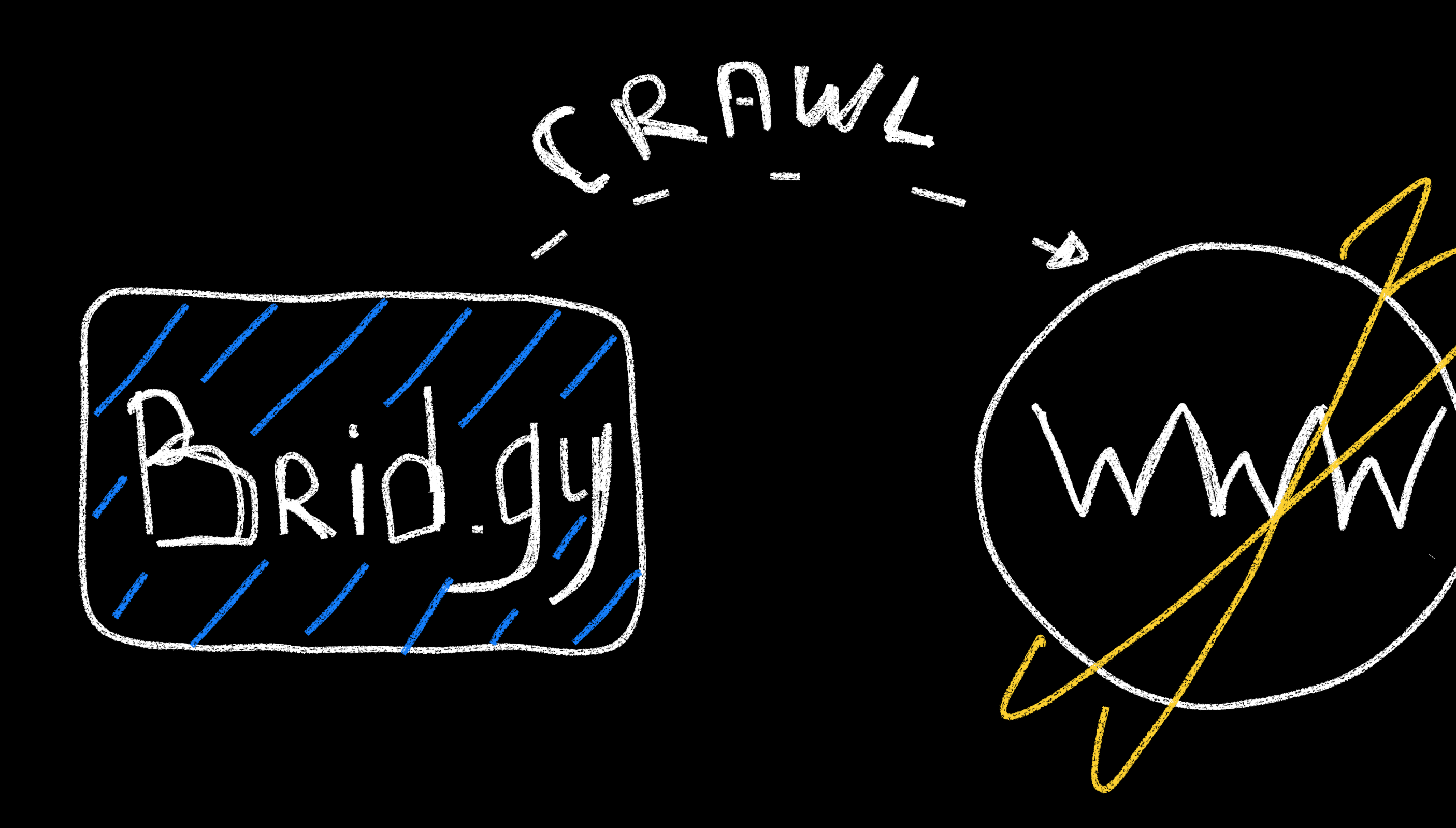

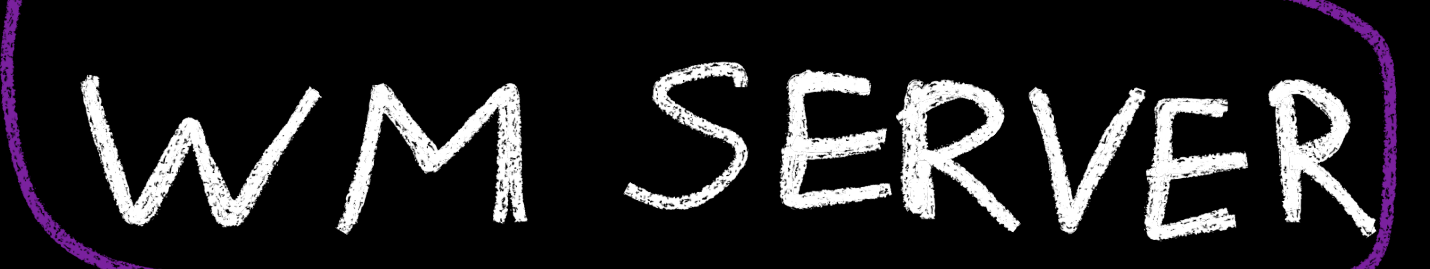

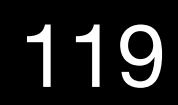

# BridLey

 $\odot$ 

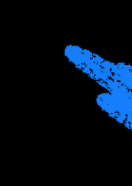

After crawling and getting updates, bridgy could form a post. There is a discussion about some properties here microformats/h-entry#10, so I need to research it further.

What do you think? I also have plans for investigating posting possibility, but wanted to check if this idea is okw

(Originally published at: https://yepstepz.io/notes/04-openlibrary-proposal)

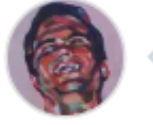

snarfed commented on Dec 19, 2023  $\cdot$  edited  $\sim$ 

Interesting, thanks for filing!

The vision and ideas here are pretty broad and wide-ranging. Could you give a specific example of an OpenLng you syndicated/cross-posted from an original post on your site, and the response(s) to it on OpenLibrary that backfeed to that original post as webmentions? And what existing microformats2 you'd expect those backfed use? (We generally prefer to use existing, established microformats2 instead of new ones that aren't used in t anywhere yet.)

It also sounds like much of what you're interested in here is more like PESOS, ie copying posts from inside Oper onto your site? PESOS is great, but it's generally out of scope for Bridgy specifically.

I'm still open to ideas here though! Especially if we can start with concrete examples.

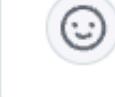

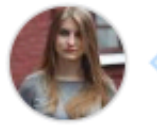

**yepstepz** commented on Dec 19, 2023

The vision and ideas here are pretty broad and wide-ranging. Could you give a specific example of an OpenL that you syndicated/cross-posted from an original post on your site, and the response(s) to it on Opentil hope to backfeed to that original post as webmentions?

Not on my web site, but I have this example https://gregorlove.com/2023/05/reading-funny-in-farsi/. As far as can't officially use goodreads API, so it's probably posted manually. So the idea is: I post a book that I started a somehow it was sent to the OL (you can make bots which could publish data, but let's say it has already beer e

### wanted to check if this idea is ok with you.

18/12/2023 Пост: github.com #github

### Комментарии: 6

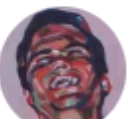

19/12/2023 06:47

https://github.com/snarfed

**Van Barrett** 

Interesting, thanks for filing!

The vision and ideas here are pretty broad and wide-ranging. Could you give a specific example of an OpenLibrary post that you syndicated/cross-posted from an original post on your site, and the response(s) to it on OpenLibrary that you'd hope to **backfeed** to that original post as webmentions? And what existing microformats2 you'd expect those backfed responses to use? (We generally prefer to use existing, established microformats2 instead of new ones that aren't u...

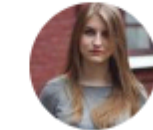

<u> Tatyana Leontieva</u> https://github.com/yepstepz

19/12/2023 12:59

The vision and ideas here are pretty broad and wide-ranging. Could you give a specific example of an OpenLibrary post that you syndicated/crossposted from an original post on your site, and the response(s) to it on OpenLibrary that you'd hope to **backfeed** to that original post as webmentions?

### Not on my web site, but I have this example

https://gregorlove.com/2023/05/reading-funny-in-farsi/. As far as I know, you can't officially use goodreads API, so it's probably posted manually. So the idea

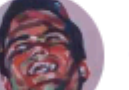

<u>Ryan Barrett</u>

19/12/2023 19:10

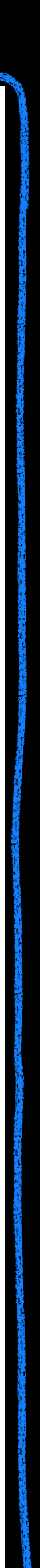

# И еще один пример:<br>mastodon

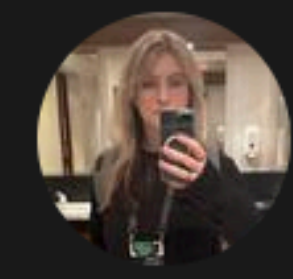

### Tatiana Leonteva

yepstepz

Первая быстрая заметка в ленте новостей!

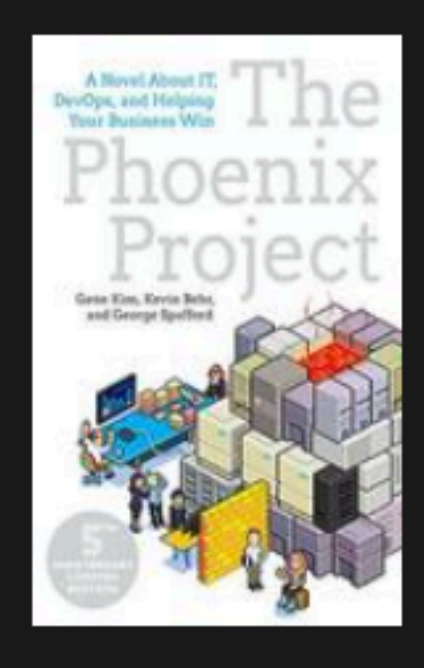

**The Phoenix Project** 

Gene Kim

Моя оценка:

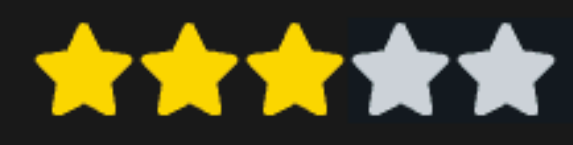

Прочитала The Phoenix Project.

Первая половина книги о том, как живется в компании, когда все вокруг горит, а тебя сделали управляющим IT-отделом, где все задачи просрочены.

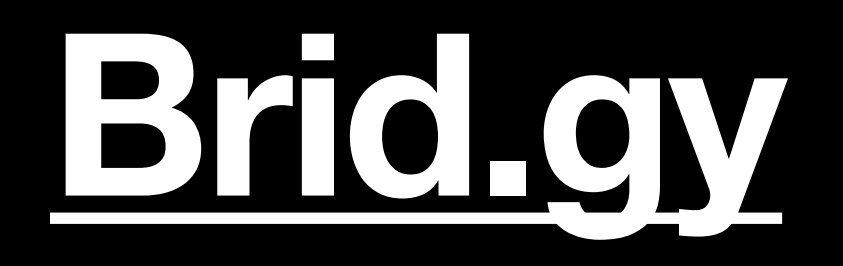

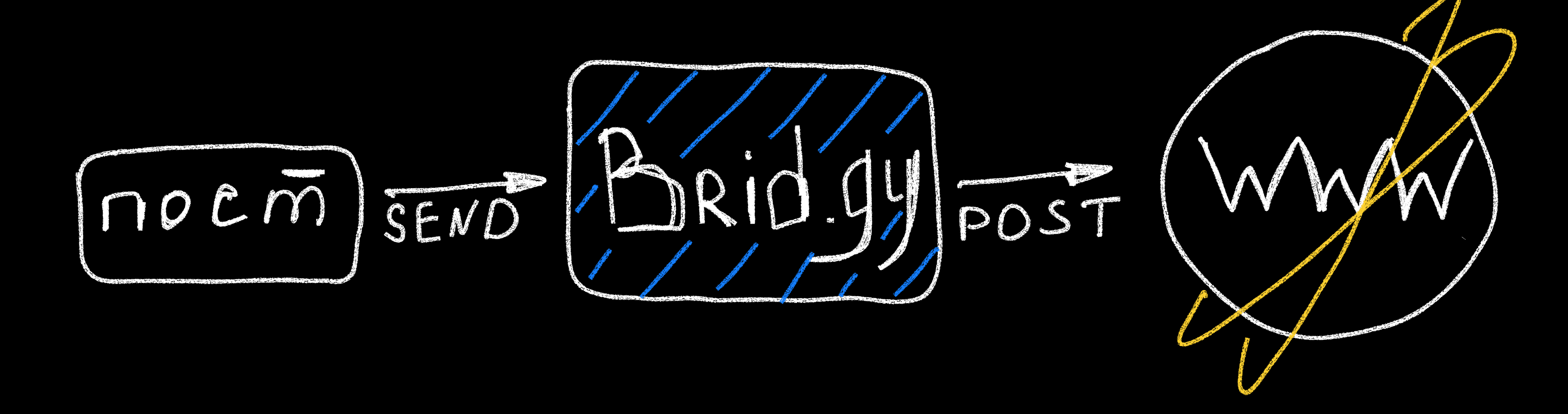

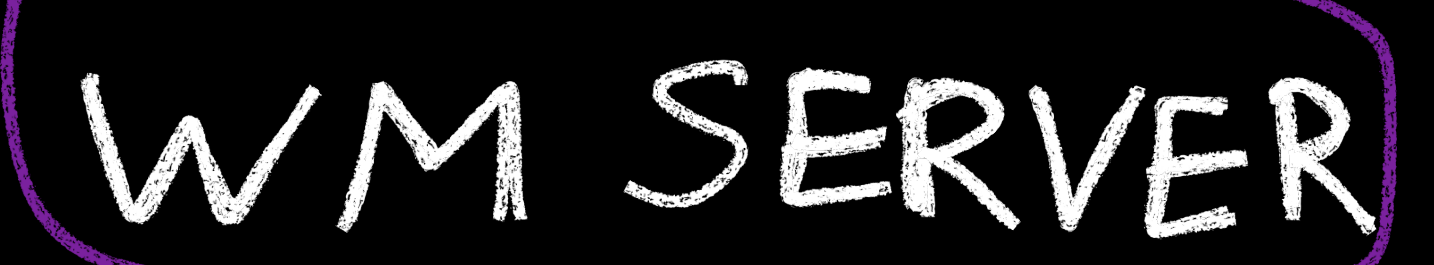

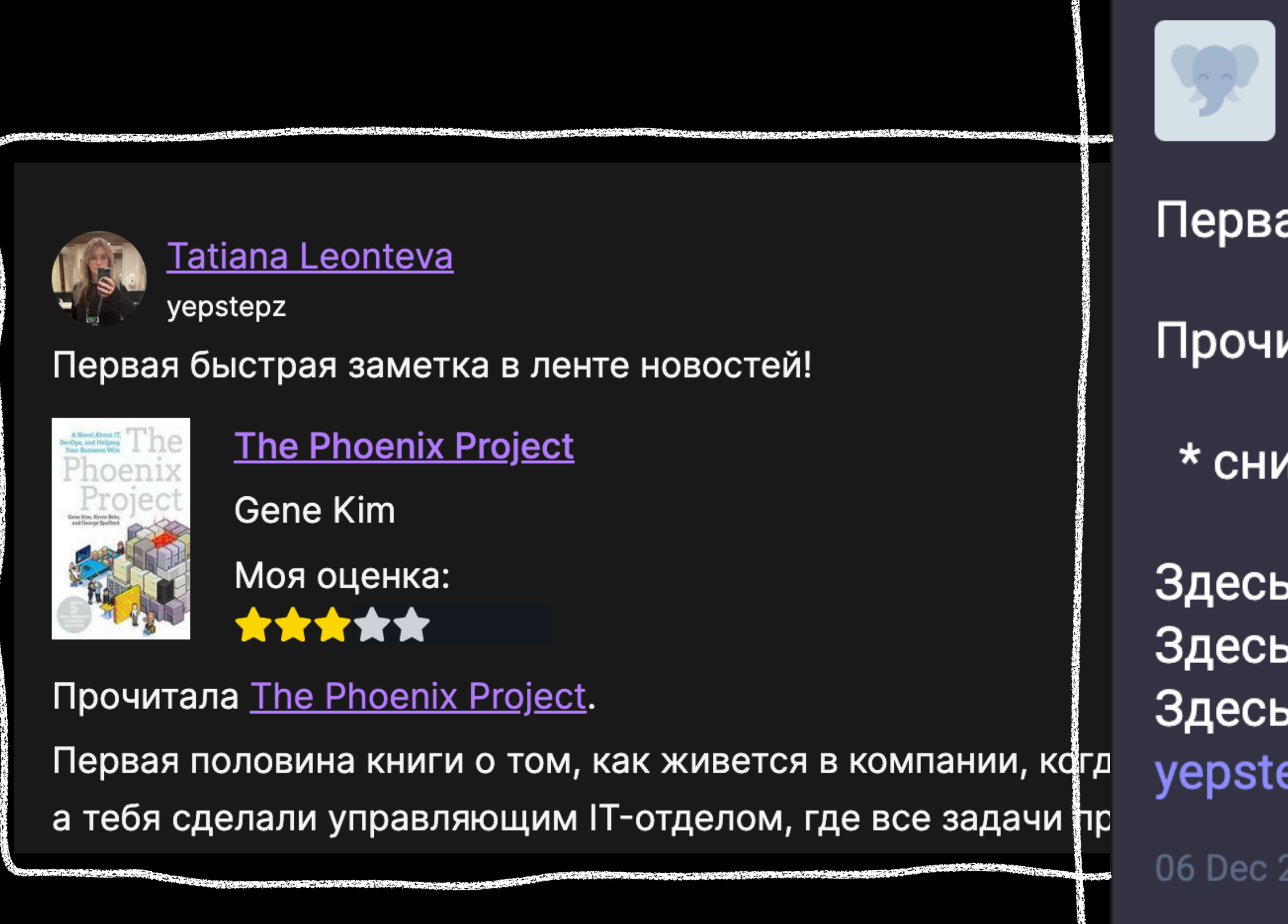

yepstepz @yepstepz@techhub.social

- Первая быстрая заметка в ленте новостей!
- Прочитала The Phoenix Project.
	- \* сниппет книги

Здесь мое быстрое ревью в пару предложений буквально. Здесь мое быстрое ревью в пару предложений буквально. Здесь мое быстрое ревью в пару предложений буквально. ( yepstepz.io/notes/01-first-not...)

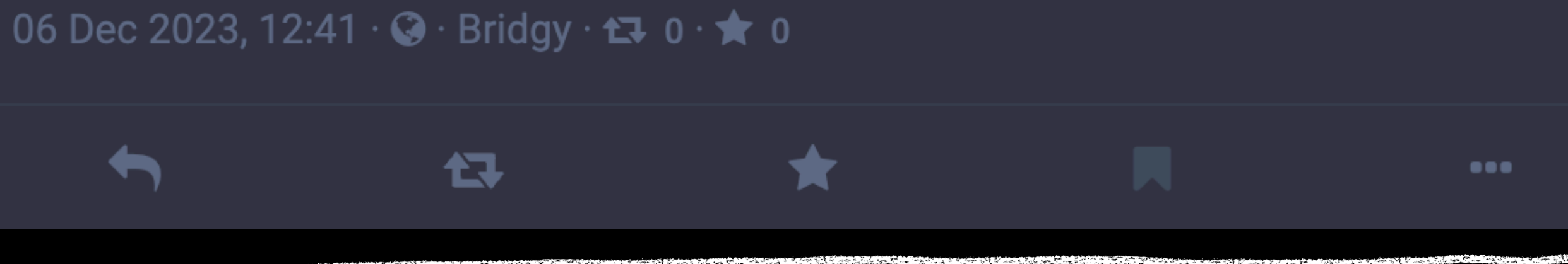

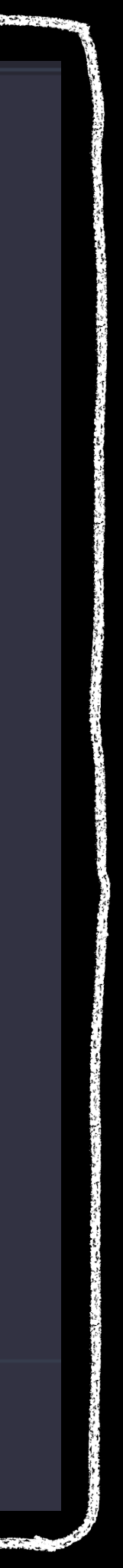

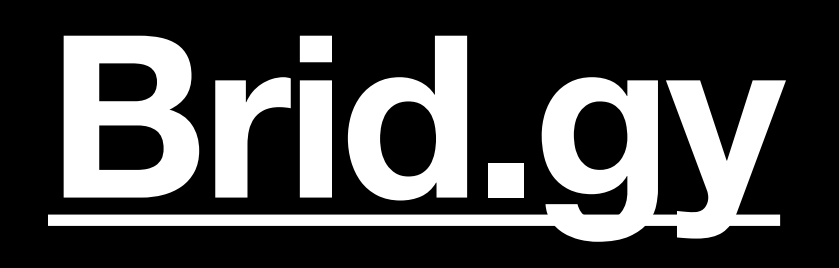

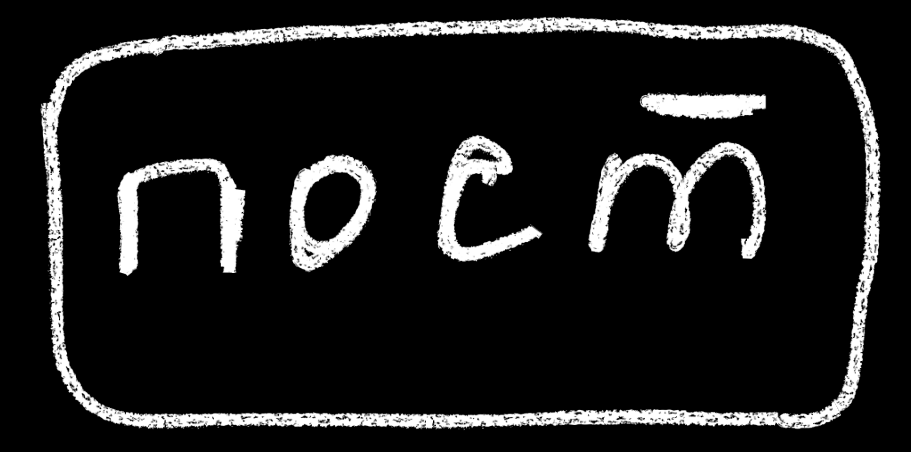

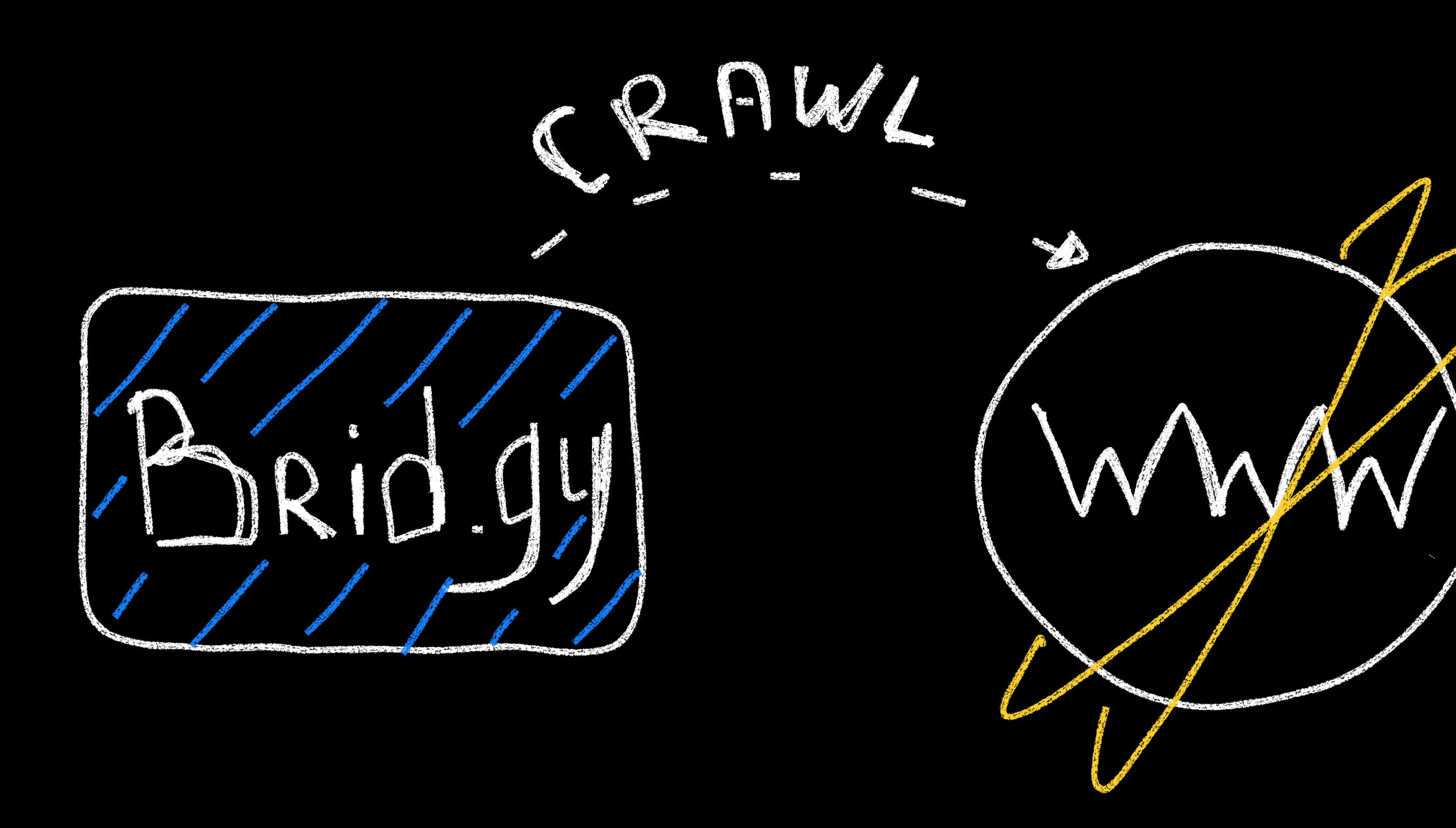

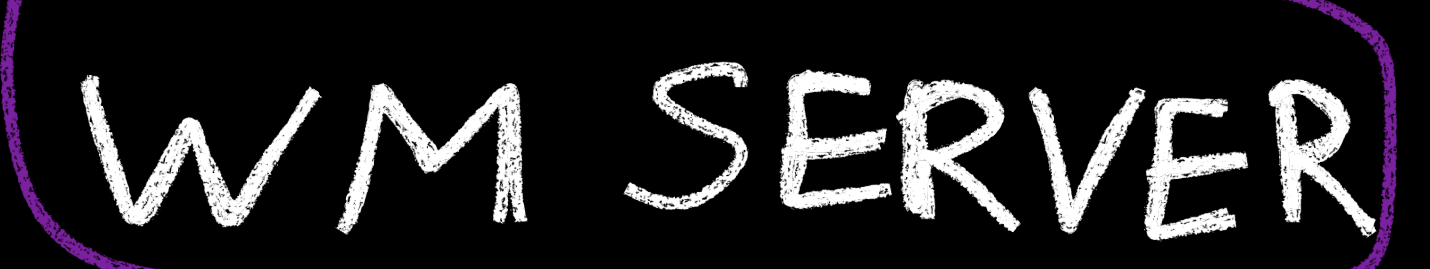

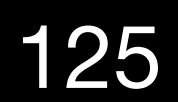

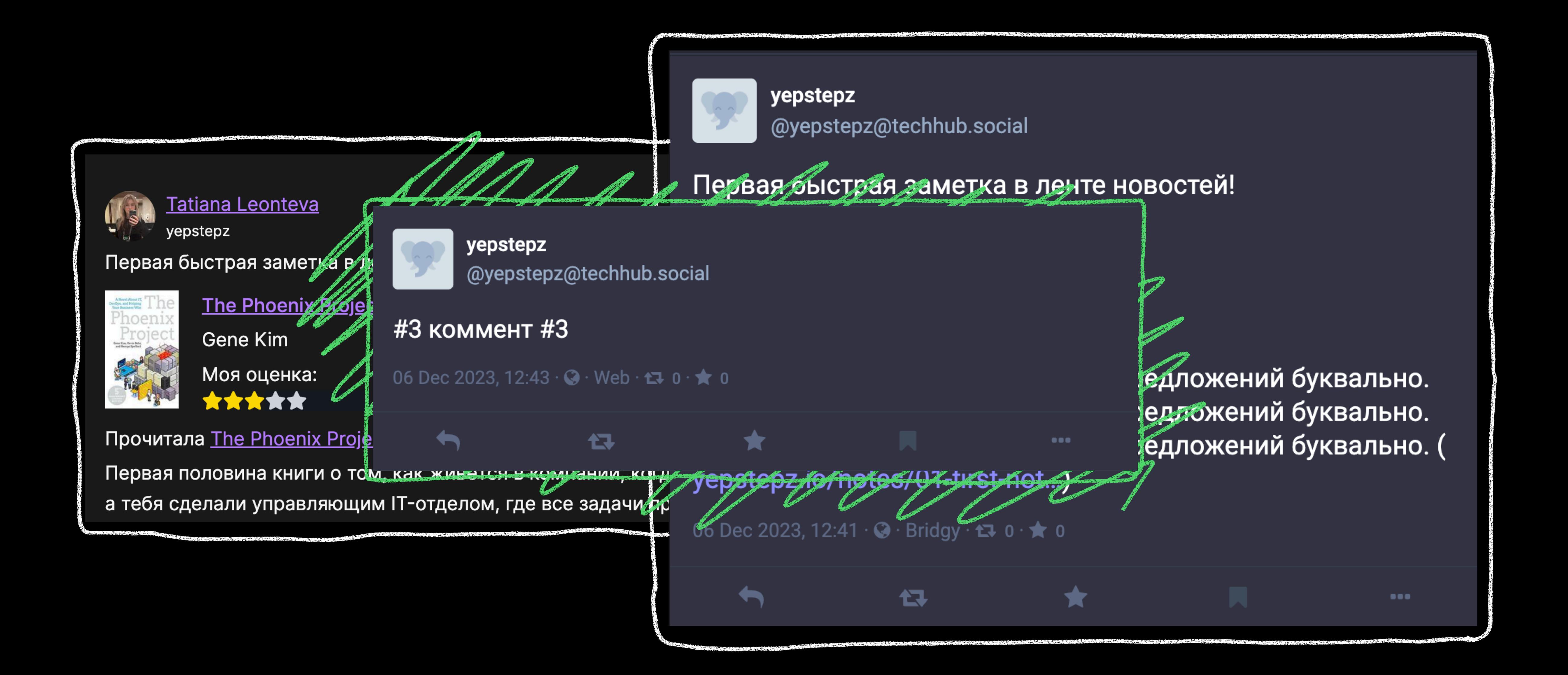

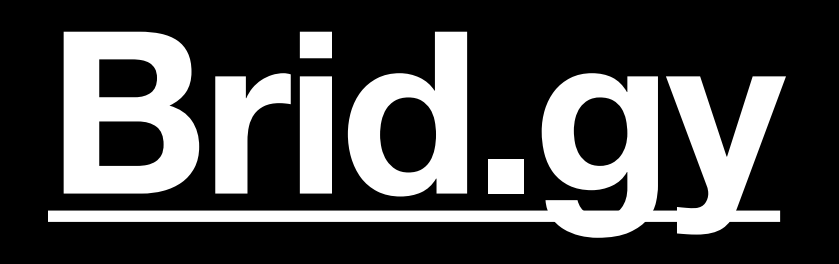

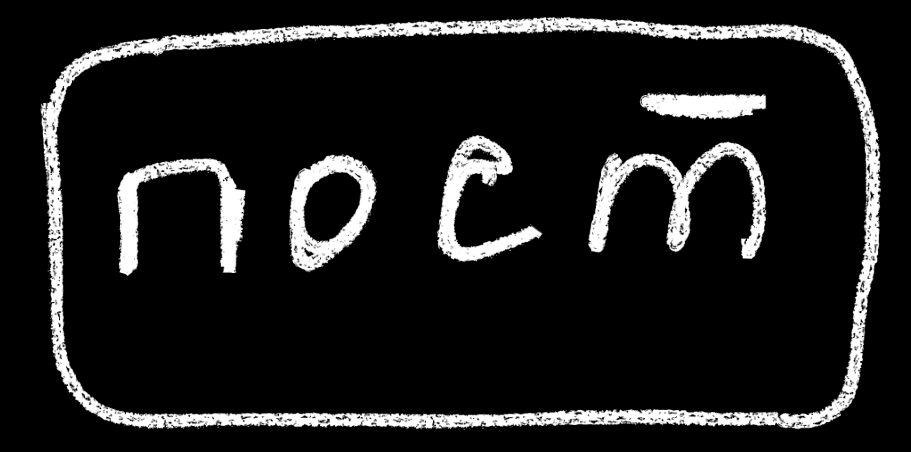

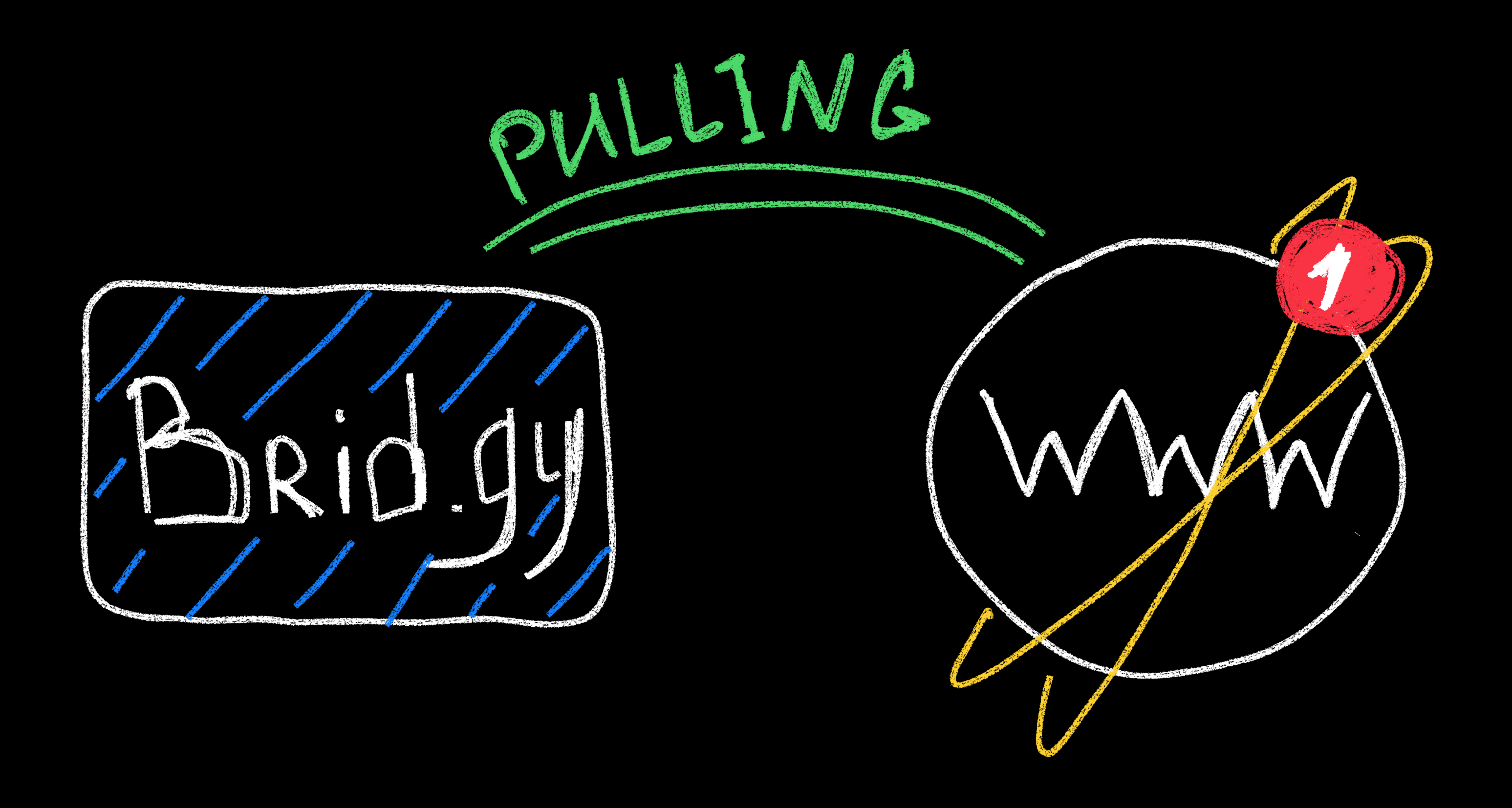

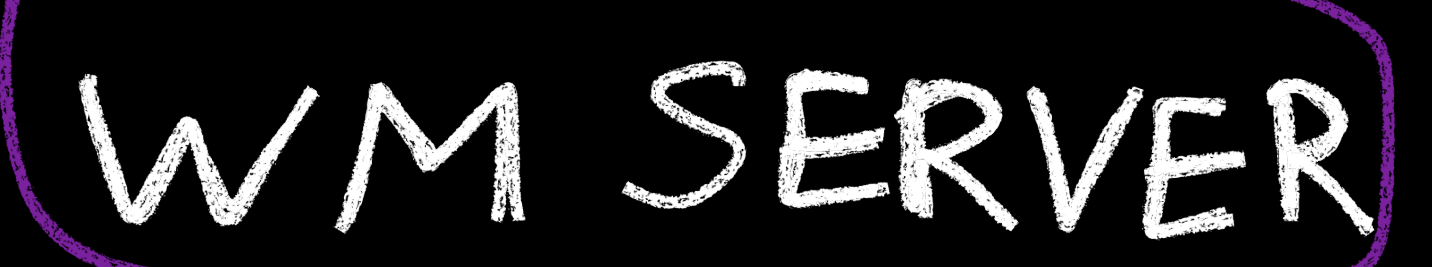

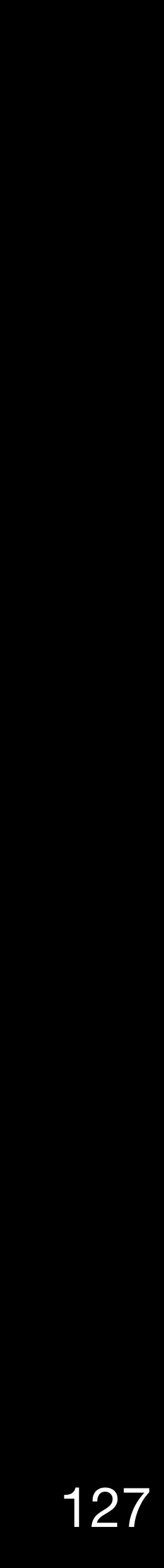

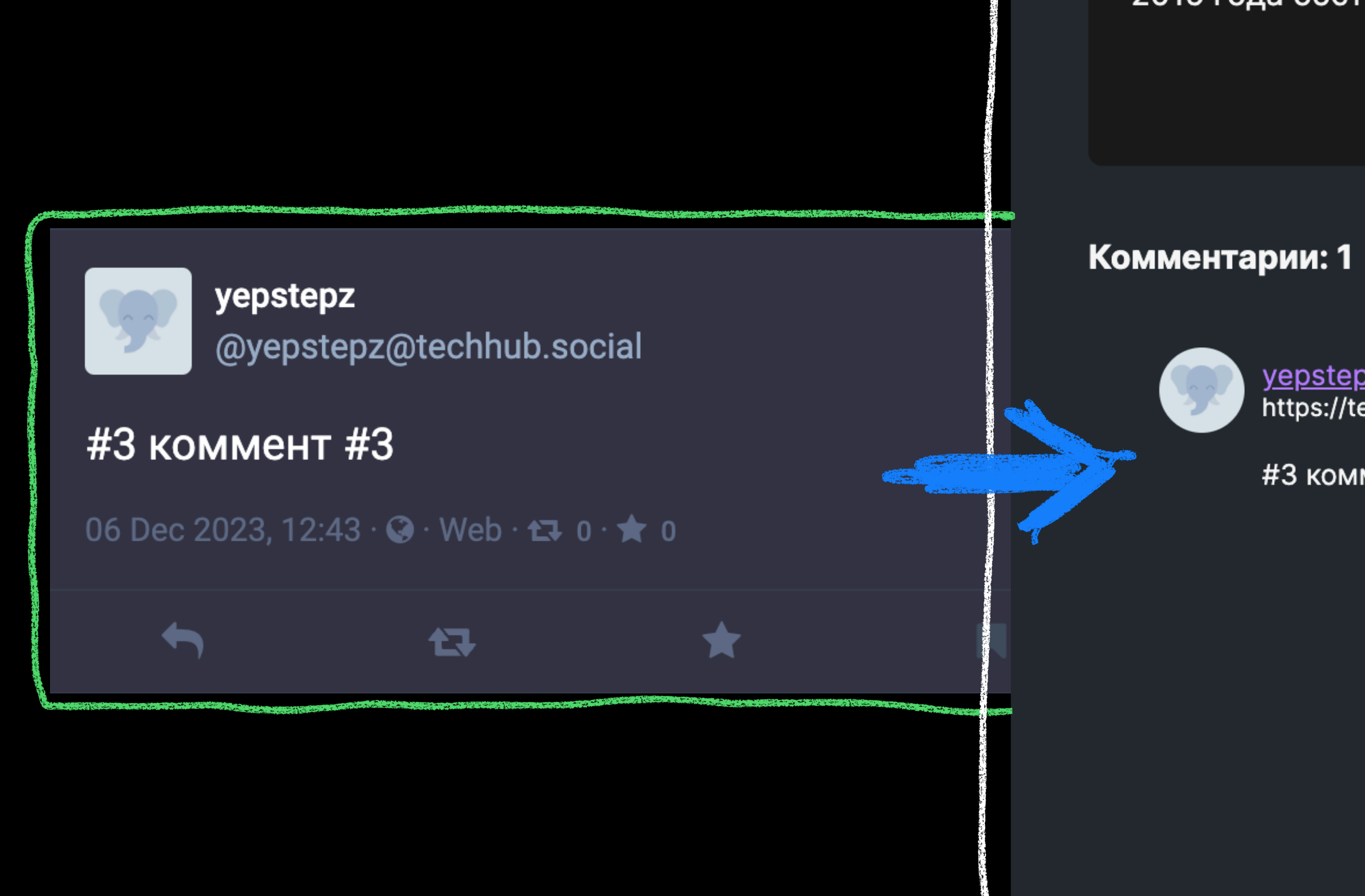

ZUTJ TUHA UUCTAHUBKA BEET HEBAHUCTBIMIN.

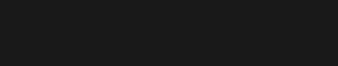

yepstepz https://techhub.social/@yepstepz

#3 коммент #3

06/12/2023 12:36

05/12/2023

#bookshelf

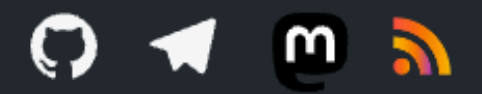

© 2023 — developed by vepstepz

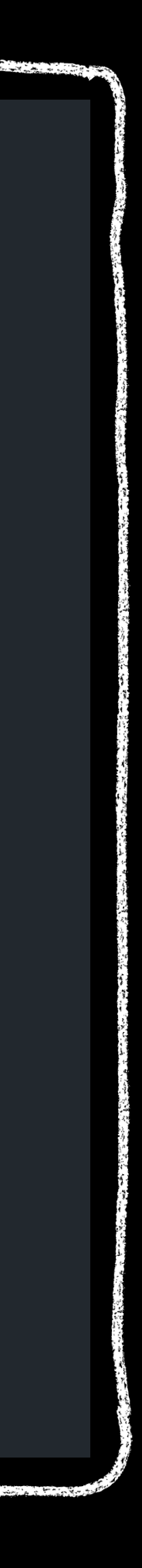

# Ш. Заключение

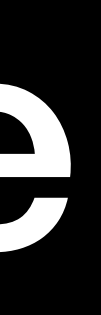

129

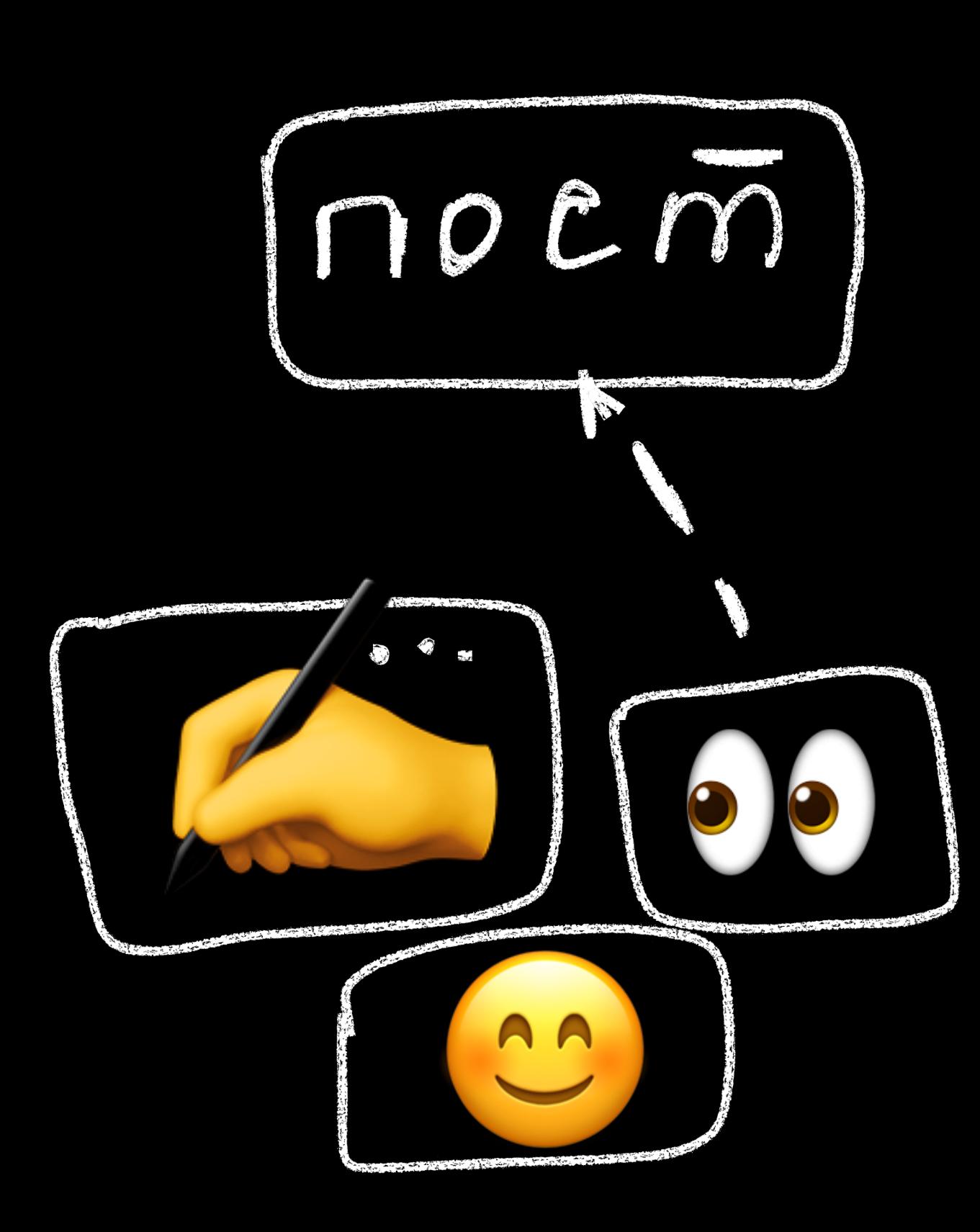

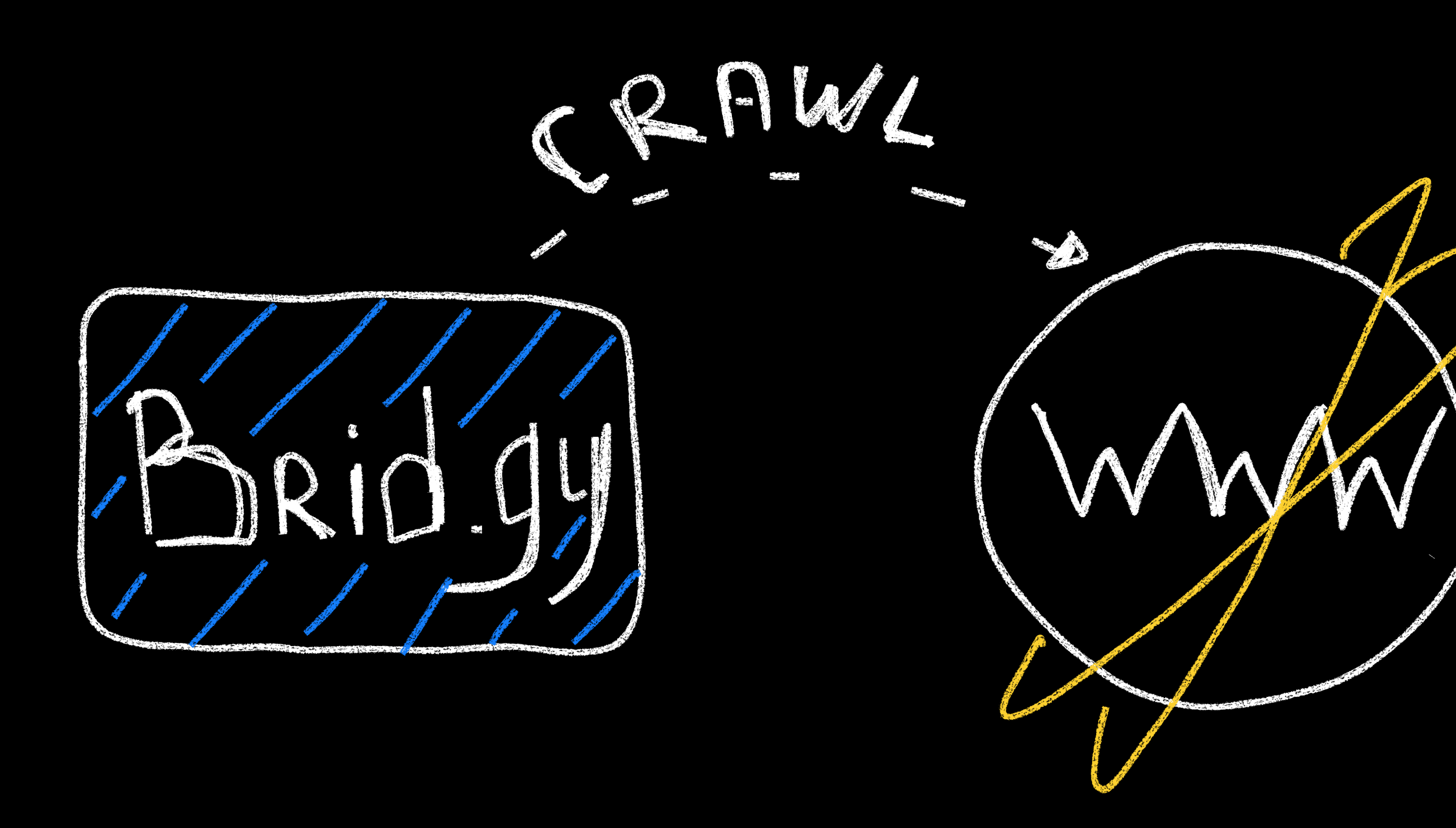

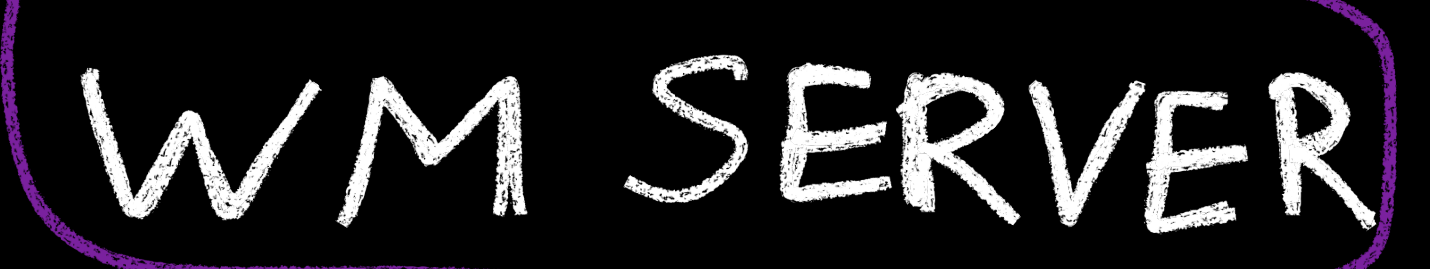

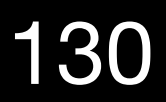

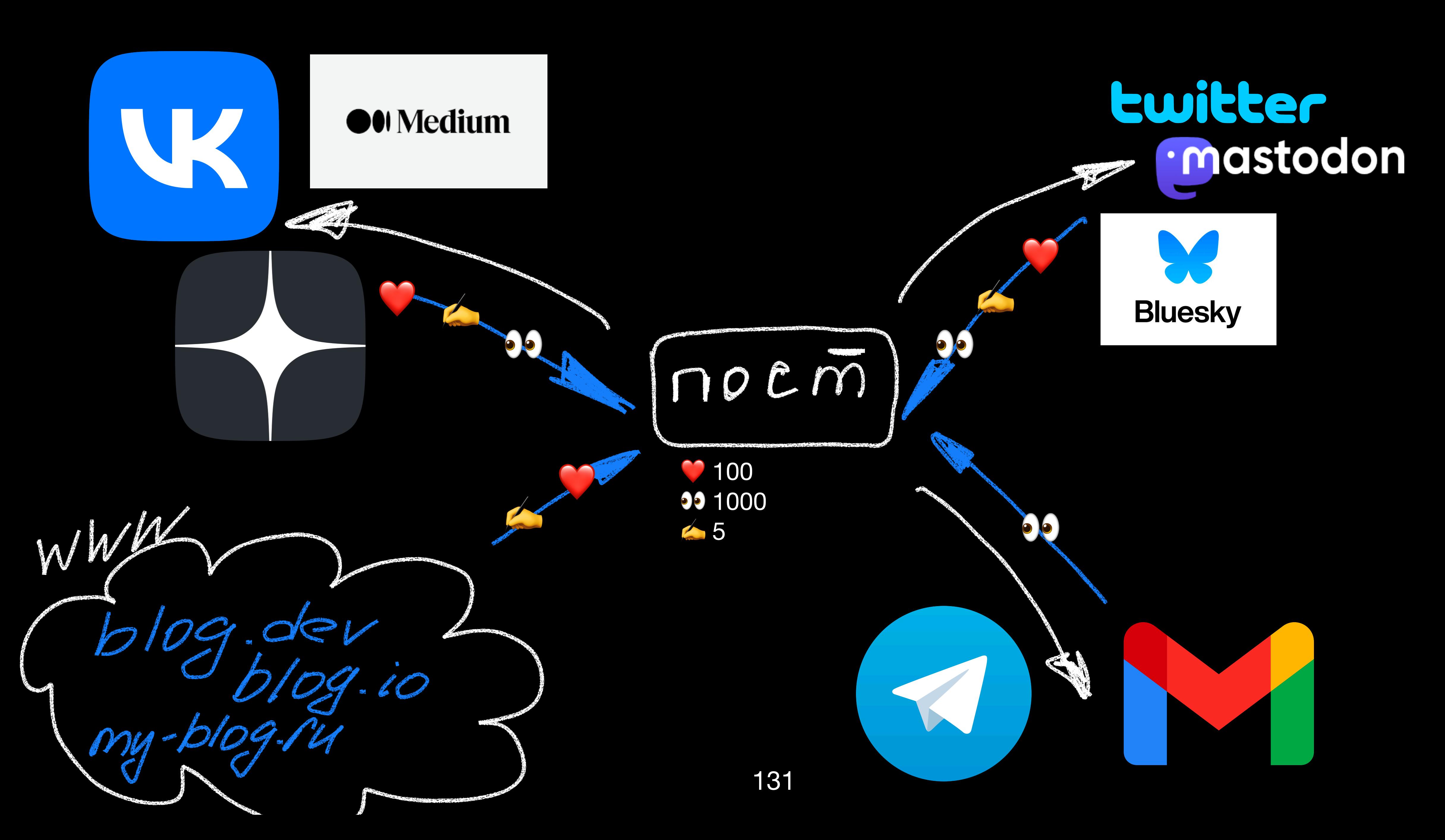

# **НАШ сегмент**

- VK: открытая апишка;
- Телеграм-боты;
- Дзен интеграции с телеграмботом;
- **IFTTT телеграм-email;**
- Расширения для хрома ко всему остальному.

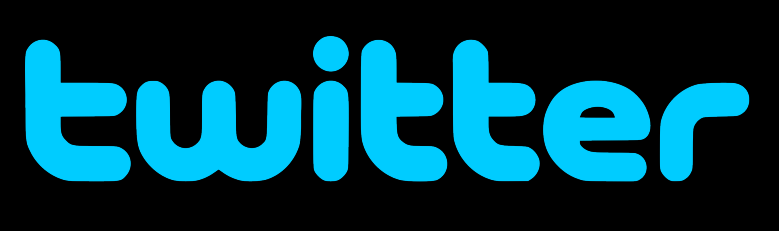

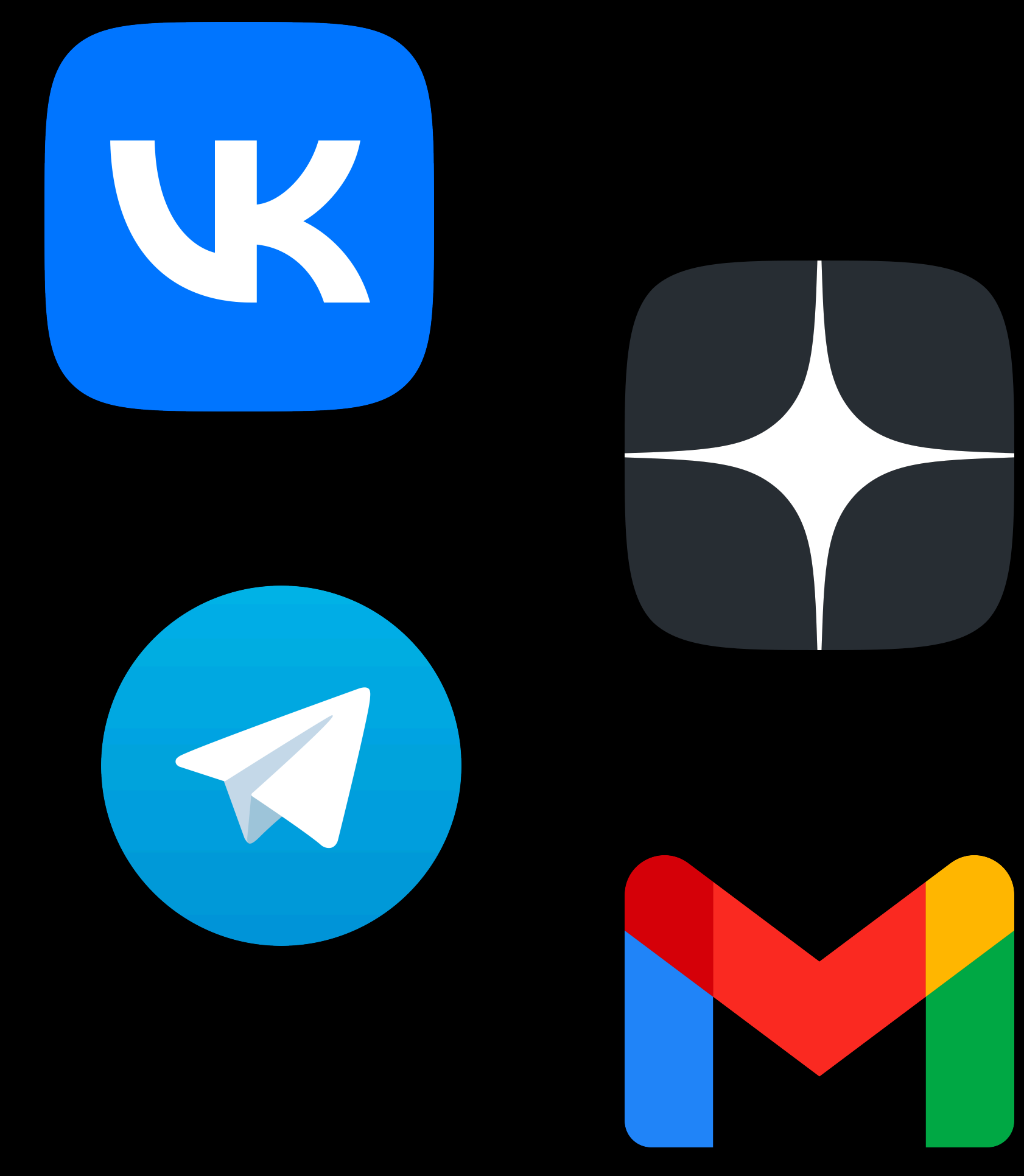

# Но чаще, webmention уведомление

# **Идеи с webmention'ами**

- Крестики-нолики ([пример](https://jamesg.blog/tic-tac-toe/3/)) и другие [игры](https://indieweb.org/games);
- Звёздочки и эмодзи на гитхабе;
- Статьи в закладки;
- [RSVP](https://indieweb.org/rsvps) (Я приду/не приду на мероприятие);
- Сетка комментариев;
- $\bullet$ …

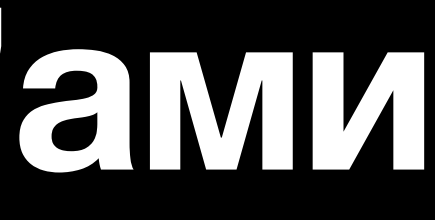

# Можно автоматизировать получение и отправление webmention'ов. Есть GUI

# Некоторые инструменты дают свои решения для интеграции webmention

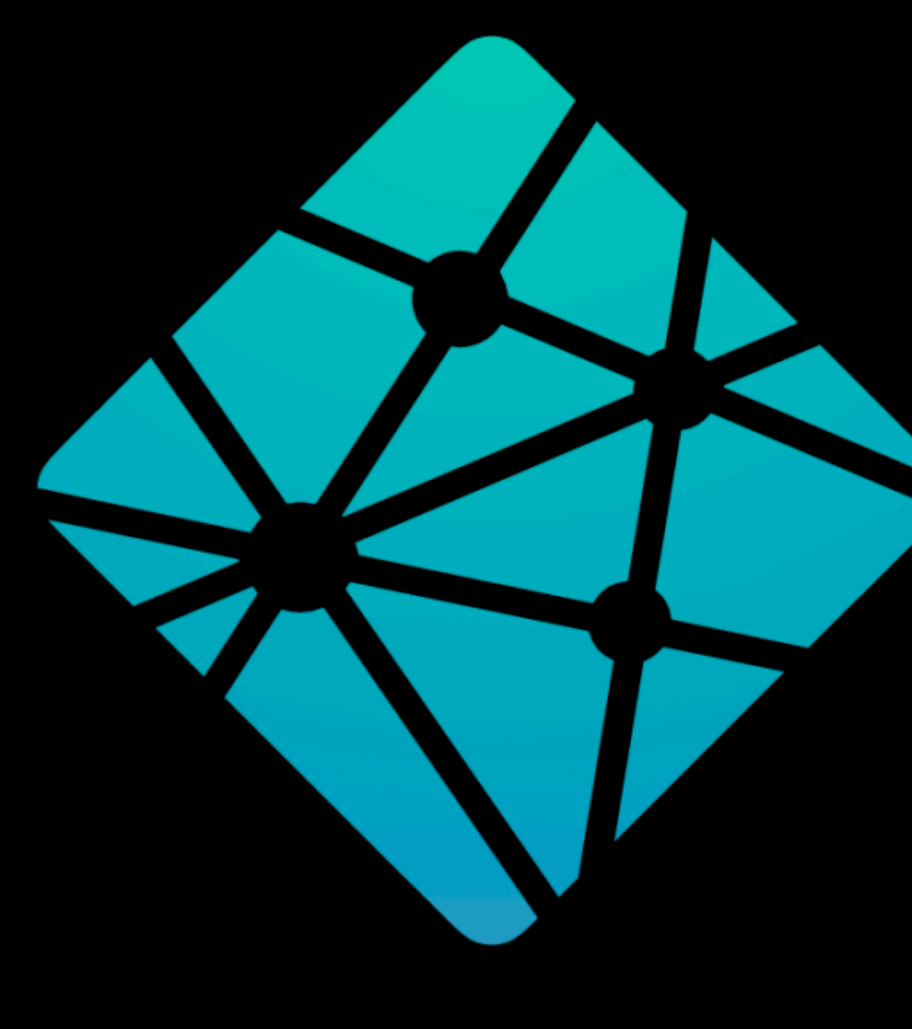

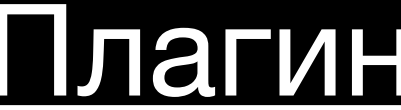

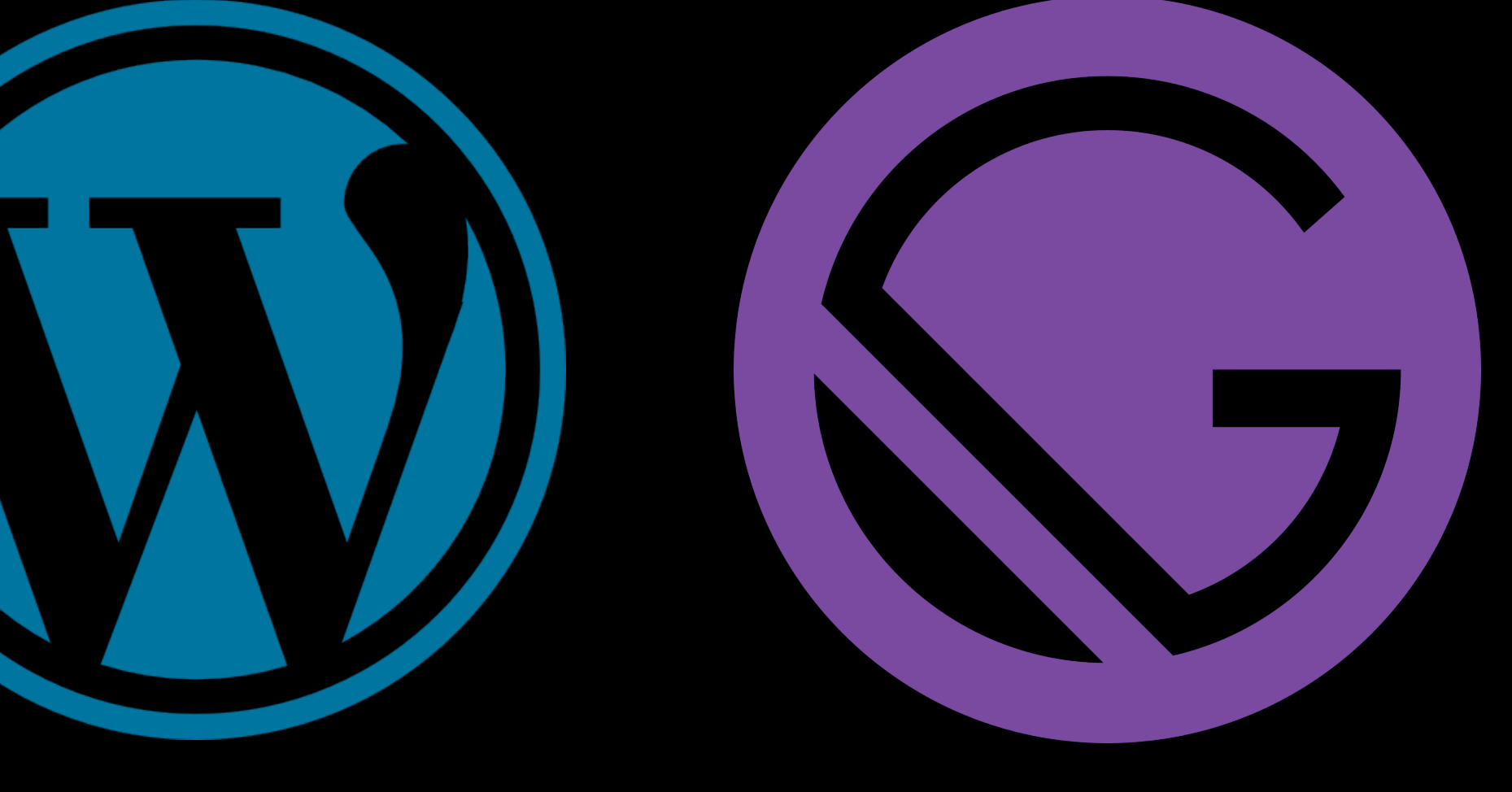

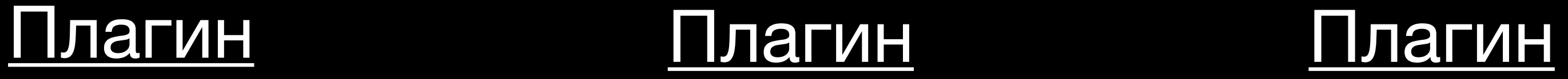

# Вот и все! Давайте общаться. TYT CCDINKV

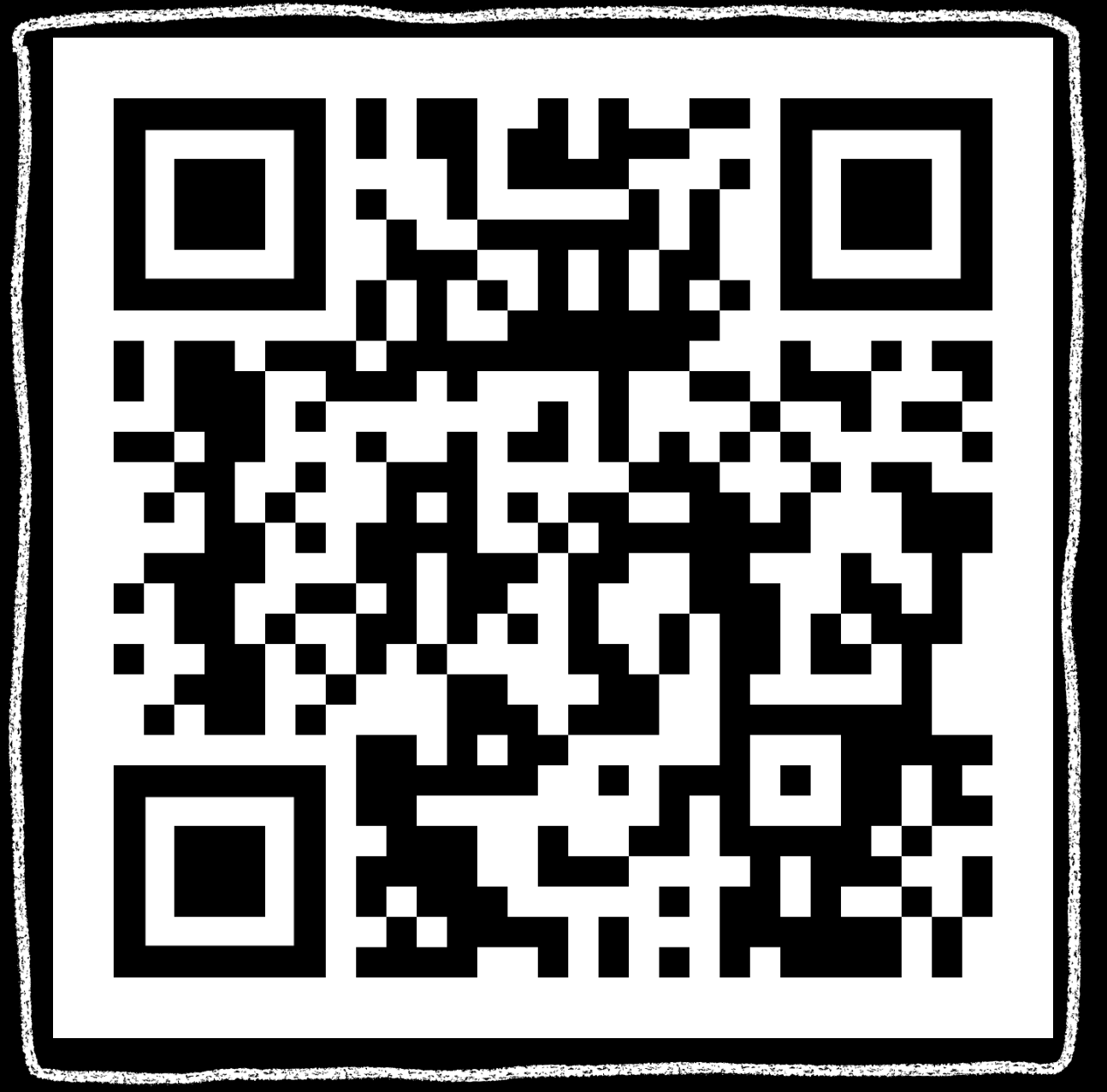

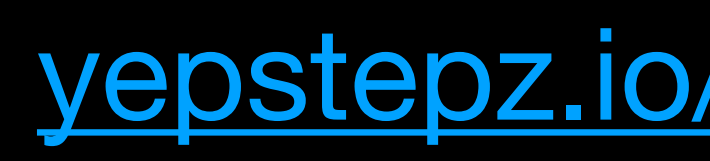

yepstepz.io/notes/07-wm-links<br>
137

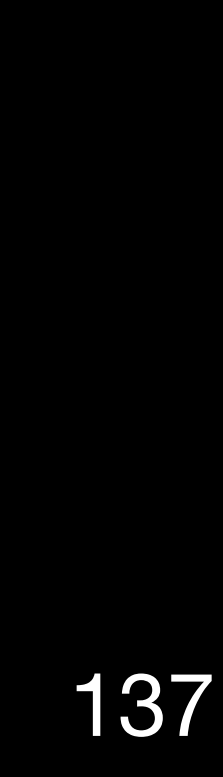